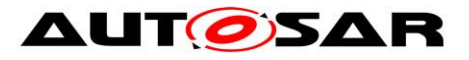

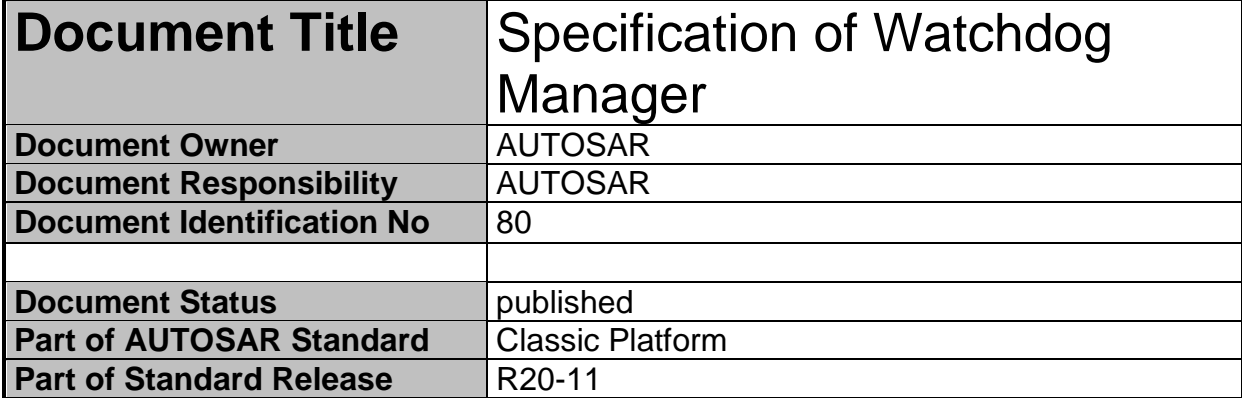

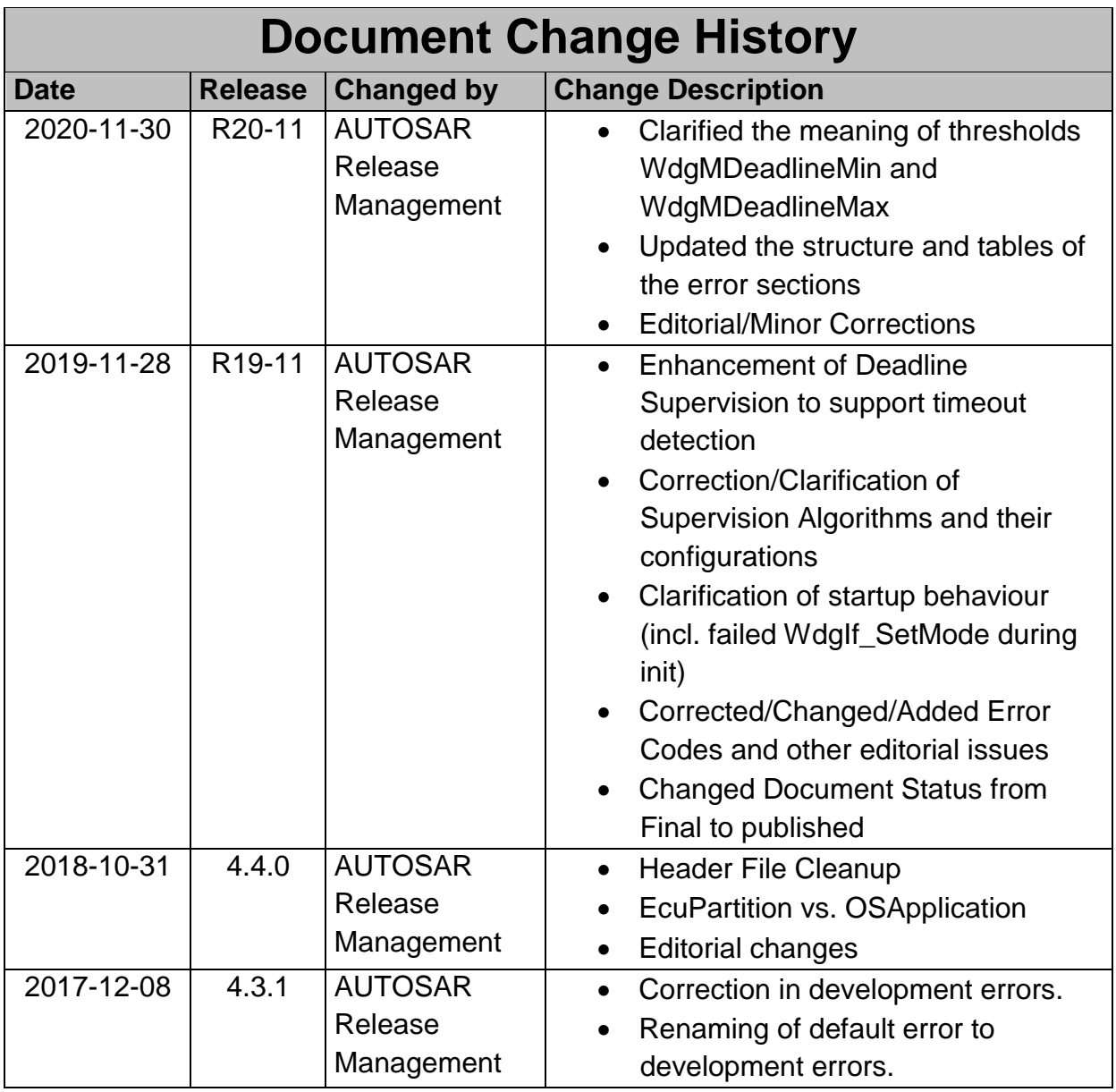

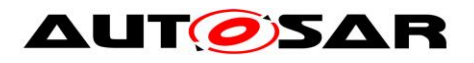

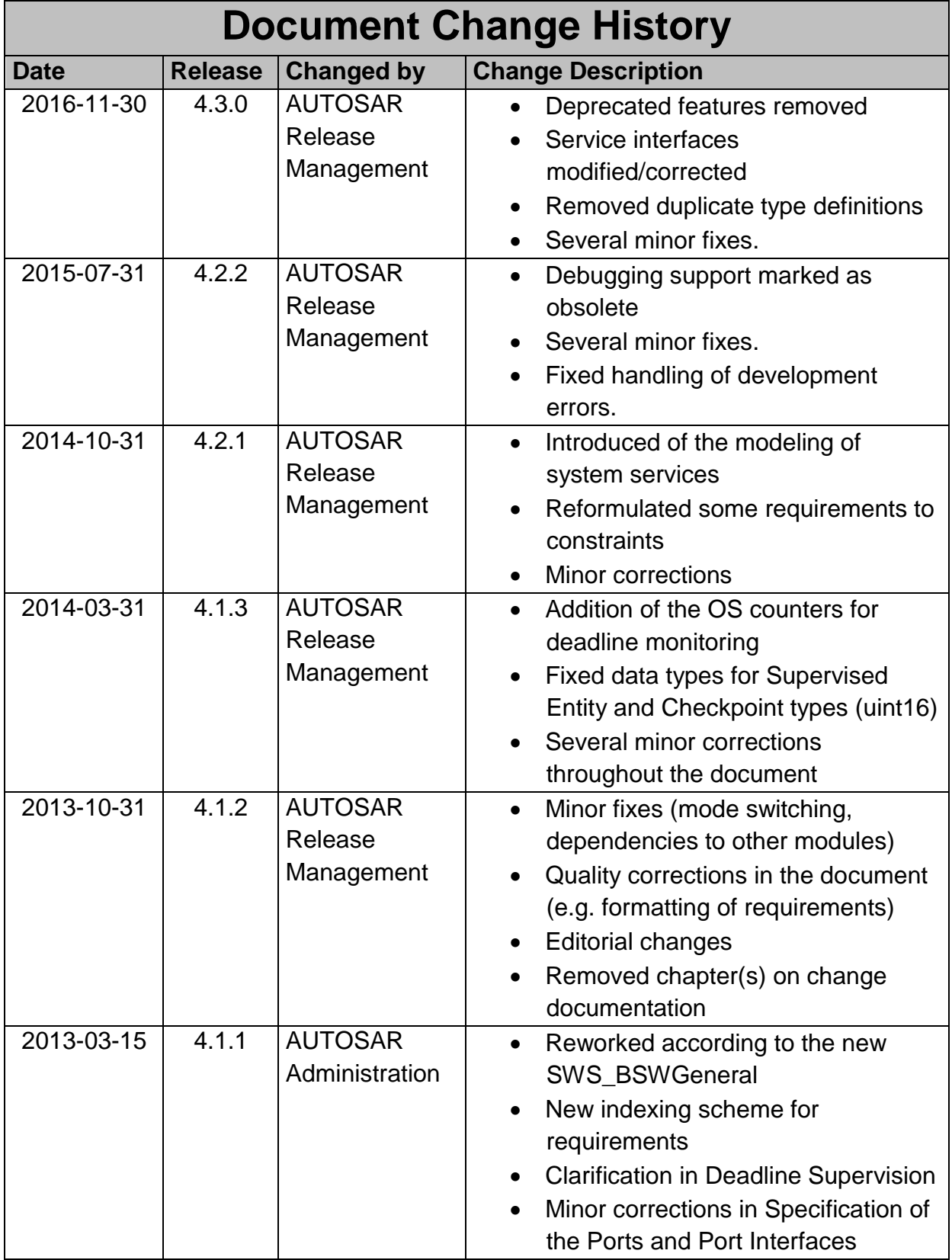

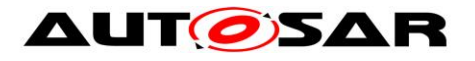

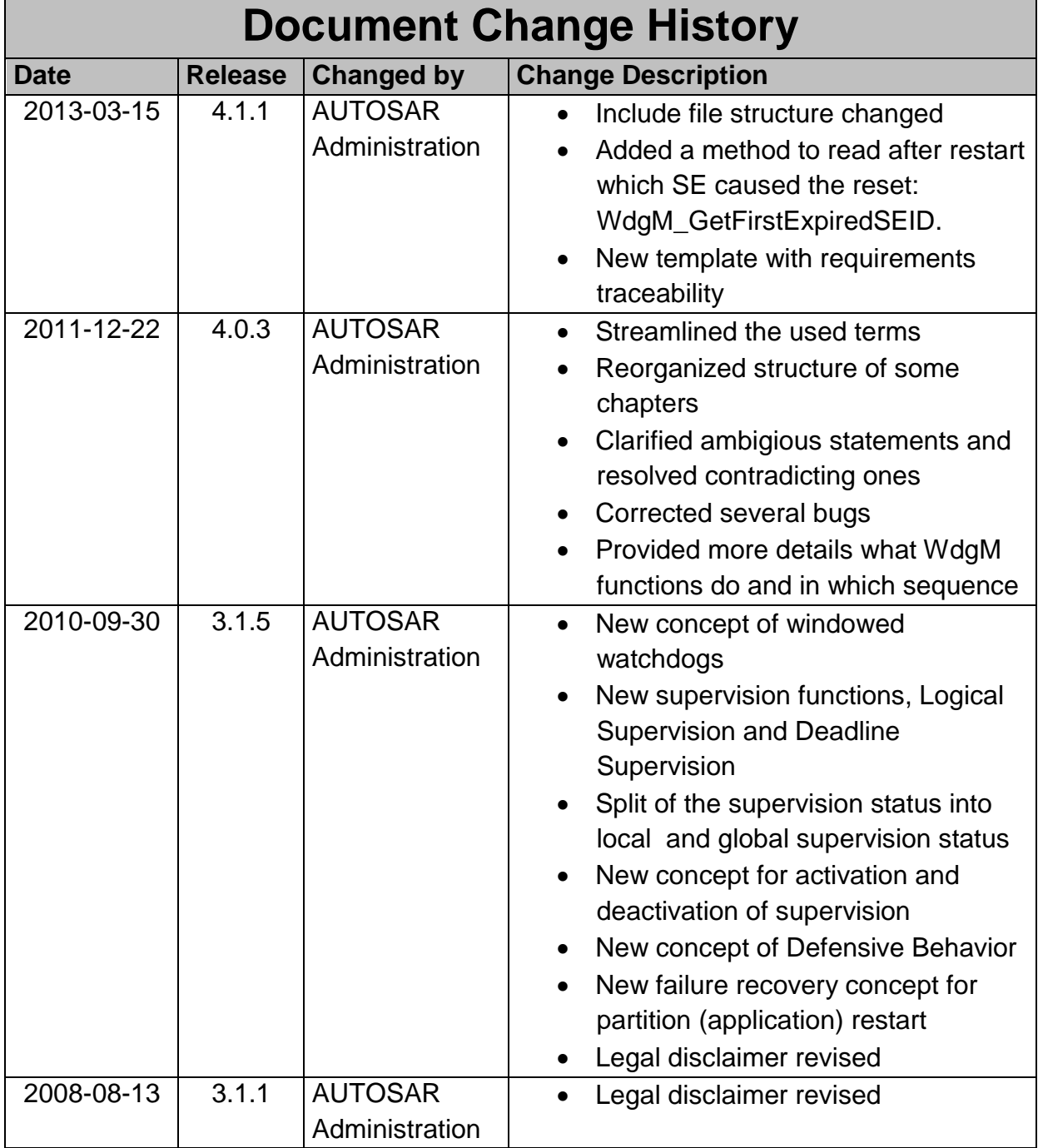

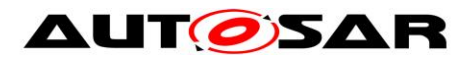

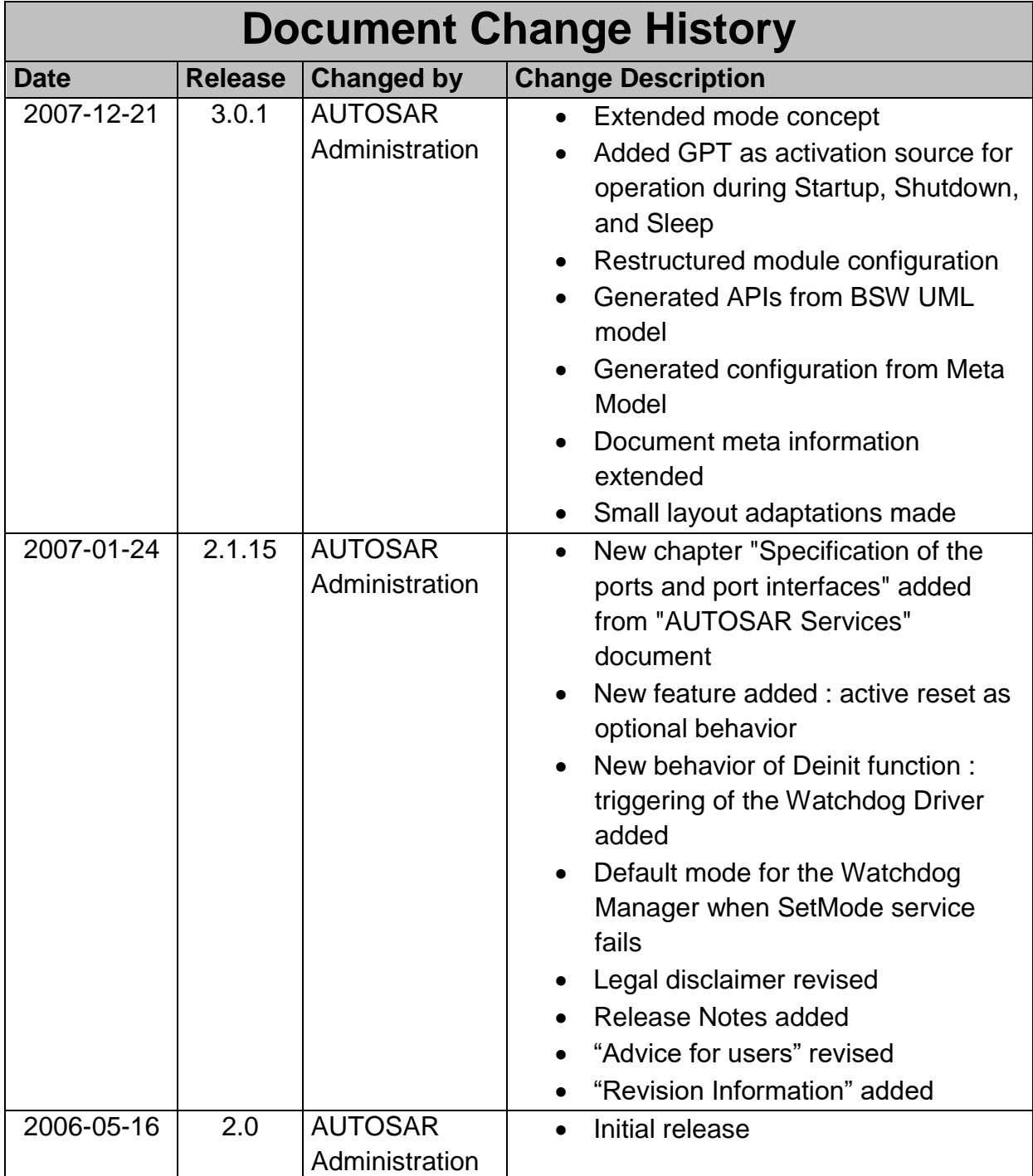

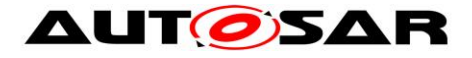

#### **Disclaimer**

This work (specification and/or software implementation) and the material contained in it, as released by AUTOSAR, is for the purpose of information only. AUTOSAR and the companies that have contributed to it shall not be liable for any use of the work.

The material contained in this work is protected by copyright and other types of intellectual property rights. The commercial exploitation of the material contained in this work requires a license to such intellectual property rights.

This work may be utilized or reproduced without any modification, in any form or by any means, for informational purposes only. For any other purpose, no part of the work may be utilized or reproduced, in any form or by any means, without permission in writing from the publisher.

The work has been developed for automotive applications only. It has neither been developed, nor tested for non-automotive applications.

The word AUTOSAR and the AUTOSAR logo are registered trademarks.

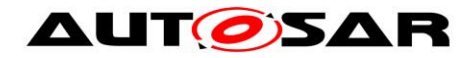

# **Table of Contents**

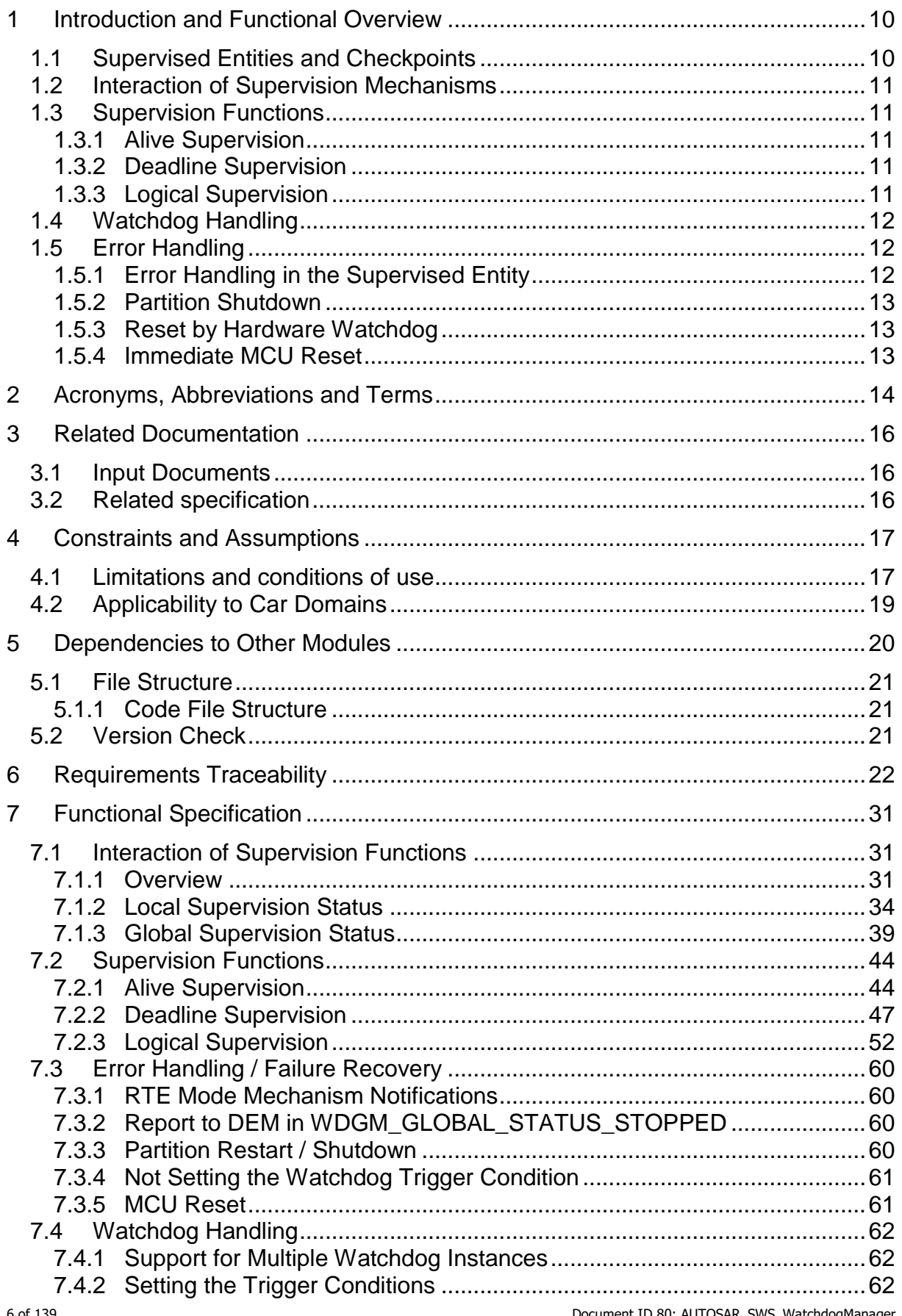

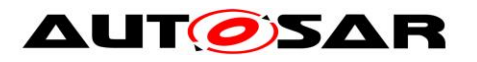

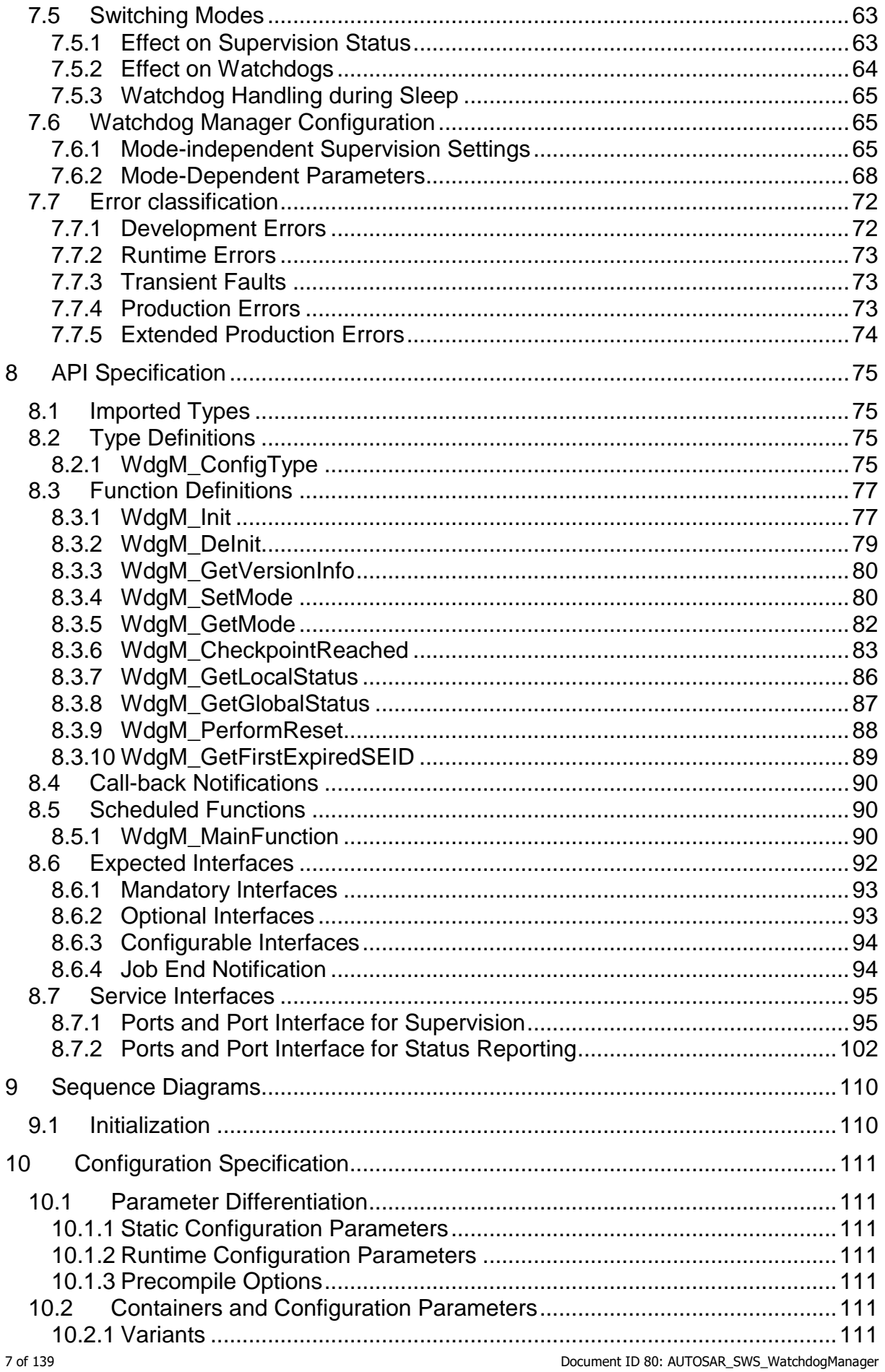

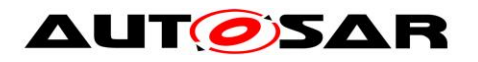

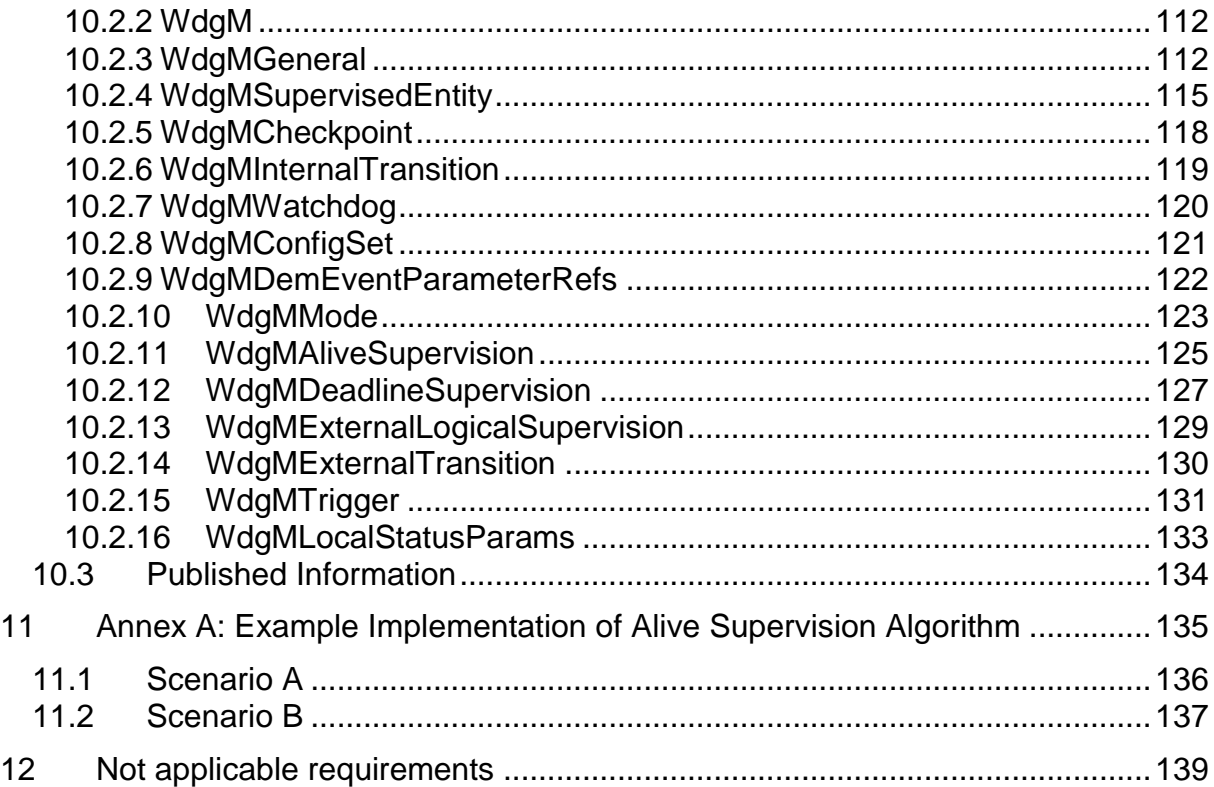

# **List of Figures**

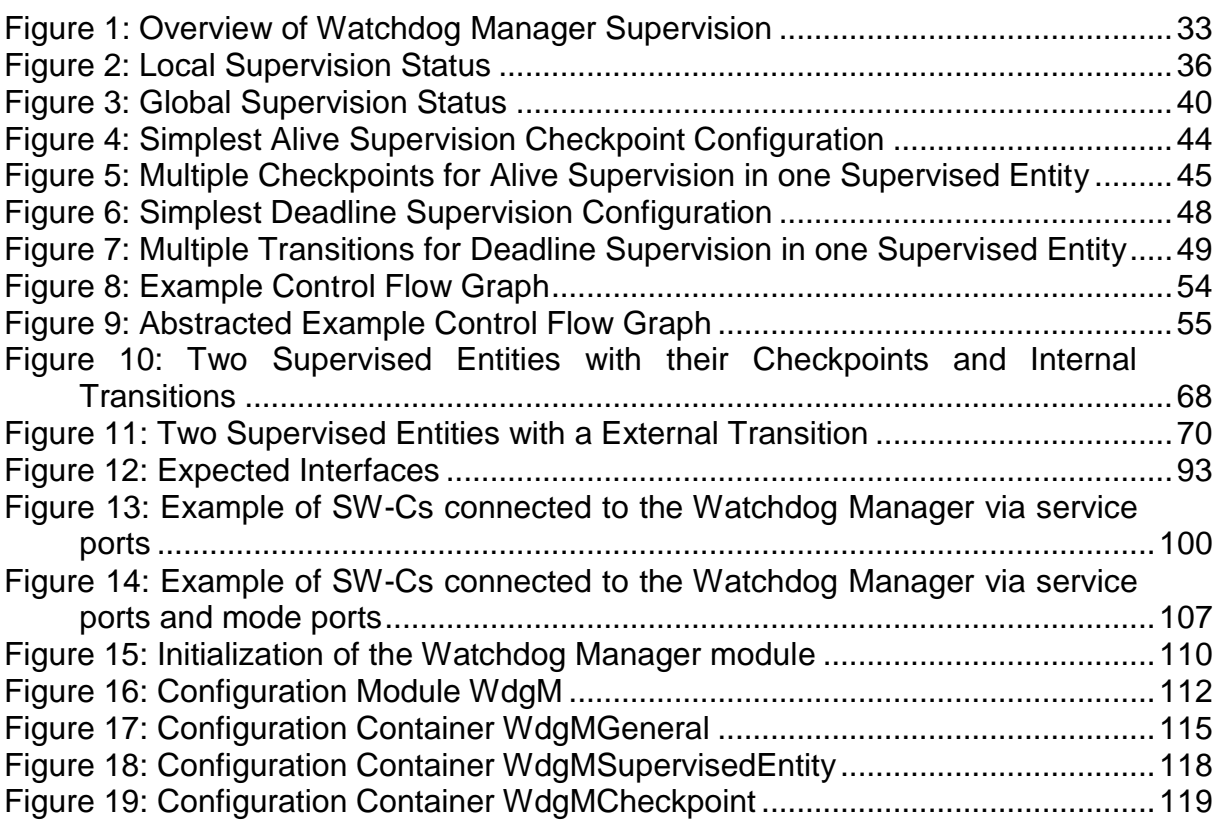

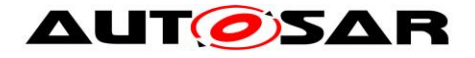

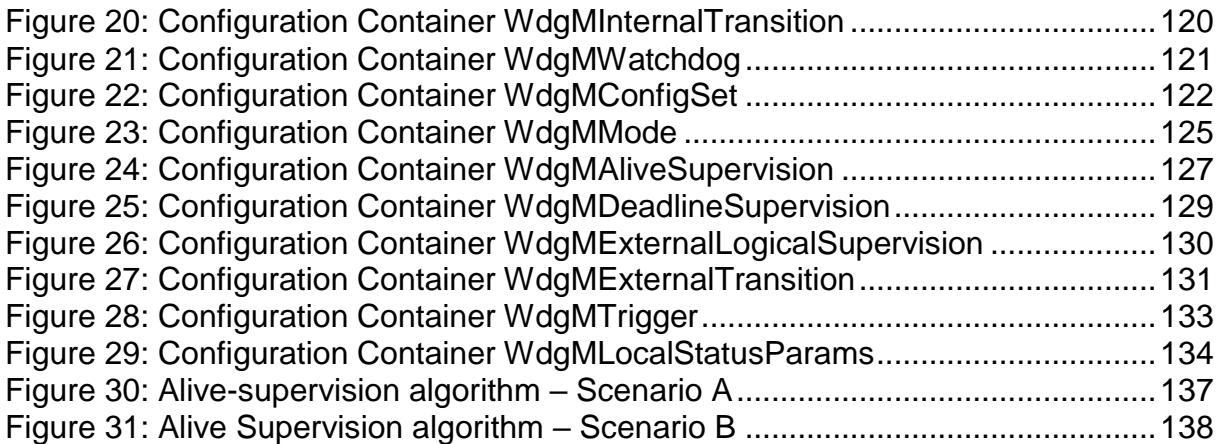

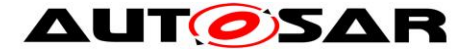

## <span id="page-9-0"></span>**1 Introduction and Functional Overview**

The Watchdog Manager is a basic software module at the service layer of the standardized basic software architecture of AUTOSAR.

The Watchdog Manager is able to supervise the program execution abstracting from the triggering of hardware watchdog entities.

The Watchdog Manager supervises the execution of a configurable number of socalled *Supervised Entities*. When it detects a violation of the configured temporal and/or logical constraints on program execution, it takes a number of configurable actions to recover from this failure.

The watchdog Manager provides three mechanisms:

- 1. *Alive Supervision* for supervision of timing of periodic software
- 2. *Deadline Supervision* for aperiodic software
- 3. *Logical Supervision* for supervision of the correctness of the execution sequence.

## <span id="page-9-1"></span>**1.1 Supervised Entities and Checkpoints**

The Watchdog Manager supervises the execution of software. The logical units of supervision are *Supervised Entities*. There is no fixed relationship between *Supervised Entities* and the architectural building blocks in AUTOSAR, i.e., SW-Cs, CDDs, RTE, BSW modules, but typically a *Supervised Entity* may represent one SW-Cs or a Runnable within an SW-C, a BSW module or CDD depending on the choice of the developer.

Important places in a *Supervised Entity* are defined as *Checkpoints*. The code of *Supervised Entities* is interlaced with the calls of Watchdog Manger that report to the Watchdog Manager when they have reached a *Checkpoint*.

Each *Supervised Entity* has one or more *Checkpoints*. The *Checkpoints* and *Transitions* between the *Checkpoints* of a *Supervised Entity* form a *Graph*. This *Graph* is called *Internal Graph*. Moreover, *Checkpoints* from different *Supervised Entities* may also be connected by *External Transition*, forming an *External Graph*. There can be several *External Graphs* in each Watchdog Manager mode.

A *Graph* may have one or more *Initial Checkpoints* and one or more *Final Checkpoints*. Any sequence of starting with any *Initial Checkpoint* and finishing with any *Final Checkpoint* is correct (assuming that the checkpoints belong to the same *Graph*). After the *Final Checkpoint*, any *Initial Checkpoint* can be reported.

Within the Watchdog Manager settings it is possible to configure the required timing of *Checkpoints* as well as the allowed *External* and *Internal Graphs*.

At runtime, Watchdog Manager verifies if the configured *Graphs* are executed. This is called *Logical Supervision*. Watchdog Manager verifies also the timing of *Checkpoints* and *Transitions*. The mechanism for periodic *Checkpoints* is called *Alive Supervision* and for aperiodic *Checkpoints* it is called *Deadline Supervision*.

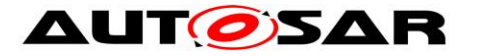

The granularity of *Checkpoints* is not fixed by the Watchdog Manager. Few coarsegrained *Checkpoints* limit the detection abilities of the Watchdog Manager. For example, if an application SW-C only has one *Checkpoint* that indicates that a cyclic Runnable has been started, then the Watchdog Manager is only capable of detecting that this Runnable is re-started and check the timing constraints. In contrast, if that SW-C has *Checkpoints* at each block and branch in the Runnable the Watchdog Manager may also detect failures in the control flow of that SW-C. High granularity of *Checkpoints* causes a complex and large configuration of the Watchdog Manager.

## <span id="page-10-0"></span>**1.2 Interaction of Supervision Mechanisms**

The three supervision mechanisms supervise each *Supervised Entity*. A *Supervised Entity* may have one, two or three mechanisms enabled. Based on the results from each of enabled mechanisms, the status of the *Supervised Entity* (called *Local Supervision* Status) is computed.

When the status of each *Supervised Entity* is determined, then based on each *Local Supervision Status*, the status of the whole MCU is determined (called *Global Supervision Status*).

## <span id="page-10-1"></span>**1.3 Supervision Functions**

#### <span id="page-10-2"></span>**1.3.1 Alive Supervision**

Periodic *Supervised Entities* have constraints on the number of times they are executed within a given time span. By means of *Alive Supervision*, Watchdog Manager checks periodically if the *Checkpoints* of a *Supervised Entity* have been reached within the given limits. This means that Watchdog Manger checks if a *Supervised Entity* is run not too frequently or not too rarely.

#### <span id="page-10-3"></span>**1.3.2 Deadline Supervision**

Aperiodic or episodical *Supervised Entities* have individual constraints on the timing between two *Checkpoints*. By means of *Deadline Supervision*, Watchdog Manager checks the timing of transitions between two *Checkpoints* of a *Supervised Entity*. This means that Watchodog Manager checks if some steps in a *Supervised Entity* take a time that is within the configured minimum and maximum

#### <span id="page-10-4"></span>**1.3.3 Logical Supervision**

*Logical Supervision* is a fundamental technique for checking the correct execution of embedded system software. Please refer to the safety standards (IEC 61508 or ISO 26262) when *Logical Supervision* is required.

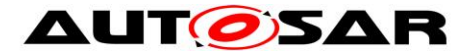

*Logical Supervision* focuses on control flow errors, which cause a divergence from the valid (i.e. coded/compiled) program sequence during the error-free execution of the application. An incorrect control flow occurs if one or more program instructions are processed either in the incorrect sequence or are not even processed at all. Control flow errors can lead to data corruption, microcontroller resets, or fail-silence violations.

For the control flow graph this implies that every time the *Supervised Entity* reports a new *Checkpoint*, it must be verified that there is a *Transition* configured between the previous *Checkpoint* and the reported one.

## <span id="page-11-0"></span>**1.4 Watchdog Handling**

Watchdog Manager communicates with Watchdog Interface to control the hardware watchdog.

In contrast to versions V1.x.y (before R4.0.1), the Watchdog Manager is no longer responsible for triggering the hardware watchdog via the Watchdog Interface and the Watchdog Driver. Instead, the Watchdog Manager reports via the Watchdog Interface a triggering condition to the Watchdog Driver. The Watchdog Driver is then responsible for triggering the hardware watchdog with the right timing for as long as the condition is true. The triggering condition is a counter value that the Watchdog Manager sets cyclically. The Watchdog Driver decrements this counter every time it triggers the hardware watchdog. When the counter reaches 0, the Watchdog Driver stops triggering the hardware watchdog. Therefore, when the Watchdog Manager fails to execute, this automatically causes a watchdog reset (after the time needed to decrement the counter plus the timeout value of HW watchdog).

When the *Supervised Entities* are not correctly evaluated due to a programming error or memory failure in the Watchdog Manager itself, it may still happen that the Watchdog Manager erroneously sets the triggering condition and no watchdog reset will be caused. Therefore, it may be needed to use *Supervised Entities* and *Checkpoints* (or some other internal supervision mechanism) within Watchdog Manager itself, while avoiding recursion in Watchdog Manager.

## <span id="page-11-1"></span>**1.5 Error Handling**

Depending on the *Local Supervision* Status of each *Supervised Entity* and on the *Global Supervision Status*, the Watchdog Manager initiates a number of mechanisms to recover from supervision failures. These range from local error recovery within the *Supervised Entity* to a global reset of the ECU.

### <span id="page-11-2"></span>**1.5.1 Error Handling in the Supervised Entity**

In case the *Supervised Entity* is an SW-C or a CDD, then the Watchdog Manager may inform the *Supervised Entity* about supervision failures via the RTE Mode mechanism. The *Supervised Entity* may then take its actions to recover from that failure.

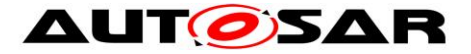

The Watchdog Manager may register an entry with the Diagnostic Event Manager (DEM) when it detects a supervision failure. A *Supervised Entity* may take recovery actions based on that error entry.

#### <span id="page-12-0"></span>**1.5.2 Partition Shutdown**

If the Watchdog Manager module detects a supervision failure in a *Supervised Entity* which is located in a non-trusted partition, the Watchdog Manager module may request a partition shutdown by calling the BswM.

#### <span id="page-12-1"></span>**1.5.3 Reset by Hardware Watchdog**

The Watchdog Manager indicates to the Watchdog Interface when Watchdog Interface shall no longer trigger the hardware watchdog. After the timeout of the hardware watchdog, the hardware watchdog resets the ECU or the MCU. This leads to a re-initialization of the ECU and/or MCU hardware and the complete reinitialization of software.

#### <span id="page-12-2"></span>**1.5.4 Immediate MCU Reset**

In case an immediate, global reaction to the supervision failure is necessary, the Watchdog Manager may directly cause an MCU reset. This will lead to a reinitialization of the MCU hardware and the complete software. Usually, a MCU reset will not re-initialize the rest of the ECU hardware.

Note that a MCU reset is not available on some types of micro controllers.

MCU reset and watchdog reset are two mostly equivalent mechanisms for systemlevel error reaction. In safety-related systems, it is recommended to use both of them in parallel. By this means, the two mechanisms make a "redundant shutdown path".

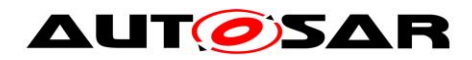

# <span id="page-13-0"></span>**2 Acronyms, Abbreviations and Terms**

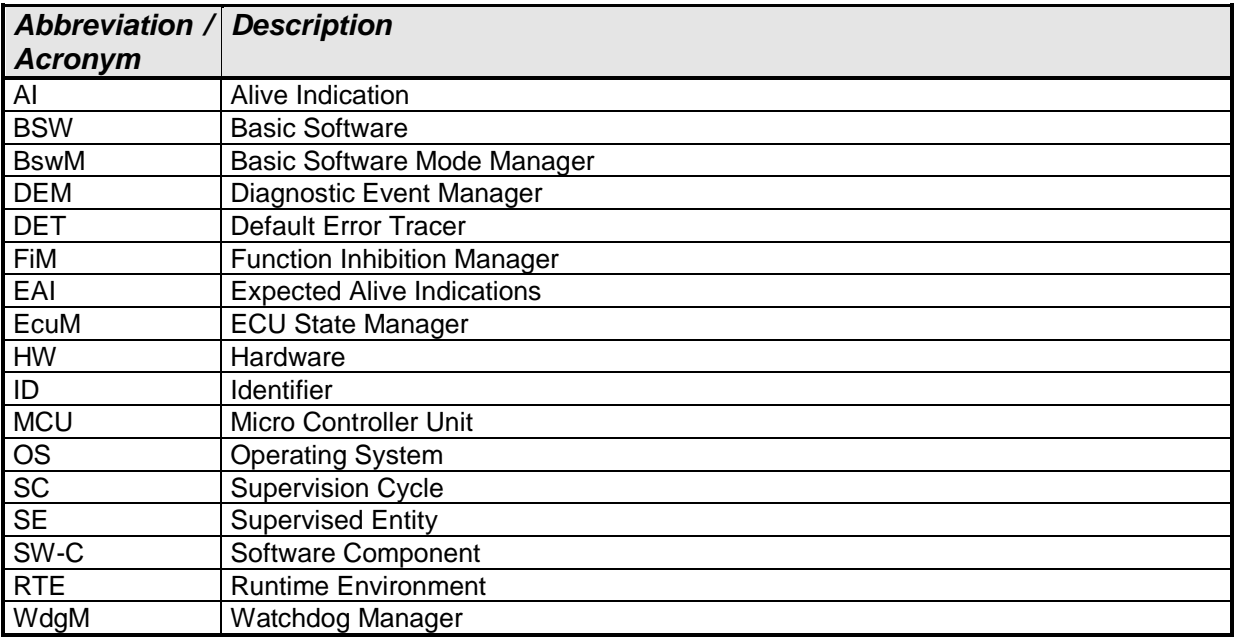

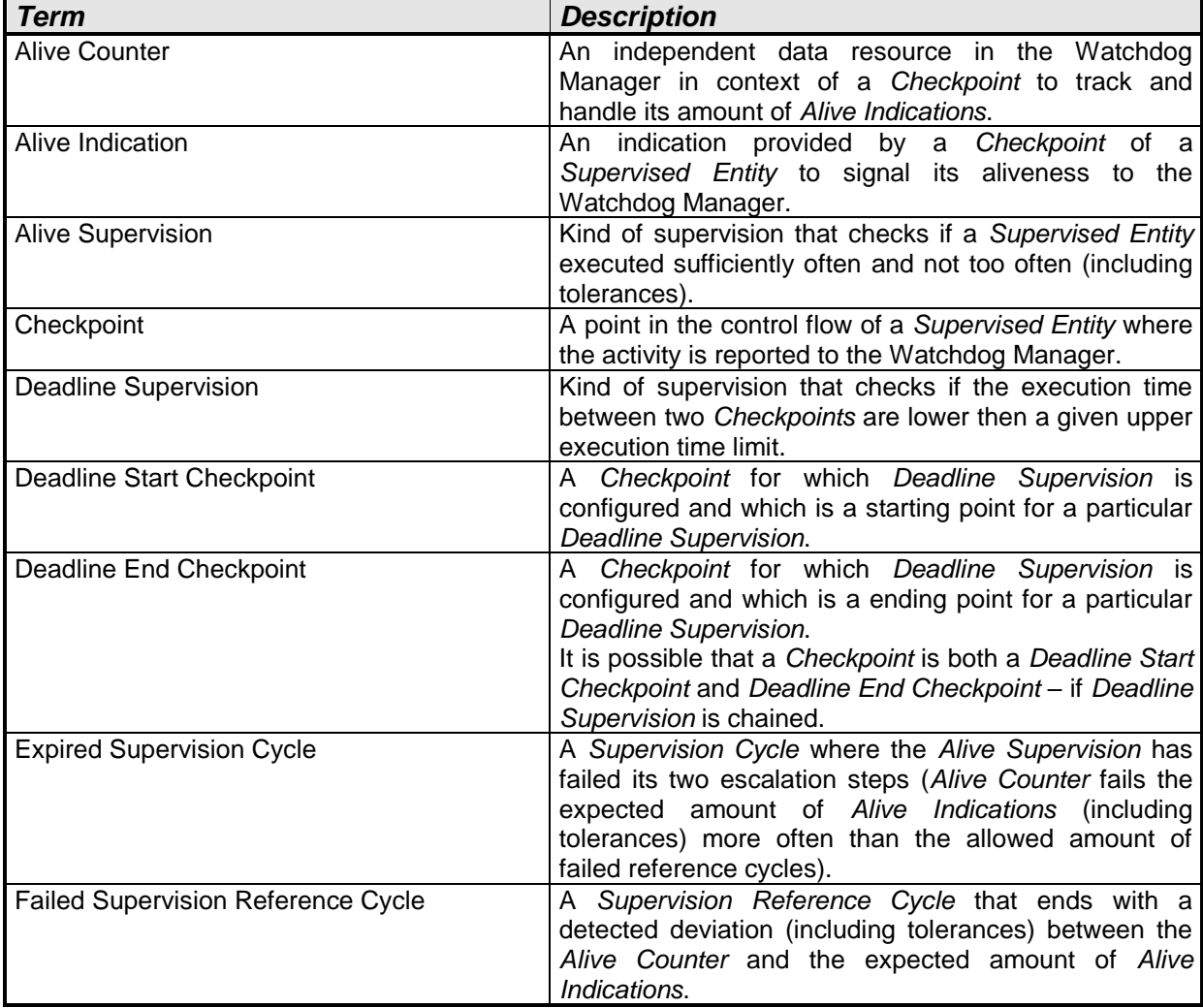

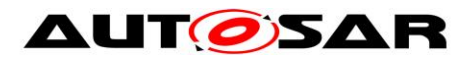

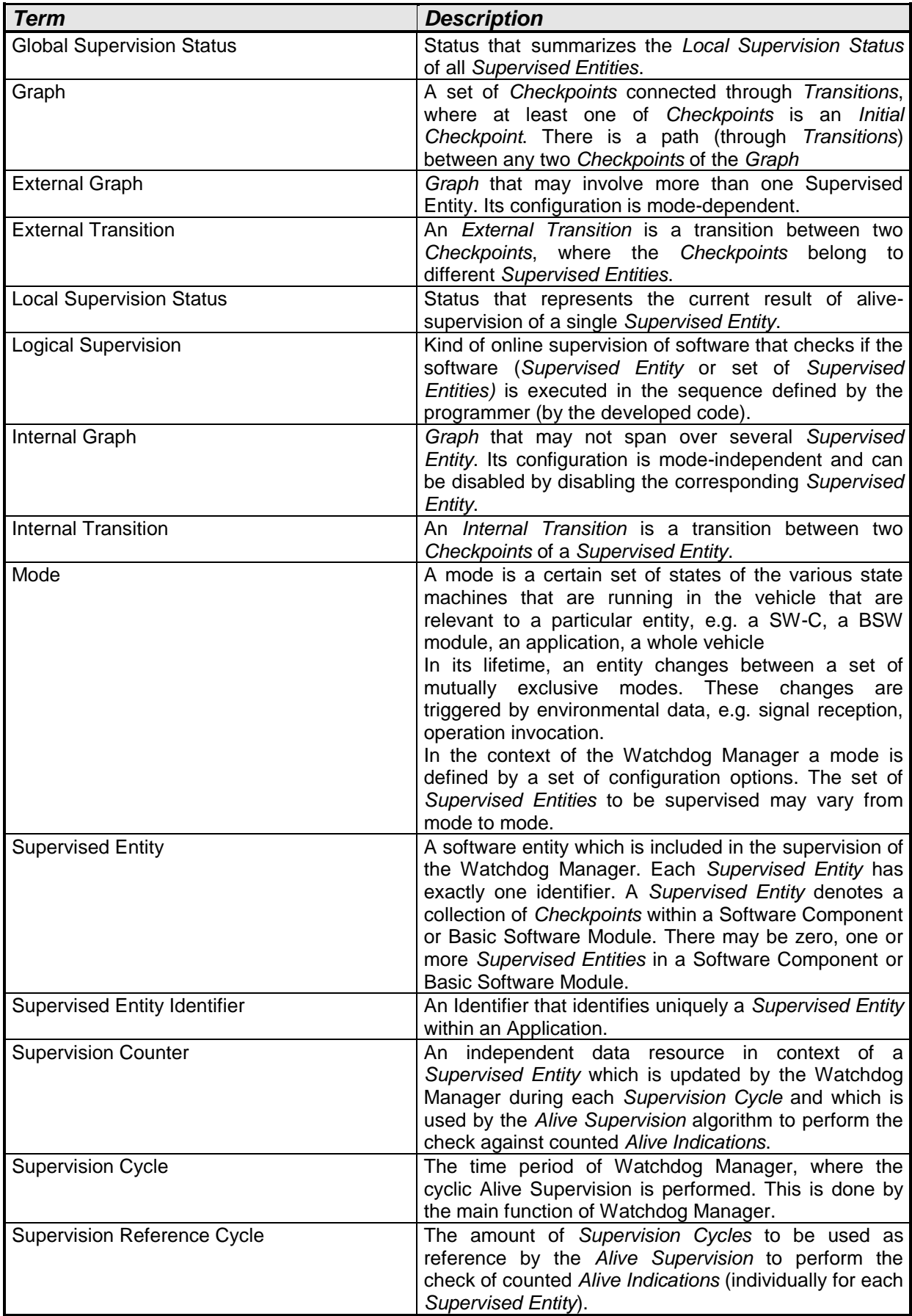

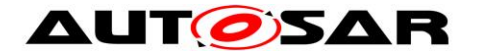

## <span id="page-15-0"></span>**3 Related Documentation**

### <span id="page-15-1"></span>**3.1 Input Documents**

- [1] Layered Software Architecture AUTOSAR\_EXP\_LayeredSoftwareArchitecture.pdf
- [2] General Requirements on Basic Software Modules AUTOSAR\_SRS\_BSWGeneral.pdf
- [3] Requirements on Mode Management AUTOSAR\_SRS\_ModeManagement.pdf
- [4] Specification of Platform Types AUTOSAR\_SWS\_PlatformTypes.pdf
- [5] Specification of RTE AUTOSAR\_SWS\_RTE.pdf
- <span id="page-15-4"></span>[6] Specification of ECU State Manager AUTOSAR\_SWS\_ECUStateManager.pdf
- [7] Basic Software Module Description Template AUTOSAR\_TPS\_BSWModuleDescriptionTemplate.pdf
- [8] List of Basic Software Modules AUTOSAR\_TR\_BSWModuleList.pdf
- <span id="page-15-3"></span>[9] AUTOSAR General Specification for Basic Software Modules AUTOSAR\_SWS\_BSWGeneral.pdf

## <span id="page-15-2"></span>**3.2 Related specification**

AUTOSAR provides a General Specification on Basic Software modules [\[9\]](#page-15-3) (SWS BSW General), which is also valid for Watchdog Manager.

Thus, the specification SWS BSW General shall be considered as additional and required specification for Watchdog Manager.

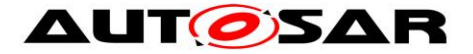

## <span id="page-16-0"></span>**4 Constraints and Assumptions**

## <span id="page-16-1"></span>**4.1 Limitations and conditions of use**

The main limitations of Watchdog Manager design are as follows. They may be removed in upcoming versions of this document:

- For *Logical Supervision*, Watchdog manager does not support any overlapping *Graphs* - a *Checkpoint* shall belong to maximum one *Graph*. This is required to be able to allocate a received *Checkpoint* notification to a *Graph*. This means that:
	- o No *Checkpoint* shall belong to two *External Graphs*,
	- o No *Checkpoint* shall belong to two *Internal Graphs*,
	- o No *Checkpoint* shall belong to one *Internal* and one *External Graphs*.
- Watchdog Manager does not support *Logical Supervision* of concurrently executed *Supervised Entities*, because it follows only one instance of a *Graph* at a time. This means that the current specification of Watchdog Manager does not support the following:
	- o *Logical Supervision* of functions of BSW modules that are executed in more than one task.
- Libraries cannot call BSWs, so libraries cannot be supervised by Watchdog Manager.
- It is not standardized how BSW modules are identified with *Supervised Entity* IDs.
- The nesting of *Deadline Supervision* (i.e. start 1, start 2, end 2, end 1) is not supported.
- The *Alive Supervision* function with more than one *Checkpoint* per *Supervised Entity* is not consistently specified within the document. For now it is recommended to support only one *Alive Supervision Checkpoint* per *Supervised Entity*.
- In order to shutdown or restart (as error reaction) a partition containing *Supervised Entities*, the integrator code (OS Application's restart task) must deactivate (or deactivate + activate) all *Supervised Entities* of the involved partition, by calling available functions of Watchdog Manager. This is a bit complex, in future releases of this document it is considered to add a new function of Watchdog Manager for this.

Further limitations:

 The Watchdog Manager does not encapsulate the Watchdog Driver initialization. The Watchdog Driver initialization will be performed by the ECU State Manager [\[6\]](#page-15-4) early in the startup process.

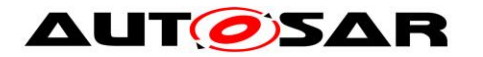

- The Watchdog Manager is initialized after the OS has been started. Hence, it cannot be responsible for controlling the Watchdog Driver earlier in the startup process. Usually, it is sufficient to configure a large enough initial timeout in the Watchdog Driver to bridge the gap between Watchdog Driver and Watchdog Manager initialization. Alternatively, the Integrator may use ECU State Manager facilities (callouts).
- The Watchdog Manager is de-initialized before the OS shutdown. Hence, it cannot be responsible for controlling the Watchdog Driver later in the shutdown process. Usually, it is sufficient to configure a large enough final timeout that is set when the Watchdog Manager is de-initialized. This allows bridging the gap between Watchdog Manager de-initialization and system power-off or resetting. Alternatively, the Integrator may use ECU State Manager facilities (callouts).
- For ECUs which implement sleep modes, if the hardware watchdog remains active in these sleep modes, its triggering shall also be handled by the ECU State Manager.
- The error recovery mechanism "Immediate MCU Reset" is available only on microcontrollers that are able to perform a reset by using the hardware feature of the microcontroller.
- All of following conditions must be met for the expected operation of WdgM supervision:
	- o Initialized Wdg Interface,
	- o Initialized OS (because of possible usage of OSCounter)
	- $\circ$  Initialized WdgM (done by calling WdgM Init)
	- o Periodic invocation of WdgM MainFunction preferably by AUTOSAR BSW scheduler; during startup the invocation may be done by another module.
		- Note: The deviations/jitters on the periodic call of WdgM MainFunction will lead to a potential risk of delayed detection in both *Alive Supervision* and *Deadline Supervision* (timeouts) and false/missed detection in *Alive Supervision*.
		- Note: Any blocking of this periodic invocation will cause loss of *Deadline Supervision* (timeout detection part), *Alive Supervision*, all state transition of both L*ocal/Global Supervision Status* and resulting Error Handling mechanisms to recover from supervision failures, except the last resort "Reset by Hardware Watchdog" due to the loss of the Watchdog Handling (no trigger to the hardware instance via WdgIf).
- A *Supervised Entity* with all its *Checkpoints* may belong to only one OS-Application (at most). Because OS-application can run on one core only, therefore one specific *Supervised Entity* may run at one core.
- The *Deadline Supervision* (timeout detection part) and *Alive Supervision* is highly depending on the periodic invocation of WdgM MainFunction: the

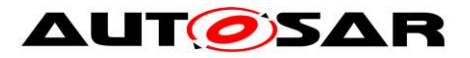

periodicity shall be chosen carefully according to the requested value of the timeout detection.

## <span id="page-18-0"></span>**4.2 Applicability to Car Domains**

No restriction

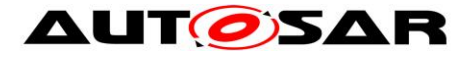

## <span id="page-19-0"></span>**5 Dependencies to Other Modules**

Watchdog Interface (WdgIf)

The Watchdog Manager module is responsible for changing the mode of the Watchdog Driver and for reporting to the Watchdog Driver the condition to trigger the hardware watchdog. The services of the Watchdog Driver are accessed via the Watchdog Interface which allows addressing multiple watchdog instances.

ECU State Manager (EcuM)

The ECU State Manager is responsible for initializing, de-initializing of the Watchdog Manager module and for triggering the hardware watchdog in sleep modes.

Micro Controller Unit Driver (Mcu)

The Watchdog Manager module may perform an immediate reset of the ECU in case of a supervision failure. This reset service is provided by the MCU driver.

• Default Error Tracer (Det)

If development error detection is enabled, the Watchdog Manager module informs the Default Error Tracer about detected development errors.

Diagnostic Event Manager (Dem)

The Watchdog Manager may notify the Diagnostic Event Manager about detected functional / production-code relevant errors.

BSW Scheduler (SchM)

The BSW Scheduler is responsible for calling the scheduled functions of the Watchdog Manager module. The Watchdog Manager module uses the services of the BSW Scheduler to implement critical sections.

• Runtime Environment (Rte)

The Runtime Environment is responsible for propagating *Checkpoint* information from *Supervised Entities* in SW-Cs or in CDDs to the Watchdog Manager module. The Watchdog Manager module uses the services of the Runtime Environment to inform SW-Cs about changes in the supervision status. BSW Modules can call the Watchdog Manager module without using RTE.

• BSW Mode Manager (BswM)

The Basic Software Mode Manager is responsible for restarting a non-trusted partition. A *Supervised Entity* can be associated to an OS Application. If the supervision of the *Supervised Entity* fails, the Watchdog Manager requests a restart of the corresponding partition.

Operating system (OS)

The Operating System is used by Watchog Manager to provide the timestamp.

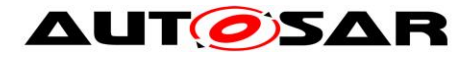

## <span id="page-20-0"></span>**5.1 File Structure**

#### <span id="page-20-1"></span>**5.1.1 Code File Structure**

For details refer to the chapter 5.1.6 "Code file structure" in *SWS\_BSWGeneral.*

## <span id="page-20-2"></span>**5.2 Version Check**

For details refer to the chapter 5.1.8 "Version Check" in *SWS\_BSWGeneral.*

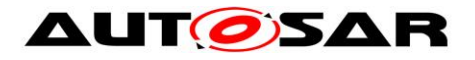

# <span id="page-21-0"></span>**6 Requirements Traceability**

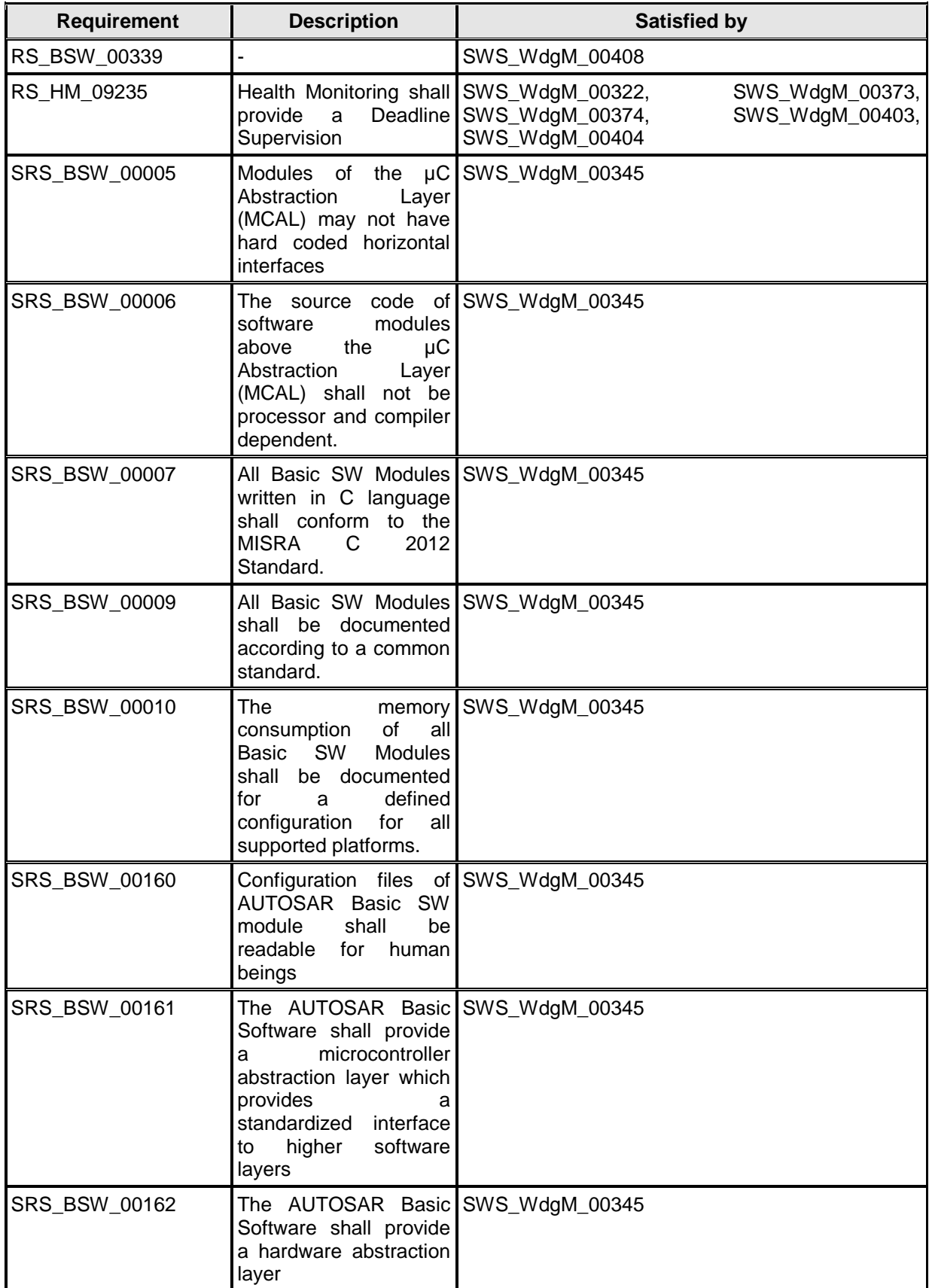

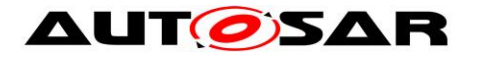

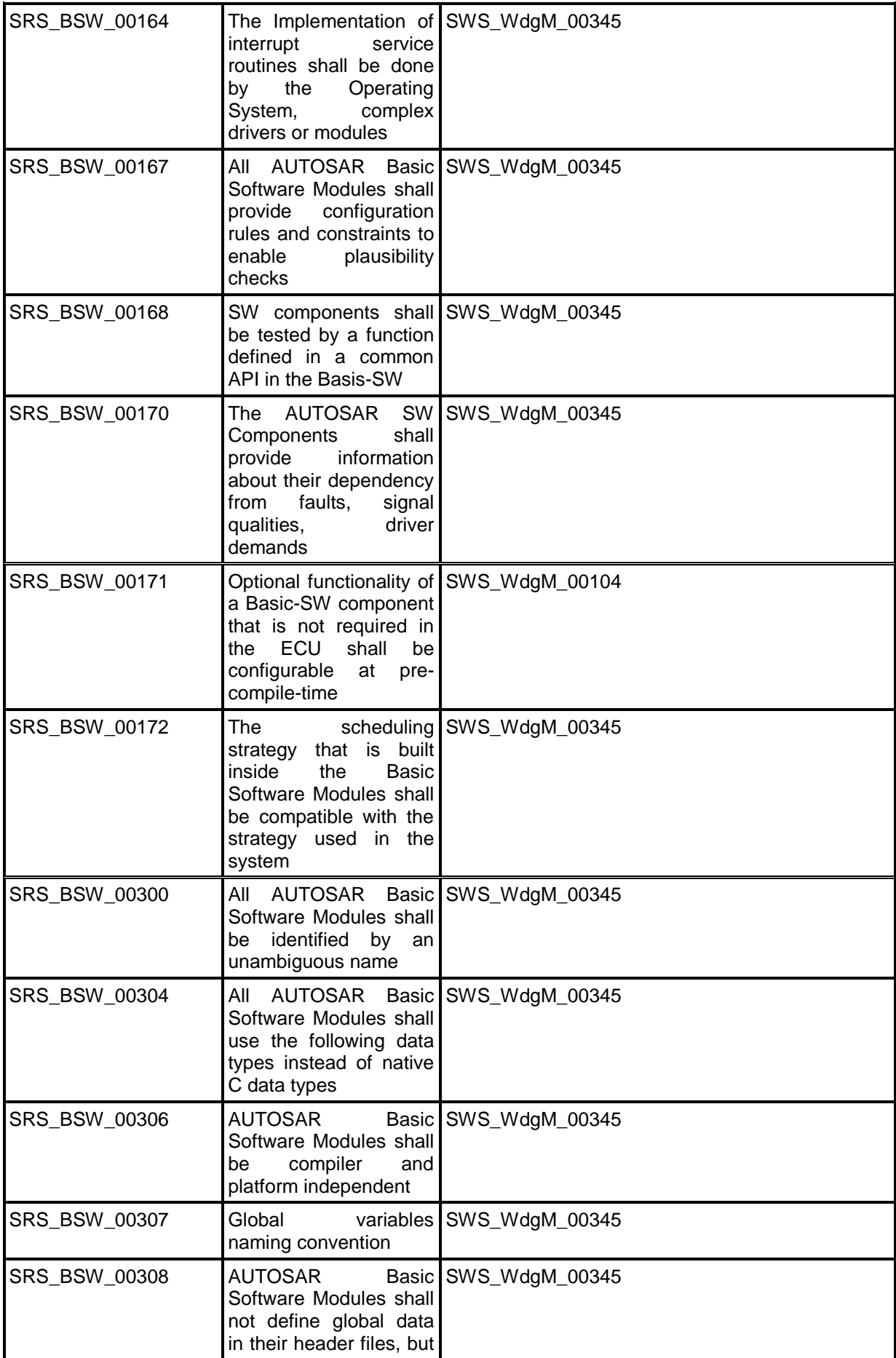

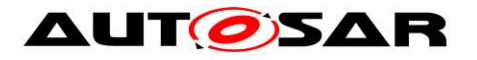

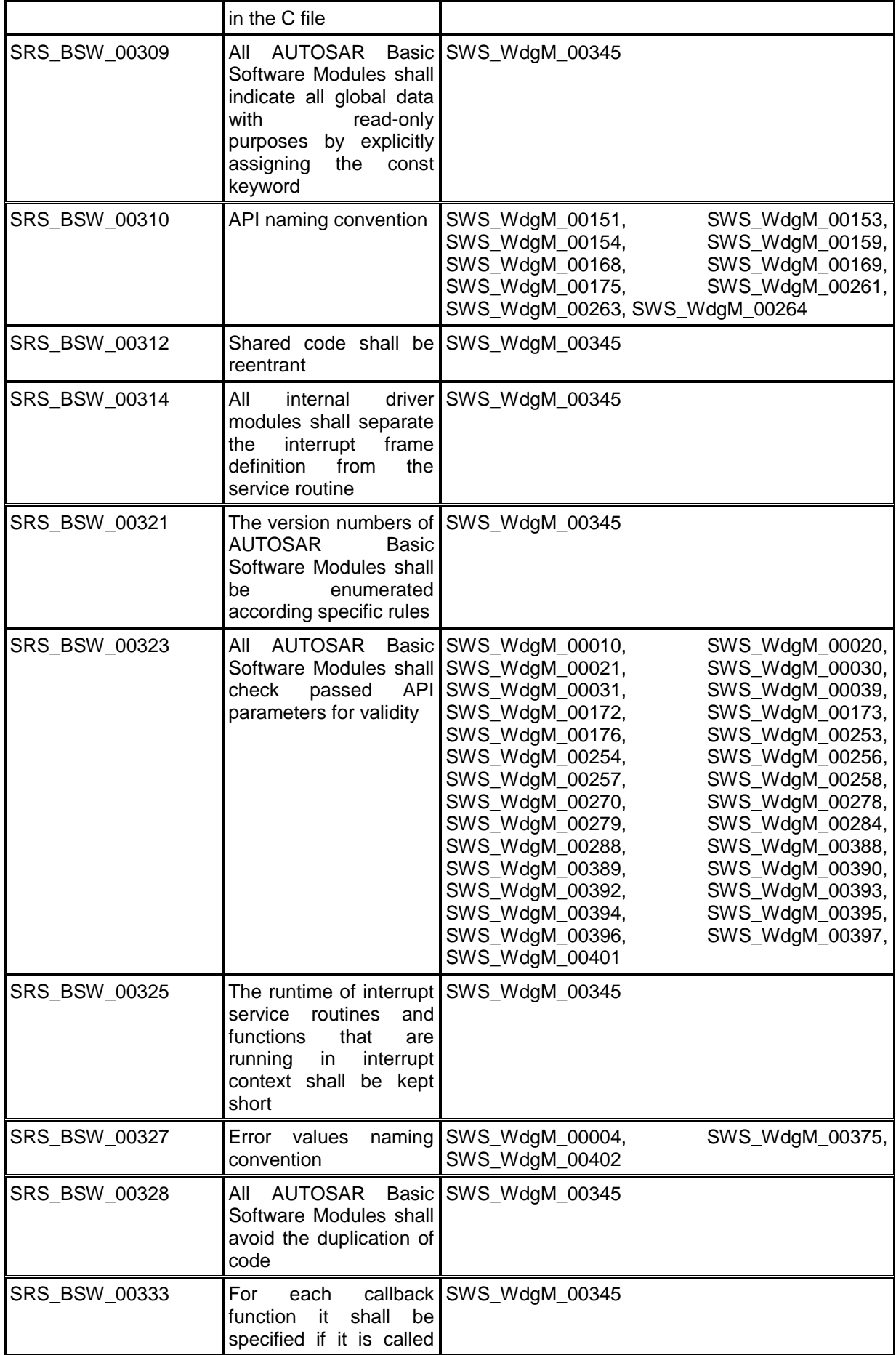

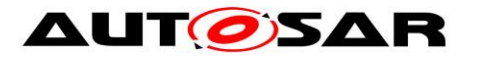

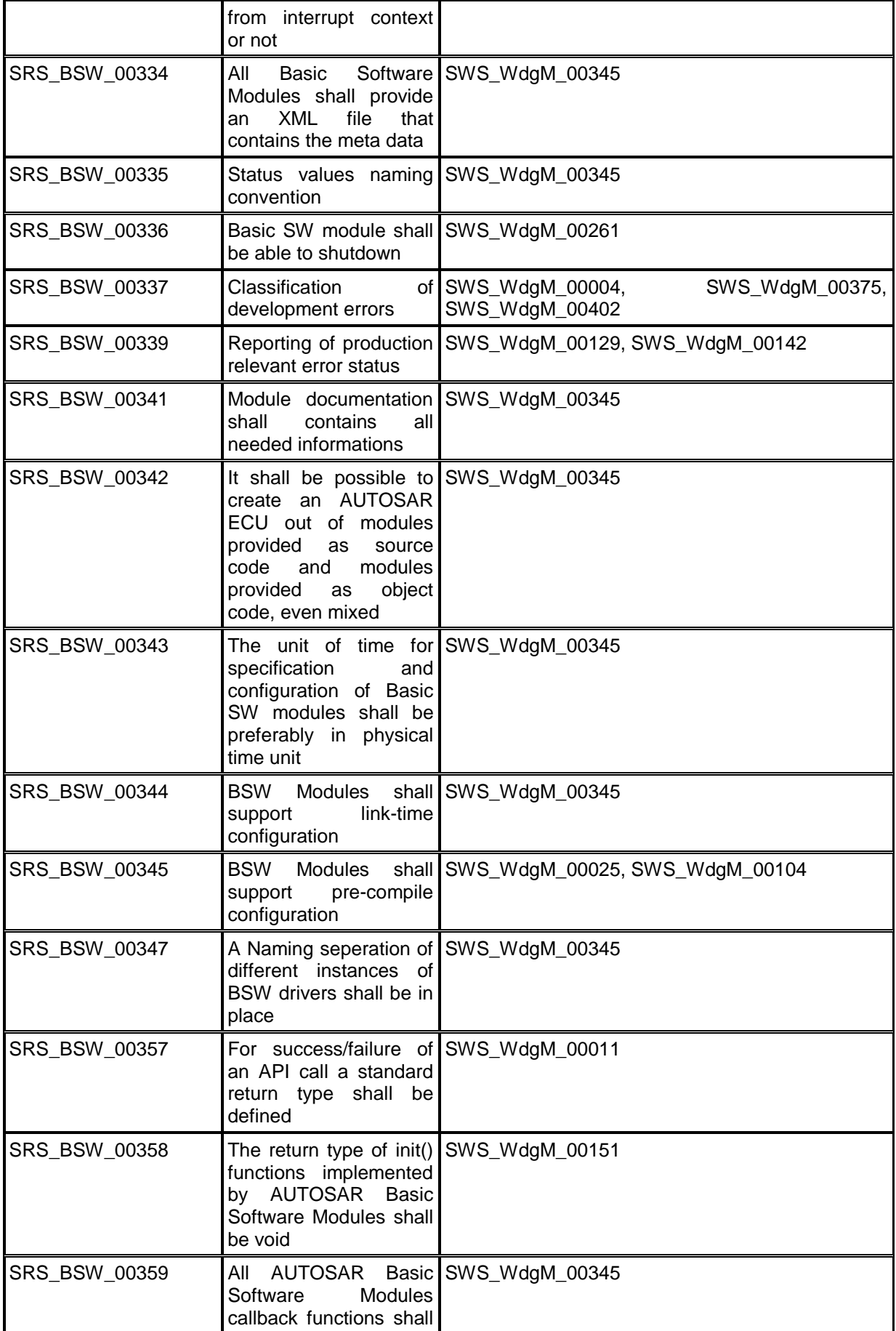

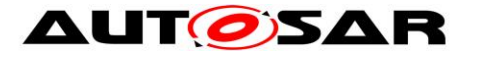

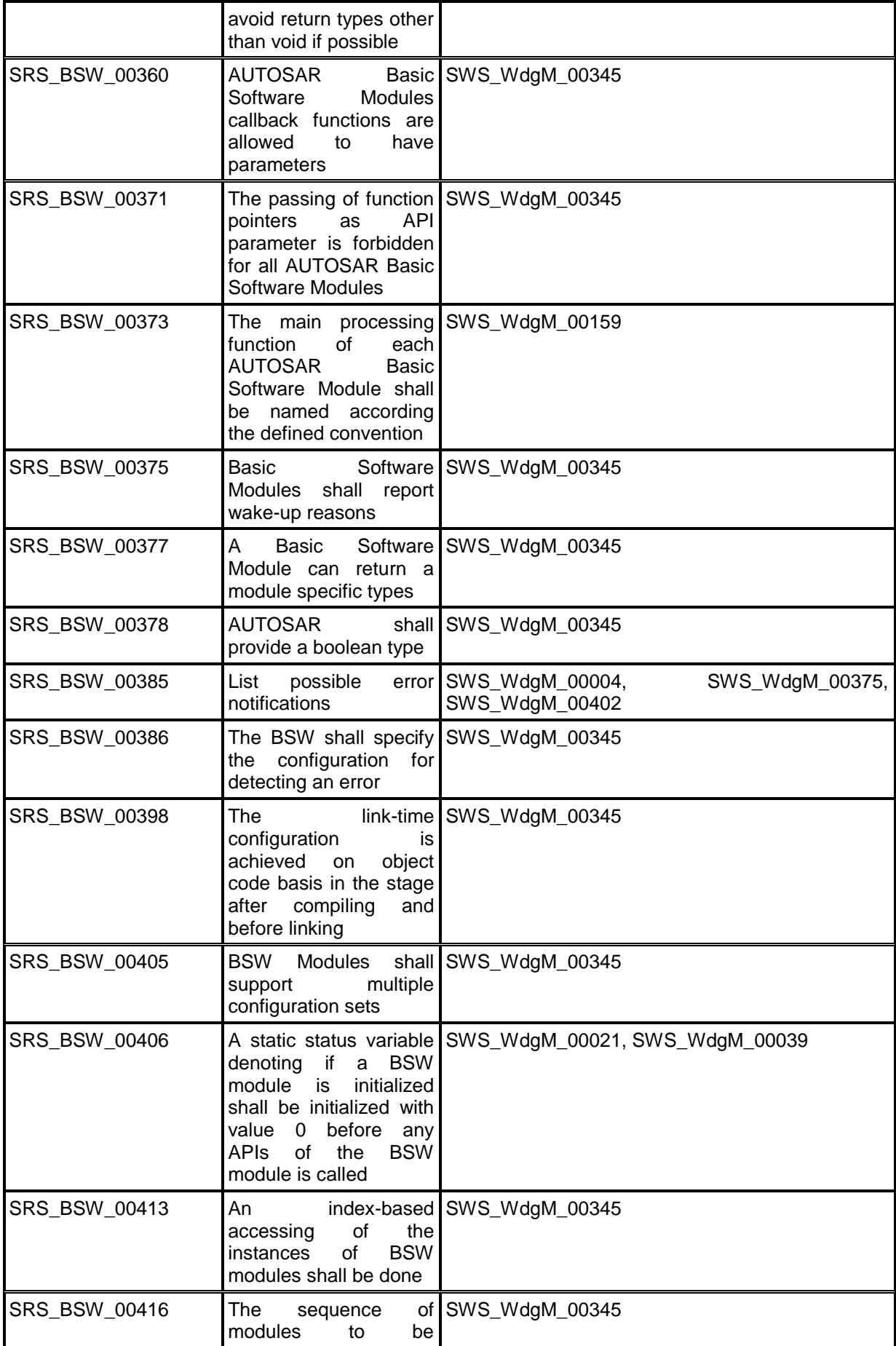

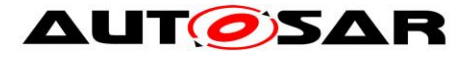

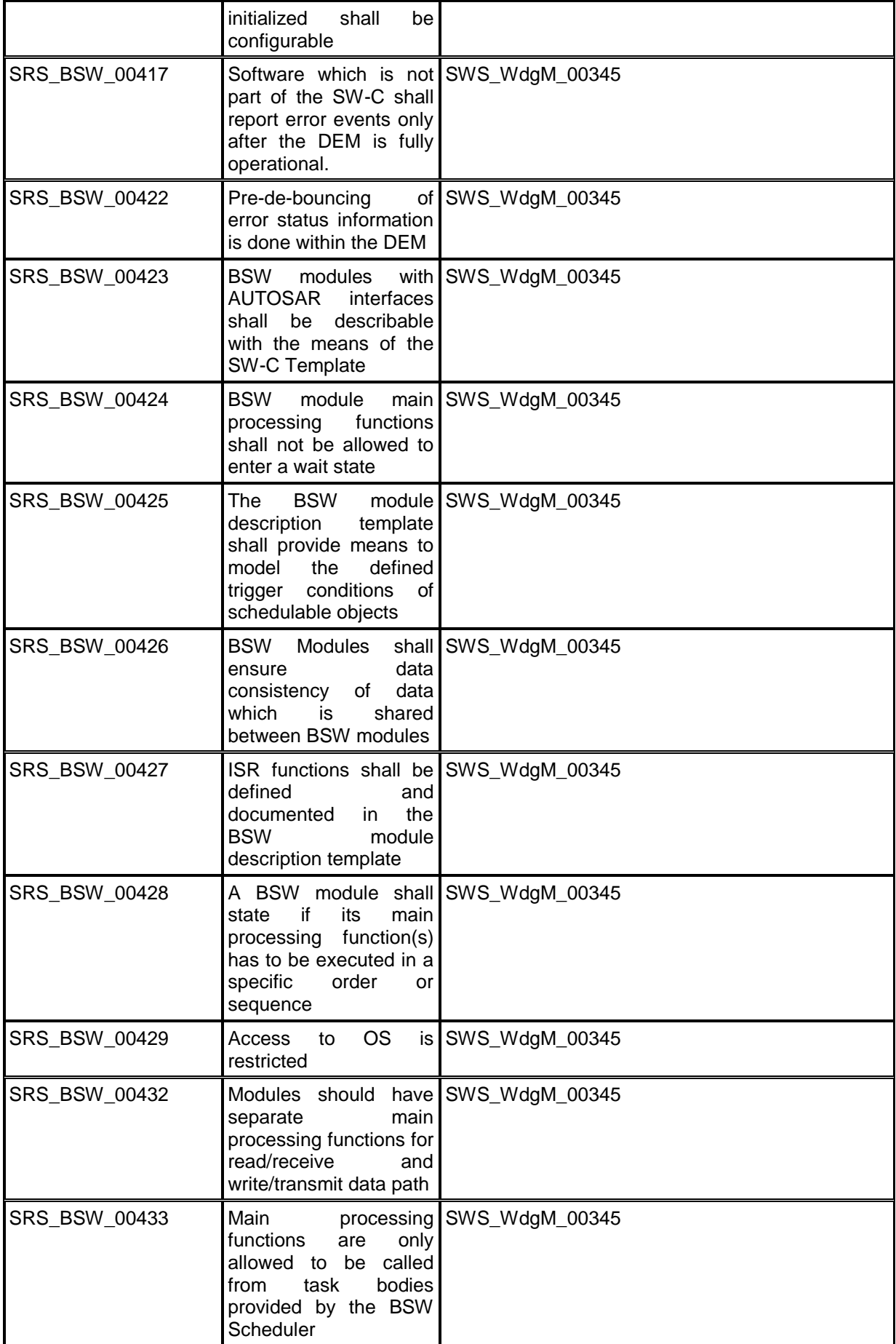

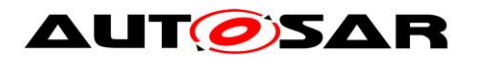

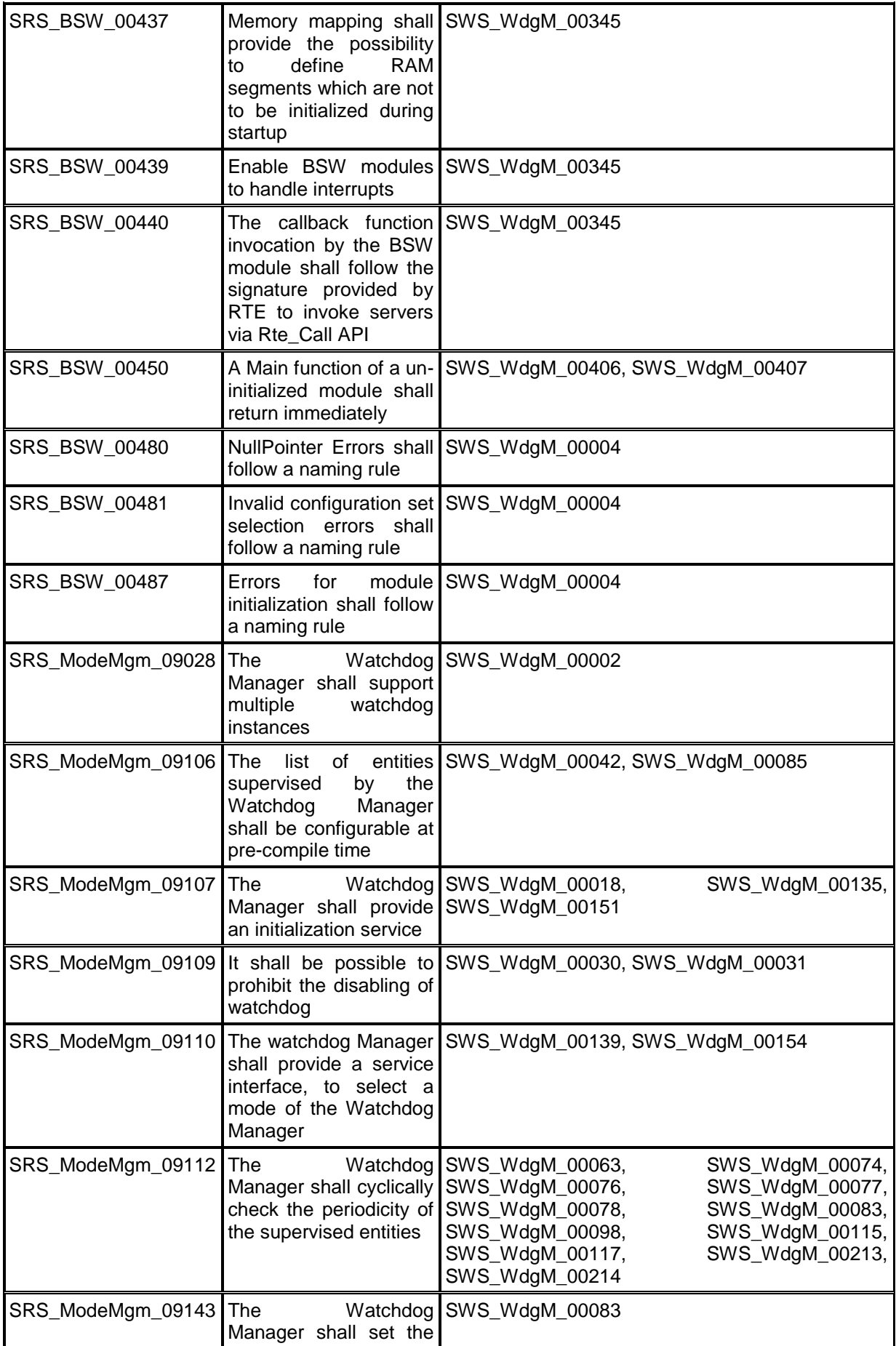

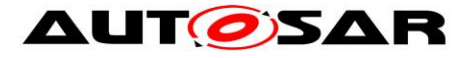

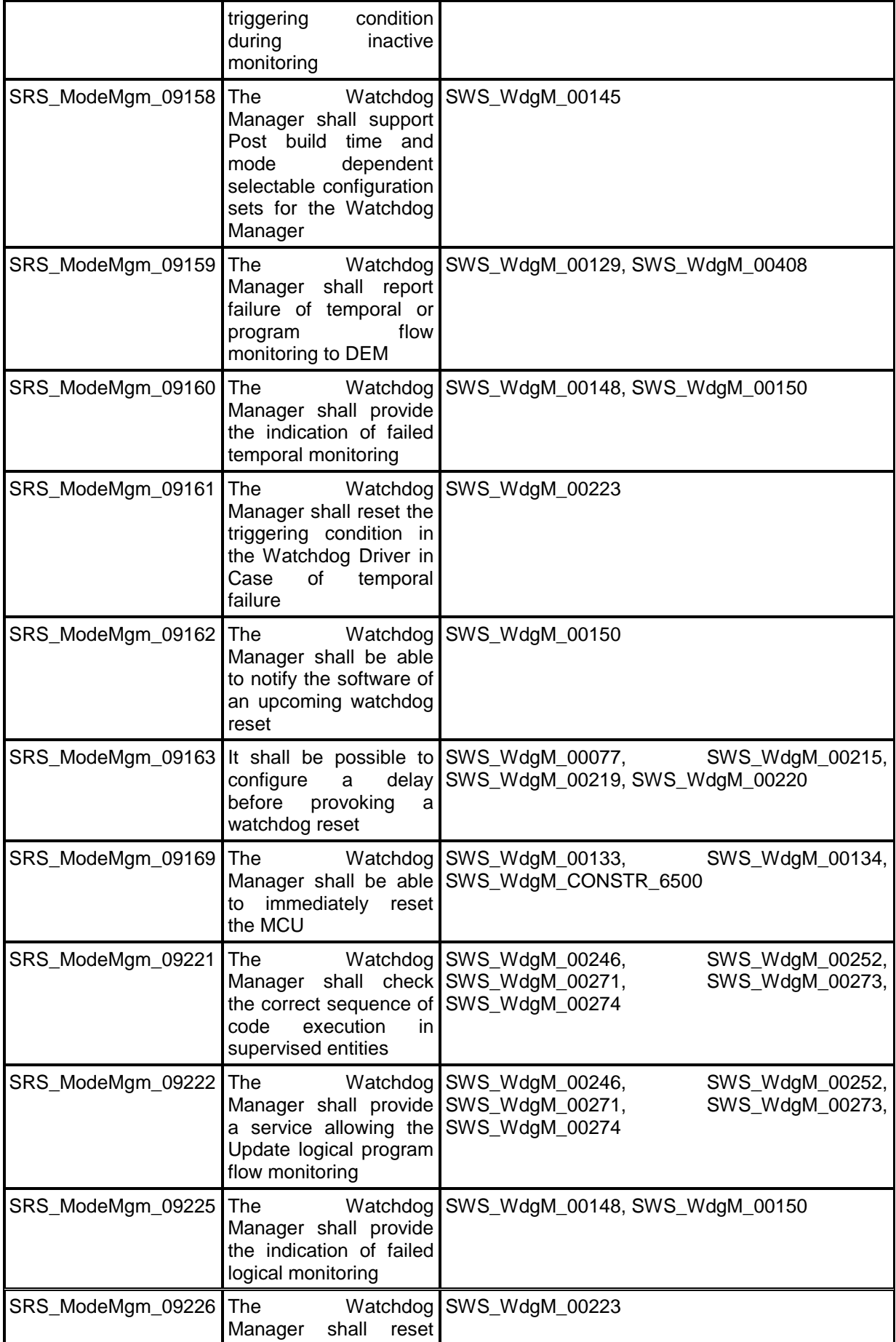

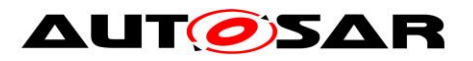

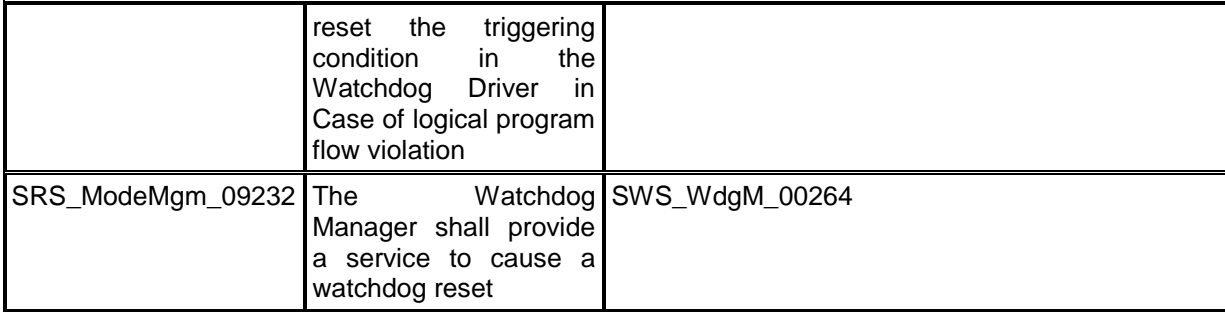

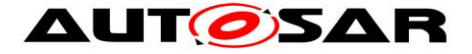

## <span id="page-30-0"></span>**7 Functional Specification**

This chapter presents the specification details of the internal functional behavior of the Watchdog Manager module.

## <span id="page-30-1"></span>**7.1 Interaction of Supervision Functions**

### <span id="page-30-2"></span>**7.1.1 Overview**

*Supervised Entities* are the units of supervision for the Watchdog Manager module. Each *Supervised Entity* can be supervised by a different *Supervision Function* or a combination of them.

The available *Supervision Functions* are:

- *Alive Supervision* (see Chapter [7.2.1\)](#page-43-1)
- *Deadline Supervision* (see Chapter [7.2.2\)](#page-46-0)
- *Logical Supervision* (see Chapter [7.2.3\)](#page-51-0)

Each of three *Supervision Functions* results with a list of Results of *Supervision Function* for each *Supervised Entity* (highlighted in Blue on [Figure 1\)](#page-32-0), where each *Result* is either correct or incorrect. At Watchdog Manager initialization, all the R*esults* are set to correct. This means that for every *Supervised Entity* there are three partial results (one from *Alive Supervision*, one from *Deadline Supervision* and one from *Logical Supervision*).

In a given mode, each *Supervised Entity* may have zero, one or more *Alive Supervisions* (WdgMAliveSupervision), each having one correct/incorrect result.

In a given mode, each *Supervised Entity* may have zero, one or more *Deadline Supervisions* (WdgMDeadlineSupervision), each having one correct/incorrect result.

Note: *Deadline Supervision* is the combination of the mechanisms for detection of:

- *early arrivals: End Checkpoint* reported before WdgMDeadlineMin since reporting of *Start Checkpoint*.
- *delays*: *End Checkpoint* reported after WdgMDeadlineMax since reporting of Start Checkpoint.
- *timeouts*: *End Checkpoint* not reported even after WdgMDeadlineMax since reporting of *Start Checkpoint*

In a given mode, each *Supervised Entity* may have zero, one or more *Logical Supervision*s (i.e. *Graphs*) configured (WdgMExternalLogicalSupervision for one *External Graph*, a set of WdgMInternalTransition-s for one *Internal Graph*), each having one correct/incorrect result. Each *Logical Supervision* is for one *External* or *Internal Graph*.

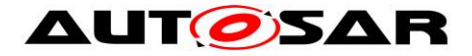

In case there are zero active supervisions in a given mode, then MainFunction sees no EXPIRED local status, so WdgIf SetTriggerCondition can be invoked.

Based on the results of *Supervision Functions* (correct/incorrect), the *Local Supervision Status* of each *Supervised Entity* (highlighted in Green on [Figure 1\)](#page-32-0) is determined by means of the *Local Supervision Status* state machine (see Chapter [7.1.2\)](#page-33-0).

Based on *Local Supervision Status* of each *Supervised Entity*, the *Global Supervision Status* highlighted in Red on [Figure 1\)](#page-32-0) is determined by means of *Global Supervision Status* state machine (see Chapter [7.1.3\)](#page-38-0)*.*

Based on the *Global Supervision Status*, the error handling (see Chapter [7.3\)](#page-59-0) and watchdog handling (see Chapter [7.3\)](#page-59-0) take place.

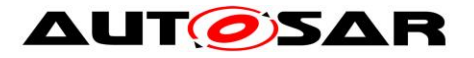

#### Specification of Watchdog Manager AUTOSAR CP R20-11

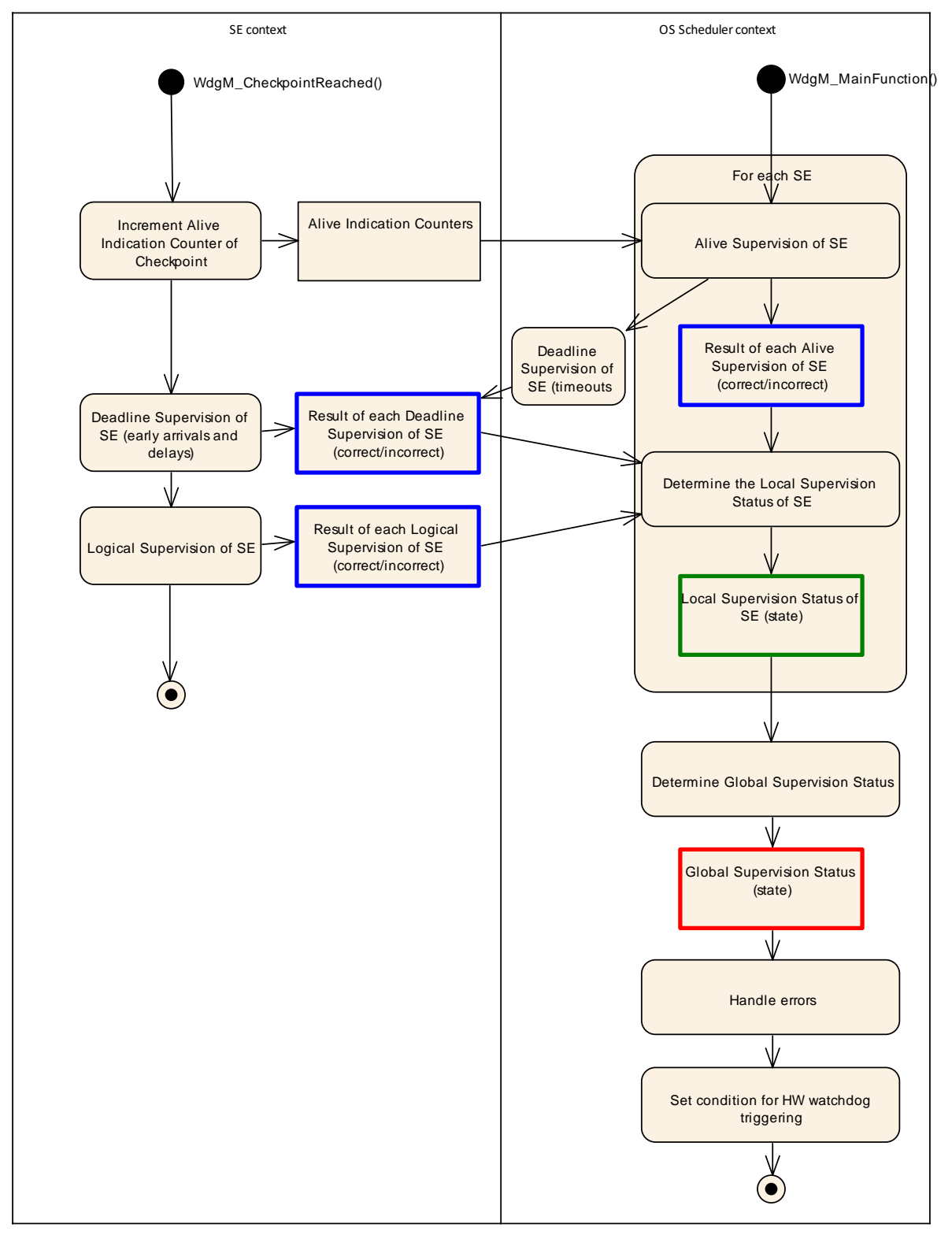

**Figure 1: Overview of Watchdog Manager Supervision**

<span id="page-32-0"></span>The determination of supervision result for *Deadline Supervision* (detection of early arrivals and delays) and *Logical Supervision* is executed within the function WdgM CheckpointReached. During one execution of this function, it updates the result for one particular *Supervised Entity* only.

33 of 139 Document ID 80: AUTOSAR\_SWS\_WatchdogManager The determination of supervision result for *Deadline Supervision* (detection of timeouts) and *Alive Supervision* is executed within the function

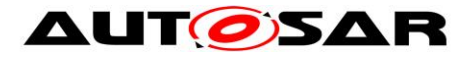

WdgM MainFunction. During one execution of this function, it updates the Results of *Deadline Supervision* (timeout) and/or *Alive Supervision* for all *Supervised Entities*.

**[SWS\_WdgM\_00406] [The WdgM module shall start both the** *Supervision Functions* (for all *Supervision Algorithms*, including *Supervision Reference Cycles*) and the Watchdog Handling during the first invocation of the WdgM\_MainFunction after the initialization of the module. (SRS\_BSW\_00450)

Note: If the WdgM module is not initialized, its Main Function will return immediately without performing any functionality and without raising any errors (see [SWS\_BSW\_00037]). Also the module cannot use RTE APIs before first invocation of the Main Function (see [SWS\_BSW\_00218]). Therefore, the first call of the main function after initialization should be considered as the starting point of the *Supervision Functions* and the resulting handling of the hardware watchdog instances (using the WdgIf module), to have consistent behavior as a Safety-related Monitoring Mechanism.

**[SWS\_WdgM\_00407] [The WdgM module shall stop the** *Supervision Functions* **(for** 

all *Supervision Algorithms*) and Watchdog Handling in the WdgM DeInit. i (SRS\_BSW\_00450)

**[SWS\_WdgM\_CONSTR\_6510]** [The following shall be available for the operation *Supervision Functions* of Watchdog Manager:

- 1. availability of initialized Wdg Interface,
- 2. availability of initialized OS,
- 3. initialized WdgM by invocation of WdgM Init() function, and
- 4. periodic invocation of WdgM MainFunction() function.  $\vert$ ()

**[SWS\_WdgM\_CONSTR\_6511]** [It shall be ensured by the callers of WdgM module, that the functions WdgM\_DeInit, WdgM\_Init and WdgM\_SetMode are not invoked concurrently to WdgM\_MainFunction. ()

This can be achieved by the integrator by means of appropriate coordination of initialization and task scheduling.

### <span id="page-33-0"></span>**7.1.2 Local Supervision Status**

The *Local Supervision Status* state machine determines the status of the *Supervised Entity*. This is done based on the following:

- 1. Previous value of the *Local Supervision Status*,
- 2. Current values of result of *Alive Supervision*, result of *Deadline Supervision*, result of *Logical Supervision*.

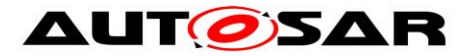

The change in the *Local Supervision Status* state machine is done by function WdgM\_MainFunction. The state machine is initialized by the function WdgM\_Init.

The Watchdog Manager module provides a feature to provide fault tolerance (corresponding to the local supervision status WDGM\_LOCAL\_STATUS\_FAILED) for *Alive Supervision* for a configurable amount of (cumulative) time measured in multiples of the *Supervision Cycle* (*Supervision Cycle* is the period at which WdgM\_MainFunction is called), named *Failed Supervision Reference Cycles* (see configuration parameter WdgMFailedAliveSupervisionRefCycleTol). If this parameter is set to 0, then there is no tolerance for *Alive Supervision* and then *Alive Supervision* behaves in the same way as *Deadline Supervision* and *Logical Supervision*, where the first incorrect result causes the transition to WDGM\_LOCAL\_STATUS\_EXPIRED.

Note that, *Deadline* and *Logical Supervisions* will not be affected by WdgMFailedAliveSupervisionRefCycleTol.

**[SWS\_WdgM\_00200]**⌈The Watchdog Manager module shall track the *Local Supervision Status* of each *Supervised Entity*.⌋()

[Figure 2](#page-35-0) shows the state machine for *Local Supervision Status* of a *Supervised Entity* with all possible states.

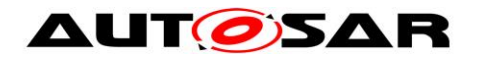

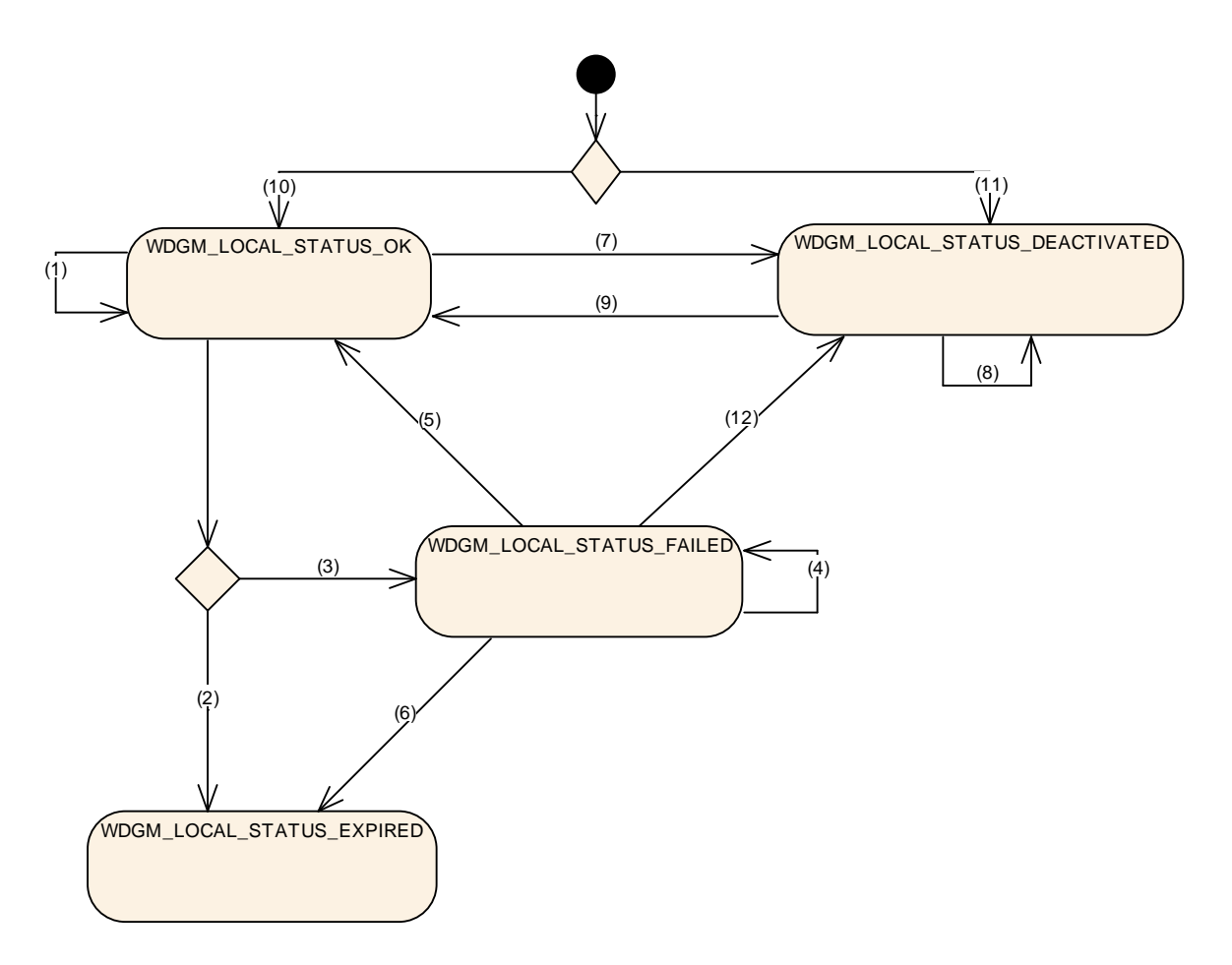

**Figure 2: Local Supervision Status**

<span id="page-35-0"></span>For the transitions between the states of the *Local Supervision Status* the following rules apply:

**[SWS\_WdgM\_00268]「If the function WdgM\_Init is successfully called, then for** each *Supervised Entity* that is referenced from the Initial Mode (WdgMInitialMode) (i.e. each *Supervised Entity* that is activated in the initial mode), the function WdgM\_Init shall set the *Local Supervision Status* for this *Supervised Entity* to WDGM\_LOCAL\_STATUS\_OK. And the counter for *Failed Supervision Reference Cycles* shall be set to zero (0). (see Transition (10) in Figure 2).⌋()

**[SWS\_WdgM\_00269]**<sup>[If</sup> the function WdgM\_Init is successfully called, then for each *Supervised Entity* that is not referenced from the Initial Mode (WdgMInitialMode), the function WdgM\_Init shall set the *Local Supervision Status* for this *Supervised Entity* to WDGM\_LOCAL\_STATUS\_DEACTIVATED (see Transition (11) in Figure 2).

If the function  $WdGM$  Init is successfully called and the parameter WdgMInitialMode [\[ECUC\\_WdgM\\_00336\]](#page-120-2) of this *Supervised Entity* in
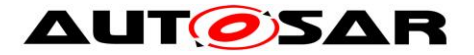

WdgMInitialMode is **not** configured to WDGM\_LOCAL\_STATUS\_OK then the Watchdog Manager module shall set the *Local Supervision Status* for this *Supervised Entity* to WDGM\_LOCAL\_STATUS\_DEACTIVATED. (see Transition (11) in [Figure](#page-35-0)   $2)$ <sub>1</sub>()

**[SWS\_WdgM\_00201]**⌈If all values in three sets of results of *Supervision* (results of *Alive Supervision*, results of *Deadline Supervision*, results of *Logical Supervision*) for the *Supervised Entity* are correct and the *Supervised Entity* was in *Local Supervision Status* WDGM\_LOCAL\_STATUS\_OK, then the function WdgM\_MainFunction shall keep the *Supervised Entity* in the *Local Supervision Status* WDGM\_LOCAL\_STATUS\_OK (see Transition (1) in [Figure 2\)](#page-35-0).⌋()

**[SWS\_WdgM\_00202]**⌈If the *Supervised Entity* was in *Local Supervision Status* WDGM\_LOCAL\_STATUS\_OK AND:

- 1. (At least one result of *Alive Supervision* of the *Supervised Entity* is incorrect and a *Failure Tolerance* of zero is configured (see configuration parameter WdgMFailedAliveSupervisionRefCycleTol [\[ECUC\\_WdgM\\_00327\]](#page-132-0)) OR
- 2. If the result of at least one *Deadline Supervision* of the *Supervised Entity* or the result of at least one *Logical supervision* of the *Supervised Entity* is incorrect),

THEN the function WdgM\_MainFunction shall change the *Local Supervision Status* to WDGM\_LOCAL\_STATUS\_EXPIRED (see Transition (2) in [Figure 2\)](#page-35-0). ()

The below requirements shows the important difference of *Alive Supervision* versus *Deadline* and *Logical Supervision*: the *Alive Supervision* has an error tolerance for failed reference cycles.

**[SWS\_WdgM\_00203]**⌈If the *Supervised Entity* was in *Local Supervision Status* WDGM\_LOCAL\_STATUS\_OK AND:

- 1. (If the result of at least one *Alive Supervision* of the *Supervised Entity* is incorrect and a *Failure Tolerance* greater than zero is configured (see configuration parameter WdgMFailedAliveSupervisionRefCycleTol [\[ECUC\\_WdgM\\_00327\]](#page-132-0)) AND
- 2. If all the results of *Deadline Supervision* of the *Supervised Entity* and all results of *Logical Supervision* of the *Supervised Entity* are correct),

THEN the function WdgM\_MainFunction shall change the *Local Supervision Status* to WDGM\_LOCAL\_STATUS\_FAILED and increment the counter for *Failed Supervision Reference Cycles* (see Transition (3) in [Figure 2\)](#page-35-0).⌋()

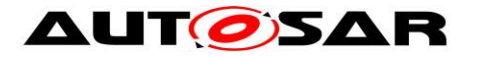

**[SWS\_WdgM\_00204]**⌈If the *Supervised Entity* was in *Local Supervision Status* WDGM\_LOCAL\_STATUS\_FAILED AND:

- 1. (If the result of at least one *Alive Supervision* is incorrect and the counter for *failed supervision reference cycles* is less than the configured *Failure Tolerance* (see parameter WdgMFailedAliveSupervisionRefCycleTol [\[ECUC\\_WdgM\\_00327\]](#page-132-0)) AND
- 2. If all the results of *Deadline Supervisions* of the *Supervised Entity* and all the result of *Logical Supervision* of the *Supervised Entity* are correct),

THEN the function WdgM\_MainFunction shall keep the *Local Supervision Status* in WDGM\_LOCAL\_STATUS\_FAILED and increment the counter for *Failed Supervision Reference Cycles* (see Transition (4) in [Figure 2\)](#page-35-0). *()* 

**[SWS\_WdgM\_00300]**⌈If the *Supervised Entity* was in *Local Supervision Status* WDGM\_LOCAL\_STATUS\_FAILED AND:

- 1. (If all the results of *Alive Supervision* of the *Supervised Entity* are correct and the counter for *Failed Supervision Reference Cycles* is > 1) AND
- 2. If all the result of *Deadline Supervision* of the *Supervised Entity* and all the result of *Logical Supervision* of the *Supervised Entity* are correct),

THEN the function WdgM\_MainFunction shall keep the *Local Supervision Status* in WDGM\_LOCAL\_STATUS\_FAILED and decrement the counter for *Failed Supervision Reference Cycles* (see Transition (4) in [Figure 2\)](#page-35-0).⌋()

**[SWS\_WdgM\_00205]**⌈If the *Supervised Entity* was in *Local Supervision Status* WDGM\_LOCAL\_STATUS\_FAILED AND:

- 1. (If all the results of *Alive Supervision* of the *Supervised Entity* are correct and the counter for *Failed Supervision Reference Cycles* equals 1) AND
- 2. If all the results of *Deadline Supervisions* of the *Supervised Entity* and all the results of *Logical Supervision* of the *Supervised Entity* are correct),

THEN the function WdgM\_MainFunction shall change the *Local Supervision Status* to WDGM\_LOCAL\_STATUS\_OK and decrement the counter for *Failed Supervision Reference Cycles* (see Transition (5) in [Figure 2\)](#page-35-0). *()* 

**[SWS\_WdgM\_00206]**⌈If the *Supervised Entity* was in *Local Supervision Status* WDGM\_LOCAL\_STATUS\_FAILED AND:

1. (If at least one result of *Alive Supervision* is incorrect and the counter for *Failed Supervision Reference Cycles* is equal to the configured *Failure*  **Tolerance** (see configuration parameter WdgMFailedAliveSupervisionRefCycleTol [\[ECUC\\_WdgM\\_00327\]](#page-132-0)) OR

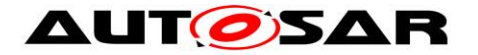

2. If at least one result of *Deadline Supervision* of the *Supervised Entity* or at least one the result of *Logical Supervision* of the *Supervised Entity* is incorrect),

THEN the function WdgM\_MainFunction shall change the *Local Supervision Status* to WDGM\_LOCAL\_STATUS\_EXPIRED (see Transition (6) in [Figure 2\)](#page-35-0). (0)

**[SWS\_WdgM\_00207]**⌈If the *Supervised Entity* was in *Local Supervision Status* WDGM\_LOCAL\_STATUS\_OK and if a call of WdgM\_SetMode switches to a mode which deactivates the *Supervised Entity* (see **SWS WdgM 002831)**, then the Watchdog Manager module shall change the *Local Supervision Status* to WDGM\_LOCAL\_STATUS\_DEACTIVATED (see Transition (7) in [Figure 2\)](#page-35-0). (0)

**[SWS\_WdgM\_00291]**⌈If the *Supervised Entity* was in *Local Supervision Status* WDGM\_LOCAL\_STATUS\_FAILED and if a call of WdgM\_SetMode switches to a mode in which the *Supervised Entity* is Deactivated (see **SWS** WdgM 00283]), then the Watchdog Manager module shall change the *Local Supervision Status* to WDGM\_LOCAL\_STATUS\_DEACTIVATED (see Transition (12) in [Figure 2\)](#page-35-0). (0)

Note that the above requirement is only applicable for the WDGM\_LOCAL\_STATUS\_FAILED status, but not for WDGM\_LOCAL\_STATUS\_EXPIRED.

**[SWS\_WdgM\_00208]**⌈If the *Supervised Entity* was in the *Local Supervision Status* WDGM\_LOCAL\_STATUS\_DEACTIVATED, the functions WdgM CheckpointReached and WdgM MainFunction shall not perform any *Supervision Functions* for this *Supervised Entity* and keep the *Local Supervision Status* in the state WDGM\_LOCAL\_STATUS\_DEACTIVATED. (see Transition (8) in [Figure 2\)](#page-35-0) $()$ 

**[SWS\_WdgM\_00209]**⌈If the *Supervised Entity* was in *Local Supervision Status* WDGM\_LOCAL\_STATUS\_DEACTIVATED and if a call of WdgM\_SetMode switches to a mode in which the *Supervised Entity* is active (see [\[SWS\\_WdgM\\_00282\]](#page-65-1)), then the Watchdog Manager module shall change the *Local Supervision Status* to WDGM\_LOCAL\_STATUS\_OK. And the counter for *Failed Supervision Reference Cycles* shall be set to zero (0). (see Transition (9) in [Figure 2\)](#page-35-0) (0)

# **7.1.3 Global Supervision Status**

Based on the *Local Supervision Status* of all *Supervised Entities*, the *Global Supervision Status* is computed.

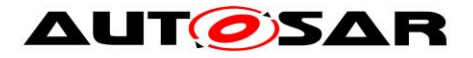

The *Global Supervision Status* has similar values as the *Local Supervision Status*. The main differences are the addition of the WDGM\_GLOBAL\_STATUS\_STOPPED value. [Figure 3](#page-39-0) shows the values and transitions between them.

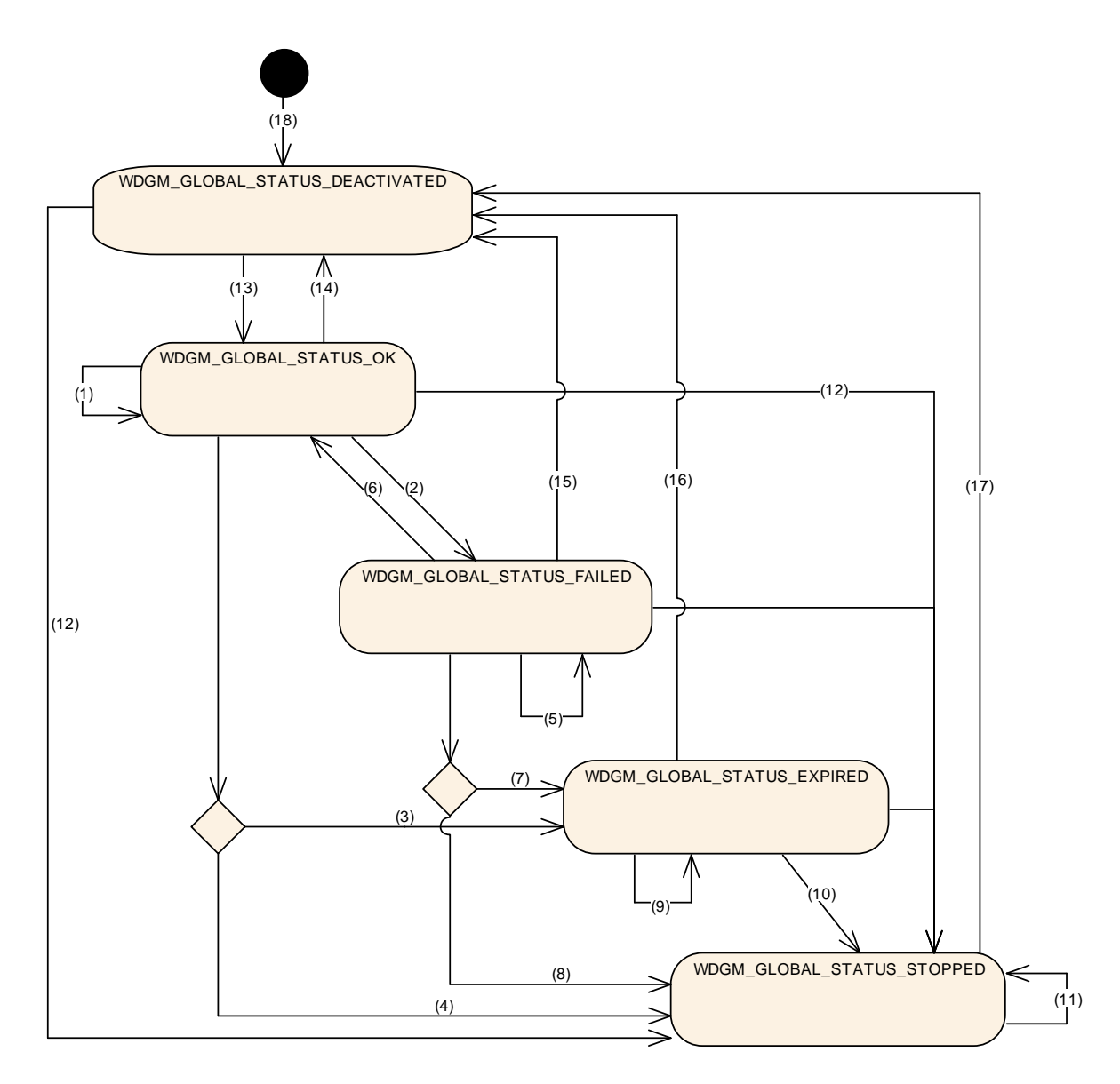

**Figure 3: Global Supervision Status**

<span id="page-39-0"></span>**[SWS\_WdgM\_00213]**⌈The Watchdog Manager module shall have one *Global Supervision Status* for the whole monitored software.⌋(SRS\_ModeMgm\_09112)

**[SWS\_WdgM\_00387]**⌈ *Global Supervision Status* shall be statically initialized with WDGM\_GLOBAL\_STATUS\_DEACTIVATED (see Transition (18) in Figure 4). 1()

The Watchdog Manager module provides a feature to postpone the error reaction (the error reaction being not setting a correct trigger condition) for a configurable amount of time measured in multiples of the *Supervision Cycle* (*Supervision Cycle* is the period at which WdgM\_MainFunction is called), named *Expired Supervision* 

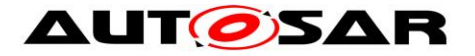

*Tolerance* (see configuration parameter WdgMExpiredSupervisionCycleTol [\[ECUC\\_WdgM\\_00329\]](#page-122-0)).

The *Expired Supervision Tolerance* is implemented within the state machine of the *Global Supervision Status*. The defined state machine is in the state WDGM\_GLOBAL\_STATUS\_EXPIRED while the blocking is postponed.

**[SWS\_WdgM\_00214]**[The function WdgM\_MainFunction shall calculate the *Global Supervision Status* in every *Supervision Cycle*. The function shall compute the *Global Supervision Status* after it computed every *Local Supervision Status*.

The cyclic update of *Global Supervision Status* is necessary to trigger the timely transition from WDGM\_GLOBAL\_STATUS\_EXPIRED to WDGM\_GLOBAL\_STATUS\_STOPPED.⌋(SRS\_ModeMgm\_09112)

Following rules shall be used to calculate the *Global Supervision Status*:

**[SWS\_WdgM\_00285]「If the function WdgM\_Init [SWS\_WdgM\_00151] was** successfully called then the function shall change the *Global Supervision Status* to WDGM\_GLOBAL\_STATUS\_OK. And the Expired Cycle Counter shall be set to zero (0). (see Transition  $(13)$  in Figure 4). $()$ 

**[SWS\_WdgM\_00286]**⌈If the *Global Supervision Status* was WDGM GLOBAL STATUS OK and the function WdgM DeInit [SWS\_WdgM\_00261] is successfully called, then the function shall change the *Global Supervision Status* to WDGM\_GLOBAL\_STATUS\_DEACTIVATED (see Transitions (14), (15), (16) and (17) in Figure 4). $\sqrt{(}$ 

Warning: an deactivation of WdgM when it is in states WDGM\_GLOBAL\_STATUS\_EXPIRED or WDGM\_GLOBAL\_STATUS\_STOPPED can hinder error reporting or error reaction.

**[SWS\_WdgM\_00078]**⌈If the *Global Supervision Status* was WDGM\_GLOBAL\_STATUS\_OK and the *Local Supervision Status* of all *Supervised Entities* are either WDGM\_LOCAL\_STATUS\_OK or WDGM LOCAL STATUS\_DEACTIVATED then the function WdgM MainFunction shall keep the *Global Supervision Status* WDGM\_GLOBAL\_STATUS\_OK (see Transition (1) in [Figure 3\)](#page-39-0). ¡(SRS\_ModeMgm\_09112)

**[SWS\_WdgM\_00076]**⌈If the *Global Supervision Status* was WDGM\_GLOBAL\_STATUS\_OK, the *Local Supervision Status* of at least one *Supervised Entity* is WDGM\_LOCAL\_STATUS\_FAILED, and no *Supervised Entity* is in *Local Supervision Status* WDGM\_LOCAL\_STATUS\_EXPIRED, then the function WdgM\_MainFunction shall change the *Global Supervision Status* to

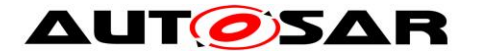

WDGM\_GLOBAL\_STATUS\_FAILED (see Transition (2) in [Figure](#page-39-0)  [3\)](#page-39-0).⌋(SRS\_ModeMgm\_09112)

The Watchdog Manager module supports a feature to delay the error reaction (switching to WDGM\_LOCAL\_STATUS\_EXPIRED) for a configurable amount of time. This could be used to allow clean-up activities before a watchdog reset, e.g. writing the error cause, writing NVRAM data.

**[SWS\_WdgM\_00215]**⌈If the *Global Supervision Status* was WDGM\_GLOBAL\_STATUS\_OK, the *Local Supervision Status* of at least one *Supervised Entity* is WDGM\_LOCAL\_STATUS\_EXPIRED, and the Expired Supervision Tolerance is configured to a value larger than zero (see configuration parameter WdgMExpiredSupervisionCycleTol [ECUC WdgM 00329]), then function WdgM\_MainFunction shall change the *Global Supervision Status* to WDGM\_GLOBAL\_STATUS\_EXPIRED. And increment the Expired Cycle Counter. (see Transition (3) in [Figure 3\)](#page-39-0).⌋(SRS\_ModeMgm\_09163)

**[SWS\_WdgM\_00216]**⌈If the *Global Supervision Status* was WDGM\_GLOBAL\_STATUS\_OK, the *Local Supervision Status* of at least one *Supervised Entity* is WDGM\_LOCAL\_STATUS\_EXPIRED, and the Expired Supervision Tolerance is configured to zero (see configuration parameter WdgMExpiredSupervisionCycleTol [ECUC WdgM 00329]), then the function WdgM\_MainFunction shall change the *Global Supervision Status* to WDGM\_GLOBAL\_STATUS\_STOPPED (see Transition (4) in [Figure 3\)](#page-39-0). ()

**[SWS\_WdgM\_00217]**⌈If the *Global Supervision Status* was WDGM\_GLOBAL\_STATUS\_FAILED, the *Local Supervision Status* of at least one *Supervised Entity* is WDGM\_LOCAL\_STATUS\_FAILED, and no *Supervised Entity* is in *Local Supervision Status* WDGM\_LOCAL\_STATUS\_EXPIRED, then function WdgM\_MainFunction shall remain in *Global Supervision Status* WDGM\_GLOBAL\_STATUS\_FAILED. (see Transition (5) in [Figure 3\)](#page-39-0) (0)

**[SWS\_WdgM\_00218]**⌈If the *Global Supervision Status* was WDGM\_GLOBAL\_STATUS\_FAILED and the *Local Supervision Status* of all *Supervised Entities* is either WDGM\_LOCAL\_STATUS\_OK or WDGM LOCAL STATUS DEACTIVATED then function WdgM MainFunction shall change the *Global Supervision Status* to WDGM\_GLOBAL\_STATUS\_OK (see Transition (6) in [Figure 3\)](#page-39-0). $\sqrt{(}$ 

**[SWS\_WdgM\_00077]**⌈If the *Global Supervision Status* was WDGM\_GLOBAL\_STATUS\_FAILED, the *Local Supervision Status* of at least one *Supervised Entity* is WDGM\_LOCAL\_STATUS\_EXPIRED, and the Expired Supervision Tolerance is configured to a value larger than zero (see configuration parameter WdgMExpiredSupervisionCycleTol [\[ECUC\\_WdgM\\_00329\]](#page-122-0)), then function WdgM\_MainFunction shall change the *Global Supervision Status* to

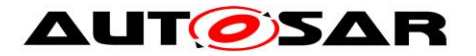

WDGM\_GLOBAL\_STATUS\_EXPIRED. And increment the Expired Cycle Counter. (see Transition (7) in [Figure 3\)](#page-39-0).⌋(SRS\_ModeMgm\_09112, SRS\_ModeMgm\_09163)

**[SWS\_WdgM\_00117]**⌈If the *Global Supervision Status* was WDGM\_GLOBAL\_STATUS\_FAILED, the *Local Supervision Status* of at least one *Supervised Entity* is WDGM\_LOCAL\_STATUS\_EXPIRED, and the Expired Supervision Tolerance is configured to zero (see configuration parameter WdgMExpiredSupervisionCycleTol [ECUC WdgM 00329]), then function WdgM\_MainFunction shall change the *Global Supervision Status* to WDGM\_GLOBAL\_STATUS\_STOPPED (see Transition (8) in Figure [3\)](#page-39-0). (SRS ModeMgm 09112)

**[SWS\_WdgM\_00219]**⌈If the *Global Supervision Status* was WDGM\_GLOBAL\_STATUS\_EXPIRED, the *Local Supervision Status* of at least one *Supervised Entity* is WDGM\_LOCAL\_STATUS\_EXPIRED, and the Expired Cycle Counter is less than the configured *Expired Supervision Tolerance* (see configuration parameter WdgMExpiredSupervisionCycleTol [\[ECUC\\_WdgM\\_00329\]](#page-122-0)), then function WdgM\_MainFunction shall keep *Global Supervision Status* WDGM\_GLOBAL\_STATUS\_EXPIRED\_and\_increment\_the\_Expired Cycle Counter (see Transition (9) in [Figure 3\)](#page-39-0).⌋(SRS\_ModeMgm\_09163)

**[SWS\_WdgM\_00220]**⌈If the *Global Supervision Status* was WDGM\_GLOBAL\_STATUS\_EXPIRED, the *Local Supervision Status* of at least one *Supervised Entity* is WDGM\_LOCAL\_STATUS\_EXPIRED, and the Expired Cycle Counter is equal to the configured *Expired Supervision Tolerance* (see configuration parameter WdgMExpiredSupervisionCycleTol [\[ECUC\\_WdgM\\_00329\]](#page-122-0)), then function WdgM\_MainFunction shall change the *Global Supervision Status* to WDGM GLOBAL STATUS STOPPED (see Transition (10) in Figure [3\)](#page-39-0). (SRS ModeMgm 09163)

**[SWS\_WdgM\_00221]**⌈If the *Global Supervision Status* was WDGM GLOBAL STATUS STOPPED, then function WdgM MainFunction shall remain in *Global Supervision Status* WDGM\_GLOBAL\_STATUS\_STOPPED (see Transition (11) in [Figure 3\)](#page-39-0). $\sqrt{(}$ 

<span id="page-42-0"></span>**[SWS\_WdgM\_00139]** [If a call to WdgIf\_SetMode fails (see chapter [7.5.2\)](#page-63-0), function shall assume a global supervision failure and set the *Global Supervision Status* to WDGM\_GLOBAL\_STATUS\_STOPPED. (see Transition (12) in Figure 9) ⌋(SRS\_ModeMgm\_09110)

This is the final state and the failure recovery mechanisms will be started. Usually a watchdog reset will occur after the hardware watchdog has expired.

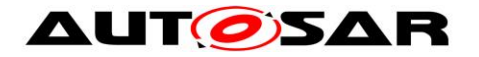

# **7.2 Supervision Functions**

## **7.2.1 Alive Supervision**

*Alive Supervision* is one of the *Supervision Functions* of the Watchdog Manager module. The *Alive Supervision* offers a mechanism to periodically check the execution reliability of one or several *Supervised Entities*. This mechanism supports a check of cyclic timing constraints of independent *Supervised Entities*.

## **7.2.1.1 Alive Supervision Configuration**

To provide *Alive Supervision*, the *Checkpoints* and their timing constraints need to be configured. The simplest configuration for *Alive Supervision* is one *Checkpoint* without any *Transitions*, as shown in [Figure 4.](#page-43-0)

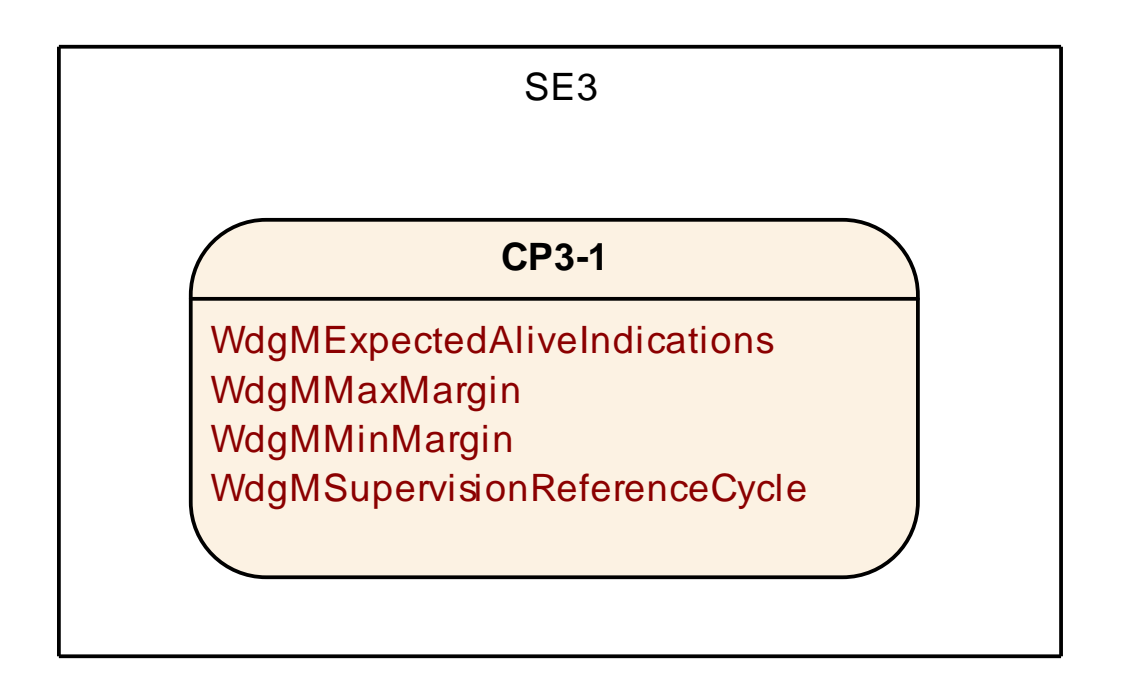

#### **Figure 4: Simplest Alive Supervision Checkpoint Configuration**

<span id="page-43-0"></span>The above configuration provides backward compatibility to *Alive Supervision* as defined in versions before v2.0.0 (R4.0.1) of the Watchdog Manager module, where each *Supervised Entity* could be supervised with one set of parameters only.

Moreover, it is also possible to have more than one *Checkpoint* as shown in [Figure 5.](#page-44-0)

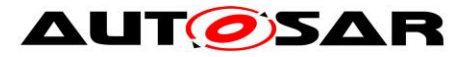

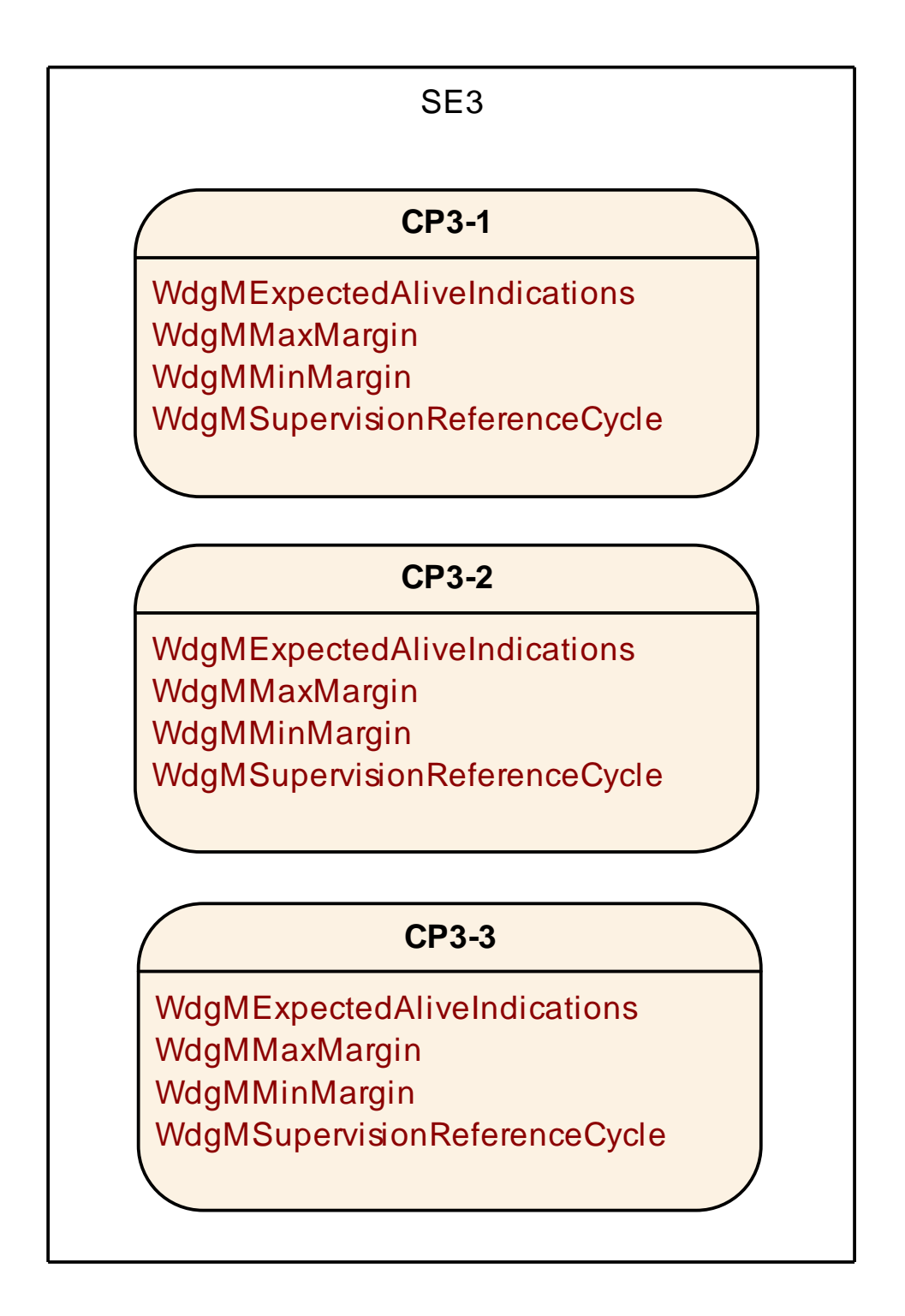

#### **Figure 5: Multiple Checkpoints for Alive Supervision in one Supervised Entity**

<span id="page-44-0"></span>Each *Checkpoint* has its own set of *Alive Supervision Parameters*. *Transitions* are not used by *Alive Supervision*. Although each *Checkpoint* has its own parameters, it is the *Supervised Entity* for which status is determined based on the frequency of *Checkpoints*.

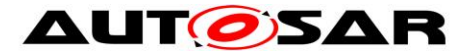

The parameters of the *Alive Supervision* (see WdgMAliveSupervision) depend on the Watchog Manager *Mode* and are defined for per *Checkpoint* (and not globally for the whole *Supervised Entity*).

None, some, or all of the *Checkpoints* of a *Supervised Entity* can be configured for *Alive Supervision* in a given *Mode*. Moreover, in each *Mode* the *Alive Supervision* options of *Checkpoints* can be different.

The WdgMExpectedAliveInidications [\[ECUC\\_WdgM\\_00311\]](#page-125-0) (EAI) specifies the amount of expected alive indications from a given *Checkpoint*, within a fixed period of *Supervision Cycles*. The period length is defined by WdgMSupervisionReferenceCycle [\[ECUC\\_WdgM\\_00310\]](#page-125-1).

An acceptable negative variation (WdgMMinMargin [ECUC WdgM 00312]) and acceptable positive variation (WdgMMaxMargin [ECUC WdgM 00313]) can be configured.

The Watchdog Manager module has to support a configurable amount of independent *Supervised Entities*. As a consequence the following general issue has to be considered.

**[SWS\_WdgM\_00085]**⌈The Watchdog Manager module shall derive the required number of independent data resources to perform the *Alive Supervision* within the Watchdog Manager module from the number of *Supervised Entities*, number of *WdgMModes* and their *WdgMAliveSupervisions.*⌋(SRS\_ModeMgm\_09106)

Examples of independent data resources in context of the Watchdog Manager module are: *Alive Counters*, *Supervision Cycles* counters, *Failed Supervision Reference Cycles* counters, *Expired Supervision Cycles* counters, *Local Supervision Status*.

# **7.2.1.2 Alive Supervision Algorithm**

To send an *Alive Indication*, a *Supervised Entity* invokes the function WdgM\_CheckpointReached, which results with incrementation of an *Alive Counter* for the *Checkpoint*.

This Main Function is executed by the AUTOSAR Scheduler with the period defined by the configuration parameter *Supervision Cycle* (see WdgMSupervisionCycle). The cyclic examination of the Counter of each *Checkpoint* of a *Supervised Entity* by the Main Function happens at every *Supervision Reference Cycle* (which is a multiple of *Supervision Cycle*).

The *Supervision Cycle* (see WdgMSupervisionCycle) is the property of the Watchdog Manager mode. This means that in a given *Mode*, the function WdgM\_MainFunction is executed with a given period. In contrary, the *Supervision Reference Cycle* (see WdgMSupervisionReferenceCycle) is the property of an *Alive Supervision* of a *Checkpoint* in a given Watchdog Manager mode.

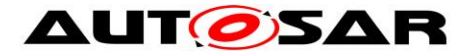

**[SWS WdgM 00098]** The function WdgM MainFunction shall perform for each *Alive Supervision* (WdgMAliveSupervision) configured in the active *Mode*, the examination of the A*live Counter* of each *Checkpoint* of the *Supervised Entity*. The examination shall be done at the period WdgMSupervisionReferenceCycle of the corresponding *Alive Supervision*(WdgMAliveSupervision). During the intermediate *Supervision Cycles* (see WdgMSupervisionCycle) *of the Alive Supervision,* the function **WdgM\_MainFunction** shall not perform the examination of Alive Counters. **(SRS\_ModeMgm\_09112)** 

**[SWS\_WdgM\_00074]**⌈The function WdgM\_MainFunction shall examine an *Alive Counter* by checking if it is within the allowed tolerance (Expected – Min Margin; Expected + Max Margin) (see WdgMExpectedAliveIndications [\[ECUC\\_WdgM\\_00311\]](#page-125-0), WdgMMinMargin,

WdgMMaxMargin).<sup>(SRS ModeMgm 09112)</sup>

If any *Checkpoint* of a *Supervised Entity* fails the examination, then the result of A*live Supervision* for the *Supervised Entity* is set to incorrect.

**[SWS\_WdgM\_00115]**<sup>[if the function WdgM MainFunction detects a deviation</sup> between the counted *Alive Indications* and the expected amount of *alive indications* [\[ECUC\\_WdgM\\_00311\]](#page-125-0) (including tolerance margins [\[ECUC\\_WdgM\\_00312\]](#page-125-2), [\[ECUC\\_WdgM\\_00313\]](#page-125-3)) for any *Checkpoint* of a *Supervised Entity*, then *Alive Supervision* at this *Supervision Reference Cycle* for this *Supervised Entity* shall be defined as incorrect. Otherwise, it shall be defined as correct. ⌋(SRS\_ModeMgm\_09112)

If a *Checkpoint* is not Alive-Supervised in a mode, then it is ignored by Watchdog Manager.

**[SWS\_WdgM\_00083]**⌈The function WdgM\_MainFunction shall not perform the examination of the *Alive Counter of a Checkpoint* if no corresponding *Alive Supervision* (WdgMAliveSupervision) is defined in the active Watchdog Manager Mode. (SRS ModeMgm\_09112, SRS\_ModeMgm\_09143)

#### **7.2.2 Deadline Supervision**

*Deadline Supervision* checks the timing constraints of non-cyclic *Supervised Entities*. In these *Supervised Entities*, a certain event happens and a following event happens within a given time span. This time span can have a maximum and minimum deadline (time window).

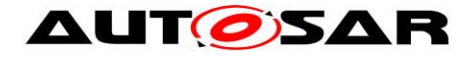

### **7.2.2.1 Deadline Supervision Configuration**

For every *Deadline Supervision*, two *Checkpoints* connected by a *Transition* are configured. The *Deadline* is attached to the *Transition* from the start *Checkpoint* to the *End Checkpoint*. The simplest *Deadline Supervision* configuration contains two *Checkpoints* and one *Transition*, as shown in [Figure 6.](#page-47-0)

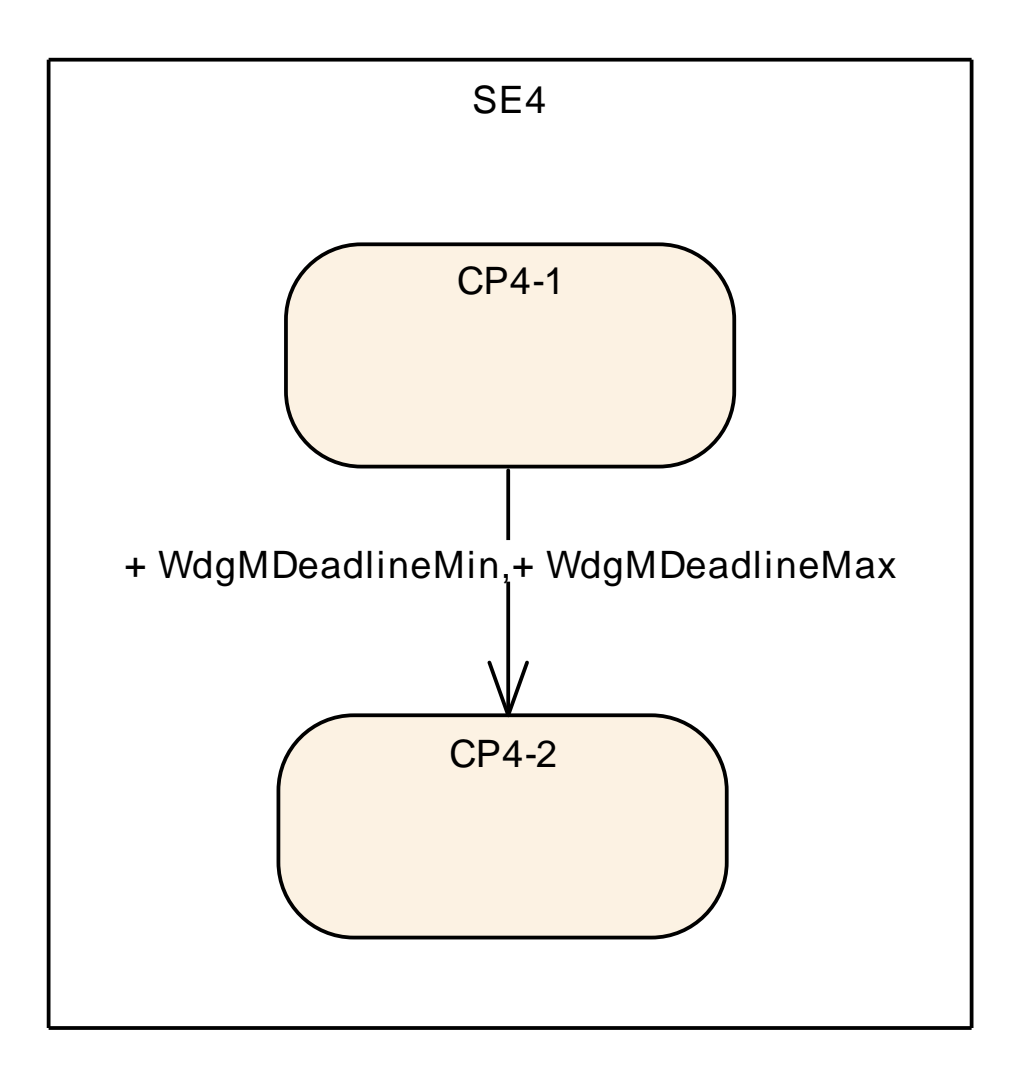

**Figure 6: Simplest Deadline Supervision Configuration**

<span id="page-47-0"></span>More than one *Transition* can be defined in a *Supervised Entity*. The *Transitions* and *Checkpoints* do not have to form a closed graph. Since only the *Start* and *End Checkpoints* are considered by this *Supervision Function*, there can be independent graphs, as shown in [Figure 7.](#page-48-0) Moreover, the *Checkpoints* can be chained.

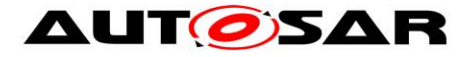

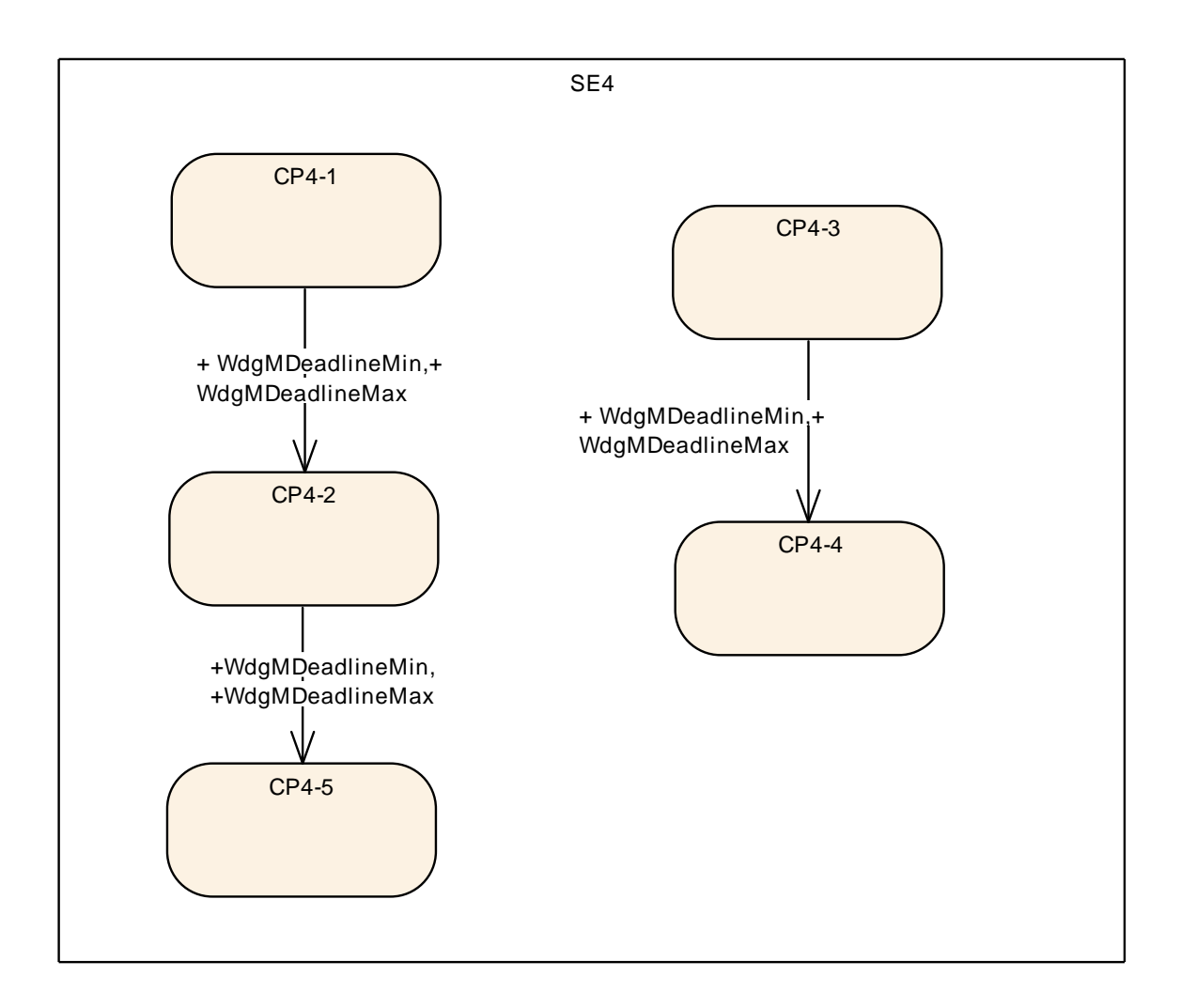

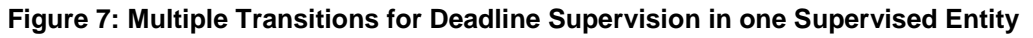

<span id="page-48-0"></span>The configuration of *Deadline Supervision* is similar to the one of *Alive Supervision*.

The parameters of the *Deadline Supervision* (see WdgMDeadlineSupervision) depend on the Watchog Manager *Mode* (WdgMMode) and are defined for per a set of two *Checkpoints*. None, some, or all of the *Checkpoints* of a *Supervised Entity* can be configured for *Deadline Supervision* in a given *Mode*.

A *Deadline Supervision* is defined as a set of *Transitions* with time constraints. A *Transition* is defined as two references to two *Checkpoints*, called *Deadline Start Checkpoint* and *Deadline End Checkpoint* (WdgMDeadlineStartRef and WdgMDeadlineEndRef). A *Transition* has minimum and maximum time ( WdgMDeadlineMin [\[ECUC\\_WdgM\\_00317\]](#page-127-0), WdgMDeadlineMax [\[ECUC\\_WdgM\\_00318\]](#page-127-1)).

**ISWS WdgM 002931** The Watchdog Manager module shall derive the required number of independent data resources to perform the Deadline Supervision within

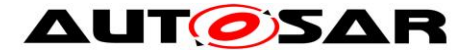

the Watchdog Manager module from the number of *Supervised Entities*, number of *WdgMModes* and their *WdgMAliveSupervisions.*⌋()

## **7.2.2.2 Deadline Supervision Algorithm**

For each *Deadline Start Checkpoints* (i.e. *Checkpoint* referenced by WdgMDeadlineStartRef), Watchdog Manager has a timestamp variable storing the time when that *Checkpoint* has been reached.

A timestamp variable for *Deadline Supervision* is obtained by reading OS tick. For each *Supervised Entity,* an OS counter is configured.

An OS counter can be shared between *Supervised Entities*, or a separate OS counter can be used for each *Supervised Entity* (implementation-specific). In case OS-Applications/partitioning is used and a counter is shared across *Supervised Entities* belonging to different OS-applications, then the list of allowed OS-Applications to access the counter needs to be configured (OsCounterAccessingApplication).

**[SWS\_WdgM\_CONSTR\_6513]** ⌈For each *Supervised Entity*, an OS counter shall be configured (see WdgMOSCounter, ECUC\_WdgM\_00361) if at least one *Deadline Supervision* is configured for the *Supervised Entity* in any of the WdgM Modes. *()* 

**[SWS\_WdgM\_CONSTR\_6514] [The OS counters for each Supervised Entity shall** be configured to be accessible from the OsApplication which contains the *Supervised Entity.*  $($ 

**ISWS WdgM CONSTR 65151 [The OS counters for each Supervised Entity shall** be configured to be also accessible from the OsApplication which calls WdgM MainFunction, if WdgMEnableTimeoutDetection is set to true. ()

**[SWS\_WdgM\_00373]**⌈ To determine the timestamp and to compute the timestamp differences, the function WdgM CheckpointReached shall use OS function GetElapsedValue, using as 1<sup>st</sup> parameter the CounterID that is configured for the *Supervised Entity*.

To determine the timestamp and to compute the timestamp differences, the function WdgM CheckpointReached (for detection of both early arrivals and delays) and the function WdgM MainFunction (for detection of timeouts) shall use OS function GetElapsedValue, using as 1<sup>st</sup> parameter the CounterID that is configured for the *Supervised Entity* (see WdgMOSCounter, ECUC WdgM 00361) i

(RS\_HM\_09235)

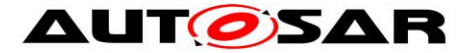

The timestamps are in ticks. However, the Watchdog deadline configuration is in seconds. The scaling between ticks and seconds is configured in OS.

**[SWS\_WdgM\_00374]** ⌈ For scaling of timestamp difference to the limit values (WdgMDeadlineMin and WdgMDeadlineMax) (see SWS\_WdgM\_00294), the function WdgM\_CheckpointReached (for detection of early arrivals and delays) and the function WdgM\_MainFunction (for detection of timeouts) shall use OsSecondsPerTick configuration parameter. (RS\_HM\_09235)

During the initialization, all the timestamps of *Deadline Start Checkpoints* (i.e. *Checkpoint* referenced by WdgMDeadlineStartRef) are cleared – set to 0.

**[SWS\_WdgM\_00298]**⌈The function WdgM\_Init shall for all Deadline Start *Checkpoints* set their timestamps to 0. <sub>|</sub>()

When a *Deadline Start Checkpoint* (i.e. *Checkpoint* referenced by WdgMDeadlineStartRef) is reached, a *Supervised Entity* invokes the function WdgM\_CheckpointReached, which results with the execution of *Deadline Supervision*.

**[SWS\_WdgM\_00228]**⌈When the *Deadline Start Checkpoint* is reached and this *Checkpoint* is referenced in the active *Mode,* then the function WdgM CheckpointReached shall record the current timestamp under the timestamp of the reached *Deadline Start Checkpoint*. The current timestamp shall be used as the reference for examining the time of the corresponding *Deadline End Checkpoint*.⌋()

The function WdgM CheckpointReached shall determine the current timestamp by invoking the OS functions ()

SWS\_WdgM\_00228 means that the timestamp of the reached *Deadline Start Checkpoint* is overwritten by the current timestamp, regardless of the value (just before the overwriting) of the reached *Deadline Start Checkpoint.* Moreover, SWS\_WdgM\_00228 means that it is not considered as an error by *Deadline Supervision* if a given *Deadline Start Checkpoint* is reached several times without reaching the corresponding *Deadline End Checkpoint* (each time the timestamp is just updated).

**[SWS\_WdgM\_00229]** [When the *Deadline End Checkpoint* is reached and this *Checkpoint* is referenced in the active *Mode*, and timestamp of the corresponding *Deadline Start Checkpoint* is <> 0, then the function WdgM CheckpointReached shall measure the time difference between current timestamp and the corresponding *Deadline Start Checkpoint* timestamp. Then, the function shall clear (i.e. set to 0) the

timestamp of the corresponding *Deadline Start Checkpoint*.⌋()

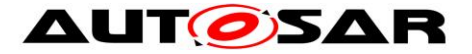

**ISWS WdgM 003541 [When the** *Deadline End Checkpoint* is reached and this *Checkpoint* is referenced in the active *Mode*, and timestamp of the corresponding *Deadline Start Checkpoint* is =0, then the function WdgM CheckpointReached shall exit with success (without measuring the time difference). ()

SWS\_WdgM\_00354 means that it is not considered as an error by *Deadline Supervision* if a given *Deadline End Checkpoint* is reached several times in a sequence.

**[SWS\_WdgM\_00294]** [If the measured time difference (see SWS\_WdgM\_00229) is not within the minimum and the maximum limits (that is, the time difference is either less than WdgMDeadlineMin or greater than WdgMDeadlineMax), then the function WdgM\_CheckpointReached shall define the result of *Deadline Supervision* for this *Supervised Entity* as incorrect. Otherwise, it shall be defined as correct. *()* 

**[SWS\_WdgM\_00299]** ⌈For any reported *Checkpoint* that is neither a *Deadline Start Checkpoint* nor a *Deadline End Checkpoint*, the function WdgM\_CheckpointReached [SWS\_WdgM\_00263] shall ignore this *Checkpoint* and not update the result of the *Deadline Supervision* for the *Supervised Entity*. ()

**[SWS WdgM 00403] F** If Deadline Timeout detection is enabled [i.e. WdgMEnableTimeoutDetection (ECUC\_WdgM\_00363) is set to 'true'] then, for all *Deadline Supervision*s configured in the active mode, if timestamp of the corresponding *Deadline Start Checkpoint* is <>0 (i.e. if the *Start Checkpoint* is reported but corresponding *End Checkpoint* is not yet reported), then the function WdgM MainFunction shall measure the time difference between current timestamp and the corresponding *Deadline Start Checkpoint* timestamp. If the measured time difference exceeds (is greater than) maximum limit (WdgMDeadlineMax), then the function WdgM\_MainFunction shall define the result of *Deadline Supervision* for the

**Supervised Entity as incorrect. (RS\_HM\_09235)** 

Note: With this, it is possible to detect error in case *Deadline End Checkpoint* is never reached (timeout detection).

# **7.2.3 Logical Supervision**

*Logical Supervision* checks if the code of *Supervised Entities* is executed in the correct sequence.

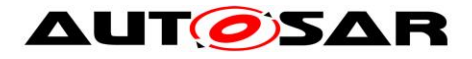

# **7.2.3.1 Logical Supervision Configuration**

For every *Logical Supervision*, there is a *Graph* of *Checkpoints* connected by *Transitions*. The *Graph* abstracts the behavior of the *Supervised Entity* for the Watchdog Manager module.

As an example for a *Supervised Entity*, let us consider the following code fragment, which contains the *Checkpoints* CP0-0 to CP0-6.

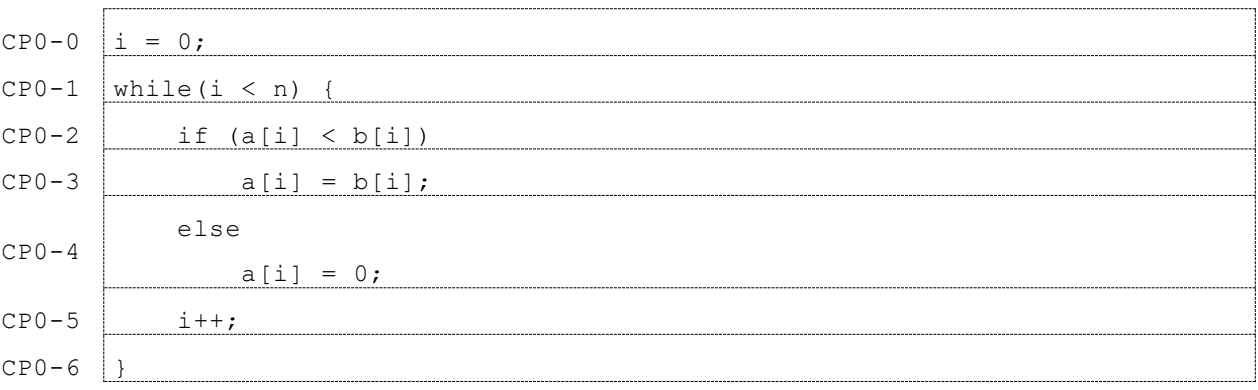

This *Supervised Entity* can be represented by the *Graph* shown by [Figure 8.](#page-53-0)

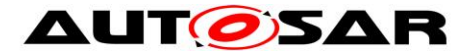

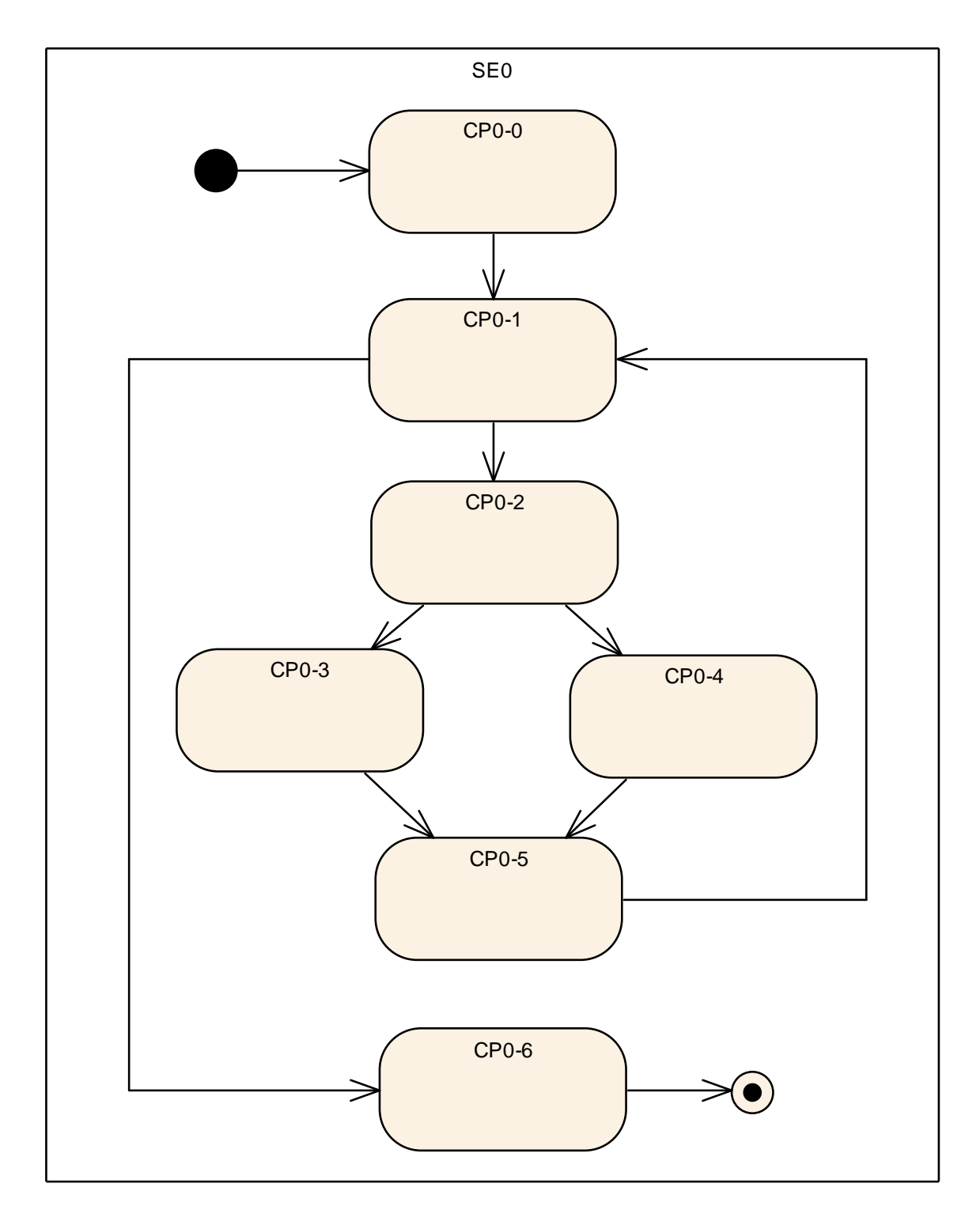

**Figure 8: Example Control Flow Graph**

<span id="page-53-0"></span>A more abstract view of the *Supervised Entity* is given by the *Graph* shown in [Figure](#page-54-0)  [9,](#page-54-0) where the *Checkpoint* CP0-1 represents the complete while loop.

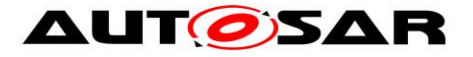

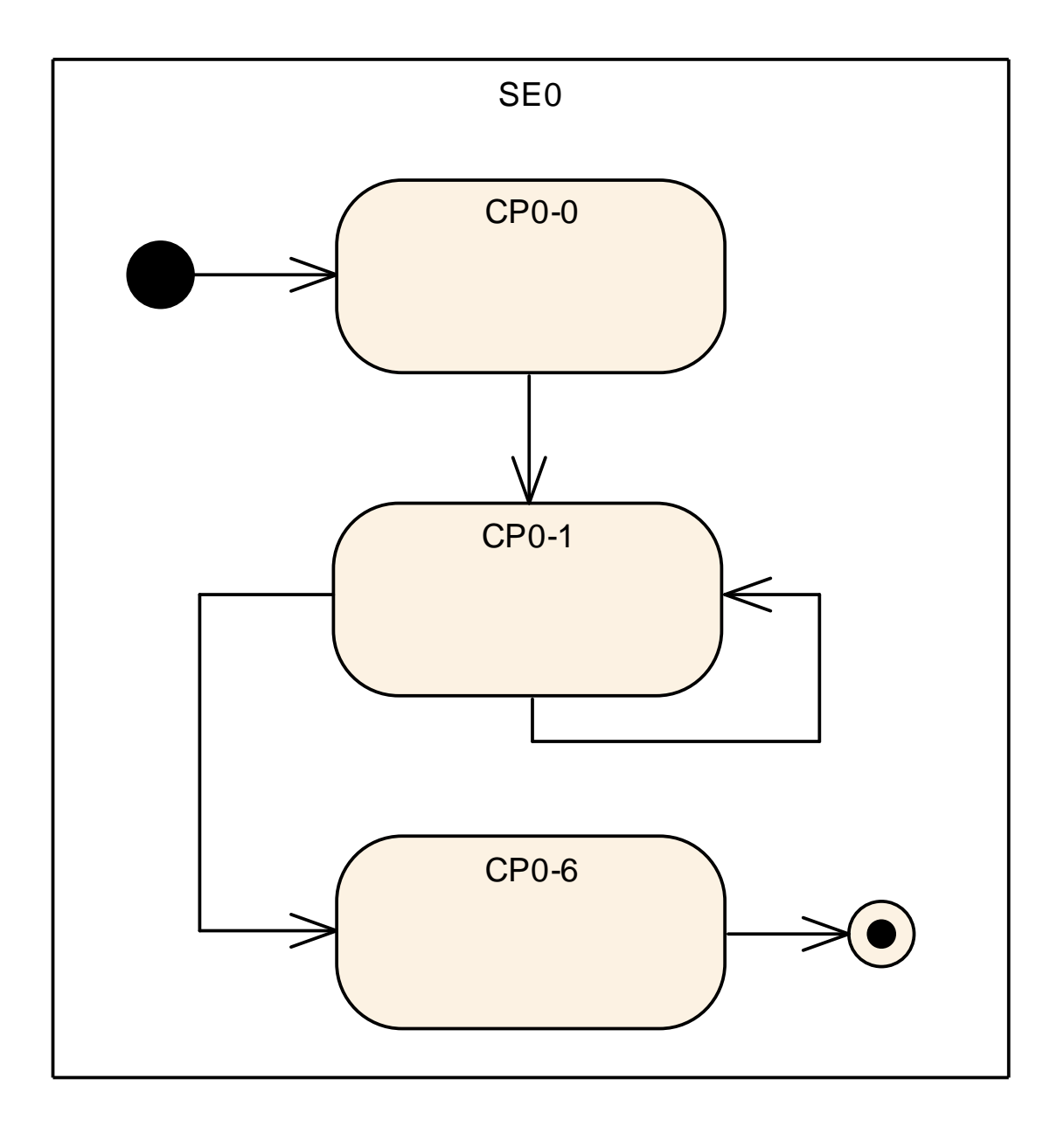

**Figure 9: Abstracted Example Control Flow Graph**

<span id="page-54-0"></span>There are two types of *Graphs* for *Logical Supervision*. Firstly, there is an *Internal Graph*, in which all the *Checkpoints* belong to the same *Supervised Entity* and the *Checkpoints* are connected by *Internal Transitions*. There can be zero or one *Internal Graphs* per *Supervised Entity*.

Second, there is an *External Graph*, in which at least two *Checkpoints* belong to different *Supervised Entities*. The *Checkpoints* are connected with *External Transitions*.

There are two types of *Graphs* for *Logical Supervision*. The main difference of the *Internal* and *External Graph* is that *Internal Graph* is a property of a *Supervised Entity* (it does not depend on *Watchdog Manager Mode*), whereas the *External Graph* is *Mode* dependent.

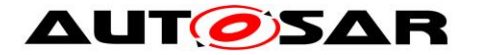

The parameters of the *Logical Supervision* for *Internal Graphs* are *Internal Transitions* (see WdgMInternalTransition), which are contained in a *Supervised Entity* (WdgMSupervisedEntity). Each *Internal Transition* connects two *Checkpoints*. This means that all the modes share the same *Internal Transitions*. It is only possible to deactivate a *Supervised Entity* in a *Mode*, which makes its L*ogical Supervision* of *Internal Transitions* inactive.

The parameters of the *External Graphs* (see WdgMExternalLogicalSupervision) are contained in a *Mode* (WdgMMode). Each *External Transition* connects two *Checkpoints*.

The *Checkpoints* exist irrespective if they are connected by any *Transitions*.

**[SWS WdgM\_00366]** The Watchdog Manager module shall derive the required number of independent data resources to perform the *Logical Supervision* within the Watchdog Manager module from the number of *Supervised Entities*, number of *WdgMModes* and their WdgMExternalLogicalSupervision*s and*  WdgMInternalTransition**S**.

#### **7.2.3.2 Logical Supervision Algorithm**

Immediately after initialization of the Watchdog Manager there has not yet been a *Checkpoint* reported, i.e. the *Supervised Entity* is passive. This information is held in the *Activity Flag* (one flag per *Graph*).

Each *Internal Graph* represents as well one *Logical Supervision*. Assuming N *Internal Graphs*, this means that a *Supervised Entity* has N results from *Logical Supervision* for the *Supervised Entity*.

Each *External Graph* represents one *Logical Supervision*, but it spans across possibly several *Supervised Entities*. Assuming M *External Graphs* that cross a *Supervised Entity*, this results with M results from the *Logical Supervision* for the *Supervised Entity*.

**[SWS\_WdgM\_00271]** The Watchdog Manager module shall maintain for each *Graph* an *Activity Flag*.⌋(SRS\_ModeMgm\_09221, SRS\_ModeMgm\_09222)

**[SWS WdgM\_00296]** The function WdgM\_Init shall be set the *Activity Flag* for **each** *Graph* to false. (1)

Each *Graph* may have one or more *Initial Checkpoints*. *Initial Checkpoints* are *Checkpoints* with which a *Graph* can start.

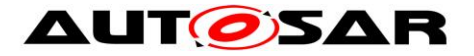

To notify reaching a *Checkpoint*, a *Supervised Entity* invokes the function WdgM\_CheckpointReached, which results with execution of *Logical Supervision* algorithm.

To verify if transitions are valid, the algorithm needs to store the most recently reached *Checkpoint*. For every *External* and *Internal Graph*, the Watchdog Manger stores the most recently reached *Checkpoint*.

Because a *Checkpoint* can belong to only one *Graph*, the function WdgM\_CheckpointReached is able to identify to which *Graph* a *Checkpoint* belongs.

**[SWS\_WdgM\_00295]**⌈The function WdgM\_CheckpointReached shall identify to

which one *Graph* a reached *Checkpoint* belongs. **□**()

**[SWS\_WdgM\_00246]**⌈The function WdgM\_CheckpointReached shall store for each *External Graph* and for each *Internal Graph* the *Checkpoint* that has been most recently reported by a *Supervised Entity* (see WdgM\_CheckpointReached [SWS\_WdgM\_00263]).

If the *Activity Flag* for a *Graph* is true, the function WdgM\_CheckpointReached checks for each new *Checkpoint* if the *Transition* between the stored *Checkpoint* and the newly reported *Checkpoint* is allowed.⌋(SRS\_ModeMgm\_09221, SRS ModeMgm 09222)

**[SWS\_WdgM\_00274]「The function** WdgM\_CheckpointReached [SWS\_WdgM\_00263] shall verify if the reported *Checkpoint* belonging to an *Internal Graph* is a correct one by the following checks:

- 1. If the *Activity Flag* for the *Graph* of the reported *Checkpoint* is false, then:
	- a. If the *Checkpoint* is an *Initial Checkpoint* (WdgMInternalCheckpointInitialRef) the result of *Logical Supervision* for the *Supervised Entity* is correct, otherwise incorrect.
- 2. Else if *Activity Flag* is true and all previously called *Checkpoints* of this *Graph* were called in the right sequence, then:
	- a. If the reported *Checkpoint* is a successor of the stored *Checkpoint* within the *Graph* of the reported *Checkpoint* (this means there is an WdgMInternalTransition with WdgMInternalTransitionSourceRef and WdgMInternalTransitionDestRef), then the result of this *Logical Supervision* of the *Supervised Entity* is correct, otherwise incorrect.
- 3. Else (i.e. *Activity Flag* is true, but at least one *Checkpoint* in this *Graph* was previously called in a wrong sequence):

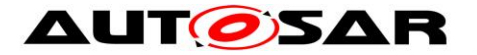

a. The result of this *Logical Supervision* of the *Supervised Entity* keeps incorrect.⌋(SRS\_ModeMgm\_09221, SRS\_ModeMgm\_09222)

A similar check takes place for *Checkpoints* belonging to *External Graphs*.

**[SWS\_WdgM\_00252]** The function WdgM CheckpointReached [SWS\_WdgM\_00263] shall verify if the reported *Checkpoint* belonging to an *External Graph* is a correct one by the following checks:

- 1. If the *Activity Flag* for the *Graph* of the reported *Checkpoint* is false, then:
	- a. If the *Checkpoint* is an *Initial Checkpoint* (WdgMExternalCheckpointInitialRef), then the result of this *Logical Supervision* within the S*upervised Entity* of the reported *Checkpoint* is correct, otherwise incorrect.
- 2. Else if *Activity Flag* is true and all previously called *Checkpoints* of this *Graph* were called in the right sequence, then:
	- a. If the reported *Checkpoint* is a successor of the stored *Checkpoint* within the *Graph* of the reported *Checkpoint* (this means there is an WdgMExternalTransition with WdgMExternalTransitionSourceRef and and WdgMExternalTransitionDestRef), then the result of this *Logical Supervision* for *Supervised Entity* of the reported *Checkpoint* is correct, otherwise incorrect.
- 3. Else (i.e. *Activity Flag* is true, but at least one *Checkpoint* in this *Graph* was previously called in a wrong sequence):
	- a. The result of this *Logical Supervision* of the *Supervised Entity* keeps incorrect.

The above requirement means that in case of an incorrect *External Transition*, the *Supervised Entity* that is considered as erroneous is the one that reported the incorrect *Checkpoint*.⌋(SRS\_ModeMgm\_09221, SRS\_ModeMgm\_09222)

If a Checkpoint is one of the initial *Checkpoints* of a *Graph*, then the *Graph* is set as active.

**[SWS\_WdgM\_00332]「If the function WdgM CheckpointReached the result** correct, and the *Checkpoint* is defined as a initial one, then the function WdgM\_CheckpointReached shall set the *Activity Flag* of the corresponding *Graph* to  $true.$ <sup>()</sup>

The reverse applies for the *Final Checkpoint*.

**[SWS WdgM 00331]「If the function WdgM CheckpointReached the result** correct, and the *Checkpoint* is defined as a final one, then the function

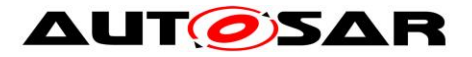

WdgM\_CheckpointReached shall set the *Activity Flag* of the corresponding *Graph* to false.

After a *Final Checkpoint*, the only possible are *Initial Checkpoints*.⌋()

A *Checkpoint* can belong to either Internal or *External Graph*, this means that either the check defined in **SWS\_WdgM\_00274** or the one in **SWS\_WdgM\_00252** is executed. This means that in any execution of WdgM CheckpointReached, if the reported checkpoint belongs to any *Internal* or *External Graphs*, the function can set the result of the *Logical Supervision* of one *Supervised Entity* to correct or incorrect.

If the reported *Checkpoint* does not belong to any *Graph*, then the result of *Logical Supervision* is not be updated. This is because the *Checkpoint* may be used by other *Supervision Functions* (*Alive* or *Deadline*).

**[SWS\_WdgM\_00297]** For any reported *Checkpoint* that does not belong to any *Graph*, the function WdgM\_CheckpointReached [SWS\_WdgM\_00263] shall ignore it and not update the result of the *Logical Supervision* for the *Supervised Entity*.⌋()

**[SWS\_WdgM\_00273]「If the function WdgM\_CheckpointReached determines that** the result of the *Logical Supervision* for the given *Checkpoint* is true, and the *Checkpoint* is the initial one (WdgMInternalCheckpointInitialRef), then shall set the *Activity Flag* of the *Graph* corresponding to the *Checkpoint* to true. (SRS ModeMgm 09221, SRS ModeMgm 09222)

**[SWS\_WdgM\_00329]** [If the function WdgM\_CheckpointReached determines that the result of the *Logical Supervision* for the given *Checkpoint* is true, and the *Checkpoint* is the final one (WdgMInternallCheckpointFinalRef), then shall set the *Activity Flag* of the *Graph* corresponding to the *Checkpoint* to true.⌋()

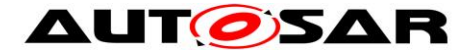

# **7.3 Error Handling / Failure Recovery**

The Watchdog Manager module initiates a number of mechanisms to recover from supervision failures. These range from local error recovery within the *Supervised Entity* to a global reset of the ECU.

#### **7.3.1 RTE Mode Mechanism Notifications**

The Watchdog Manager module informs SW-Cs and CDDs about supervision failures via the RTE Mode mechanism. The SW-C and CDDs can then take its actions to recover from that failure. (see [\[SWS\\_WdgM\\_00197\]](#page-107-0), [\[SWS\\_WdgM\\_00198\]](#page-107-1)).

### **7.3.2 Report to DEM in WDGM\_GLOBAL\_STATUS\_STOPPED**

The Watchdog Manager module registers an entry with the Diagnostic Event Manager (DEM) when Watchdog Manages reaches the state WDGM GLOBAL STATUS STOPPED. An SW-C or a CDD can take recovery actions based on that error entry.

**[SWS WdgM 00129]** Within the first call of WdgM MainFunction after WdgM Init and when the reset-cause was that in the previous operation cylce the *Global Supervision Status* had reached WDGM\_GLOBAL\_STATUS\_STOPPED and if the configuration parameter WdgMDemStoppedSupervisionReport is set to TRUE, the Watchdog Manager module shall report an error status FAILED for WDGM E\_SUPERVISION to the DEM. (SRS\_BSW\_00339, SRS\_ModeMgm\_09159)

#### **7.3.3 Partition Restart / Shutdown**

If the Watchdog Manager module detects a supervision failure for a *Supervised Entity* that is located in a non-trusted partition it can restart/shutdown that partition.

**[SWS\_WdgM\_00225]**⌈If the *Local Supervision Status* of a *Supervised Entity* changes to WDGM\_LOCAL\_STATUS\_FAILED and this *Supervised Entity* has a corresponding OS Application configured (see configuration parameter WdgMEcucPartitionRef), then the Watchdog Manager module shall call the API function BswM WdgM RequestPartitionReset of the Basic Software Mode Manager module to request a restart/shutdown of the Basic Software Mode Manager module to request a restart/shutdown of the corresponding partition.⌋()

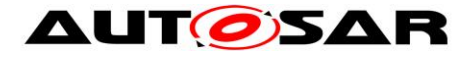

## **7.3.4 Not Setting the Watchdog Trigger Condition**

In the state WDGM\_GLOBAL\_STATUS\_STOPPED, the Watchdog Manager module stops setting the trigger condition to Watchdog Interface. As a result, after the timeout of the hardware watchdog, it will cause a reset of the ECU.

See chapter [7.4.2](#page-61-0) for the corresponding requirements.

### **7.3.5 MCU Reset**

For applications which need a microcontroller reset as soon as an unrecoverable supervision failure is detected, or to have the independent shutdown path from the Hardware Watchdog, the Watchdog Manager module can perform an immediate reset of the MCU.

**[SWS WdgM 00133]「If the configuration parameter** WdgMImmediateReset [\[ECUC\\_WdgM\\_00339\]](#page-112-0) is set to TRUE and the *Global Supervision Status* has reached the state WDGM\_GLOBAL\_STATUS\_STOPPED, the Watchdog Manager module shall call the MCU service Mcu\_PerformReset on the MCU Driver module. (SRS\_ModeMam\_09169)

**[SWS\_WdgM\_CONSTR\_6500] Interface provision in MCU driver** ⌈The parameter WdgMImmediateReset [\[ECUC\\_WdgM\\_00339\]](#page-112-0) may only be set to TRUE if the McuPerformResetApi (defined in SWS\_Mcu\_Driver) is set to TRUE. | ( SRS\_ModeMam\_09169)

**[SWS\_WdgM\_00134]** In case of an immediate MCU reset, the Watchdog Manager module shall not provide a notification to the application via the RTE mode mechanism. **(SRS\_ModeMgm\_09169)** 

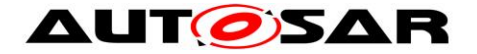

# **7.4 Watchdog Handling**

The handling of watchdogs is an important feature of the Watchdog Manager module. It prevents the ECU from resets by expired hardware watchdog instances while program execution is running properly.

Usually hardware watchdogs have their own timing constraints and the trigger for each watchdog instance must be performed cyclically within a maximum time span or within a defined time window according to the timing constraints of the corresponding watchdog instance. If the trigger does not occur, the corresponding hardware watchdog instance will cause a reset.

The actual timing of watchdog triggering is encapsulated in the Watchdog Driver. The Watchdog Manager only sets via the Watchdog Interface a triggering condition that instructs the Watchdog Driver to continue triggering.

## **7.4.1 Support for Multiple Watchdog Instances**

Some hardware platforms can be designed to have multiple watchdog instances (i.e. an internal and an external watchdog in parallel).

**[SWS WdgM\_00002]** The Watchdog Manager module shall support the parallel

<span id="page-61-0"></span>usage of multiple watchdogs. ¡(SRS\_ModeMgm\_09028)

# **7.4.2 Setting the Trigger Conditions**

The Watchdog Manager module uses the service WdgIf SetTriggerCondition of the Watchdog Interface modules to set (update) the trigger condition of the watchdogs. This service requires the watchdog device index and the timeout/counter as a parameter (see configuration parameter WdgMTrigger [\[ECUC\\_WdgM\\_00331\]](#page-130-0)).

**[SWS\_WdgM\_00223]**⌈The Watchdog Manager module shall update the trigger condition every time the *Global Supervision Status* has been recomputed. The following rules shall be used to derive the decision, how to set the triggering condition:

- 1. For the states WDGM GLOBAL STATUS OK, WDGM\_GLOBAL\_STATUS\_FAILED and and WDGM GLOBAL STATUS EXPIRED, the function WdgM MainFunction shall set correctly the trigger conditions.
- 2. For the state WDGM\_GLOBAL\_STATUS\_STOPPED, the function WdgM MainFunction shall set the trigger condition to 0, which results in a reset through HW watchdog(s).
- 3. For the state WDGM\_GLOBAL\_STATUS\_DEACTIVATED, the function WdgM MainFunction shall not perform setting of the trigger condition (because this state means that the Watchdog Manager module is not properly initialized).

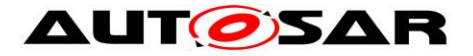

⌋(SRS\_ModeMgm\_09161, SRS\_ModeMgm\_09226)

**[SWS\_WdgM\_00119]**⌈If the *Global Supervision Status* has recomputed as WDGM\_GLOBAL\_STATUS\_OK, then the Watchdog Manager module shall call WdgIf SetTriggerCondition for all watchdogs not configured as WDGIF\_OFF\_MODE **[\[ECUC\\_WdgM\\_00332\]](#page-131-0)** with <parameter for id> set to WdgMWatchdogDeviceRef [ECUC WdgM 00348] and <parameter for trigger condition> set to WdgMTriggerCondition [\[ECUC\\_WdgM\\_00333\]](#page-130-1). ()

**[SWS\_WdgM\_00120]**⌈If the *Global Supervision Status* has recomputed as WDGM\_GLOBAL\_STATUS\_FAILED, then the Watchdog Manager module shall call WdgIf SetTriggerCondition for all watchdogs not configured as WDGIF OFF MODE [ECUC WdgM\_00332] with <parameter for id> set to WdgMWatchdogDeviceRef [ECUC WdgM 00348] and <parameter for trigger condition> set to WdgMTriggerCondition [\[ECUC\\_WdgM\\_00333\]](#page-130-1). ()

**[SWS\_WdgM\_00121]**⌈If the *Global Supervision Status* has recomputed as WDGM\_GLOBAL\_STATUS\_EXPIRED, then the Watchdog Manager module shall call WdgIf SetTriggerCondition for all watchdogs not configured as WDGIF\_OFF\_MODE **ECUC\_WdgM\_00332** with <parameter for id> set to WdgMWatchdogDeviceRef [ECUC WdgM 00348] and <parameter for trigger condition> set to WdgMTriggerCondition [\[ECUC\\_WdgM\\_00333\]](#page-130-1). ()

**[SWS\_WdgM\_00122]**⌈If the *Global Supervision Status* has recomputed as WDGM\_GLOBAL\_STATUS\_STOPPED, then the Watchdog Manager module shall call WdgIf SetTriggerCondition for all watchdogs not configured as WDGIF OFF MODE [ECUC WdgM\_00332] with <parameter for id> set to WdgMWatchdogDeviceRef [\[ECUC\\_WdgM\\_00348\]](#page-119-0) and <parameter for trigger condition> set to zero.  $\vert$ ()

Setting the trigger condition to zero will immediately prevent the Watchdog Driver module from triggering the hardware watchdog.

# **7.5 Switching Modes**

# **7.5.1 Effect on Supervision Status**

The function WdgM SetMode (see [SWS WdgM 00154]) is used to switch between different modes. The modes are statically configured and contained in the Watchdog Manager module configuration set.

A *Mode* switch changes the supervision parameters of the *Supervised Entities*.

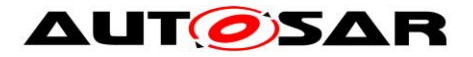

**[SWS\_WdgM\_00182]**<sup>[1</sup> If the current global status is WDGM\_GLOBAL\_STATUS\_OK or WDGM\_GLOBAL\_STATUS\_FAILED then for each *Supervised Entity* that is activated in the new mode (passed to function  $WdqM$  SetMode as parameter), the function WdgM\_SetMode shall retain the current state of the *Supervised Entity*.

Switching to the mode where a *Supervised Entity* is deactivated clears also errors that had resulted with the WDGM\_GLOBAL\_STATUS\_FAILED status. ()

**[SWS\_WdgM\_00315]「If the current global status is WDGM\_GLOBAL\_STATUS\_OK** or WDGM\_GLOBAL\_STATUS\_FAILED then for each *Supervised Entity* that is deactivated in the new mode (passed to function  $\text{Wd} \alpha \text{M}$  SetMode as parameter), the function WdgM\_SetMode shall change the state of the *Supervised Entity* to WDGM\_LOCAL\_STATUS\_DEACTIVATED; It shall set its Results of *Active*, *Deadline* and *Logical Supervision* to correct; It shall also clear its failed reference cycle counter to  $0.$   $()$ 

Executing a mode switch is possible when the Watchdog Manager module is in the state WDGM\_GLOBAL\_STATUS\_OK or WDGM\_GLOBAL\_STATUS\_FAILED. In other modes the function WdgM\_SetMode has no effect (see [SWS\_WdgM\_00145]).

**[SWS\_WdgM\_00316]** If the current global status is not WDGM\_GLOBAL\_STATUS\_OK\_nor\_WDGM\_GLOBAL\_STATUS\_FAILED\_then\_the function WdgM\_SetMode shall return without doing any actions. ()

# <span id="page-63-0"></span>**7.5.2 Effect on Watchdogs**

A mode switch also changes the parameters for watchdog triggering.

**[SWS WdgM\_00186]「If function WdgM\_SetMode (see [SWS WdgM\_00154]) is** called, the Watchdog Manager module shall apply the configured watchdog mode parameters (see WdgMWatchdogMode [\[ECUC\\_WdgM\\_00332\]](#page-131-0)) to each watchdog by calling the WdgIf SetMode service. ()

Note: If a call to WdgIf SetMode service fails, the Watchdog Manager module assumes a global supervision failure and set the *Global Supervision Status* to WDGM\_GLOBAL\_STATUS\_STOPPED (see [SWS\_WdaM\_00139]). This will cause a reset, either when the first watchdog expires or immediately, if an immediate reset of the Watchdog Manager module is configured.

There is also the possibility to forbid switching off the watchdogs (see [\[SWS\\_WdgM\\_00031\]](#page-80-0)).

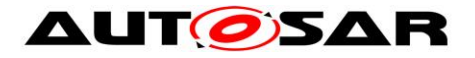

## **7.5.3 Watchdog Handling during Sleep**

When the ECU State Manager enters SLEEP state it activates the sleep mode and calls the service WdgM\_DeInit.

The WdgM DeInit (see [SWS WdgM 00261]) updates the trigger conditions via a watchdog manager mode switch to a sleep mode defined by the integrator and deinitializes the Watchdog Manager module. The mode switch is needed to update the watchdogs trigger conditions of all running watchdogs to a timeout that allows the rest of the shutdown to be executed without a watchdog reset. This is needed as a consequence of the concept "Windowed Watchdogs".

While the ECU is in SLEEP state, the normal execution of code and therefore also of the Watchdog Manager module is suspended. If the hardware watchdogs cannot or shall not be deactivated during SLEEP, this would inevitably lead to a watchdog reset.

Thus the watchdogs have to be triggered at some time during SLEEP. BSW components which are still in-service (like the BswM or the EcuM) have to care about the triggering of the hardware watchdogs while the Watchdog Manager module is deactivated. The Integrator has to configure the needed modes accordingly.

# **7.6 Watchdog Manager Configuration**

# **7.6.1 Mode-independent Supervision Settings**

#### **7.6.1.1 Supervised Entity**

To support portability of SW-Cs across platforms, the Watchdog Manager module needs to be adapted to the amount of *Supervised Entities* located on the respective ECU.

**[SWS\_WdgM\_CONSTR\_6502]**⌈A unique *Supervised Entity* identifier for each *Supervised Entity* is provided in configuration parameter WdgMSupervisedEntityID (see [\[ECUC\\_WdgM\\_00304\]](#page-115-0)). The Identifier shall be unique in the scope of the Watchdog Manager module. □()

**[SWS\_WdgM\_CONSTR\_6503]** Each BSW\_module shall use its module ID as the *Supervised Entity* ID.⌋()

**[SWS\_WdgM\_CONSTR\_6504]**⌈No SW-Cs shall have as *Supervised Entity* ID a value of any BSW Module ID, regardless which BSW Modules are deployed. (i)

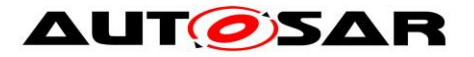

The *Supervised Entities* and *Checkpoints* exist irrespective of *Modes*. On the other side, the *Supervision Functions* exist partially irrespective of *Modes*, and partially dependent on *Modes*.

<span id="page-65-1"></span>**ISWS WdgM 002821 In order to have a** *Supervised Entity* **with supervision** activated in a given mode (in short: Activated *Supervised Entity*), the following shall be fulfilled:

- 1. The *Supervised Entity* shall be referenced from the *Mode* (see WdgMMode  $\rightarrow$ WdgMLocalStatusParams > WdgMLocalStatusSupervisedEntitvRef  $\rightarrow$  WdgMSupervisedEntity AND
- 2. At least one of mode-dependent settings of *Supervision Functions* shall be set for the given *Mode* (*Alive*, *Deadline*, *Logical* for *External Graphs*)⌋()

<span id="page-65-0"></span>**[SWS\_WdgM\_00283]**⌈In order to have a *Supervised Entity* with supervision deactivated in a given mode (in short: Deactivated *Supervised Entity*), the following shall be fulfilled:

- 1. The *Supervised Entity* shall not be referenced from the *Mode* (see WdgMMode  $\rightarrow$   $\rightarrow$ WdgMLocalStatusSupervisedEntityRef  $\rightarrow$  WdgMSupervisedEntity AND
- 2. No mode-dependent settings of *Supervision Functions* shall be set for the given *Mode* (*Alive*, *Deadline*, *Logical* for *External Graphs*)

Because the *Logical supervision* for *Internal Graphs* is a property of a *Supervised Entity*, the configuration of *Logical Supervision* for *Internal Graphs* do not impact the deactivation/activation status of *Supervised Entity*.⌋()

# **7.6.1.2 Relation to OS-Application**

[**SWS\_WdgM\_CONSTR\_6501**] **Only non-trusted OS-Application can be restarted**

⌈ The WdgM only supports the partition restart of EcuC Partitions (WdgMEcucPartitionRef) which are linked to non-trusted OS-Applications..⌋()

# **7.6.1.3 Logical Supervision of Internal Graphs**

Each *Supervised Entity* can have a configured control flow that is supervised by Watchdog Manager. This control flow is abstracted by its *Checkpoints* and *Transitions* (see [\[ECUC\\_WdgM\\_00303\]](#page-114-0)). One of the *Checkpoints* is marked as the initial one (see **IECUC\_WdgM\_003231)**.

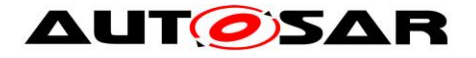

**[SWS\_WdgM\_CONSTR\_6506] internal Transitions** (see WdgMInternalTransition) in a *Supervised Entity* shall not connect *Checkpoints* that do not both belong to the same *Supervised Entity*.⌋()

To switch on and off the *Logical Supervision* of an *Internal Graph* depending on the mode, it is needed to reference (or respectively do not reference) the *Supervised Entity* from each mode (see WdgMLocalStatusParams).

It is possible to have only zero, one or more *Internal Graphs* per *Supervised Entity*. Moreover, not all *Checkpoints* of a *Supervised Entity* need to be monitored. However, no *Checkpoint* may belong to more than one *Graph*. This is because it is assumed that each *Graph* can be executed concurrently and in case of overlaps, there are no means to differentiate to which *Graph* a given *Checkpoint* would belong.

**ISWS WdgM CONSTR 65071 A** *Checkpoint* shall not belong to more than one

*Internal Graph*.⌋()

**[SWS\_WdgM\_CONSTR\_6508]** [A *Checkpoint* shall not belong to an *External Graph* 

and to an I*nternal Graph*; this applies across all modes. ()

The *Internal Transitions* and *Internal Graphs* are a property of *Supervised Entity*. These *Internal Transitions* depend only on the control flow within the *Supervised Entity*. Thus, the developer of an SW-C or BSW module that contains the *Supervised Entity* can deliver this configuration of *Checkpoints* and *Internal Transitions* independently of other *Supervised Entities*. [Figure 10](#page-67-0) shows a configuration of two independently *Supervised Entities*, with independently configured *Internal Graphs*.

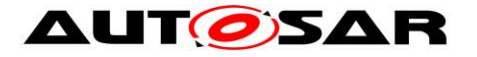

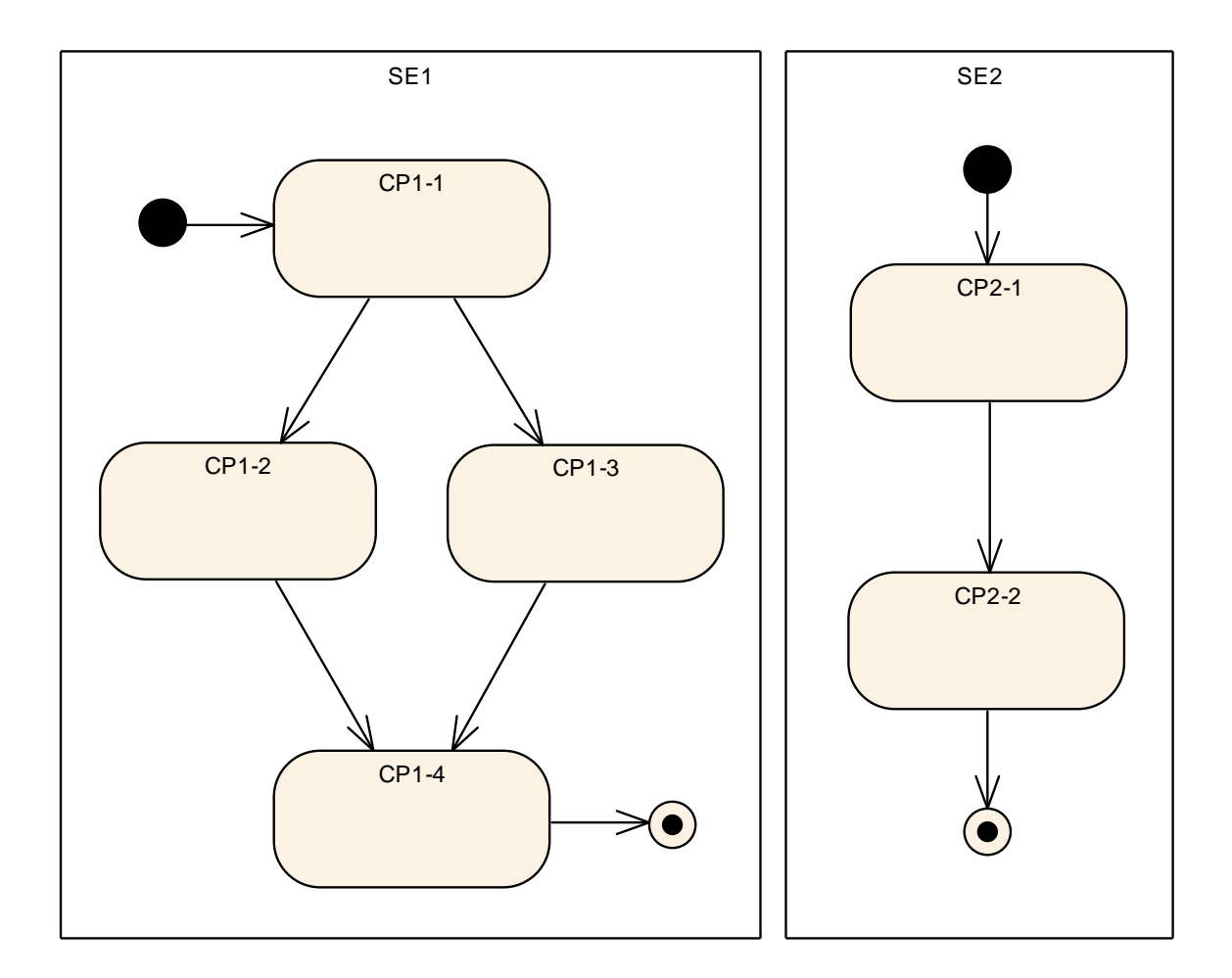

<span id="page-67-0"></span>**Figure 10: Two Supervised Entities with their Checkpoints and Internal Transitions**

#### **7.6.2 Mode-Dependent Parameters**

#### **7.6.2.1 Mode**

Changing the mode of the Watchdog Manager module also leads to changed conditions for handling the watchdogs, such as different watchdog modes. Therefore the Watchdog Manager module provides for each configured mode and for each watchdog a number of statically configured watchdog parameters (see WdaMTrigger **[\[ECUC\\_WdgM\\_00331\]](#page-130-0))**.

**[SWS\_WdgM\_00181]** For each watchdog instance, the watchdog mode shall be

statically configured and represented by the parameter WdgMWatchdogMode. (0)

The corresponding watchdog can be disabled by configuring the watchdog mode to WDG\_OFF\_MODE.

The Watchdog Manager module has a set of statically configured supervision parameters for each configured mode (WdgMMode [\[ECUC\\_WdgM\\_00335\]](#page-122-1)) and for each *Supervised Entity* that is expected to be supervised in the given mode.

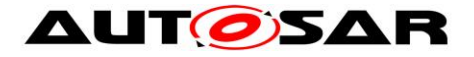

### **7.6.2.2 Logical Supervision of External Graphs**

There are also *Transitions* that cross the boundaries of *Supervised Entities*. These *External Transitions* appear when the Watchdog Manager module should also supervise the execution sequence of multiple *Supervised Entities*. The *External Transitions* form *External Graphs*.

Thus, *External Transitions* have to be configured independently from the *Internal Transitions* and only in the context of *Logical Supervision*. (see WdgMExternalLogicalSupervision [\[ECUC\\_WdgM\\_00319\]](#page-128-1))

When we integrate the two *Supervised Entities* from [Figure 10,](#page-67-0) we can for example decide that *Supervised Entity* SE1 must always be executed to *Checkpoint* CP1-4 and then *Supervised Entity* SE2 has to start execution at *Checkpoint* CP2-1. Then it is necessary to configure a *Transition* from CP1-4 to CP2-1. This *Transition* does neither belong to SE1 nor to SE2. Figure 6 shows the *External Transition*.

There is a significant difference in configuring *Internal* and *External Transitions*. An *Internal Transition* belongs to one *Supervised Entity* and it does not depend on the Watchdog Manager modes. One can configure to activate/deactivate an SE in a given mode by referencing it from the mode. However, it is not possible to have different *Transitions* or *Checkpoints* within the same SE depending on the mode. In contrary, *External Transitions* are contained in a particular Watchdog Manager mode. There can be several *External Transition Graphs* per mode. In case two different modes have same global *Graphs* of global *Transitions*, then they need to be duplicated.

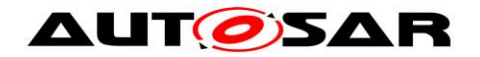

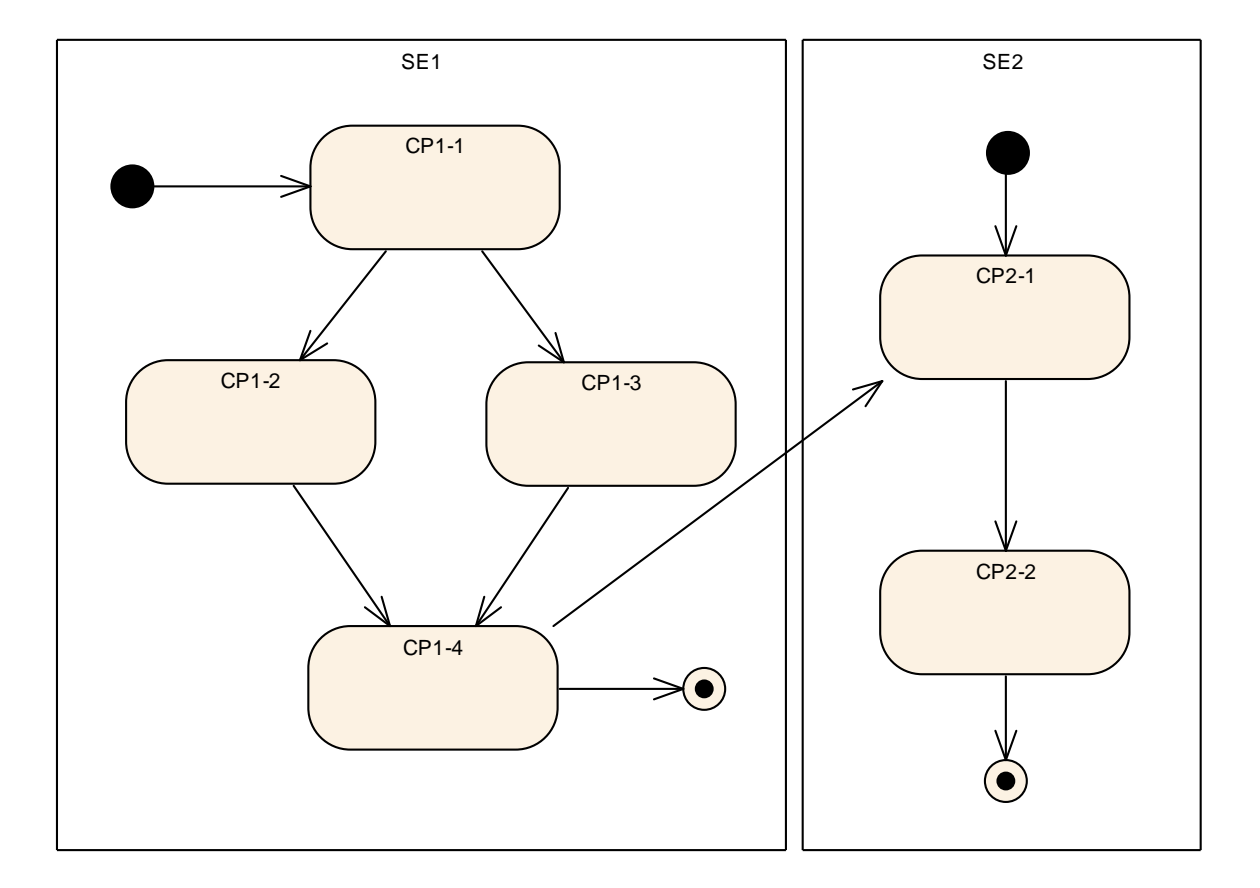

**Figure 11: Two Supervised Entities with a External Transition** 

The start points (see [\[ECUC\\_WdgM\\_00324\]](#page-128-2)), endpoints (see [\[ECUC\\_WdgM\\_00323\]](#page-128-0)) and the *External Transitions* are configured for each Watchdog Manager Mode (see [\[ECUC\\_WdgM\\_00319\]](#page-128-1)).

The Watchdog Manager module supports a number of different modes (see WdgMConfigSet [\[ECUC\\_WdgM\\_00337\]](#page-120-0)) of operation. Each mode (see WdgMMode [\[ECUC\\_WdgM\\_00335\]](#page-122-1)) is defined by:

- the set of *Activated Supervised Entities* (see [SWS WdgM\_00282]) and their parameters (see WdgMLocalStatusParams [\[ECUC\\_WdgM\\_00325\]](#page-132-1)),
- the *Supervision Functions* (see WdgMAliveSupervision [\[ECUC\\_WdgM\\_00308\]](#page-124-0), WdgMDeadlineSupervision [\[ECUC\\_WdgM\\_00314\]](#page-126-0), WdgMProgramFlow- Supervision [\[ECUC\\_WdgM\\_00319\]](#page-128-1)),
- the set of watchdogs to have their trigger condition updated (see WdgMTrigger [\[ECUC\\_WdgM\\_00331\]](#page-130-0))

Different modes are needed for different phases in the ECU life cycle. E.g. one mode is active during startup and shutdown, another during normal operation and yet another during sleep. Even during normal operation, multiple modes could be

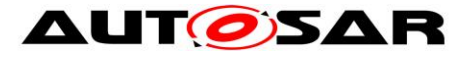

needed: when multiple applications run on the same ECU, one application could be shutdown already and require no supervision, while another application still runs and needs to be supervised.

**[SWS\_WdgM\_00178]**⌈Each mode of the Watchdog Manager module has an identifier (see  $WdqMModeId$  [\[ECUC\\_WdgM\\_00307\]](#page-122-2)) which shall be unique.  $()$ 

**[SWS WdgM\_00179]** The Watchdog Manager module has one initial mode WdgMMInitialMode **[ECUC WdgM\_00336] which shall be activated when it is** initialized.⌋()

The *External Graphs* cannot overlap.

**[SWS\_WdgM\_CONSTR\_6509]**[In a given mode, a *Checkpoint* shall not belong to more than one *External Graph*.⌋()

## **7.6.2.3 Alive Supervision**

The timing constraints of each *Checkpoint* are represented by configurable parameters of the Watchdog Manager module (see WdgMAliveSupervision **IECUC WdgM 00308I).** Although the timing constraints are defined for a *Checkpoint*, the Watchdog Manager determines the result of the *Alive Supervision* for the whole *Supervised Entity*.

The acceptable amount of *Failed Supervision Reference Cycles* is based on application context of each *Supervised Entity*. Therefore the individual thresholds to check if *Alive Supervision* of the corresponding *Supervised Entity* has failed finally, needs to be a configurable parameter (see WdgMFailedAliveSupervisionRefCycleTol [\[ECUC\\_WdgM\\_00327\]](#page-132-0)).

When the *Alive Supervision* has reached expired conditions by any *Local Supervision Status*, this will make recovery obsolete. As a consequence the watchdog triggering will be stopped, but to ensure a certain time-period for any further reactions on this condition, the blocking of watchdog triggering could be postponed for an amount of consecutive *Supervision Cycles* (see WdgMExpiredSupervisionCycleTol [\[ECUC\\_WdgM\\_00329\]](#page-122-0)).

**[SWS\_WdgM\_CONSTR\_0320]** [No two WdgMAliveSupervisions aggregated by the same  $WdqM\&Ode$  shall refer to the identical  $WdqM\&Odecheckpoint.$ 

# **7.6.2.4 Deadline Supervision**

**[SWS\_WdgM\_CONSTR\_6505] ightarrow Supervision** Supervision (WdgMDeadlineSupervision) of a *Supervised Entity* shall refer to *Checkpoints*

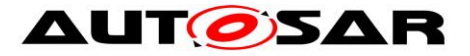

(WdgMDeadlineStartRef, WdgMDeadlineEndRef) that both belong to that *Supervised Entity*. In other words, any of the referred *Checkpoints* shall not belong to other *Supervised Entities*.⌋()

**[SWS\_WdgM\_CONSTR\_6512]** Any ordered set of two *Checkpoints* shall not have more than one *Deadline Supervision* (WdgMDeadlineSupervision) defined. (0)

# **7.7 Error classification**

## **7.7.1 Development Errors**

### **[SWS\_WdgM\_00004]**⌈

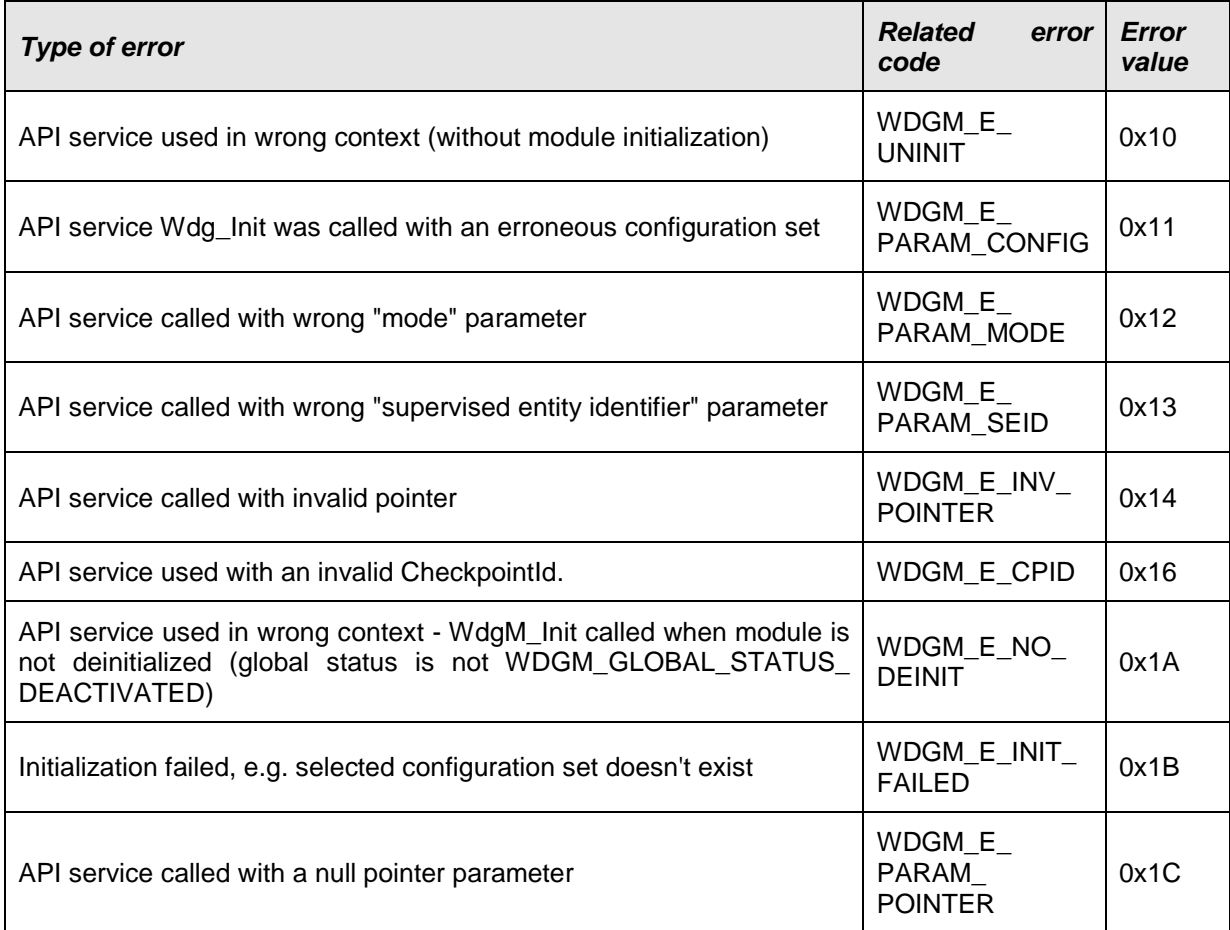

⌋(SRS\_BSW\_00327, SRS\_BSW\_00337, SRS\_BSW\_00385, SRS\_BSW\_00480, SRS\_BSW\_00481, SRS\_BSW\_00487)
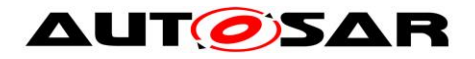

### **7.7.2 Runtime Errors**

### **[SWS\_WdgM\_00402]**⌈

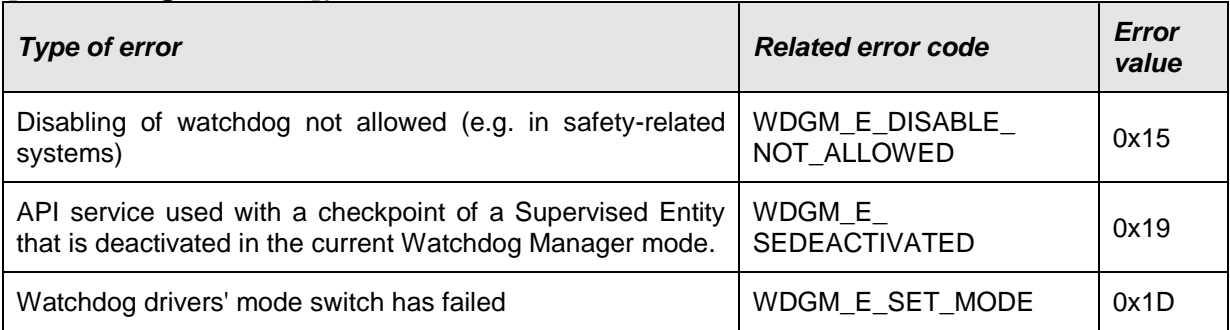

⌋(SRS\_BSW\_00327, SRS\_BSW\_00337, SRS\_BSW\_00385)

### **7.7.3 Transient Faults**

There are no transient faults.

### **7.7.4 Production Errors**

The Watchdog Manager module detects the following production errors:

#### **[SWS\_WdgM\_00375]**⌈

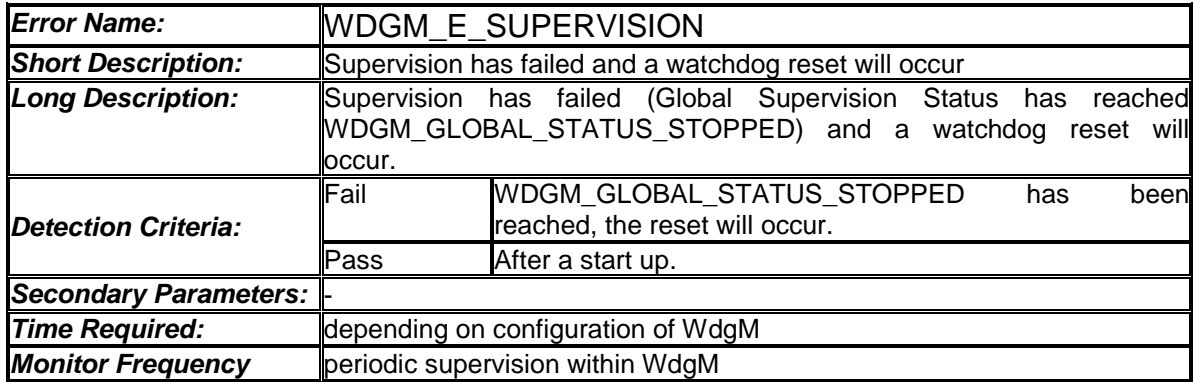

⌋(SRS\_BSW\_00327, SRS\_BSW\_00337, SRS\_BSW\_00385)

Note: The stored DTC will never show up as "confirmed", because it will be reset at each start up (see [SWS\_Dem\_00391]).

Note: The stored DTC may not show up "test failed (event active)" even if DemStatusBitStorageTestFailed were set to true, because storage of the DTC cannot be always ensured after reaching *Global Supervision Status* = WDGM\_GLOBAL\_STATUS\_STOPPED (see [SWS\_Dem\_00388] and [SWS\_Dem\_00525]).

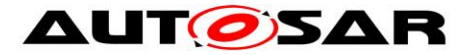

**[SWS WdgM 00408]** [ Within the first call of WdgM MainFunction after WdgM\_Init, but after [SWS\_WdgM\_00129] is executed and if the configuration parameter WdgMDemStoppedSupervisionReport is set to TRUE, the Watchdog Manager module shall report an error status PASSED for WDGM\_E\_SUPERVISION to the DEM. ⌋(RS\_BSW\_00339, SRS\_ModeMgm\_09159)

### **7.7.5 Extended Production Errors**

There are no extended production errors.

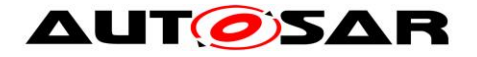

# **8 API Specification**

## **8.1 Imported Types**

The following data types are used by Watchdog Manager module. **[SWS\_WdgM\_00011]**⌈

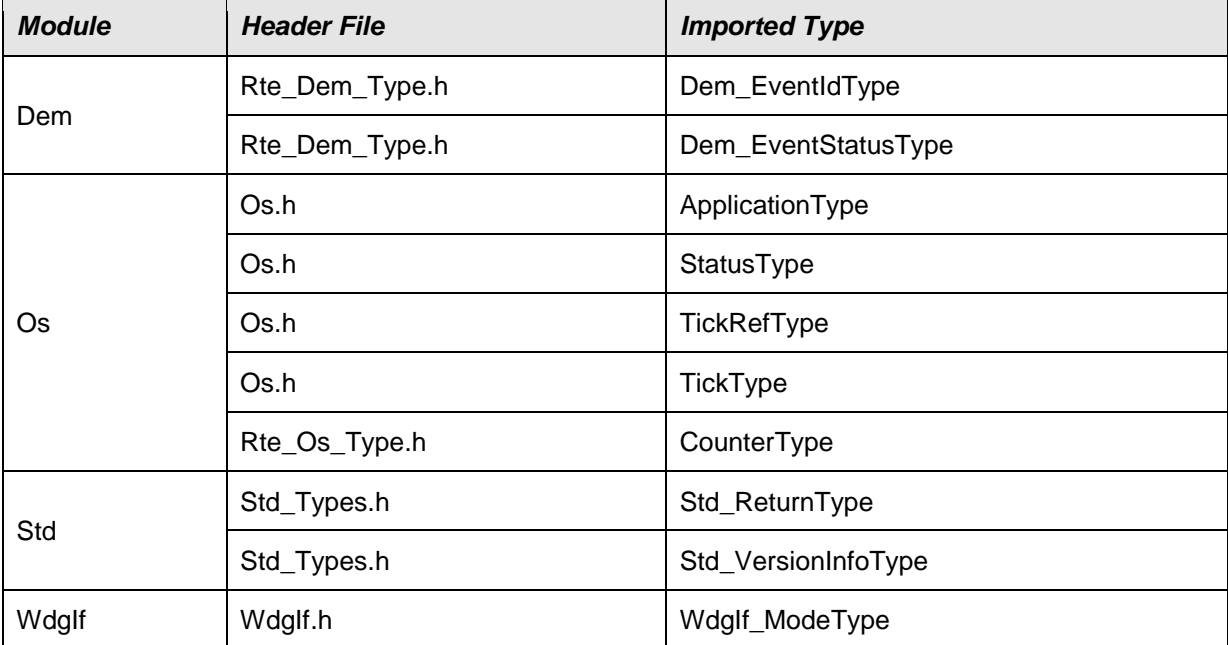

⌋(SRS\_BSW\_00357)

## **8.2 Type Definitions**

The following Data Types are used for the functions defined in this specification.

## **8.2.1 WdgM\_ConfigType**

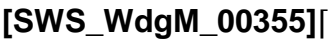

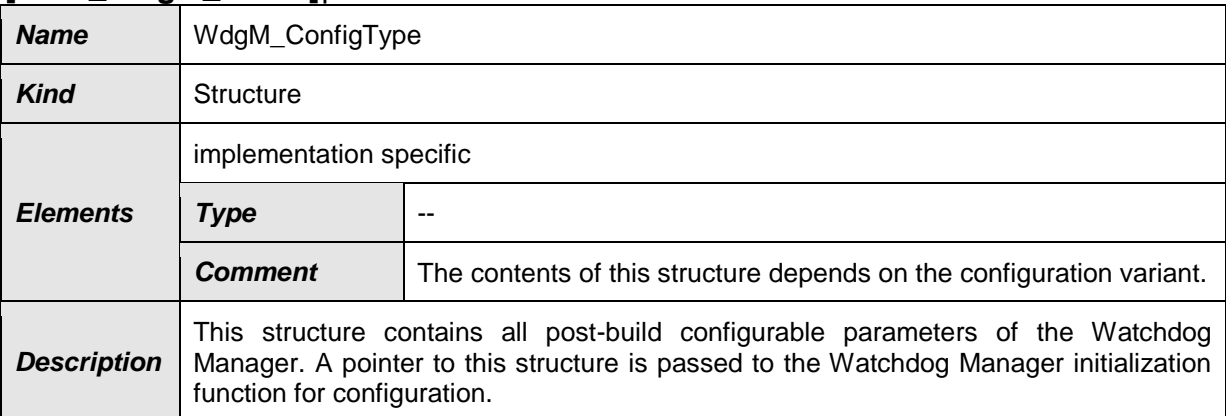

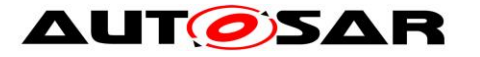

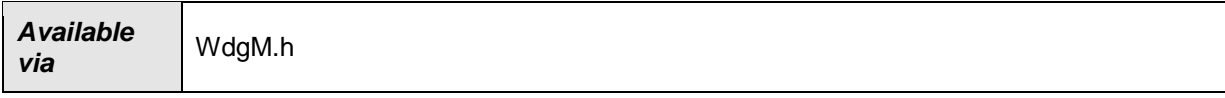

### $\vert$ ()

**[SWS\_WdgM\_00042]**⌈The structure WdgM\_ConfigType shall contain all post-build configurable parameters of the Watchdog Manager module. The exact content of this structure depends on the selected configuration variant.

See Chapter [10.2](#page-110-0) for information on configuration parameters.<sub>J</sub>(SRS\_ModeMgm\_09106)

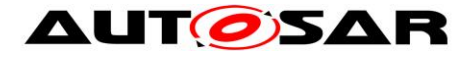

## <span id="page-76-0"></span>**8.3 Function Definitions**

### **8.3.1 WdgM\_Init**

#### **[SWS\_WdgM\_00151]**⌈

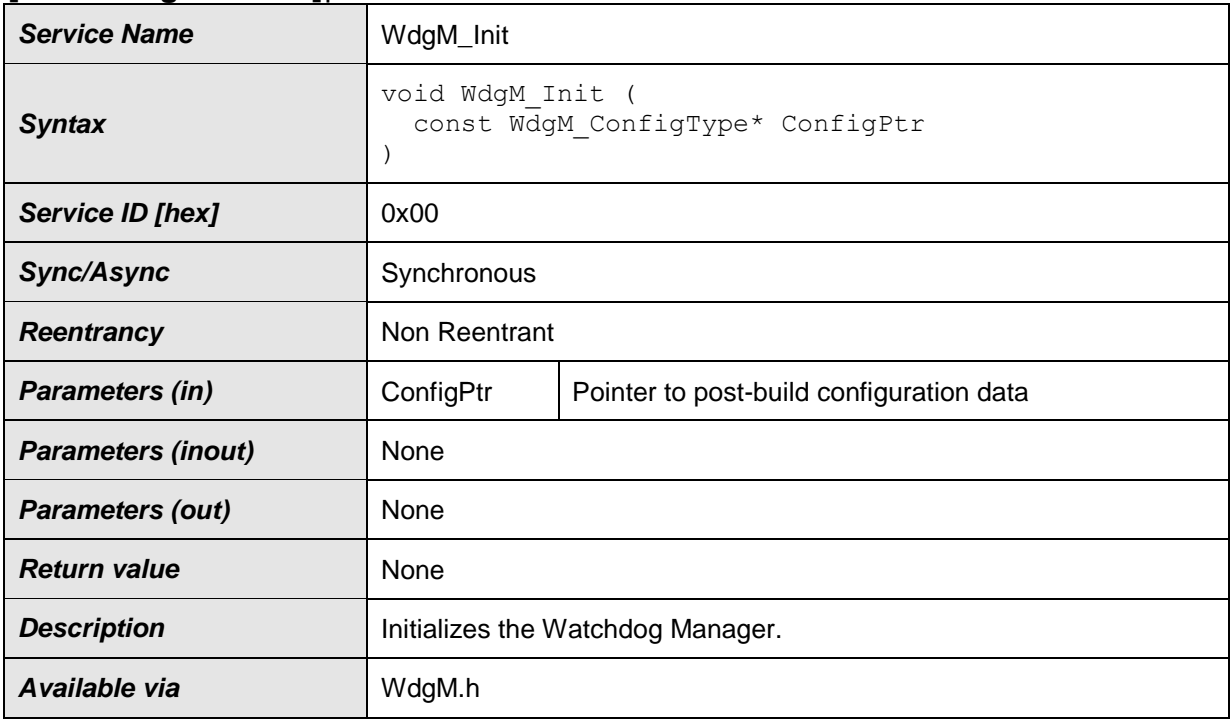

⌋(SRS\_BSW\_00310, SRS\_BSW\_00358, SRS\_ModeMgm\_09107)

This function initializes the Watchdog Manager. After execution of this function, supervision is activated according to the list of *Supervised Entities* defined in the initial *Mode*.

To perform a module reinitialization (e.g. after error), the caller can invoke WdgM\_DeInit() and then WdgM\_Init().

**[SWS\_WdgM\_00018]** The function  $WdGM$  Init shall initialize all module variables (global and static) of the Watchdog Manager module.⌋(SRS\_ModeMgm\_09107)

**[SWS\_WdgM\_00135]** The function  $WdqM$  Init shall establish the initial mode of the Watchdog Manager module. ¡(SRS\_ModeMgm\_09107)

Note: If a call to WdgIf SetMode service fails during WdgM Init, then the MCU Reset API is called directly (only if configured, see [\[SWS\\_WDGM\\_00133\]](#page-60-0)) and the Watchdog Manager module will be in state initialized afterwards with *Global* 

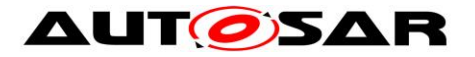

*Supervision Status* = WDGM\_GLOBAL\_STATUS\_STOPPED (see [\[SWS\\_WdgM\\_00139\]](#page-42-0)). This will cause a reset, either when the first watchdog expires (if an immediate reset of the Watchdog Manager module is not configured) or immediately (if an immediate reset is configured).

**[SWS\_WdgM\_00030]** [If the WdgMOffModeEnabled [\[ECUC\\_WdgM\\_00340\]](#page-113-0) switch is not enabled, and the initial mode provided by the configuration (ConfigPtr) will disable the watchdog (WDGIF\_OFF\_MODE) then the function WdgM Init shall return with  $E$  NOT OK without any action, and the function  $WdqM$  Init shall report runtime error code WDGM E DISABLE NOT ALLOWED to the Default Error Tracer. ⌋(SRS\_BSW\_00323, SRS\_ModeMgm\_09109)

There are optional checks that are executed if and only if  $\texttt{WdQMDevErrorDetect}$  is enabled.

**[SWS\_WdgM\_00389]「If the configuration parameter WdgMDevErrorDetect** [\[ECUC\\_WdgM\\_00301\]](#page-112-0) is enabled: The function WdgM\_Init shall report the error to default error tracer with error code WDGM E UNINIT, without any further effect, if the Watchdog Manager is in WDGM\_GLOBAL\_STATUS\_DEACTIVATED. (SRS\_BSW\_00323)

**[SWS WdgM 00390] If the configuration parameter WdgMDevErrorDetect** [\[ECUC\\_WdgM\\_00301\]](#page-112-0) is disabled: The function WdgM\_Init shall return without any effect if the Watchdog Manager is not in WDGM\_GLOBAL\_STATUS\_DEACTIVATED. I(SRS\_BSW\_00323)

**[SWS\_WdgM\_00010]「If the WdgMDevErrorDetect [\[ECUC\\_WdgM\\_00301\]](#page-112-0) switch** is enabled and the configuration variant is VARIANT-POST-BUILD, the function WdgM Init shall check the contents of the given configuration set for being within the allowed boundaries. If the function  $WdqM$  Init detects an error, then it shall not execute the initialization of the Watchdog Manager module and it shall report the error code WDGM\_E\_PARAM\_CONFIG to the Det ReportError service of the Default Error Tracer. (SRS\_BSW\_00323)

**[SWS\_WdgM\_00370]** The function WdgM\_Init shall clear from the non-initialized RAM the double-inverse value storing the SEID that first reached the EXIRED state. See [8.3.10](#page-88-0) for more information. **()** 

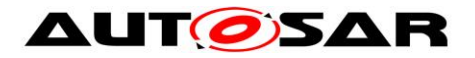

### **8.3.2 WdgM\_DeInit**

### **[SWS\_WdgM\_00261]**⌈

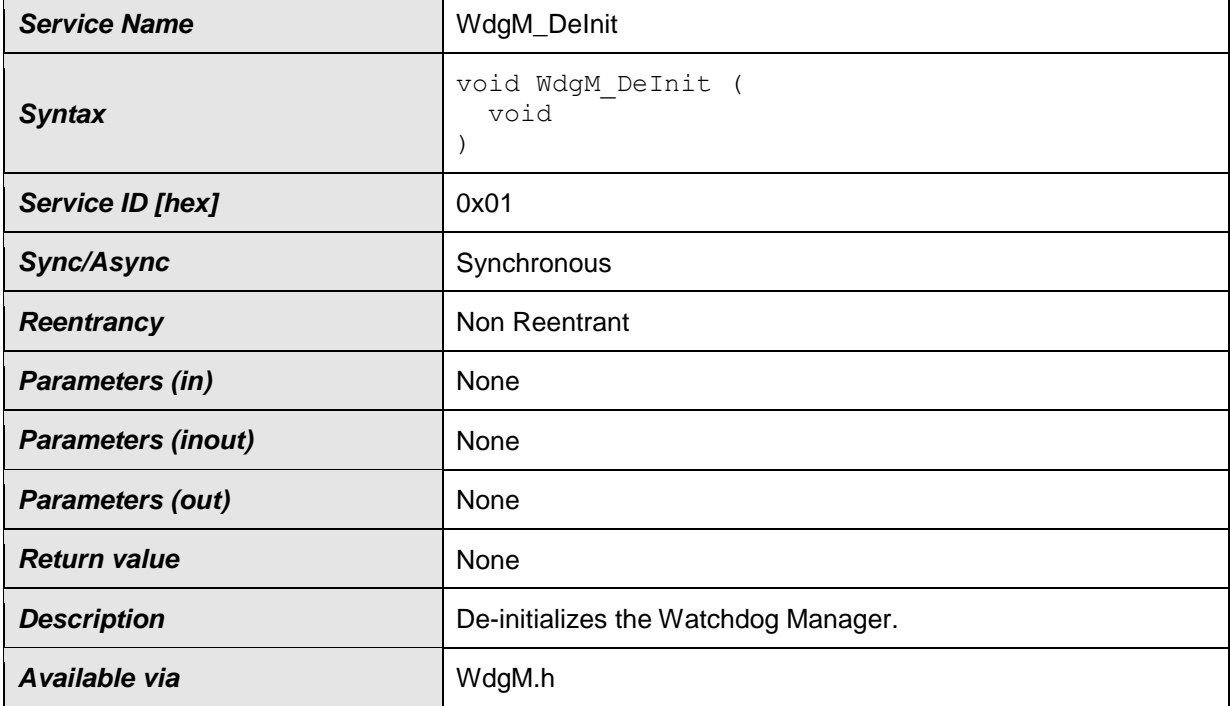

⌋(SRS\_BSW\_00310, SRS\_BSW\_00336)

This function deinitializes the Watchdog Manager module and updates the trigger conditions of all Watchdog Drivers via a mode switch (see ISWS WdgM 00154]).

Note this service is needed as a consequence of the concept "Windowed Watchdogs". Before the Watchdog Manager module stops working, it has to set the trigger conditions of all running watchdogs to a timeout that allows the rest of the shutdown to be executed without a watchdog reset.

There are optional checks that are executed if and only if  $WdqMDevErrorDetect$  is enabled.

**[SWS WdgM\_00288]「If the configuration parameter** WdgMDevErrorDetect [\[ECUC\\_WdgM\\_00301\]](#page-112-0) is enabled: The function WdgM\_DeInit shall report the error to default error tracer with error code  $WDGM$  E UNINIT, without any further effect, if the Watchdog Manager is in WDGM GLOBAL STATUS DEACTIVATED. (SRS\_BSW\_00323)

**[SWS WdgM 00388] If the configuration parameter WdgMDevErrorDetect** [\[ECUC\\_WdgM\\_00301\]](#page-112-0) is disabled: The function WdgM\_DeInit shall return without

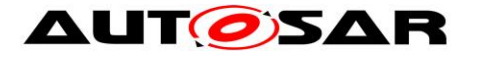

any effect if the Watchdog Manager is in WDGM\_GLOBAL\_STATUS\_DEACTIVATED.⌋ (SRS\_BSW\_00323)

### **8.3.3 WdgM\_GetVersionInfo**

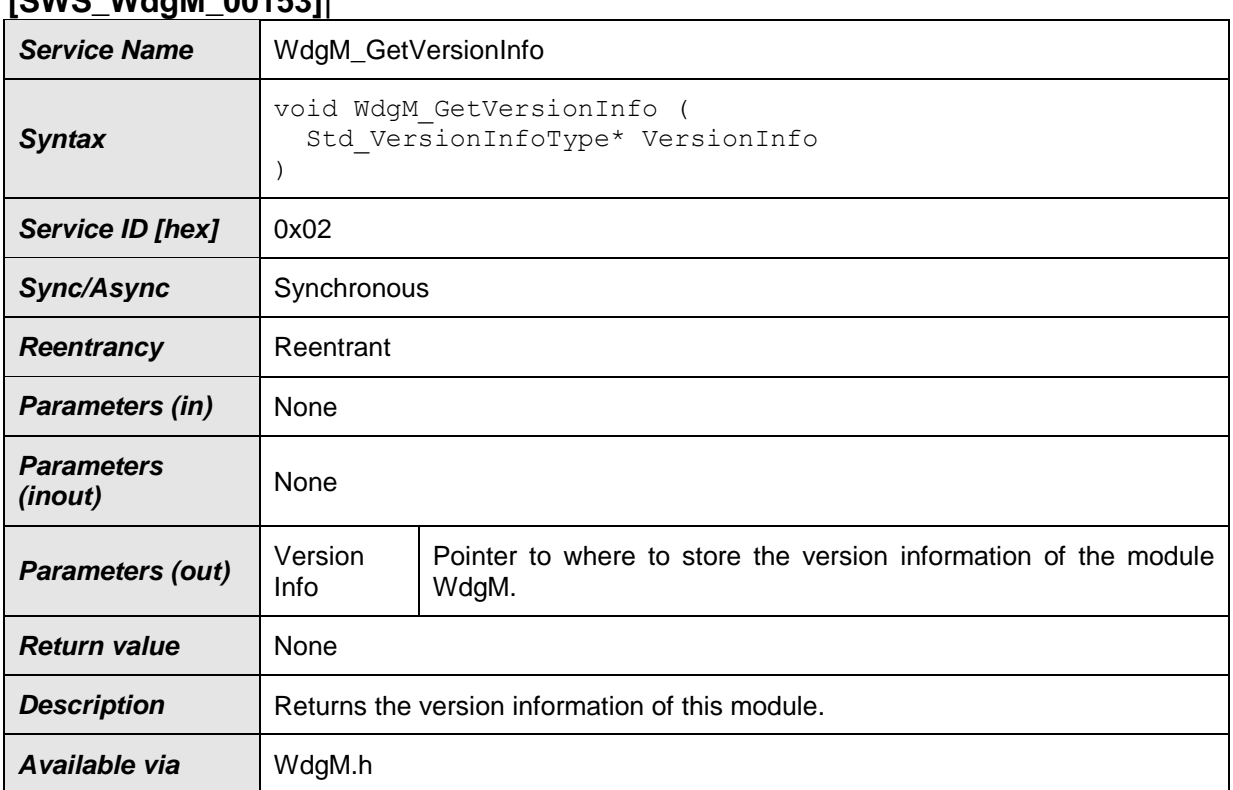

#### **[SWS\_WdgM\_00153]**⌈

⌋(SRS\_BSW\_00310)

**[SWS\_WdgM\_00256]「If the WdgMDevErrorDetect [\[ECUC\\_WdgM\\_00301\]](#page-112-0) switch** is enabled, the function WdgM GetVersionInfo shall check if a NULL pointer is passed for the VersionInfo parameter. In case of an error the remaining function WdgM GetVersionInfo shall not be executed and the function WdgM GetVersionInfo shall report development error code WDGM E INV POINTER to the Det ReportError service of the Default Error Tracer.⌋(SRS\_BSW\_00323)

### <span id="page-79-0"></span>**8.3.4 WdgM\_SetMode**

#### **[SWS\_WdgM\_00154]**⌈

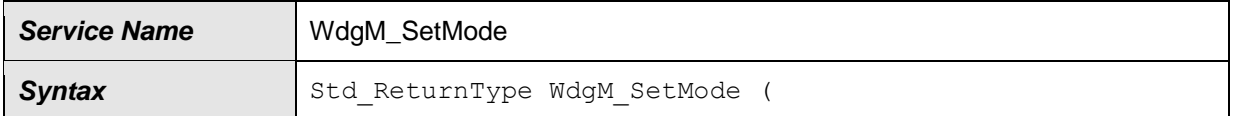

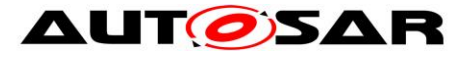

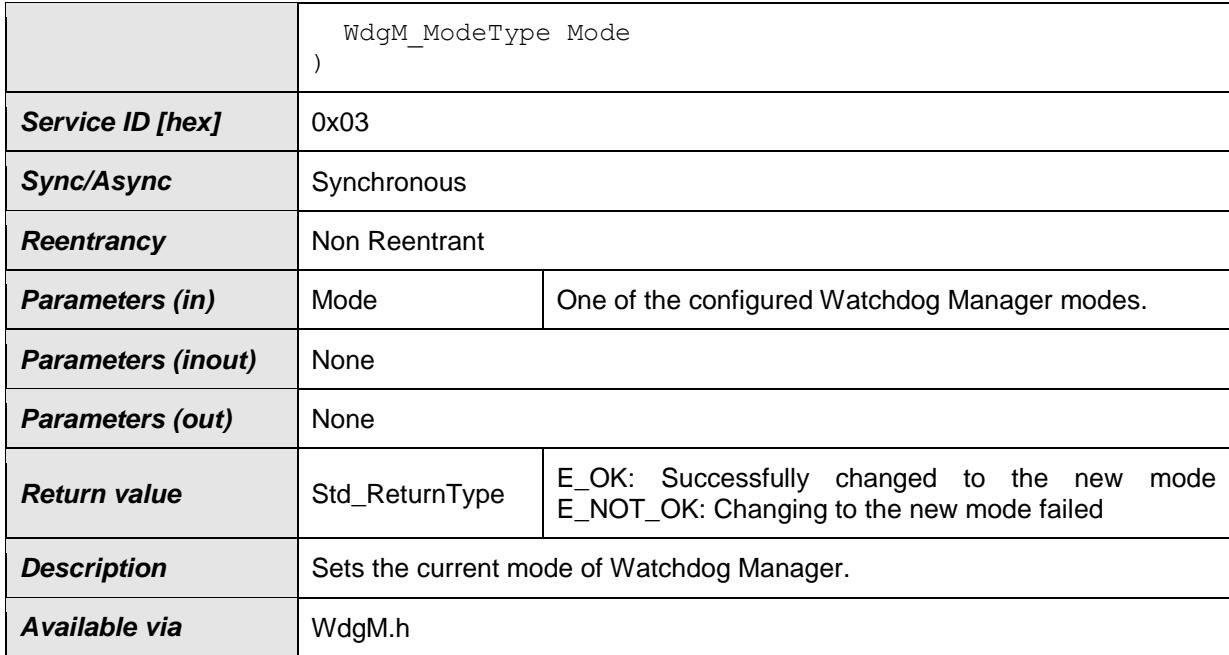

⌋(SRS\_BSW\_00310, SRS\_ModeMgm\_09110)

The behavior of this service and the corresponding functional requirements are described in chapter [7.5.](#page-62-0)

**[SWS\_WdgM\_00145]**⌈The Watchdog Manager module shall only execute the service [WdgM\\_SetMode](#page-79-0) if the *Global Supervision Status* is equal to [WDGM\_GLOBAL\_STATUS\_OK or WDGM\_GLOBAL\_STATUS\_FAILED. (SRS\_ModeMgm\_09158)

**[SWS\_WdgM\_00142]「If the function WdgM\_SetMode [SWS\_WdgM\_00154] fails** because a call to WdgIf SetMode service fails [SWS\_WdgM\_00139], the Watchdog Manager shall report to the Default Error Tracer a runtime error with the value WDGM E SET MODE. (SRS\_BSW\_00339)

**[SWS\_WdgM\_00031]** If disabling the watchdog is not allowed by setting the parameter WdgMOffModeEnabled [\[ECUC\\_WdgM\\_00340\]](#page-113-0) to FALSE, the routine shall check if the requested mode would disable the watchdog (WDGIF OFF MODE). In this case (i.e. it would disable while it is not allowed),

- 1. The mode switch shall not be executed.
- 2. The error shall be reported to the Default Error Tracer with the runtime error code WDGM\_E\_DISABLE\_NOT\_ALLOWED.
- 3. The routine shall return the value  $E$  NOT OK.

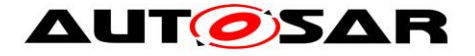

⌋(SRS\_BSW\_00323, SRS\_ModeMgm\_09109)

There are optional checks that are executed if and only if WdgMDevErrorDetect is enabled.

**[SWS WdgM\_00020]「If the configuration parameter WdgMDevErrorDetect** [\[ECUC\\_WdgM\\_00301\]](#page-112-0) is enabled, the parameter Mode shall be checked for being in the allowed range. In case of an error, the mode switch shall not be executed and the error shall be reported to the Default Error Tracer with the value WDGM E PARAM MODE. (SRS\_BSW\_00323)

**[SWS\_WdgM\_00021]「If the configuration parameter WdgMDevErrorDetect** [\[ECUC\\_WdgM\\_00301\]](#page-112-0) is enabled: The function WdgM\_SetMode shall report the error to default error tracer with error code WDGM E UNINIT, without any further effect, if the Watchdog Manager is in WDGM\_GLOBAL\_STATUS\_DEACTIVATED. | ( SRS\_BSW\_00323, SRS\_BSW\_00406)

**[SWS\_WdgM\_00392]** ⌈ If the configuration parameter WdgMDevErrorDetect **IECUC** WdgM 003011 is disabled: The function WdgM SetMode shall return without any effect if the Watchdog Manager is in WDGM\_GLOBAL\_STATUS\_DEACTIVATED. (SRS\_BSW\_00323)

### **8.3.5 WdgM\_GetMode**

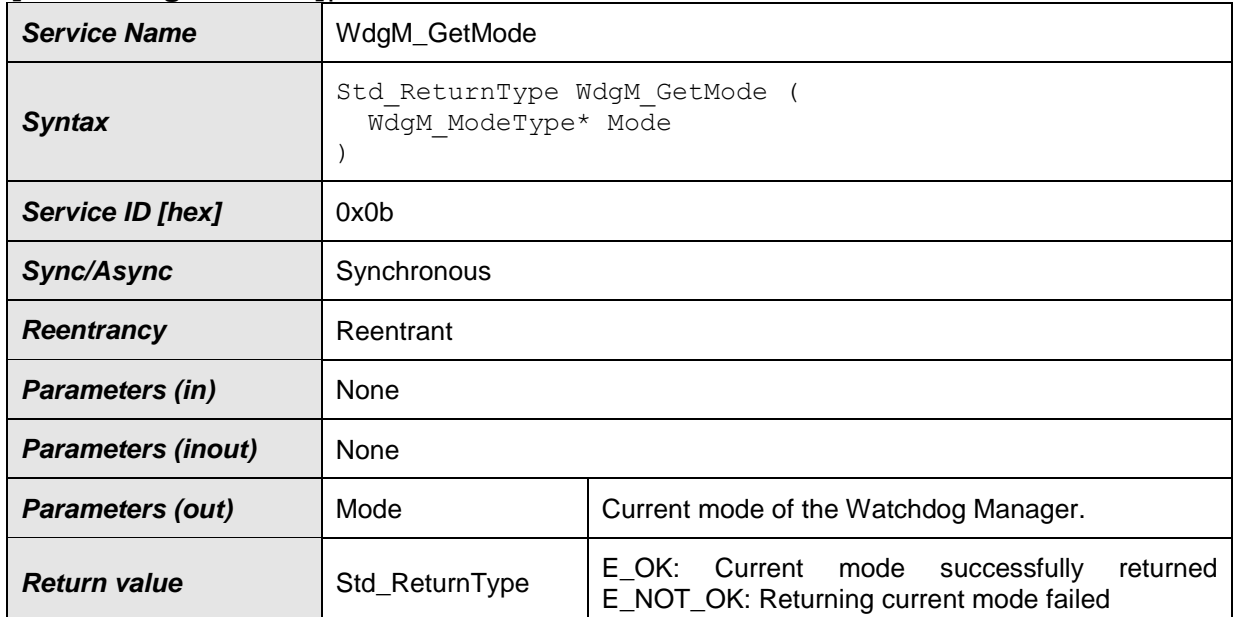

### **[SWS\_WdgM\_00168]**⌈

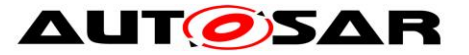

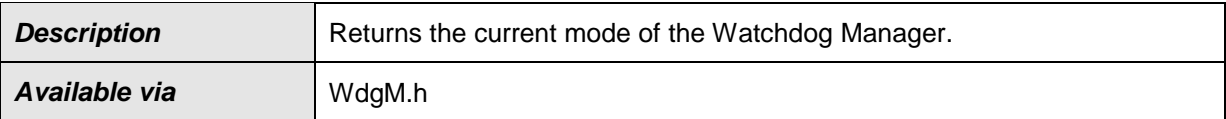

⌋(SRS\_BSW\_00310)

**ISWS WdaM 001701** The WdaM GetMode service shall return the currently active mode of the Watchdog Manager. If the WdgM SetMode service is active while this service is called, WdgM\_GetMode shall return the previously active mode as long as the new mode has not been completely activated. **□**()

There are optional checks that are executed if and only if WdgMDevErrorDetect is enabled.

**[SWS WdgM 00253]「If the configuration parameter WdgMDevErrorDetect** [\[ECUC\\_WdgM\\_00301\]](#page-112-0) is enabled: The function WdgM\_GetMode shall report the error to default error tracer with error code WDGM E UNINIT, without any further effect, if the Watchdog Manager is in WDGM\_GLOBAL\_STATUS\_DEACTIVATED. i( SRS\_BSW\_00323)

**[SWS\_WdgM\_00395]** ⌈ If the configuration parameter WdgMDevErrorDetect [\[ECUC\\_WdgM\\_00301\]](#page-112-0) is disabled: The function WdgM\_GetMode shall return without any effect if the Watchdog Manager is in WDGM\_GLOBAL\_STATUS\_DEACTIVATED. (SRS\_BSW\_00323)

**[SWS WdgM\_00254]「If the configuration parameter WdgMDevErrorDetect IECUC** WdgM 003011 is enabled, the routine shall check if NULL pointers are passed for OUT parameters. In case of an error, the service shall not be executed and the error shall be reported to the Default Error Tracer with the error code WDGM E INV POINTER. (SRS\_BSW\_00323)

### **8.3.6 WdgM\_CheckpointReached**

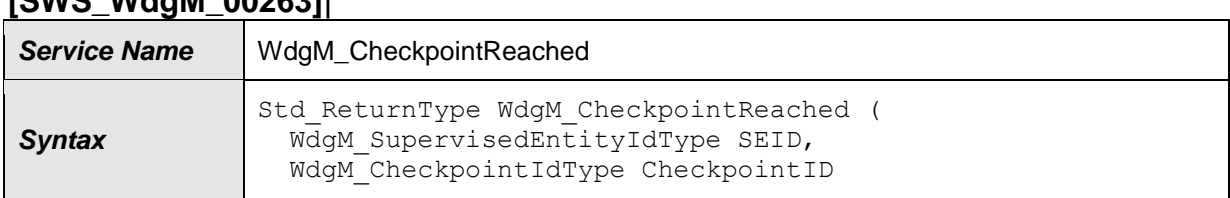

### **[SWS\_WdgM\_00263]**⌈

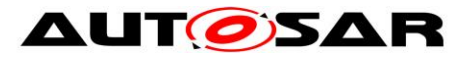

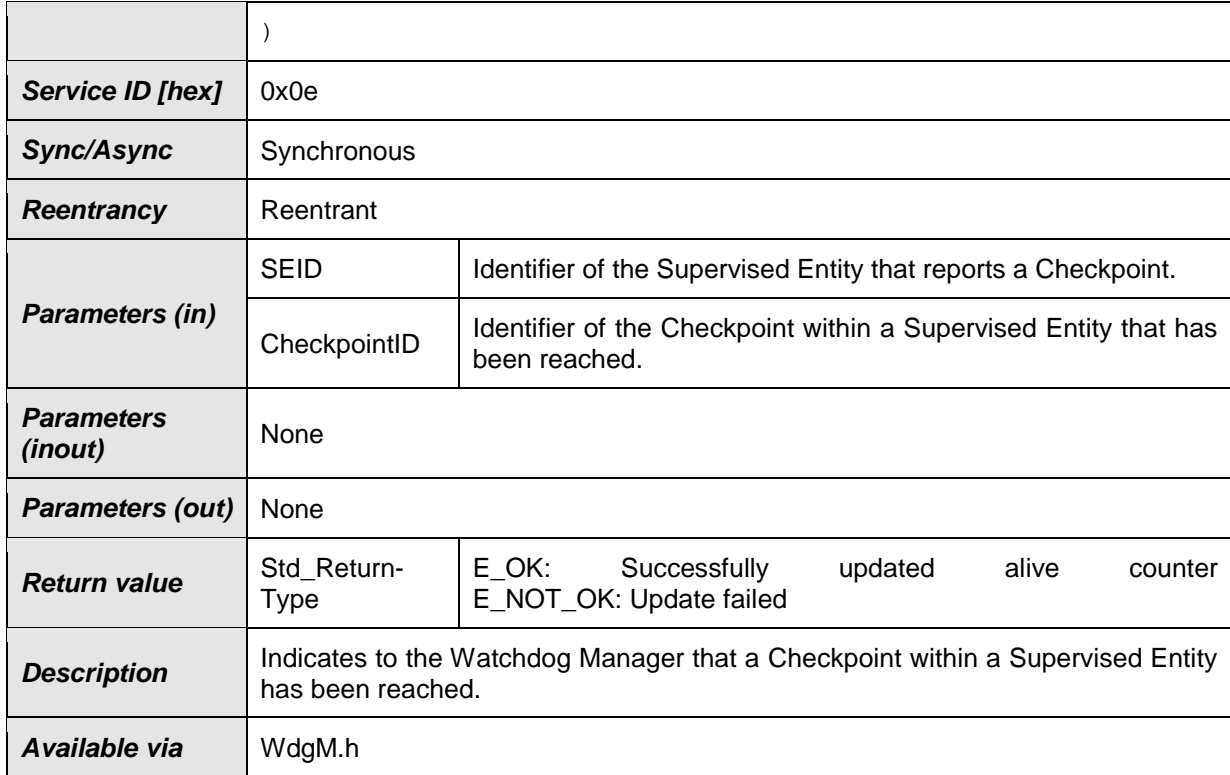

⌋(SRS\_BSW\_00310)

**[SWS\_WdgM\_00321]** [The function WdgM\_CheckpointReached() shall increment the *Alive Counter* of reported *Checkpoint*.⌋()

**[SWS\_WdgM\_00322]** ⌈The function WdgM\_CheckpointReached() shall perform the *Deadline Supervision* (detection of early arrivals and delays) for the reported *Supervised Entity* using the reported *Checkpoint*. The output shall be an updated result of *Deadline Supervision* for the *Supervised Entity*.⌋(RS\_HM\_09235)

**[SWS\_WdgM\_00323]** ⌈The function WdgM\_CheckpointReached() shall perform the *Logical Supervision* for the reported Supervised Entity using the reported *Checkpoint*. The output shall be an updated result of *Logical Supervision* for the *Supervised Entity*.⌋()

**[SWS\_WdgM\_00319]** ⌈The routine shall check if *Supervised Entity* to which the parameter CheckpointID belongs, is activated in the current mode. In case of an error (i.e. the *Supervised Entity* is deactivated in the current mode), the service shall return with  $E$  NOT OK without any action, and the error shall be reported to the Default Error Tracer with the runtime error code WDGM\_E\_SEDEACTIVATED. ()

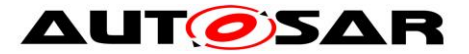

There are optional checks that are executed if and only if WdgMDevErrorDetect is enabled.

**[SWS WdgM\_00393]「If the configuration parameter WdgMDevErrorDetect** [\[ECUC\\_WdgM\\_00301\]](#page-112-0) is enabled: The function WdgM\_CheckpointReached shall report the error to default error tracer with error code  $WDCM$  E UNINIT, without any further effect, if the Watchdog Manager is in WDGM\_GLOBAL\_STATUS\_DEACTIVATED. (SRS\_BSW\_00323)

**[SWS WdgM 00394] If the configuration parameter WdgMDevErrorDetect** [\[ECUC\\_WdgM\\_00301\]](#page-112-0) is disabled: The function WdgM\_CheckpointReached shall return without any effect if the Watchdog Manager is in WDGM\_GLOBAL\_STATUS\_DEACTIVATED. (SRS\_BSW\_00323)

**[SWS\_WdgM\_00278]「If the configuration parameter** WdgMDevErrorDetect [\[ECUC\\_WdgM\\_00301\]](#page-112-0) is enabled, the parameter SEID shall be checked for being in the list of the entities under control of the Watchdog Manager. In case of an error, the service shall not be executed and the error shall be reported to the Default Error Tracer with the error code WDGM E\_PARAM\_SEID. (SRS\_BSW\_00323)

**[SWS\_WdgM\_00279]「If the configuration parameter WdgMDevErrorDetect** [\[ECUC\\_WdgM\\_00301\]](#page-112-0) is enabled: The function WdgM\_CheckpointReached shall report the error to default error tracer with error code WDGM E UNINIT, without any further effect, if the Watchdog Manager is in WDGM\_GLOBAL\_STATUS\_DEACTIVATED. ( SRS\_BSW\_00323)

**[SWS\_WdgM\_00396]** ⌈ If the configuration parameter WdgMDevErrorDetect [\[ECUC\\_WdgM\\_00301\]](#page-112-0) is disabled: The function WdgM\_CheckpointReached shall return without any effect if the Watchdog Manager is in WDGM\_GLOBAL\_STATUS\_DEACTIVATED. I(SRS\_BSW\_00323)

**[SWS\_WdgM\_00284]「If the configuration parameter WdgMDevErrorDetect** [\[ECUC\\_WdgM\\_00301\]](#page-112-0) is enabled, the routine shall check if the parameter CheckpointID is within the set of *Checkpoints* (see [\[ECUC\\_WdgM\\_00303\]](#page-114-0)) associated with the *Supervised Entity* given by the parameter SEID. In case of an

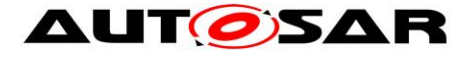

error, the service shall not be executed and the error shall be reported to the Default Error Tracer with the error code WDGM\_E\_CPID. (SRS\_BSW\_00323)

### **8.3.7 WdgM\_GetLocalStatus**

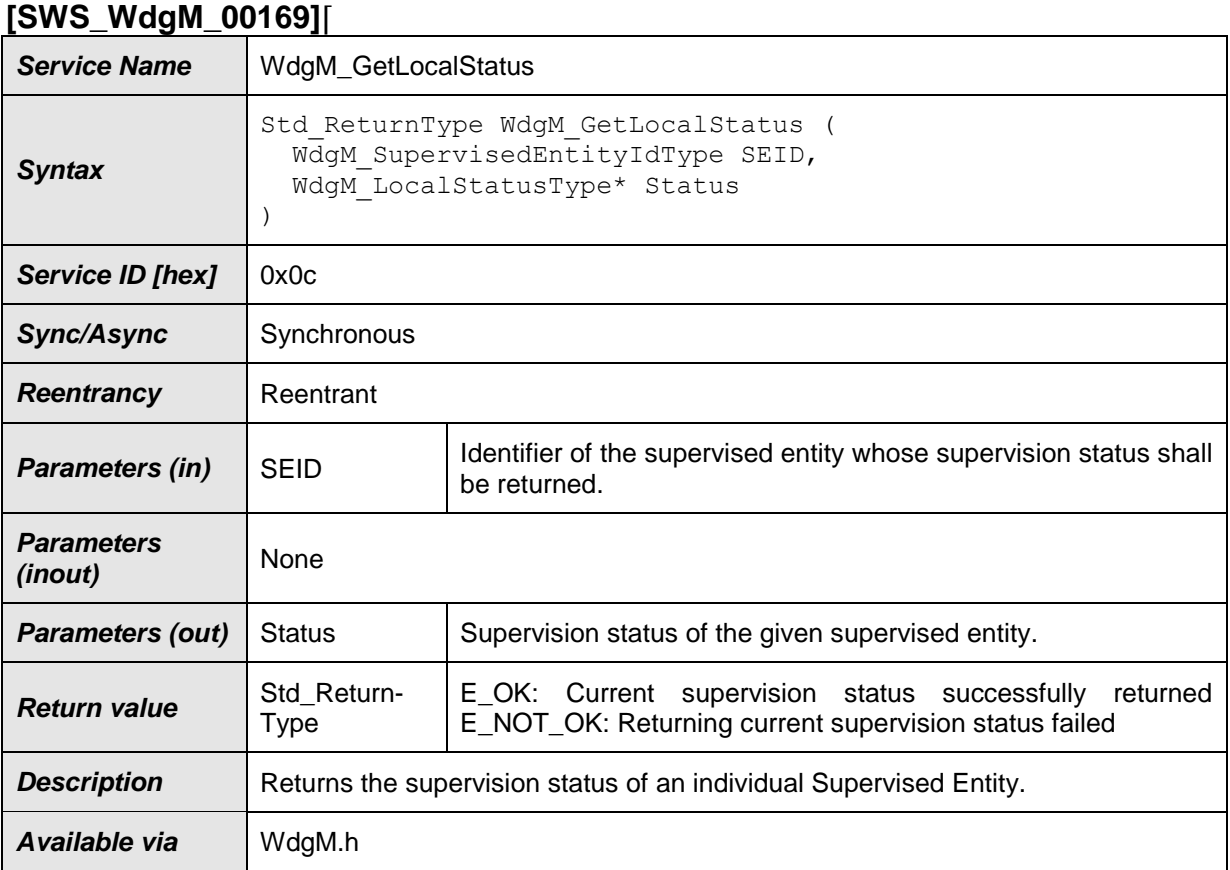

⌋(SRS\_BSW\_00310)

**[SWS\_WdgM\_00171]**⌈The WdgM\_GetLocalStatus service shall return the individual supervision status of the given *Supervised Entity*.⌋()

There are optional checks that are executed if and only if WdgMDevErrorDetect is enabled.

**[SWS\_WdgM\_00172]「If the configuration parameter WdgMDevErrorDetect** [\[ECUC\\_WdgM\\_00301\]](#page-112-0) is enabled, the parameter SEID shall be checked for being in the list of entities under control of the Watchdog Manager. In case of an error, the service shall not be executed and the error shall be reported to the Default Error Tracer with the error code WDGM E\_PARAM\_SEID. (SRS\_BSW\_00323)

**[SWS\_WdgM\_00257]**⌈If the configuration parameter WdgMDevErrorDetect [\[ECUC\\_WdgM\\_00301\]](#page-112-0) is enabled, the routine shall check if NULL pointers are passed for OUT parameters. In case of an error, the service shall not be executed

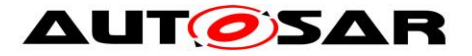

and the error shall be reported to the Default Error Tracer with the error code WDGM E INV POINTER. (SRS\_BSW\_00323)

**[SWS\_WdgM\_00173]「If the configuration parameter WdgMDevErrorDetect** [\[ECUC\\_WdgM\\_00301\]](#page-112-0) is enabled: The function WdgM\_GetLocalStatus shall report the error to default error tracer with error code WDGM  $E$  UNINIT, without any further effect, if the Watchdog Manager is in WDGM\_GLOBAL\_STATUS\_DEACTIVATED. ( SRS\_BSW\_00323)

**[SWS\_WdgM\_00397]** ⌈ If the configuration parameter WdgMDevErrorDetect [\[ECUC\\_WdgM\\_00301\]](#page-112-0) is disabled: The function WdgM\_GetLocalStatus shall return without any effect if the Watchdog Manager is in WDGM\_GLOBAL\_STATUS\_DEACTIVATED.⌋(SRS\_BSW\_00323)

### **8.3.8 WdgM\_GetGlobalStatus**

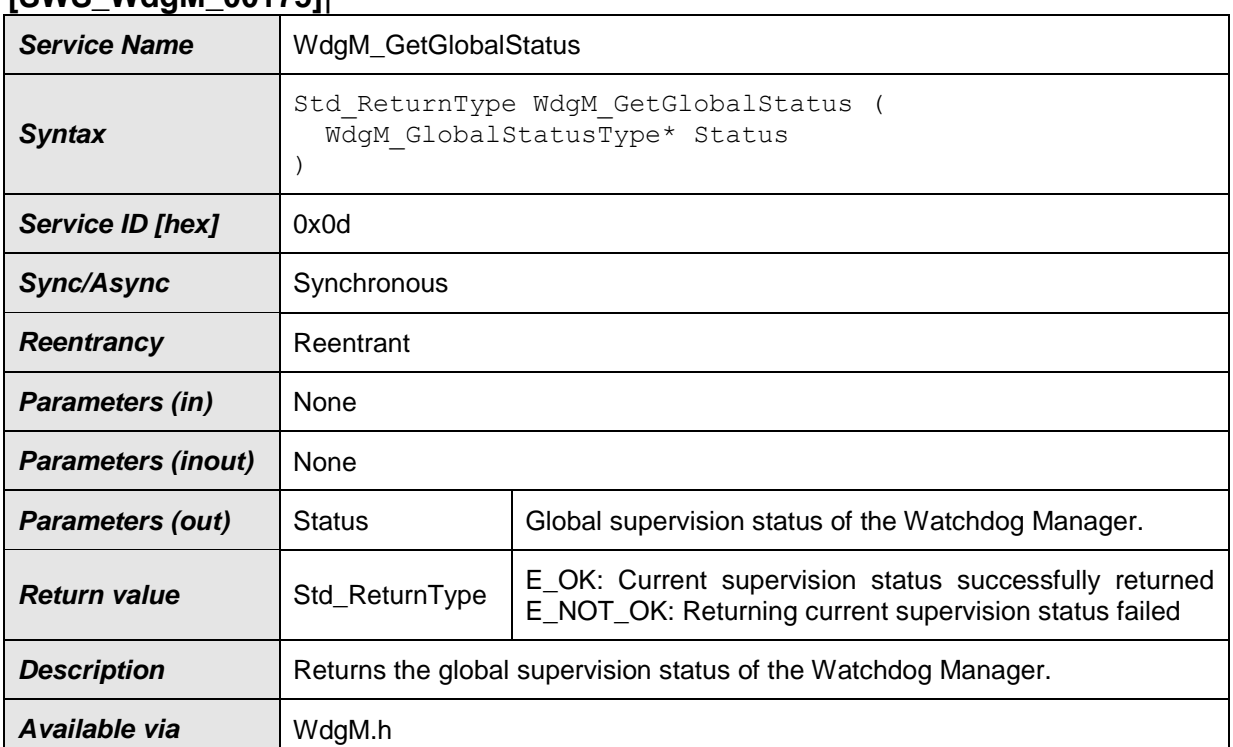

### **[SWS\_WdgM\_00175]**⌈

⌋(SRS\_BSW\_00310)

**[SWS\_WdgM\_00344]「If development error detection for the Watchdog Manager** module is enabled, then the function WdgM\_GetGlobalStatus shall check whether

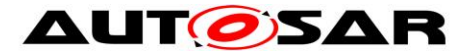

the parameter Status is a NULL pointer (NULL\_PTR). If Status is a NULL pointer, then the function shall raise the development error  $WDCM$  E INV POINTER (i.e. invalid pointer) and return. $\vert$ ()

There are optional checks that are executed if and only if WdgMDevErrorDetect is enabled.

**[SWS\_WdgM\_00258]「If the configuration parameter WdgMDevErrorDetect IECUC** WdgM 003011 is enabled, the routine shall check if NULL pointers are passed for OUT parameters. In case of an error, the service shall not be executed and the error shall be reported to the Default Error Tracer with the error code WDGM E INV POINTER. (SRS\_BSW\_00323)

**[SWS WdgM\_00176]「If the configuration parameter WdgMDevErrorDetect** [\[ECUC\\_WdgM\\_00301\]](#page-112-0) is enabled, the routine shall check if the Watchdog Manager is initialized. In case of an error, the service shall not be executed and the error shall be reported to the Default Error Tracer with the error code WDGM\_E\_UNINIT. (SRS\_BSW\_00323)

### **8.3.9 WdgM\_PerformReset**

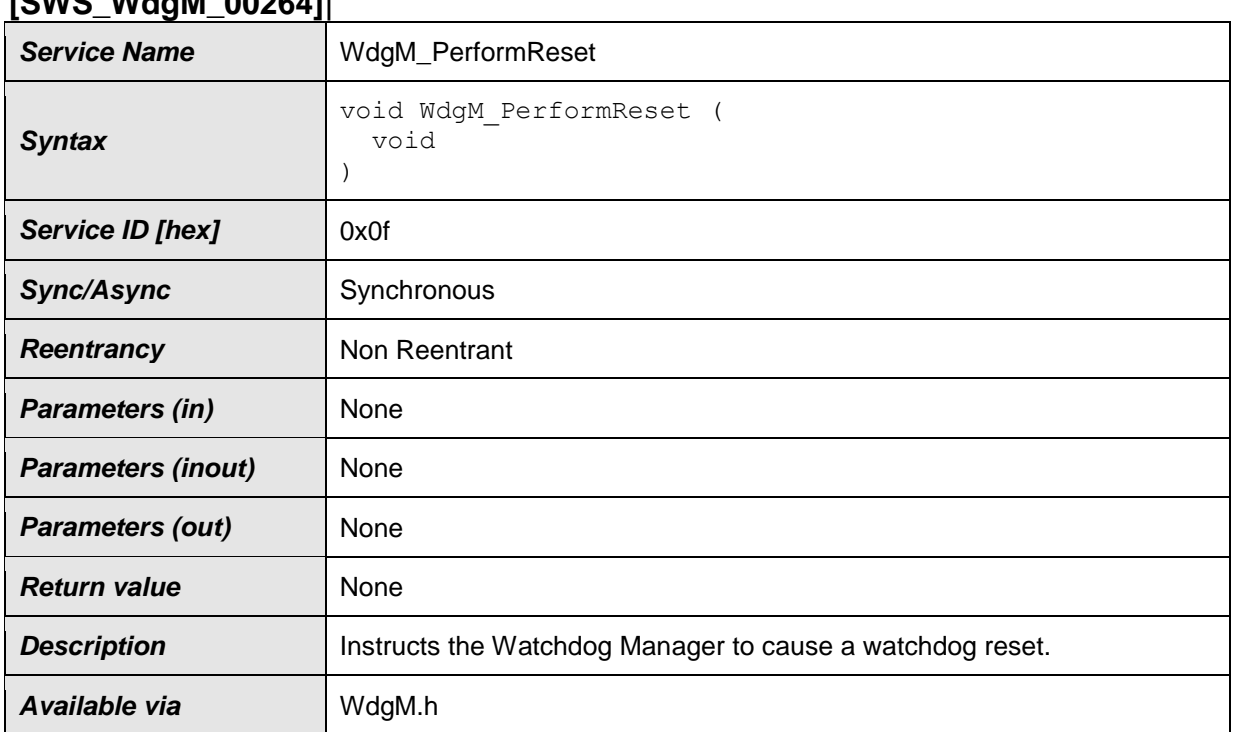

**[SWS\_WdgM\_00264]**⌈

⌋(SRS\_BSW\_00310, SRS\_ModeMgm\_09232)

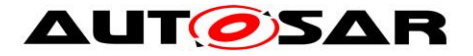

**[SWS\_WdgM\_00232]** [When this service is called, the Watchdog Manager shall set the trigger condition for all configured Watchdog Drivers to 0 (zero). <sub>(</sub>()

Thereby, the hardware watchdogs will cause an external hardware reset.

**[SWS\_WdgM\_00233]**⌈After this service has been called, the Watchdog Manager shall not update the trigger condition anymore. $\sqrt{(}$ 

When this API has been called, *Global Supervision Status* is not considered anymore.

There are optional checks that are executed if and only if WdgMDevErrorDetect is enabled.

**[SWS\_WdgM\_00270]「If the configuration parameter WdgMDevErrorDetect** [\[ECUC\\_WdgM\\_00301\]](#page-112-0) is enabled: The function WdgM\_PerformReset shall report the error to default error tracer with error code  $WDCM$  E UNINIT, without any further effect, if the Watchdog Manager is in WDGM\_GLOBAL\_STATUS\_DEACTIVATED. i( SRS\_BSW\_00323)

**[SWS WdgM 00401] [ If the configuration parameter WdgMDevErrorDetect** [\[ECUC\\_WdgM\\_00301\]](#page-112-0) is disabled: The function WdgM\_PerformReset shall return without any effect if the Watchdog Manager is in WDGM\_GLOBAL\_STATUS\_DEACTIVATED. (SRS\_BSW\_00323)

### <span id="page-88-0"></span>**8.3.10 WdgM\_GetFirstExpiredSEID**

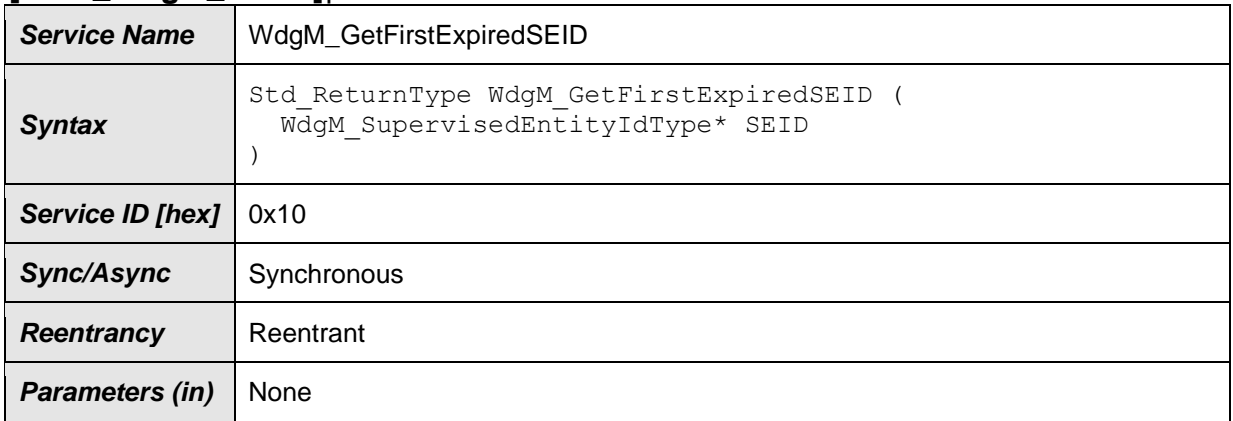

#### **[SWS\_WdgM\_00346]**⌈

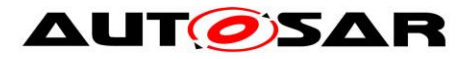

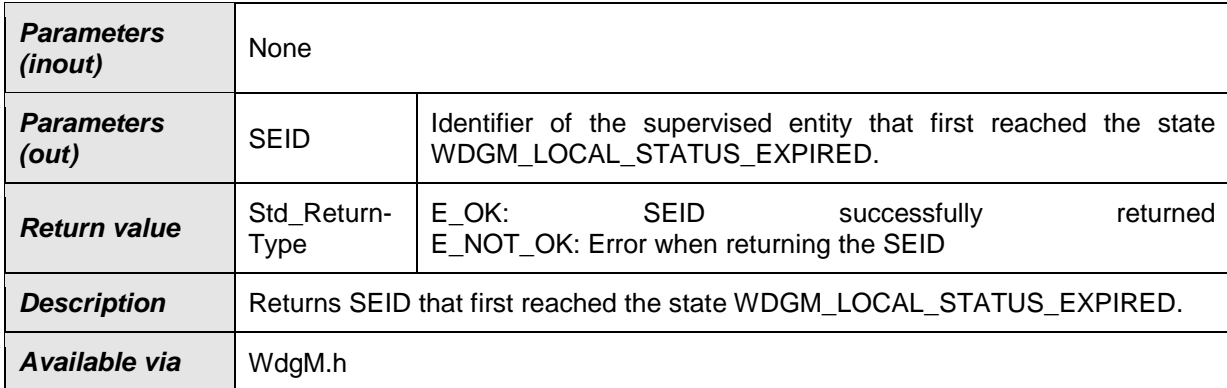

### $\vert$ ()

**[SWS\_WdgM\_00347]** If development error detection for the Watchdog Manager module is enabled, then the function  $WdGM$  GetFirstExpiredSEID() shall check whether the parameter SEID is a NULL pointer (NULL\_PTR). If Status is a NULL pointer, then the function shall raise the development error WDGM E\_INV\_POINTER (i.e. invalid pointer) and return. $\vert$ ()

**[SWS WdgM 00348]** [ The function WdgM GetFirstExpiredSEID() shall be available before  $WdqM$  Init. $\left| \right|$ 

**[SWS\_WdgM\_00349]** [The function WdgM GetFirstExpiredSEID() shall read the SEID from non-initialized RAM location, stored as a double-inverse value. In case the value and the inverse value do not correspond to each other, then the function shall return E\_NOT\_OK and shall write 0 to  $*$  SEID. In case the value and the inverse value correspond, the function shall return  $E$  OK and set write the read value to  $*$ SEID. $()$ 

## **8.4 Call-back Notifications**

Not Applicable

## **8.5 Scheduled Functions**

These functions are directly called by Basic Software Scheduler.

### **8.5.1 WdgM\_MainFunction**

**[SWS\_WdgM\_00159]**⌈

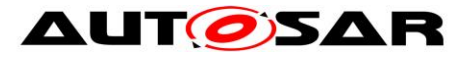

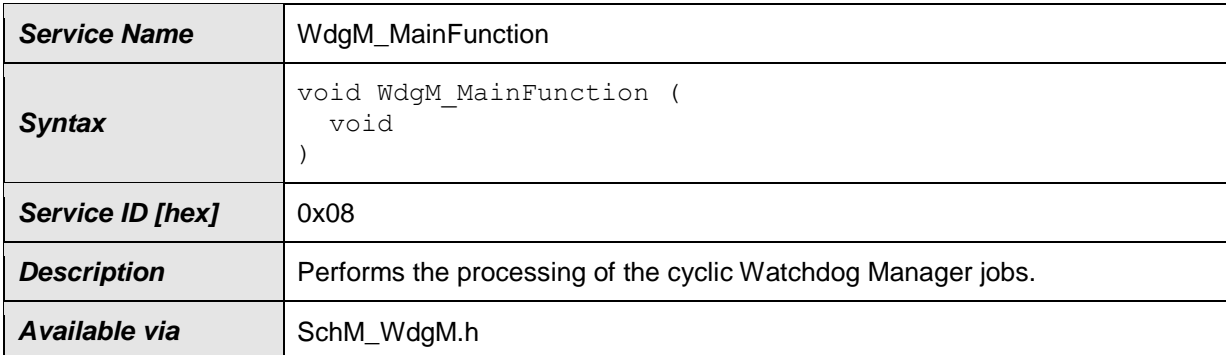

### ⌋(SRS\_BSW\_00310, SRS\_BSW\_00373)

**[SWS\_WdgM\_00324]** [The function WdgM\_MainFunction() shall perform the *Alive Supervision* for the reported *Supervised Entity* using the reported *Checkpoint*. The input of this function shall be the *Alive Counters* of the *Checkpoint*. The output of this function shall be the *Results* of *Alive Supervision* for the *Supervised Entity*.⌋()

**[SWS WdgM\_00404]** [ The function WdgM MainFunction() shall perform the *Deadline Supervision* (detection of timeouts) for the all *Supervised Entities* with active *Deadline Supervision*s (e.g. reached a *Deadline Start Checkpoints* and before reaching the corresponding *Deadline End Checkpoint*). The output shall be an updated result of *Deadline Supervision* for the *Supervised Entity*.⌋(RS\_HM\_09235)

**[SWS WdgM 00325] [Based on the results from** *Alive***,** *Deadline and Logical Supervision*, for each activated *Supervised Entity* the function WdgM\_MainFunction() shall determine the *Local Supervision Status.* ()

**[SWS\_WdgM\_00351]** For the first *Supervised Entity* that switched to the state WDGM\_LOCAL\_STATUS\_EXPIRED since the last time WdgM\_Init() was called, the function WdgM\_MainFunction() shall store the SEID of that *Supervised Entity* in a non-initialized RAM, as a double-inverted value (i.e. SEID and  $\sim$ SEID). $\vert$ ()

**[SWS\_WdgM\_00326] [Based on the** *Local Supervision Status* **of each activated** *Supervised Entity*, the function WdgM\_MainFunction() shall determine the *Global Supervision Status*.⌋()

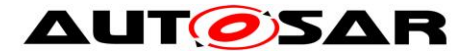

**[SWS\_WdgM\_00327]**⌈Based on the *Local Supervision Status* of each Supervision Status and the *Global Supervision Status*, the function WdgM MainFunction() shall manage the corresponding error handling. ()

**[SWS\_WdgM\_00328]**⌈Based on the *Global Supervision Status*, the function WdgM MainFunction() shall call set correspondingly the trigger condition of Watchdog Interface modules. 
()

**[SWS WdgM\_00063]**<sup>[If the *Global Supervision Status* is not in the state</sup> WDGM\_GLOBAL\_STATUS\_DEACTIVATED, then the WdaM\_MainFunction() shall be executed according to the configured *Supervision Cycle* (see WdgMSupervisionCycle [\[ECUC\\_WdgM\\_00330\]](#page-122-0)). (SRS\_ModeMgm\_09112)

If a *Supervised Entity* finishes in a deadlock and does not exit, it could be that the watchdog manager main function is not called and therefore they do not detect the failed *Supervised Entity*. Therefore the tasks containing the main function shall be separated from the tasks containing *Supervised Entities* that are supervised by the Watchdog Manager Module.

**ISWS WdgM CONSTR 02751** [The OS task which is executing the main function WdgM MainFunction shall be separated from the OS task(s) calling any function from a *Supervised Entity* under supervision.⌋()

**ISWS WdgM 000391** [If the configuration parameter WdgMDevErrorDetect [\[ECUC\\_WdgM\\_00301\]](#page-112-0) is enabled, the routine shall check if the Watchdog Manager is initialized. In case of an error, the main function shall not be executed and the development error shall be reported to the Default Error Tracer with the error code WDGM E UNINIT. (SRS BSW 00323, SRS BSW 00406)

## **8.6 Expected Interfaces**

In this chapter all interfaces required from other modules are listed.

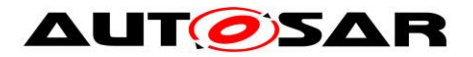

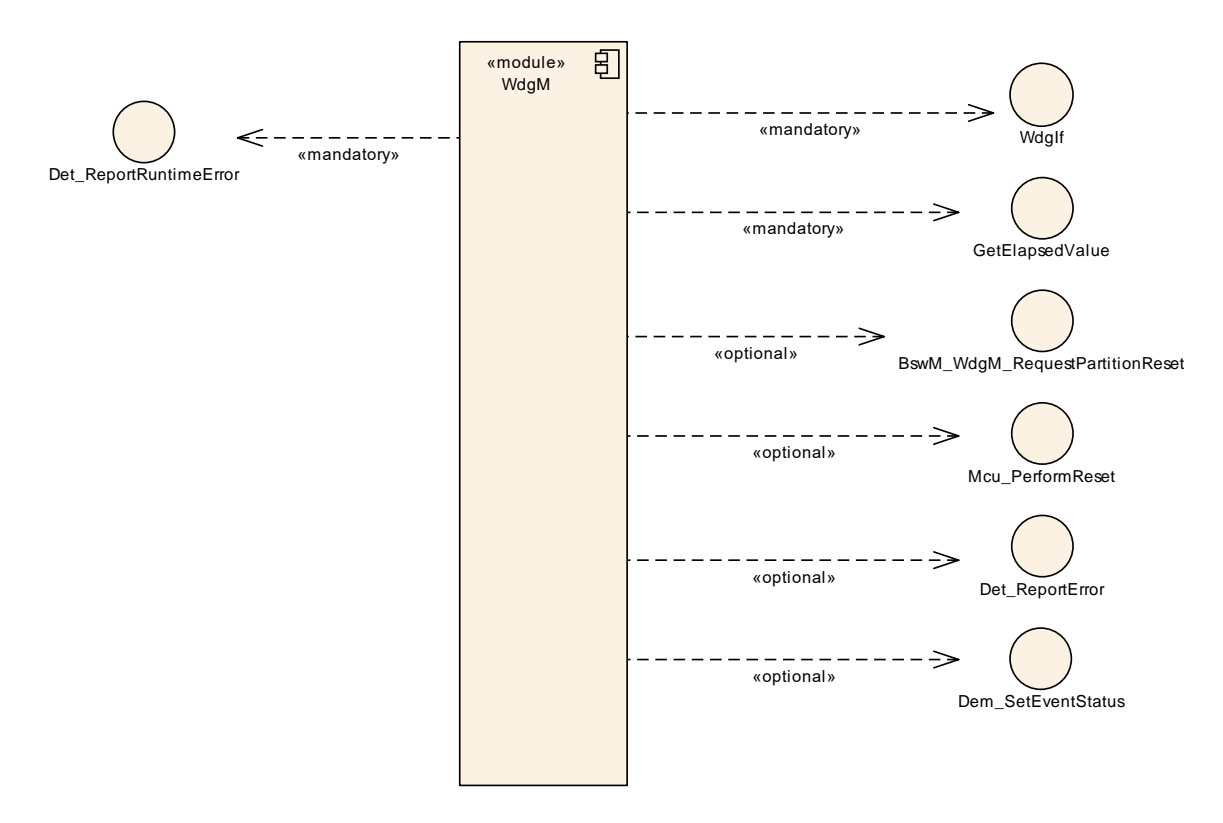

**Figure 12: Expected Interfaces**

### **8.6.1 Mandatory Interfaces**

This chapter defines all interfaces, which are required to fulfill the core functionality of the module.

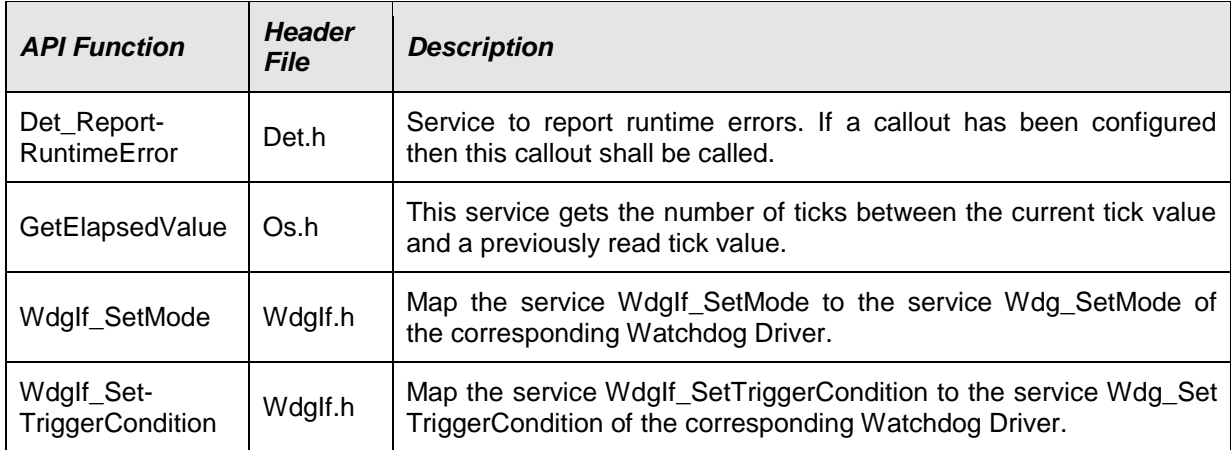

### **[SWS\_WdgM\_00161]**⌈

 $\vert$ ()

### **8.6.2 Optional Interfaces**

This chapter defines all interfaces which are required to fulfill an optional functionality of the module.

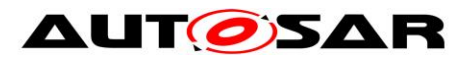

## **[SWS\_WdgM\_00162]**⌈

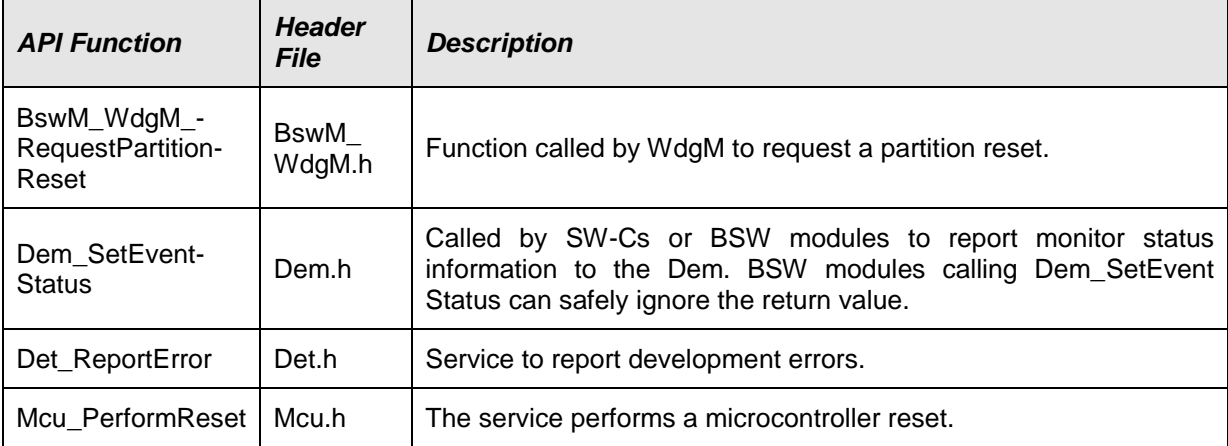

 $J()$ 

### **8.6.3 Configurable Interfaces**

Not Applicable

### **8.6.4 Job End Notification**

Not Applicable

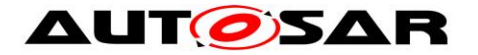

## **8.7 Service Interfaces**

This chapter specifies the AUTOSAR Interfaces which are provided by the Watchdog Manager module. The SW-C description of the Watchdog Manager Service will define the Watchdog Manager ports available to SW-Cs and CDDs. Each AUTOSAR SW-C or CDD that uses the service must contain service ports in its own description. These ports are typed with the same interfaces and have to be connected to the ports of the Watchdog Manager module, so that the RTE can generate the appropriate IDs and the required symbols.

The *Local Supervision Status* and the *Global Supervision Status* of the Watchdog Manager module are reported to SW-Cs and CDDs through mode ports. An SW-C and CDD can define its own mode port with the same interface as the mode ports of the Watchdog Manager module. Afterwards the SW-C or CDD can query the status and will be informed of status changes via the mode port. In addition, the SW-C can define Runnables that are started or stopped by the RTE because of status changes.

BSW modules should call the API functions directly and taking into account the mapping by RTE.

### **8.7.1 Ports and Port Interface for Supervision**

### **8.7.1.1 General Approach**

To reduce the number of ports provided by the Watchdog Manager module all interfaces between SW-Cs / CDD and the service are modeled as Client/Server communication. To report *Checkpoints* the sender-receiver paradigm may seem more appropriate, but this kind of modeling would double the number of ports. Therefore also for this functionality the Client/Server paradigm has been chosen.

The unique *Supervised Entity* IDs are used to identify the *Supervised Entities* within an ECU. In order to keep the application code independent of the configuration of ECU-dependent *Supervised Entity* IDs, the IDs used by SW-Cs and CDDs are not modeled explicitly as data elements to be passed between SW-C and service. These IDs are modeled as "port defined argument values" of the Provide Ports of the Watchdog Manager module. As a consequence, the *Supervised Entity* IDs will not show up as arguments in the operations of the client-server interface. As a further consequence for this approach, there will be separate ports for each *Supervised Entity*.

### **8.7.1.2 Data Types**

The information passed between the application and the service are:

- 1. ID to identify a *Supervised Entity* (as port defined argument value) and
- 2. ID to indentify a *Checkpoint*.

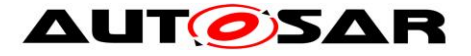

The type for this *Supervised Entity Identifier* shall be based on the type **[WdgM\\_SupervisedEntityIdType](#page-76-0)**. This type is defined as uint16. Therefore the following type description is required:

### **[SWS\_WdgM\_00356]**⌈

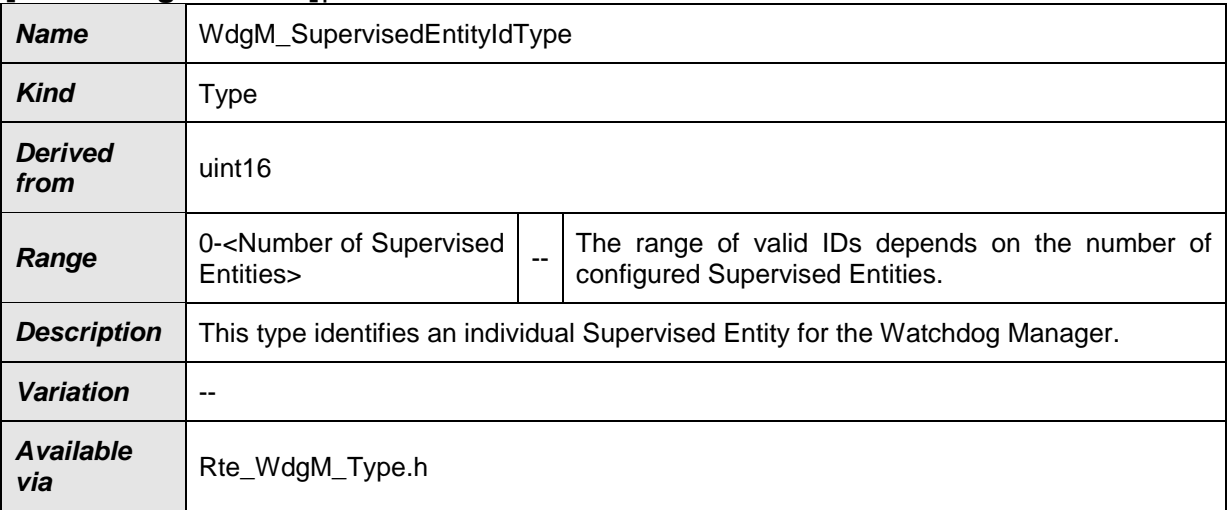

### $\vert$ ()

The type for this *Checkpoint Identifier* shall be based on the type *[WdgM\\_CheckpointIdType](#page-95-0)*. This type is defined as uint16. Therefore the following type description is required:

### <span id="page-95-0"></span>**[SWS\_WdgM\_00357]**⌈

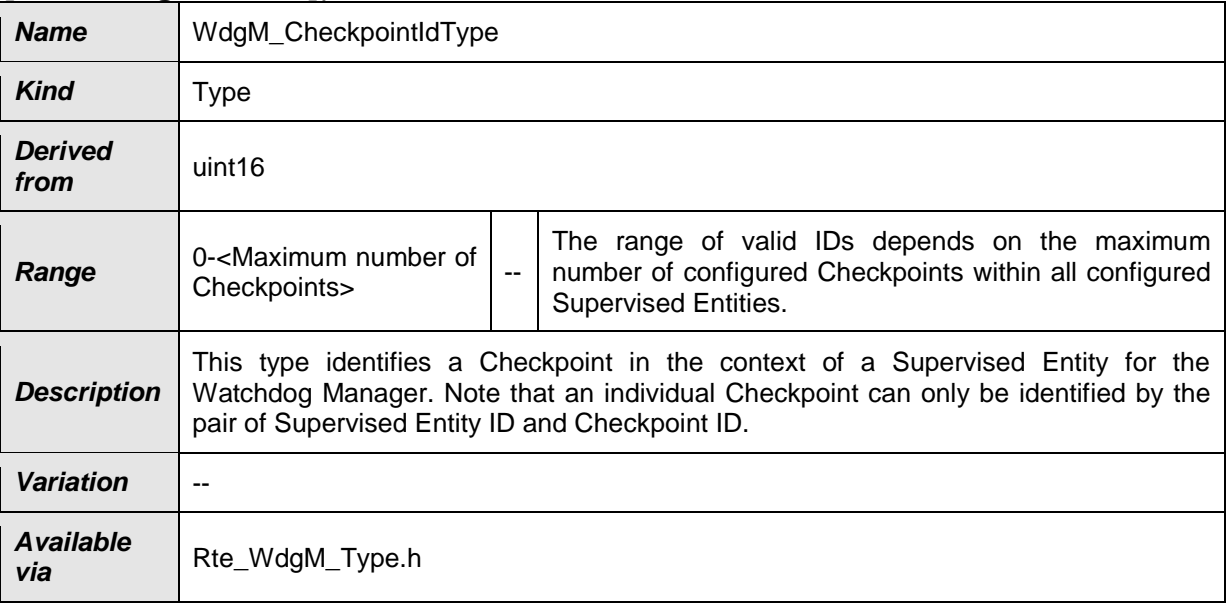

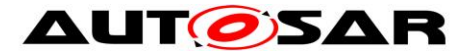

Beware, that the *Checkpoint* ID by itself is not unique. Only the pair of *Supervised Entity* ID and *Checkpoint* ID uniquely identifies a *Checkpoint*.

### **8.7.1.3 Port Interfaces**

All operations are put into two interfaces (one with operations specific for an indivisual *Supervised Entity*, and one for global WdgM operations).

#### **[SWS\_WdgM\_00333]**⌈

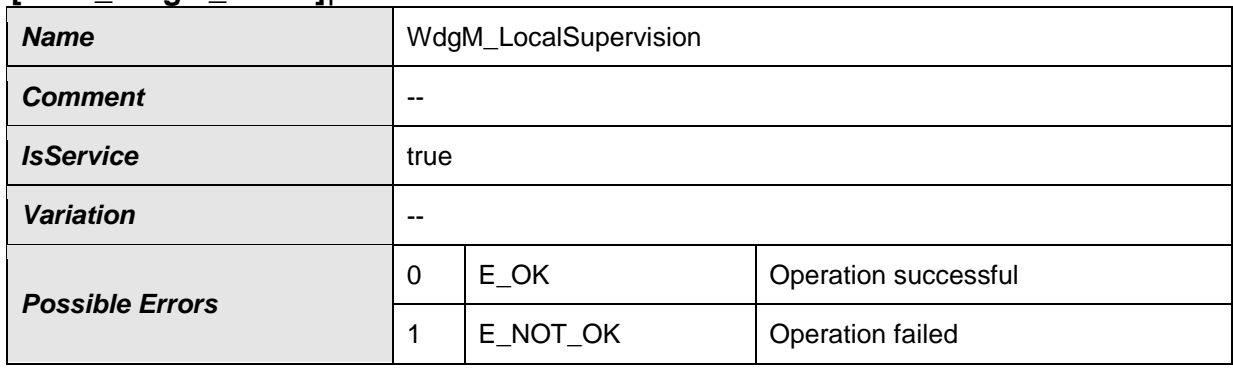

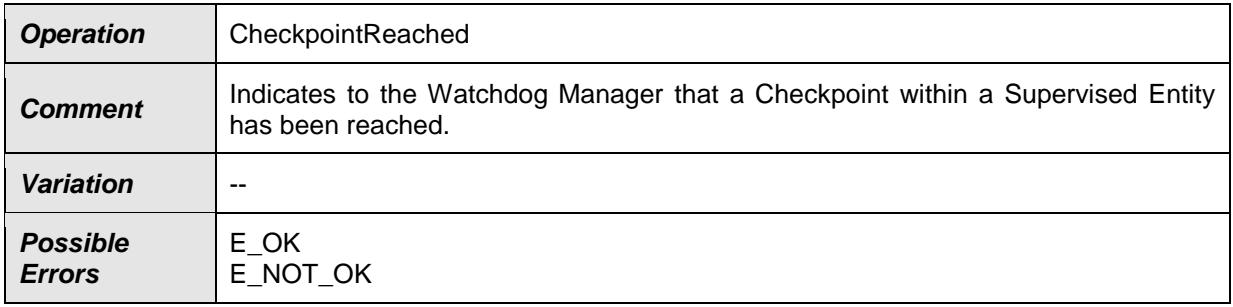

### $J()$

#### **[SWS\_WdgM\_91004]**⌈

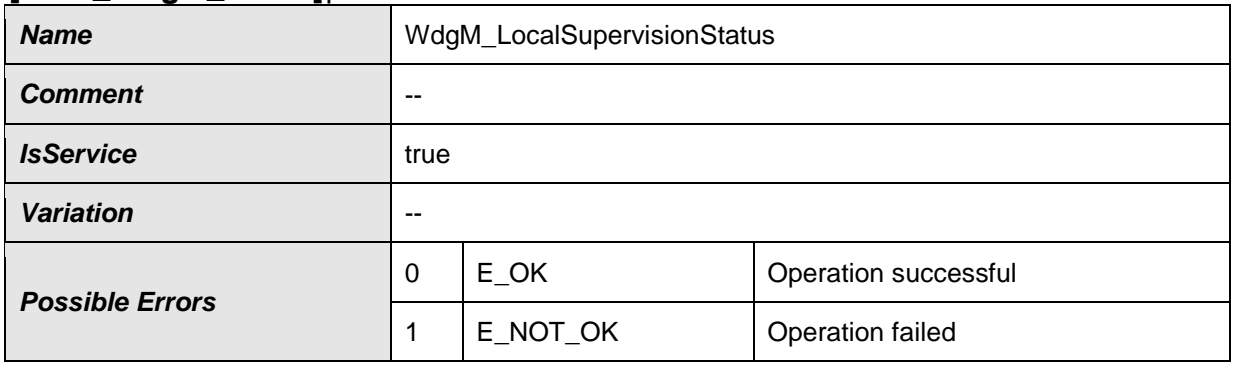

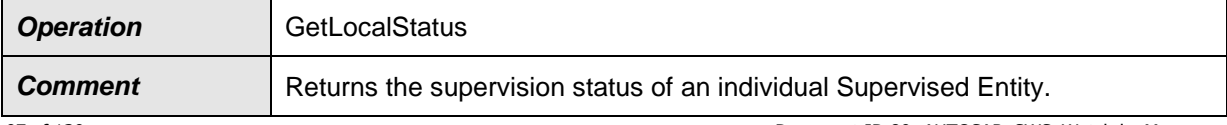

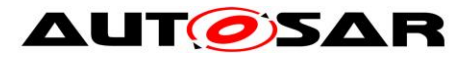

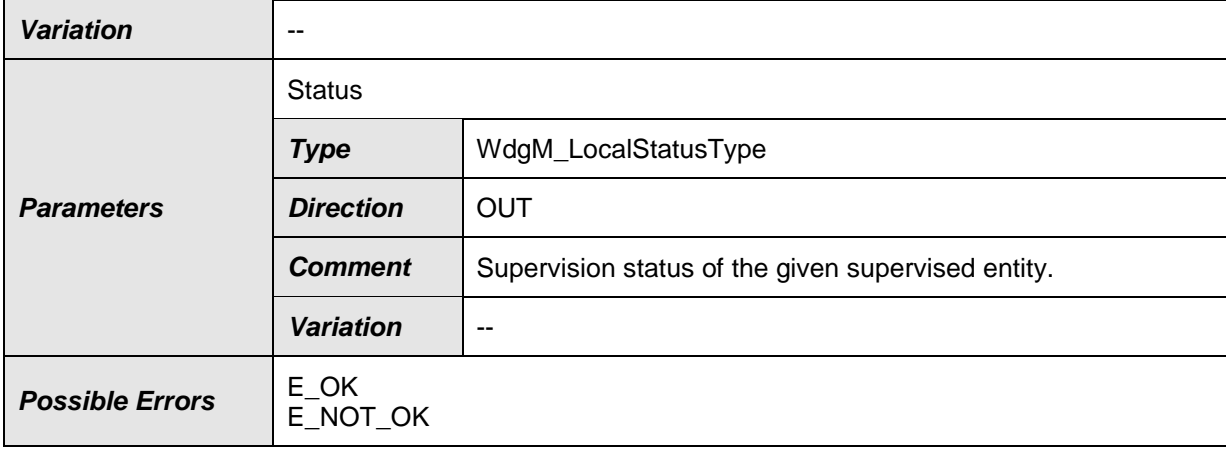

 $J()$ 

### **[SWS\_WdgM\_91001]**⌈

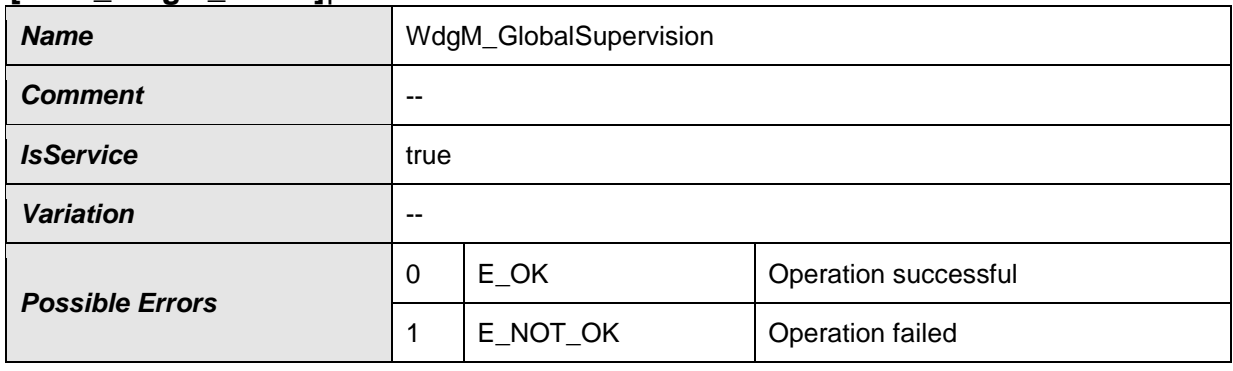

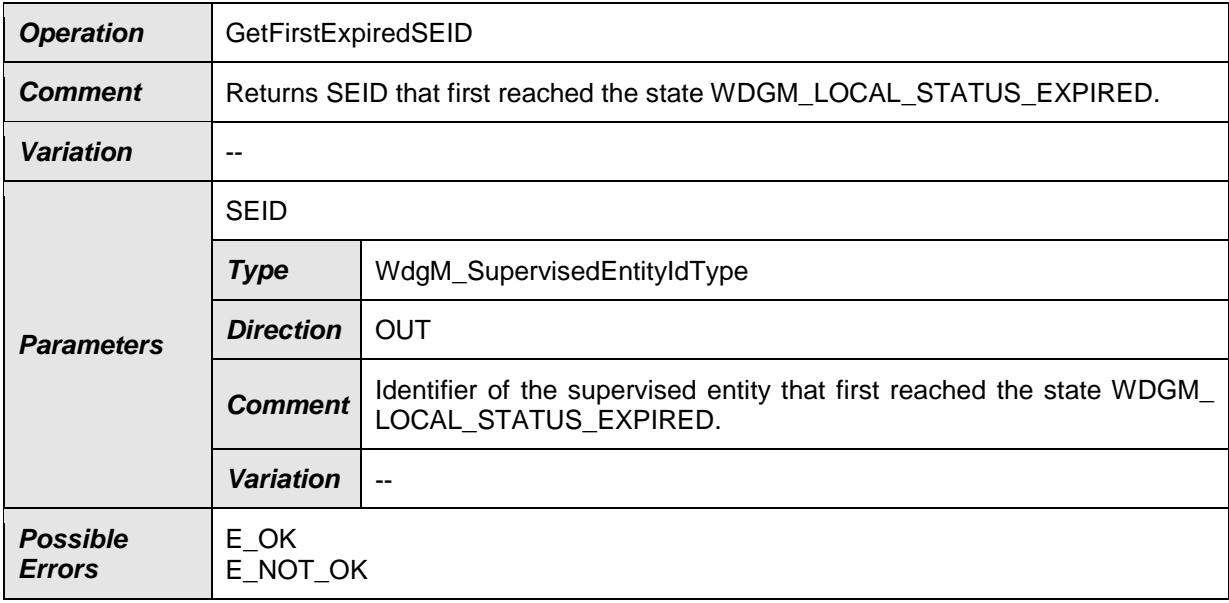

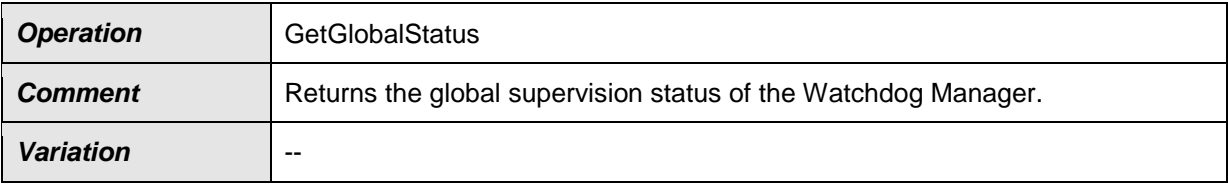

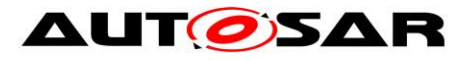

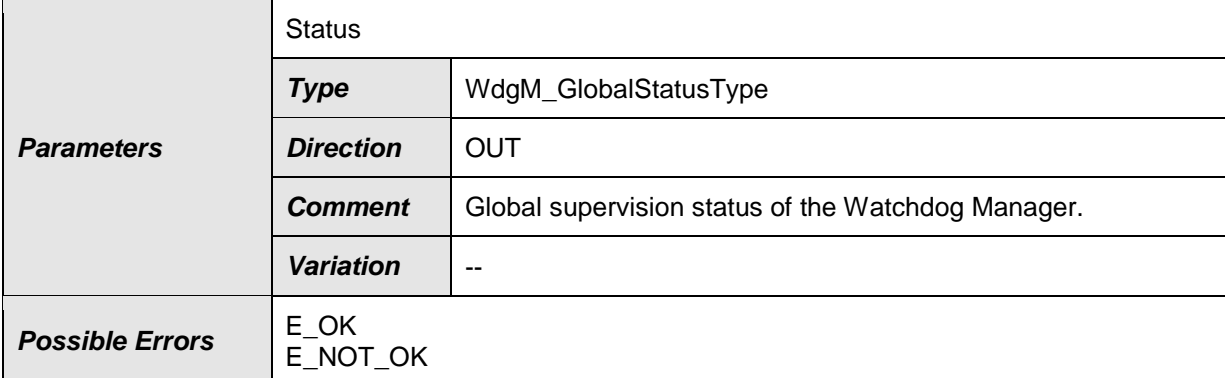

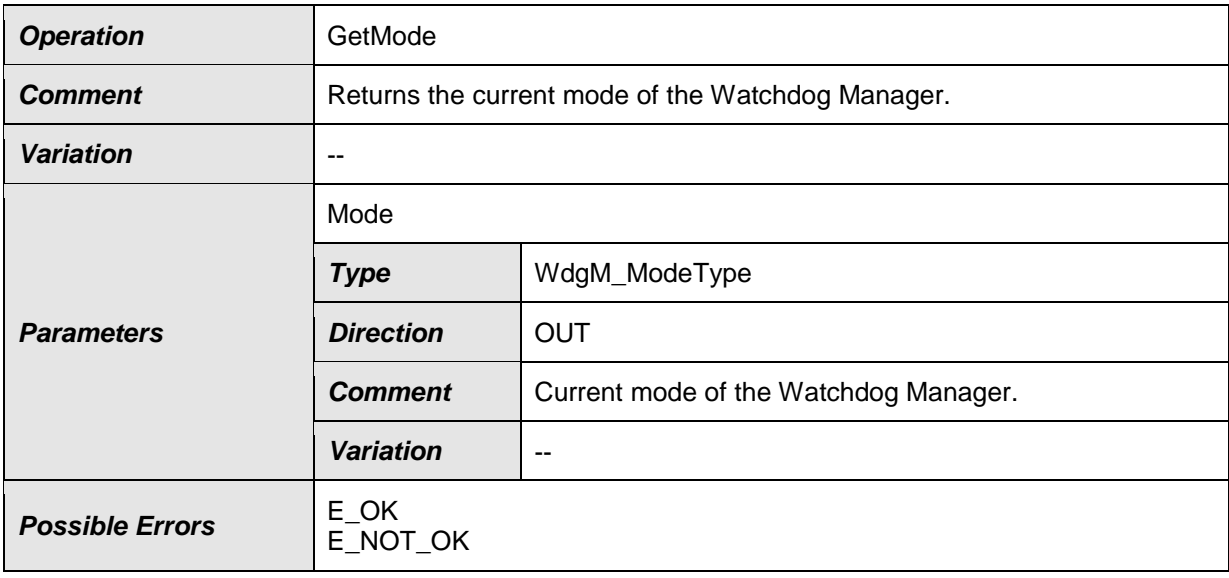

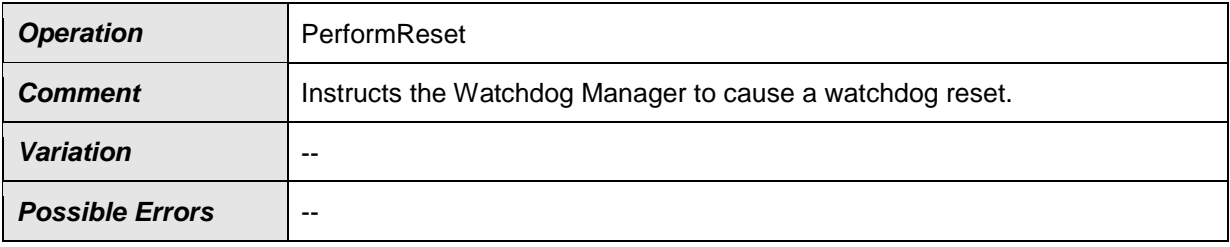

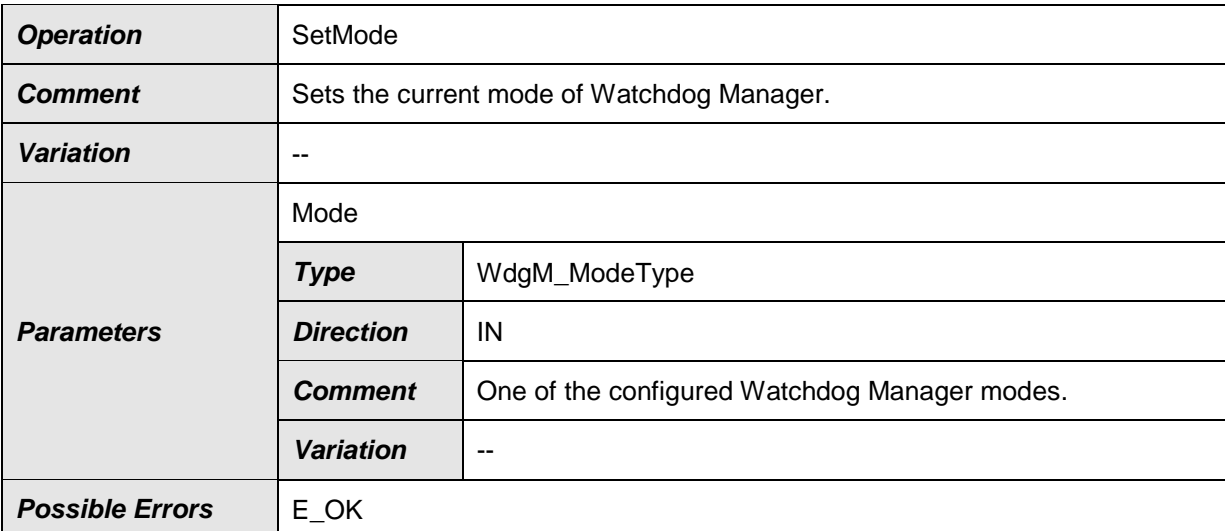

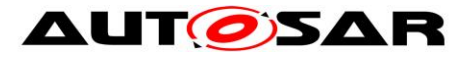

E\_NOT\_OK

 $\vert$ ()

Compared to the API, the "WdgM" prefix in the names is not required, because the names given here will show up in the XML not globally but as part of an interface description.

### **8.7.1.4 Service Ports**

[Figure 13](#page-99-0) shows how AUTOSAR Software components (single or multiple instances) are connected via service ports to the Watchdog Manager module. On the left side, there are two instances (swc1 and swc2) of component SWC Type A and one instance (swc3) of component SWC Type B.

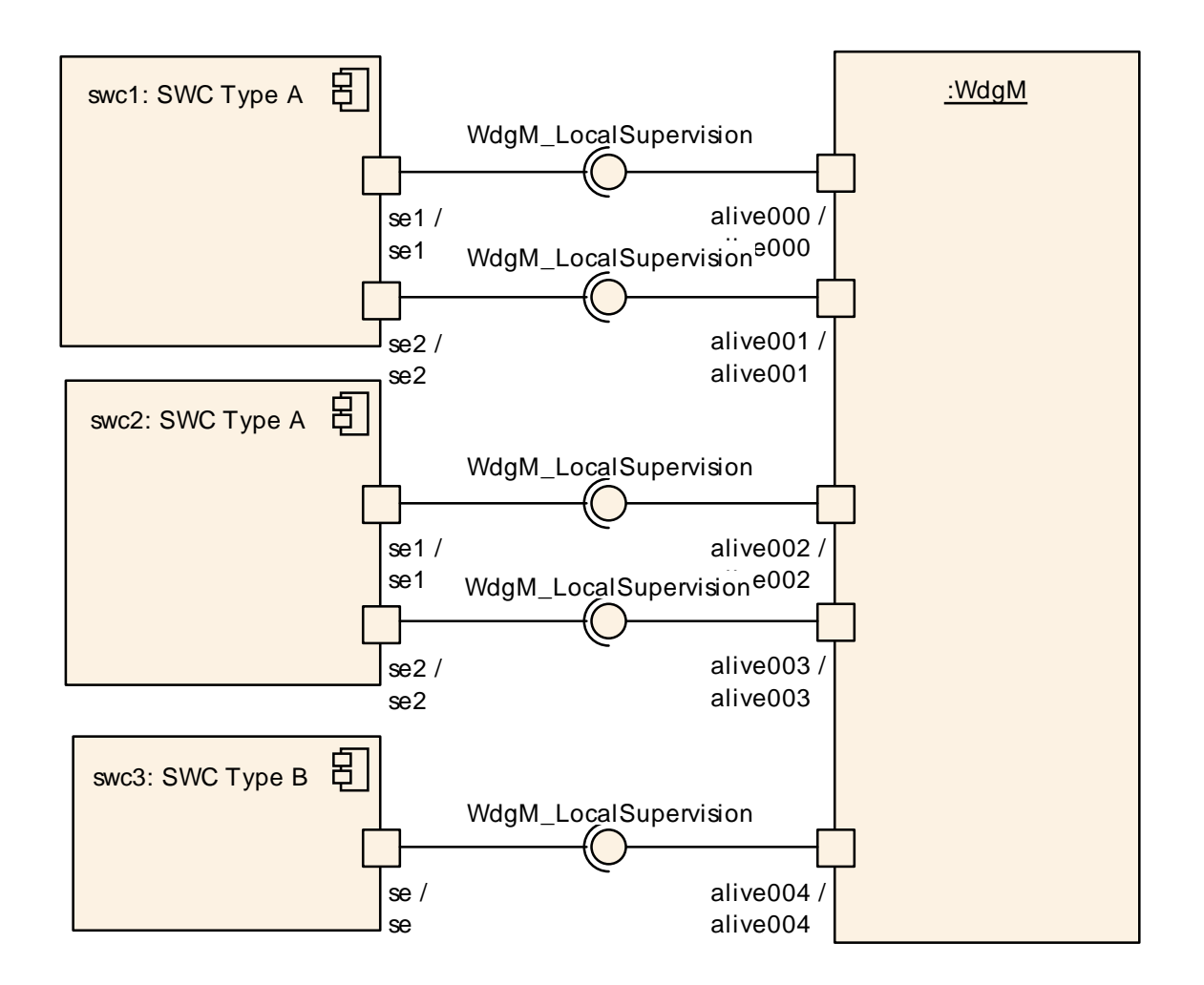

<span id="page-99-0"></span>**Figure 13: Example of SW-Cs connected to the Watchdog Manager via service ports**

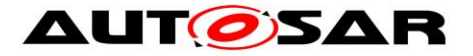

On the Watchdog Manager side, there is one port per *Supervised Entity* providing all the services of the interface WdgM AliveSupervision described above. Each *Supervised Entity* has one port for requiring those services for each *Supervised Entity* associated with that application.

**[SWS\_WdgM\_00146]**⌈The Watchdog Manager module shall provide a single service port for *Supervision* for each *Supervised Entity* that is configured.

To be able to match an *Supervision* port with its corresponding mode port for Status Reporting, a naming convention is necessary. $\vert ()$ 

The *Local Supervision* ports of the Watchdog Manager module is named as follows:

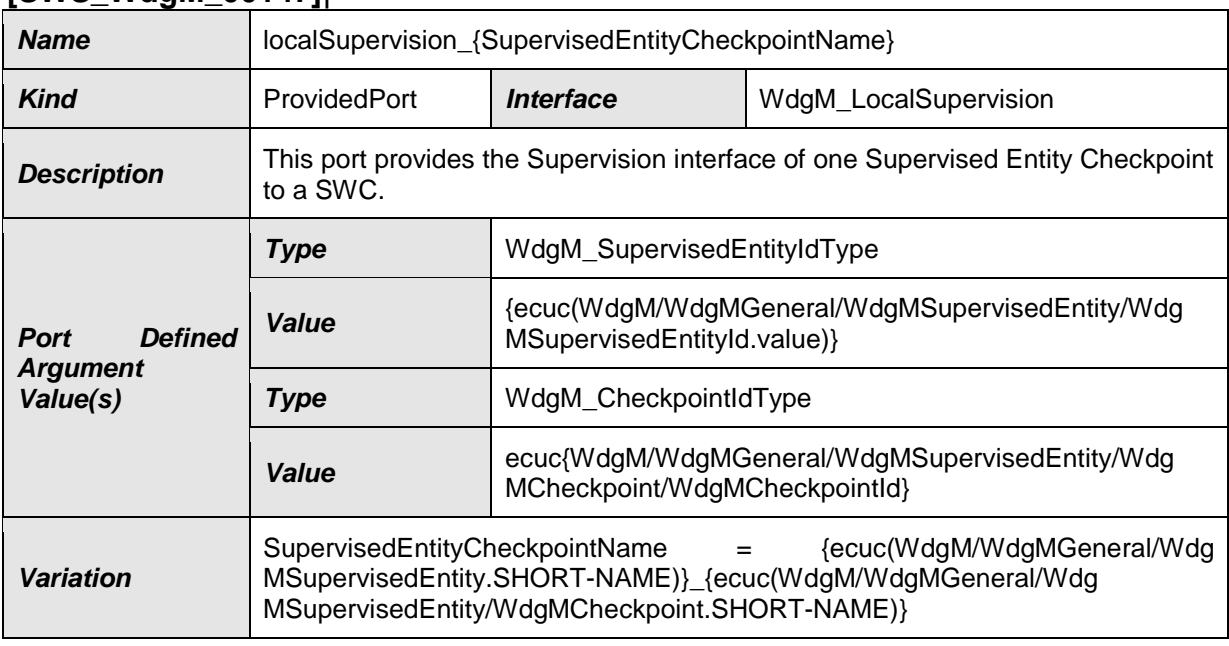

#### **[SWS\_WdgM\_00147]**⌈

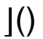

### **[SWS\_WdgM\_91003]**⌈

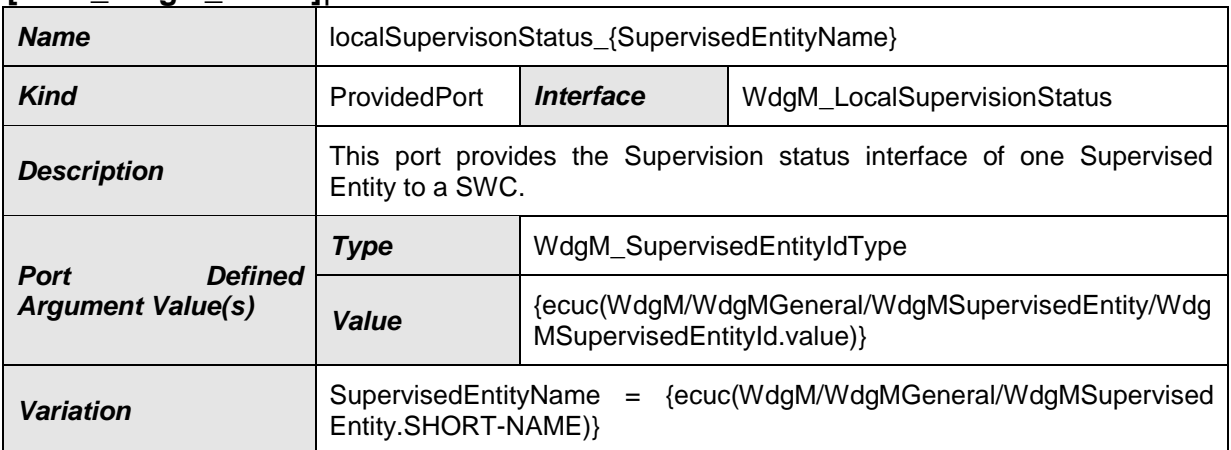

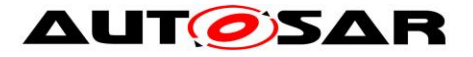

The *Global Supervision* ports of the Watchdog Manager module is named as follows:

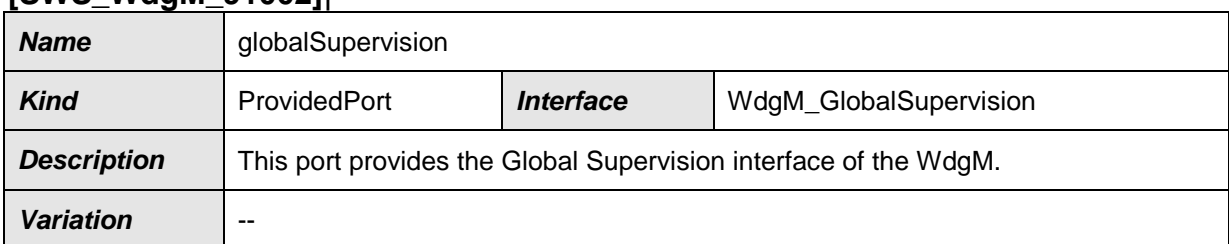

**[SWS\_WdgM\_91002]**⌈

 $\vert$ ()

### **8.7.1.5 Error Codes**

The *Supervision* service does not return any service specific error codes.

### **8.7.2 Ports and Port Interface for Status Reporting**

### **8.7.2.1 General Approach**

To control the state-dependent behavior of SW-Cs and CDDs, the RTE provides the mechanism of mode ports. A mode manager can switch between different modes that are defined in the mode port. The SW-C / CDD that connects to the mode port can use the mode information in two ways:

- The SW-C / CDD can query the current mode via the mode port.
- The SW-C / CDD can declare Runnables that are started or stopped by the RTE because of mode changes.

According to RTE Specification [\[5\]](#page-15-0) a mode port has a ModeSwitchInterface. The mode manager, here the Watchdog Manager module, is the sender and the SW-Cs are the receivers.

The Watchdog Manager module uses mode ports to provide two kinds of information:

- First, it provides the *Local Supervision Status* of each *Supervised Entity*. Therefore, the Watchdog Manager module has a mode port for each *Supervised Entity*.
- Second, the Watchdog Manager module provides the *Global Supervision Status* which reflects the combined *Supervision Status* of all *Supervised Entities*. Therefore, it has one additional mode port.

### **8.7.2.2 Data Types**

The mode declaration group WdgM Mode represents the modes of the Watchdog Manager module that will be notified to the SW-Cs / CDDs and the RTE.

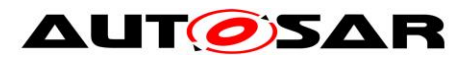

## **[SWS\_WdgM\_00334]**⌈

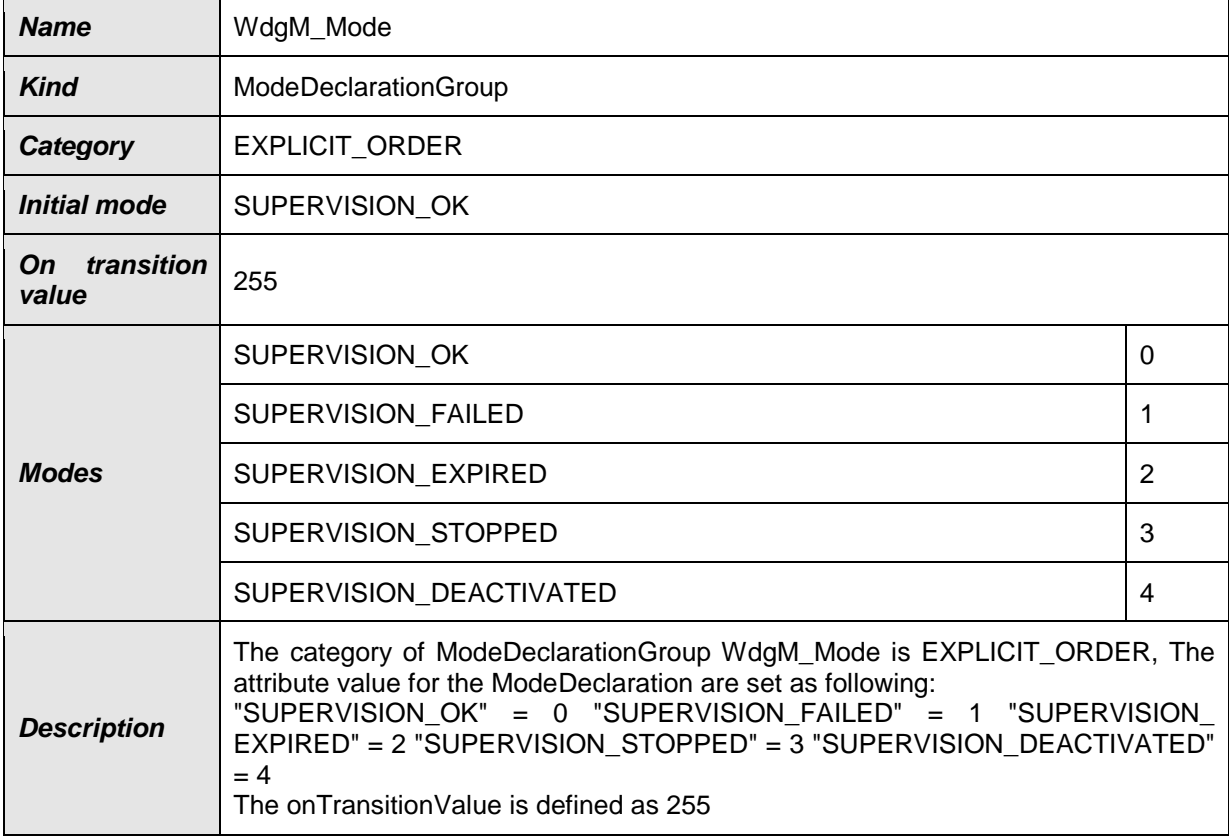

 $J()$ 

### **[SWS\_WdgM\_00359]**⌈

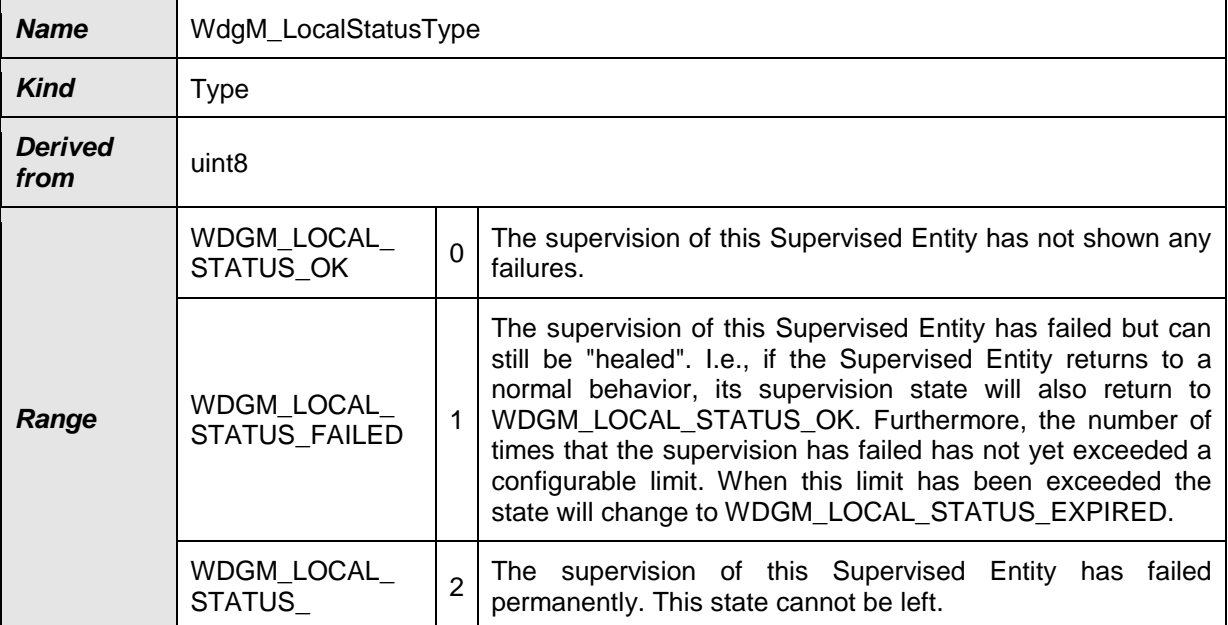

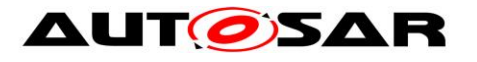

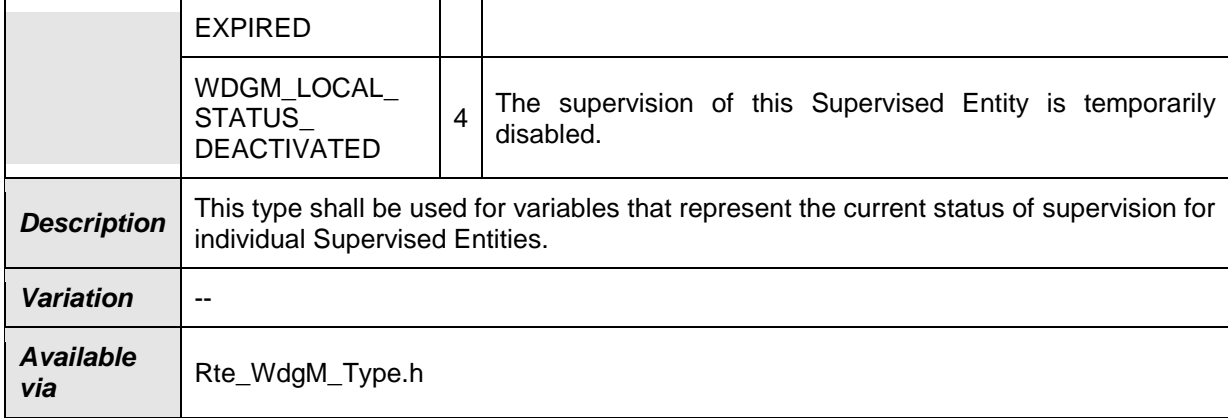

## $J()$

## **[SWS\_WdgM\_00360]**⌈

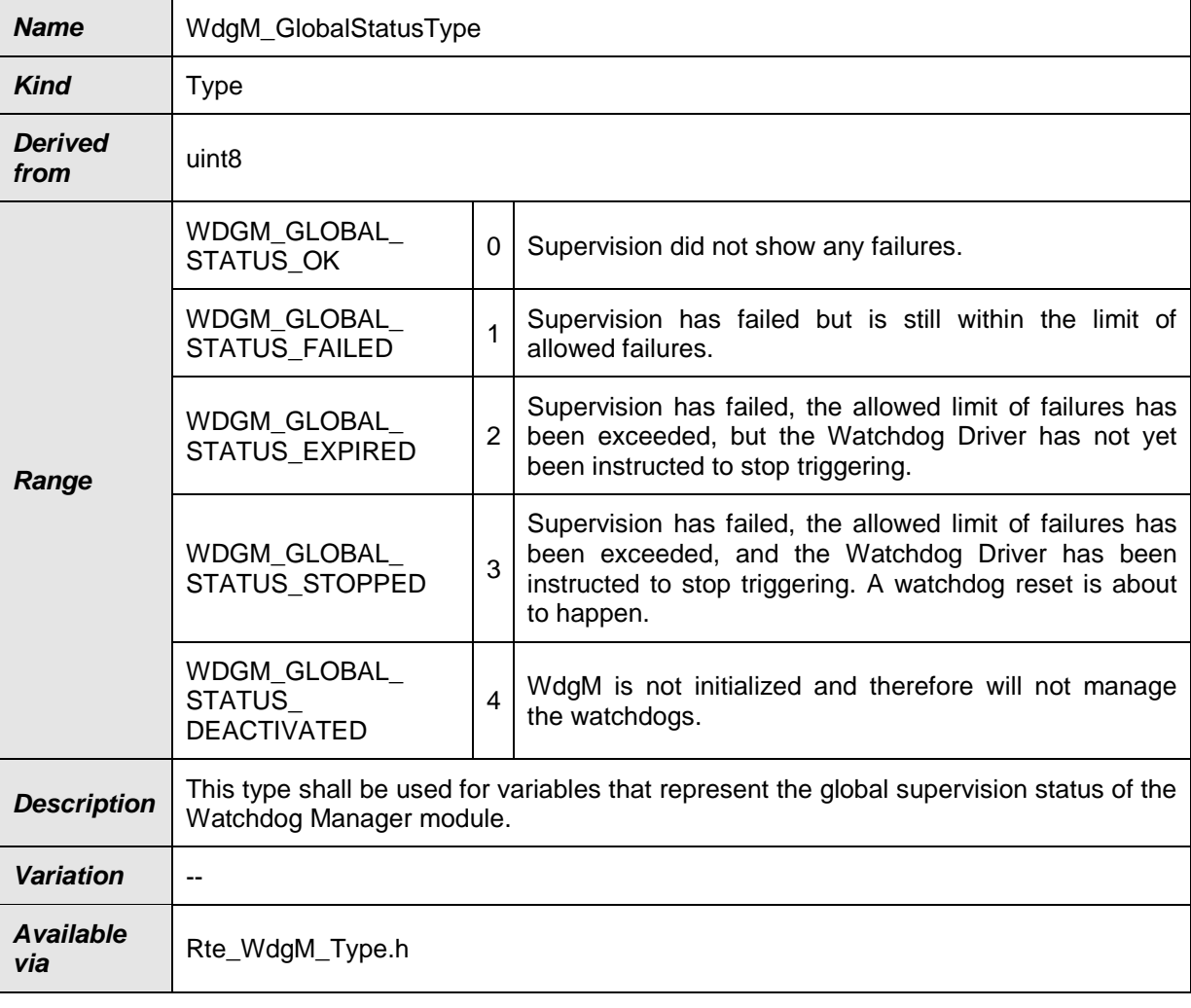

## $J()$

## **[SWS\_WdgM\_00358]**⌈

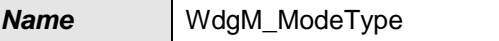

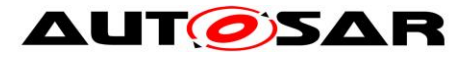

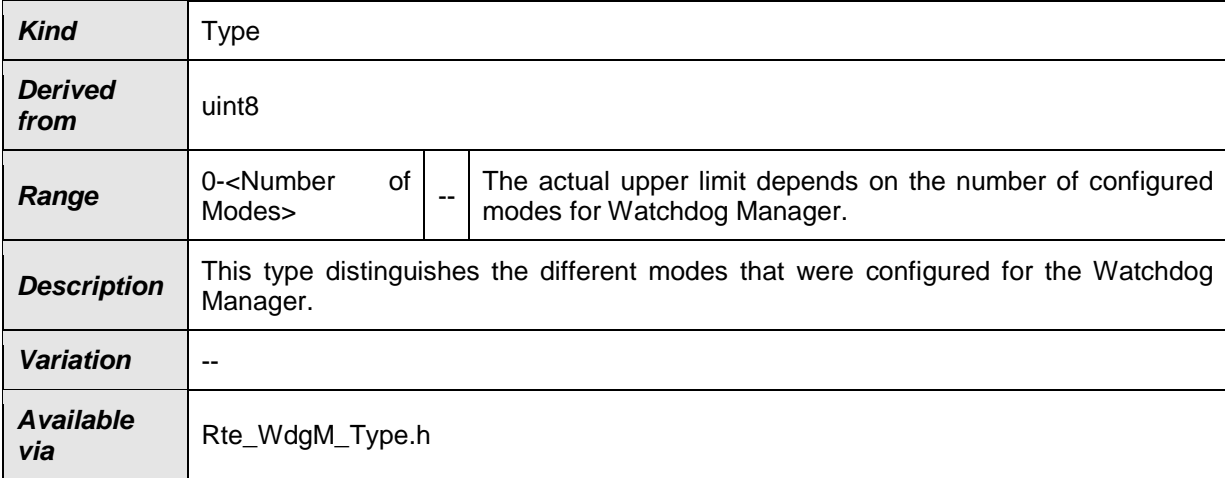

 $\vert$ ()

### **8.7.2.3 Port Interfaces**

There are two different interfaces to indicate changes in the *Supervision Status* to interested SW-Cs / CDDs and the RTE.

The interface WdgM\_LocalMode is used to signal the *Local Supervision Status* of a single *Supervised Entity*.

### **[SWS\_WdgM\_00335]**⌈

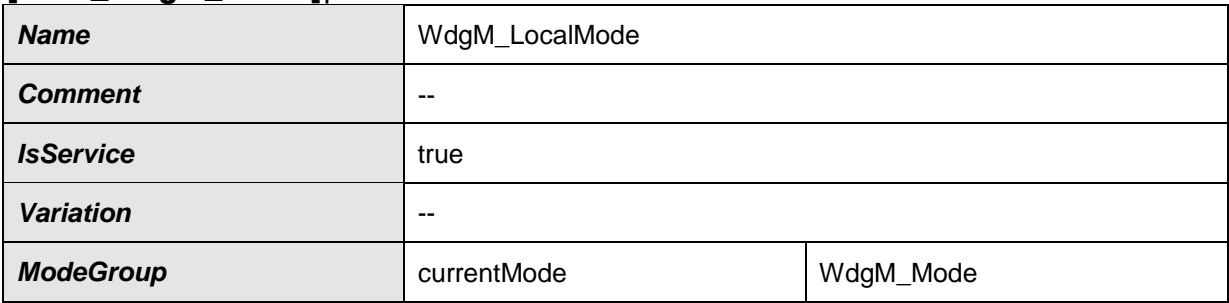

 $\vert$ ()

The interface WdgM\_GlobalMode is used to signal the *Global Supervision Status* that is combined from all individual *Supervised Entities*.

#### **[SWS\_WdgM\_00336]**⌈

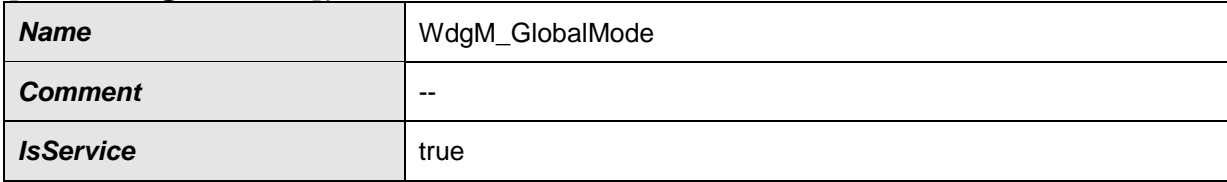

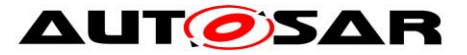

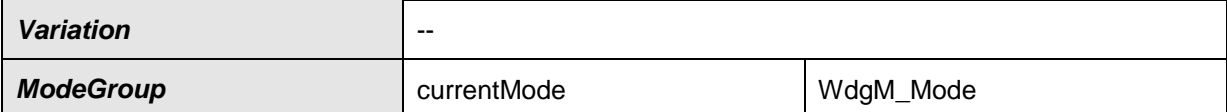

 $\vert$ ()

The reason for defining two different interfaces is the way these interfaces are used. For the WdgM GlobalMode interfaces the Watchdog Manager module provides only one single port with that interface. By contrast, for the WdgM LocalMode interface the Watchdog Manager module provides as many ports as there are *Supervised Entities*. In order to access these ports efficiently, the Indirect Port API of the RTE can be used. This API provides a list of all ports that have the same interface, e.g.:

```
/**
   * Called within WdgM. Reports the status/mode of the SE
   * to SW-Cs / CDDs through Rte 
   */
void WdgM_NotifyOKToSE(WdgM_SupervisedEntityIdType se)
{
Rte PortHandle WdgM LocalMode P ph =
                         Rte Ports WdgM LocalMode P();
ph[se].Switch_currentMode(RTE_MODE_WdgM_Mode_SUPERVISION_OK);
}
```
To avoid that the mode port for the *Global Supervision Status* shows up in this list, this port uses a different interface, i.e. WdgM\_GlobalMode instead of WdgM\_LocalMode.

### **8.7.2.4 Mode Ports**

[Figure 14](#page-106-0) shows how AUTOSAR Software components (single or multiple instances) are connected via mode and service ports to the Watchdog Manager module. On the left side, there are two instances (swc1 and swc2) of component SWC Type A and one instance (swc3) of component SWC Type B. Each component is connected to the mode ports that correspond to its own *Supervised Entities*. In addition swc3 is connected to the global mode port and can therefore react to changes in the combined *Supervision Status* of all *Supervised Entities*.

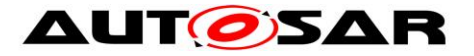

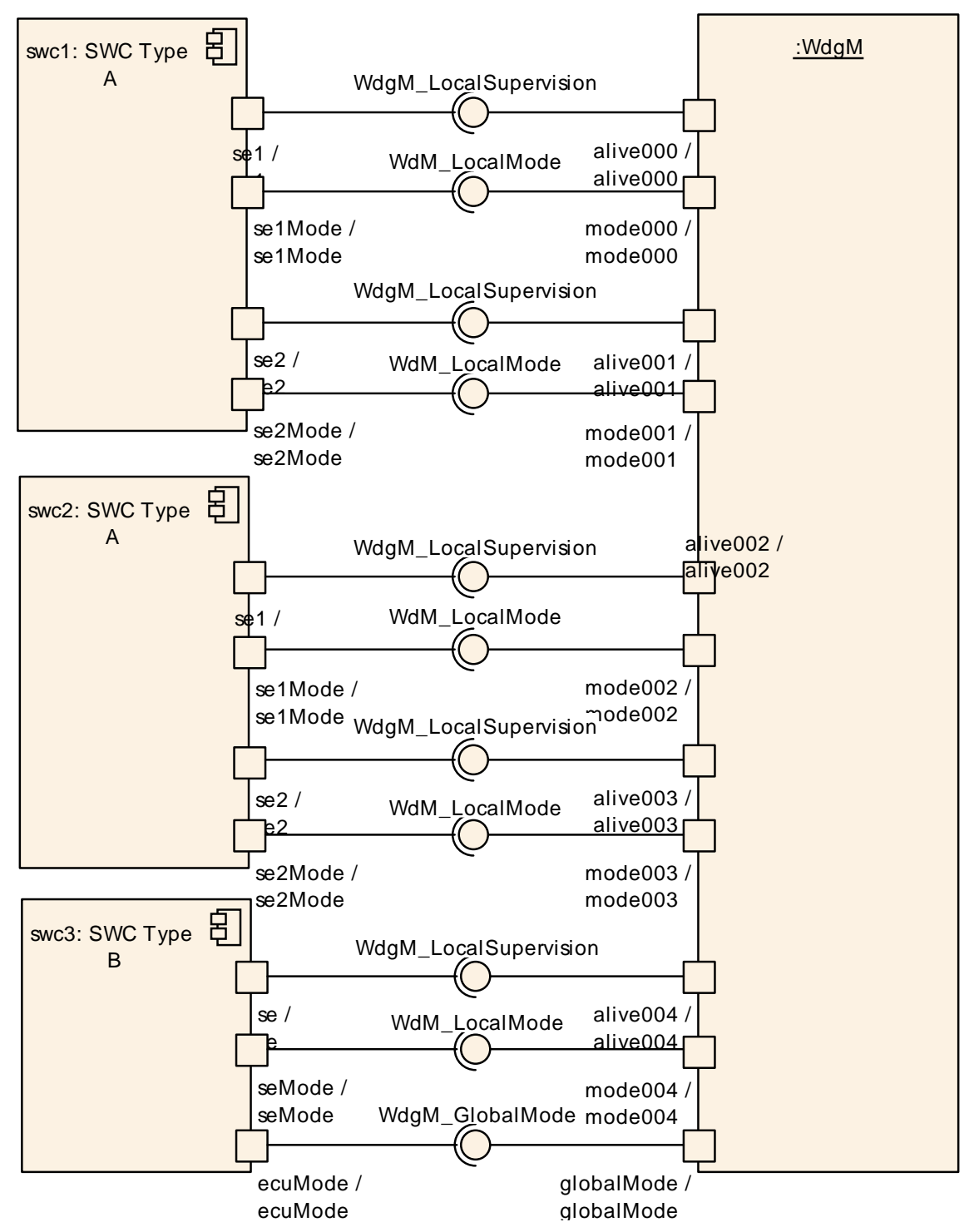

<span id="page-106-0"></span>**Figure 14: Example of SW-Cs connected to the Watchdog Manager via service ports and mode ports**

This results in one mode port per *Supervised Entity*.

**[SWS\_WdgM\_00148]**⌈The Watchdog Manager module shall provide a single mode port for reporting the *Local Supervision Status* of each *Supervised Entity* that is configured.

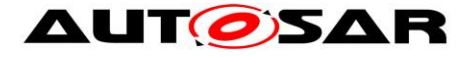

To be able to match a Supervision port with its corresponding mode port for Status Reporting, a naming convention is necessary. (SRS\_ModeMgm\_09160, SRS ModeMgm 09225)

The Watchdog Manager provides mode ports for reporting the *Supervision Status* of each *Supervised Entity*:

### **[SWS\_WdgM\_00149]**⌈

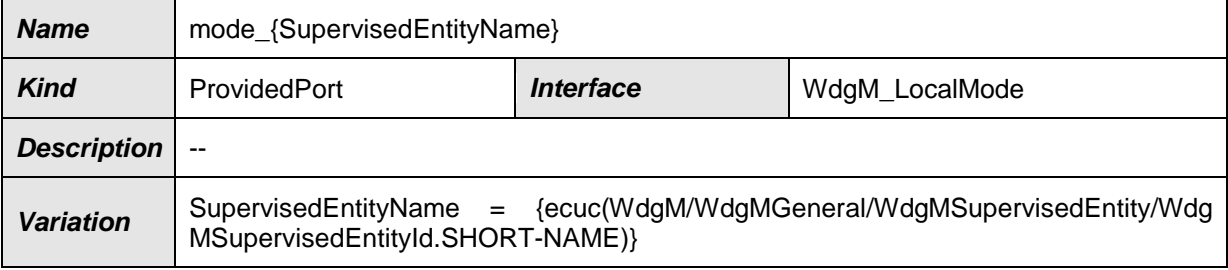

 $\vert$ ()

**[SWS\_WdgM\_00197]**⌈When the *Local Supervision Status* of a single *Supervised Entity* changes, the Watchdog Manager module shall report that change via the mode port for that *Supervised Entity* immediately after it has been recognized. <sub>(</sub>()

The Watchdog Manager module provides one mode port for reporting the *Global Supervision Status*:

### **[SWS\_WdgM\_00150]**⌈

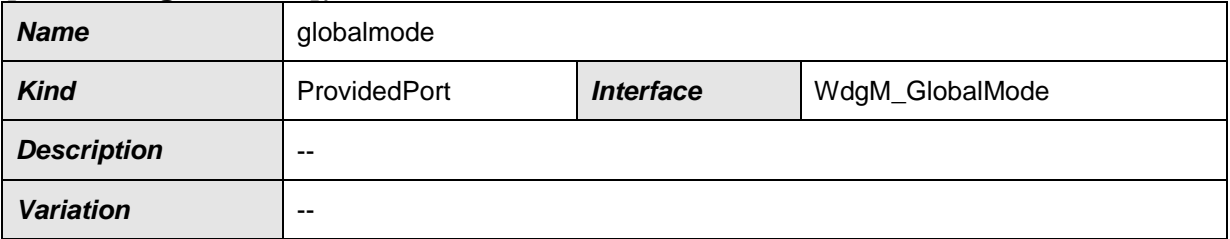

⌋(SRS\_ModeMgm\_09160, SRS\_ModeMgm\_09225, SRS\_ModeMgm\_09162)

**[SWS\_WdgM\_00198]**⌈When the *Global Supervision Status* changes, the Watchdog Manager module shall report that change via the global mode port. 
()

**[SWS\_WdgM\_00199]**⌈After computing the *Global Supervision Status* from all *Local Supervision Status*, the Watchdog Manager module shall report any change in the resulting *Global Supervision Status* only once.⌋()
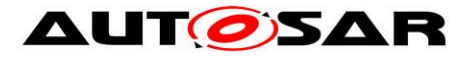

The resulting behavior is that first all changes in *Local Supervision Status* are reported. Afterwards the *Global Supervision Status* is reported only once and only if it changed due to the individual changes.

For instance, if in one *Supervision Cycle* SE1 goes from WDGM\_LOCAL\_STATUS\_OK to WDGM\_LOCAL\_STATUS\_FAILED, WDGM\_LOCAL\_STATUS\_FAILED is reported on the local mode port for SE1. In the same *Supervision Cycle* SE2 goes from WDGM\_LOCAL\_STATUS\_OK to WDGM\_LOCAL\_STATUS\_EXPIRED\_directly, WDGM\_LOCAL\_STATUS\_EXPIRED is reported on the local mode port for SE2. The resulting *Global Supervision Status* in this *Supervision Cycle* changes from WDGM\_GLOBAL\_STATUS\_OK to WDGM\_GLOBAL\_STATUS\_EXPIRED and and only WDGM\_GLOBAL\_STATUS\_EXPIRED is reported on the global mode port. In that example WDGM\_GLOBAL\_STATUS\_FAILED is not reported on the global mode port, because it was only an intermediate state while evaluating a subset of *Supervised Entities*.

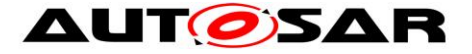

# **9 Sequence Diagrams**

This chapter shows the interactions between the Watchdog Manager and other BSW modules as well as *Supervised Entities*.

# **9.1 Initialization**

The diagram shows the initialization of the Watchdog Manager module. The initialization should be done at a late phase of ECU initialization after the initialization of the OS.

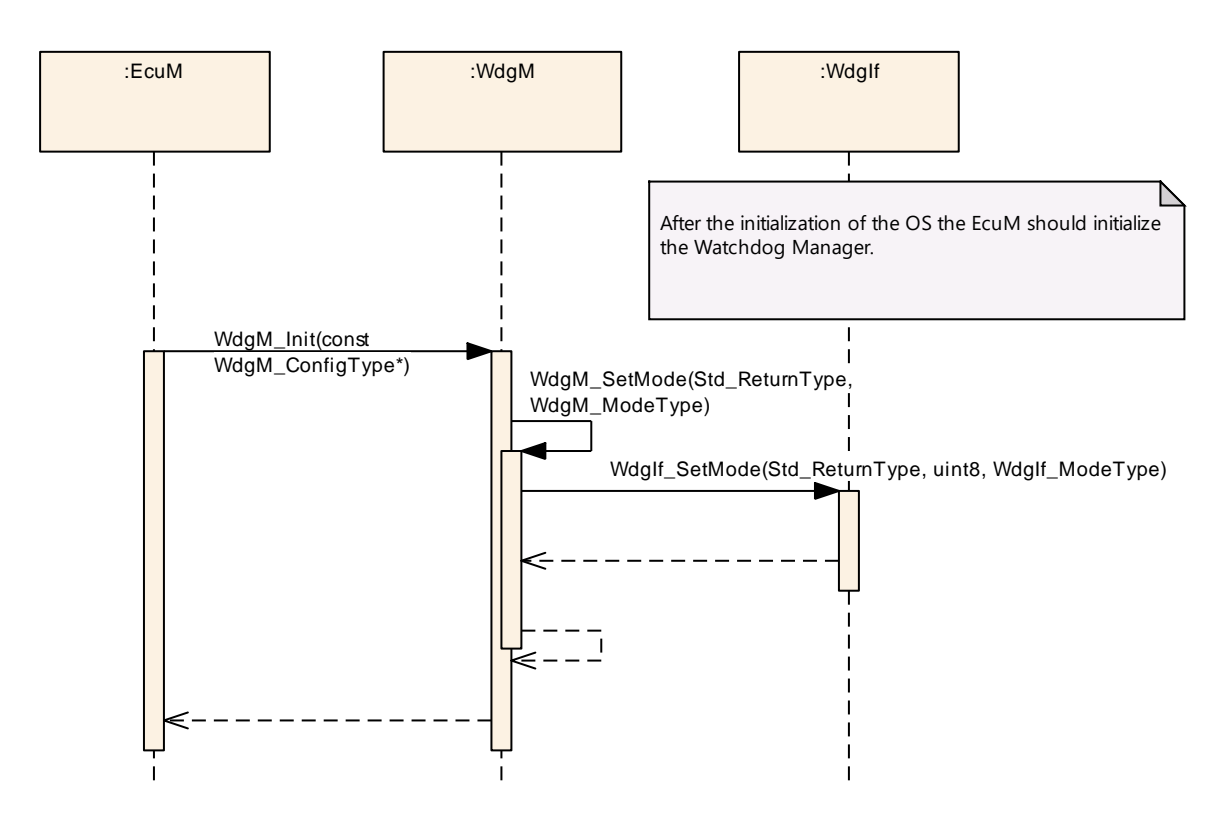

**Figure 15: Initialization of the Watchdog Manager module**

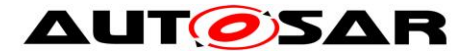

# **10 Configuration Specification**

# **10.1Parameter Differentiation**

Within this chapter, you find a brief introduction of terms, which are used to differentiate type of configuration parameters. In the subchapter you find concrete specification issue for parameters in Watchdog Manager context.

For details refer to the chapter 10.1 "Introduction to configuration specification" in *SWS\_BSWGeneral.*

## **10.1.1 Static Configuration Parameters**

**[SWS\_WdgM\_00025]** The parameters of the Watchdog Manager module that shall minimally be configurable at system generation and / or system compile time (precompile).⌋(SRS\_BSW\_00345)

### **10.1.2 Runtime Configuration Parameters**

**[SWS\_WdgM\_00029]** The parameters of the Watchdog Manager module that shall be configurable at post-build time.  $\vert$ ()

## **10.1.3 Precompile Options**

**[SWS WdgM\_00104]** The precompile options shall be used for code implementations that are not directly generated out of code generators. Therefore the precompile options support the optimization of re-used sourcecode-file of the Watchdog Manager module according to settings of static configuration. (SRS\_BSW\_00345, SRS\_BSW\_00171)

# **10.2Containers and Configuration Parameters**

The following variants are supported by Watchdog Manager module:

### **10.2.1 Variants**

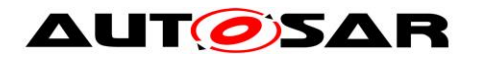

## **10.2.2 WdgM**

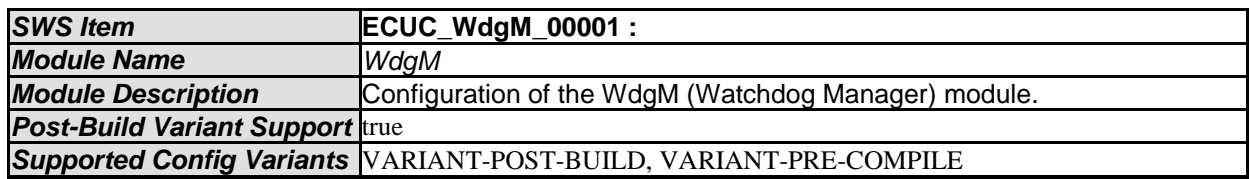

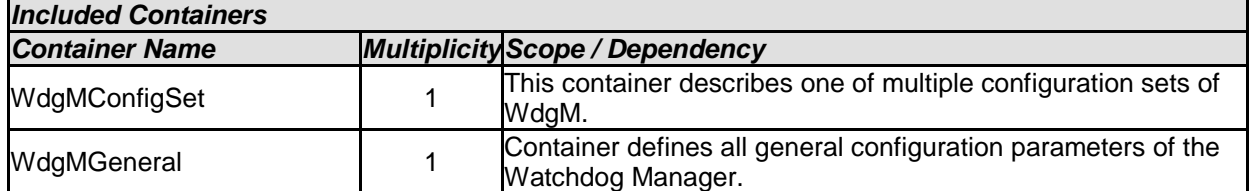

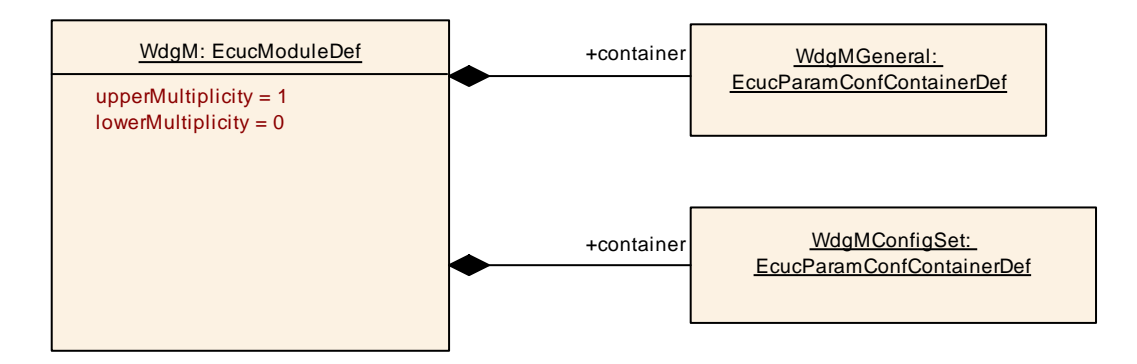

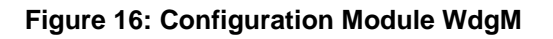

## **10.2.3 WdgMGeneral**

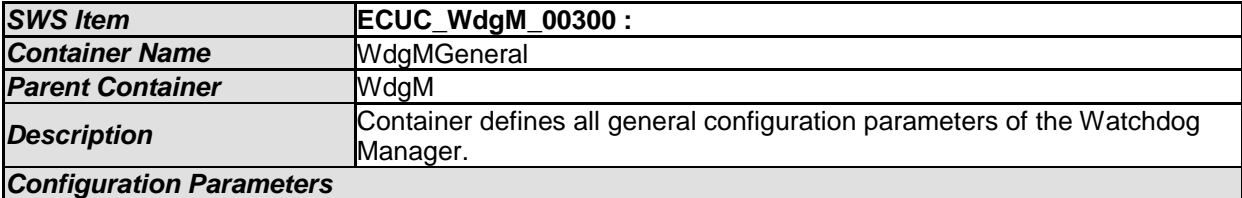

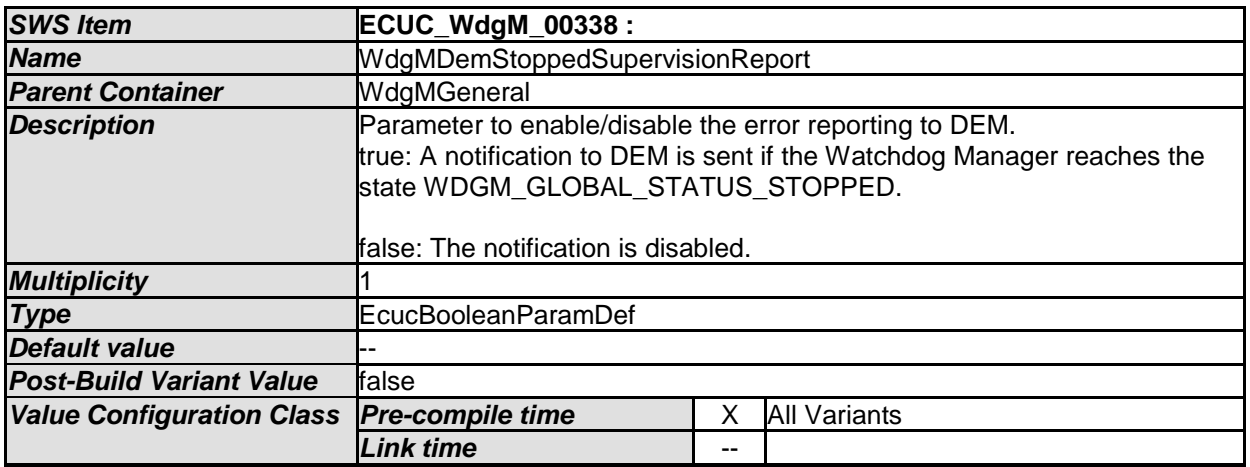

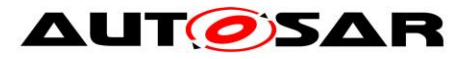

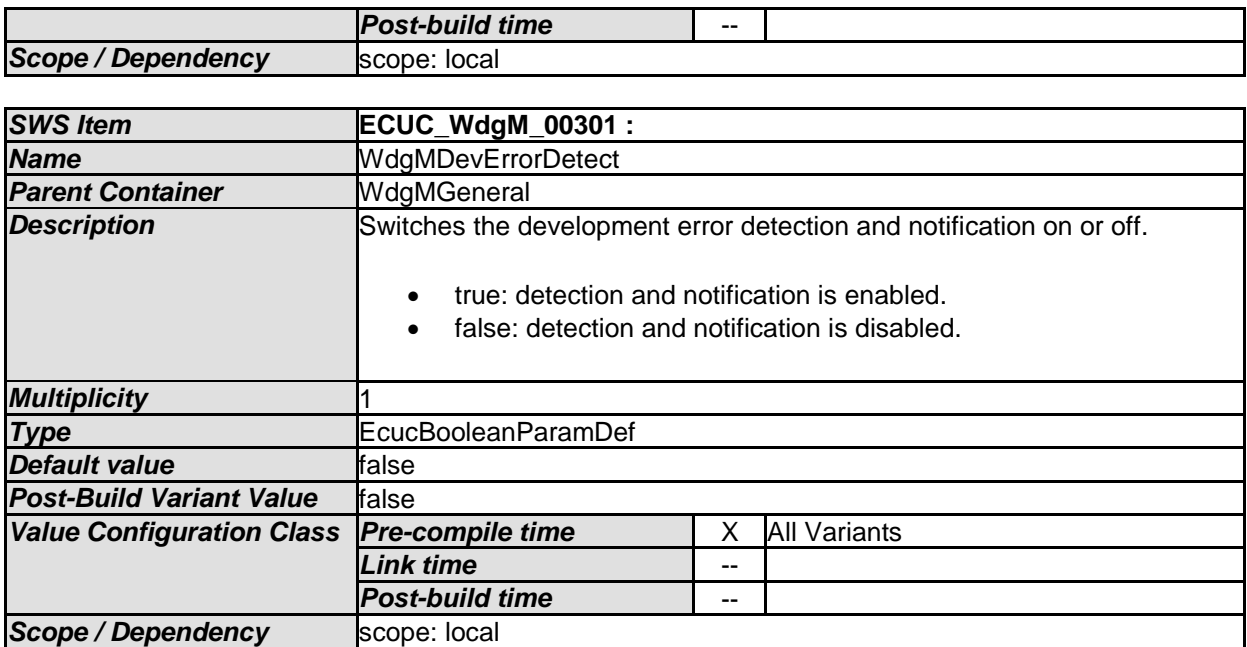

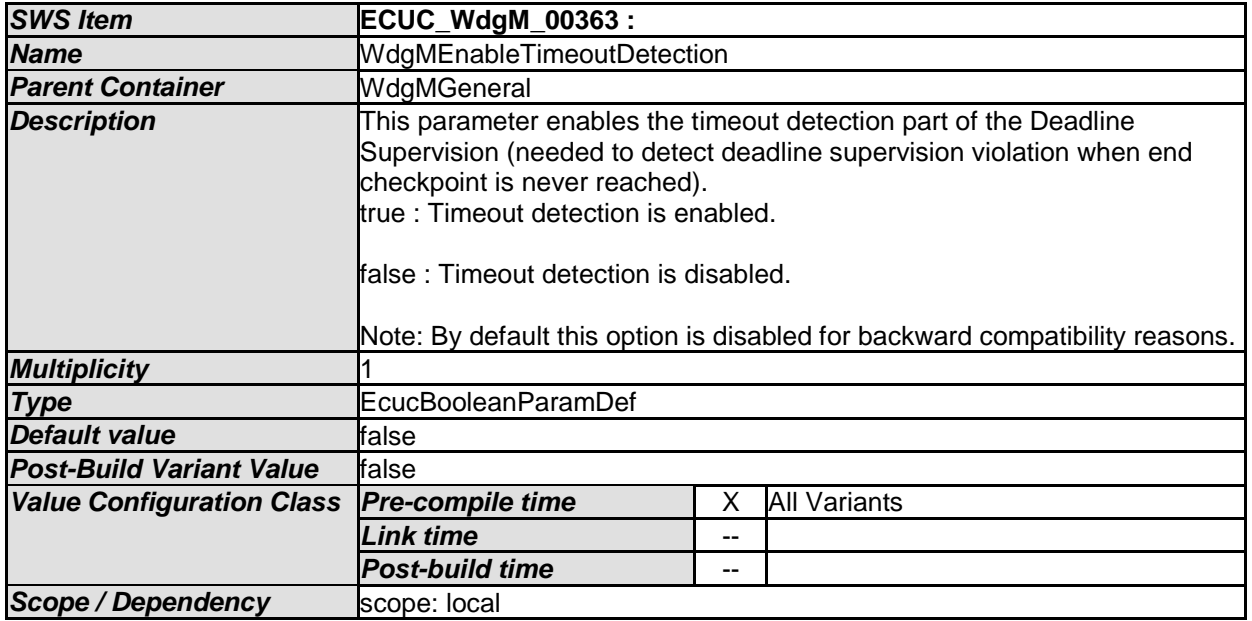

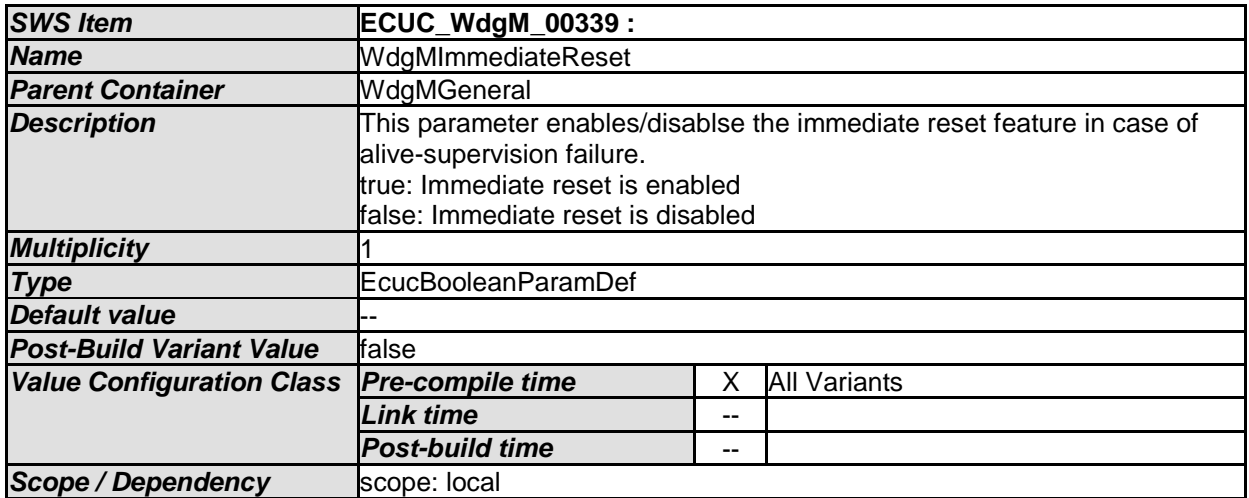

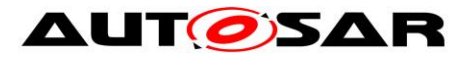

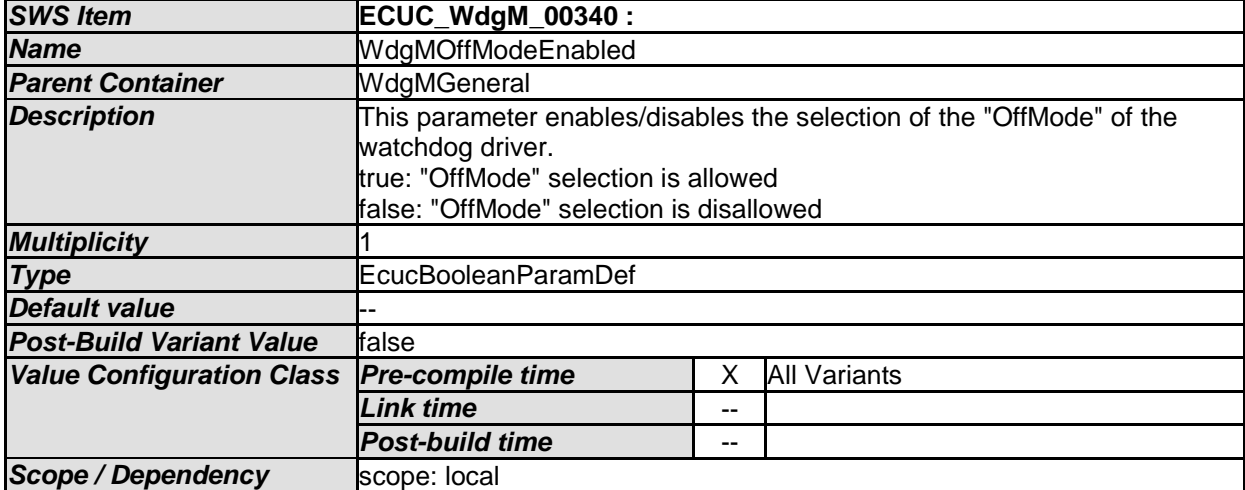

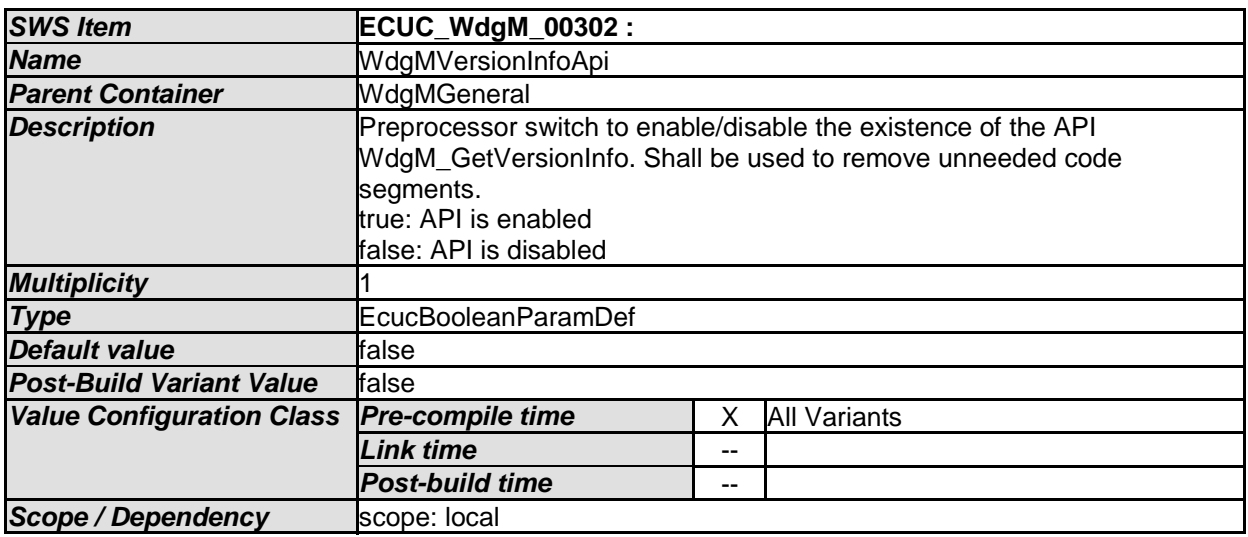

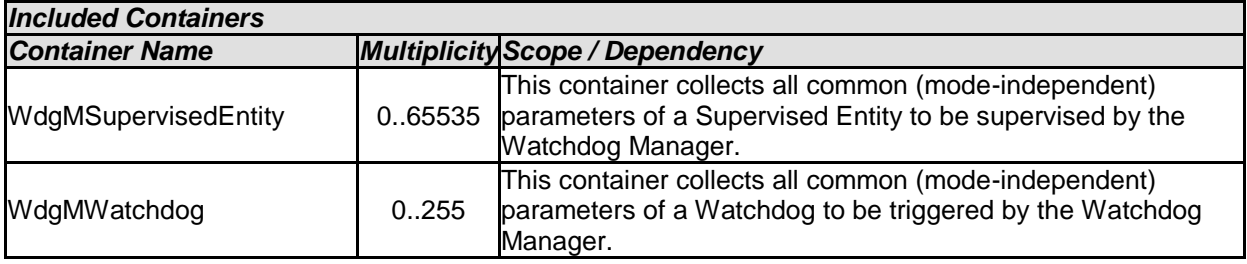

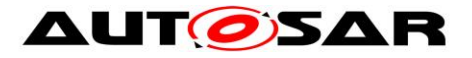

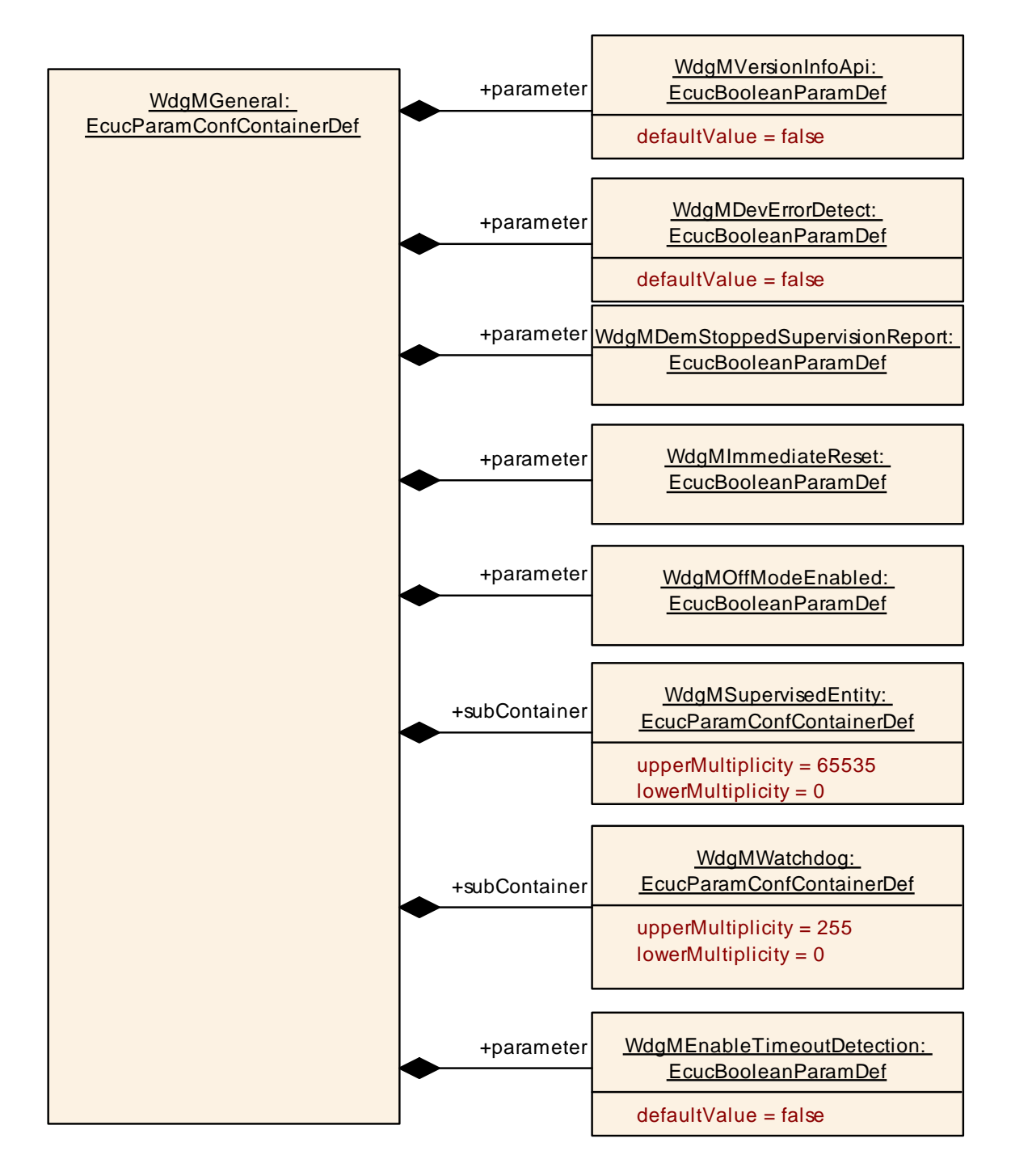

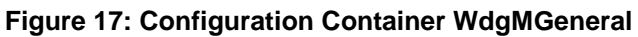

# **10.2.4 WdgMSupervisedEntity**

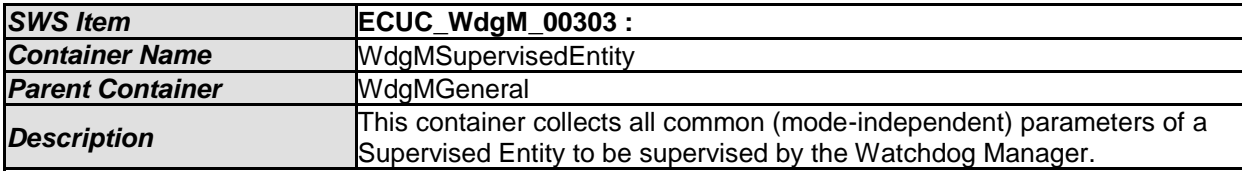

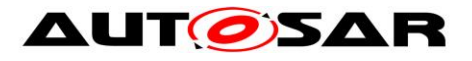

## *Configuration Parameters*

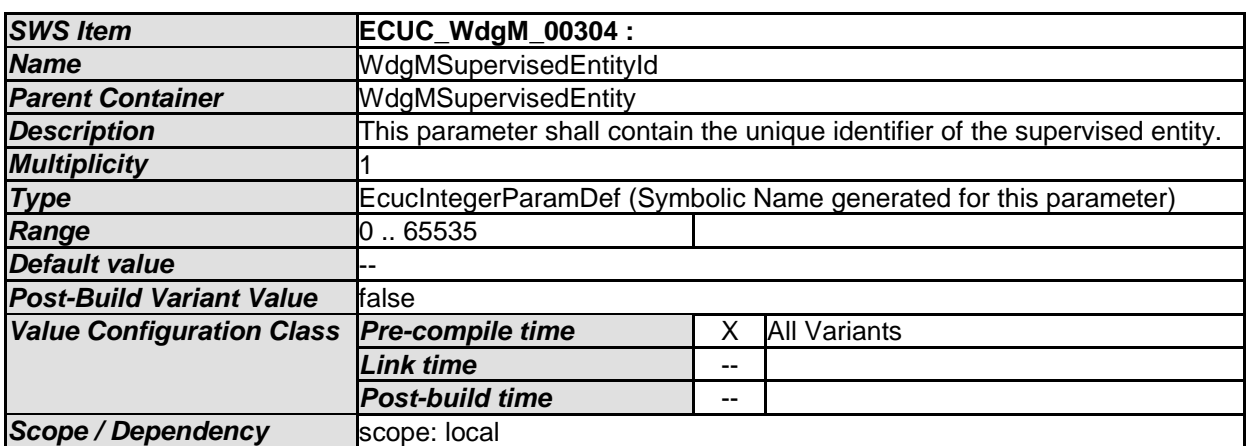

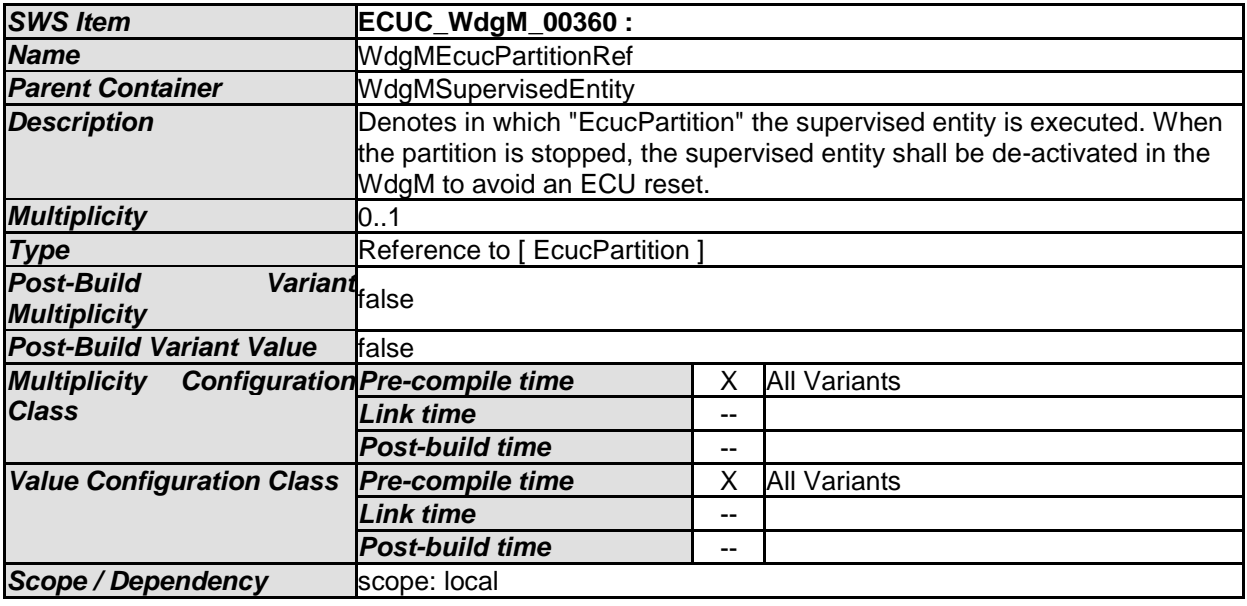

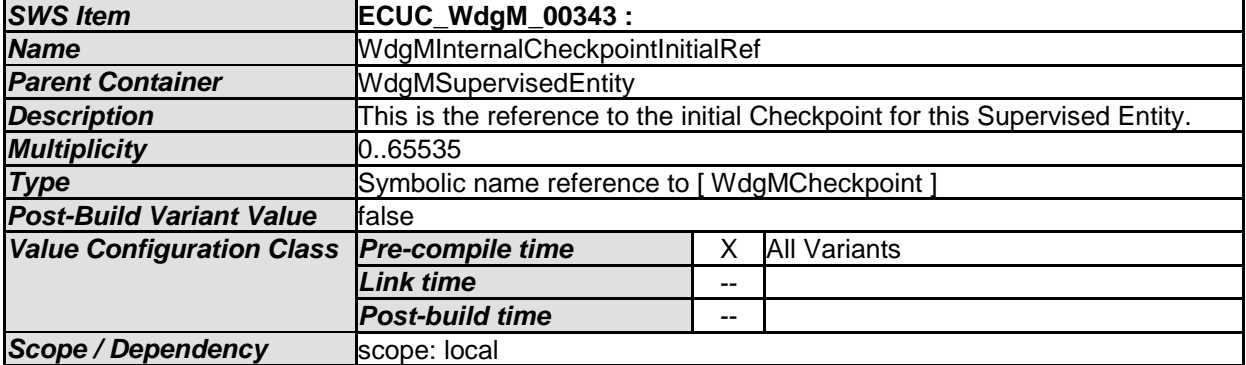

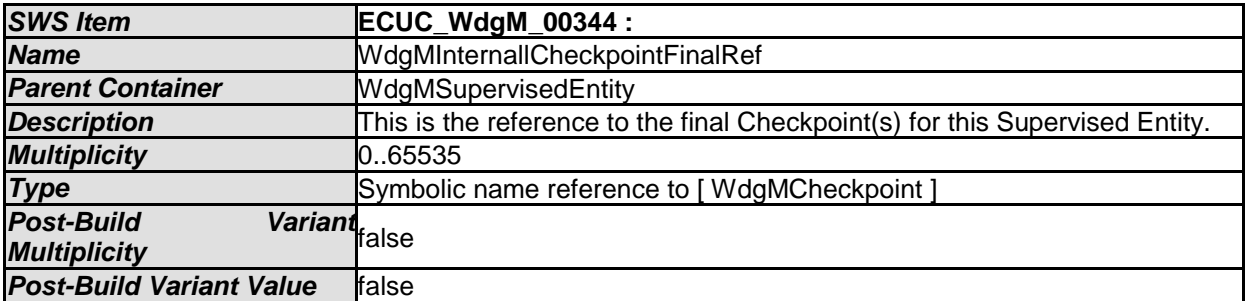

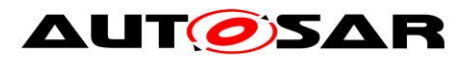

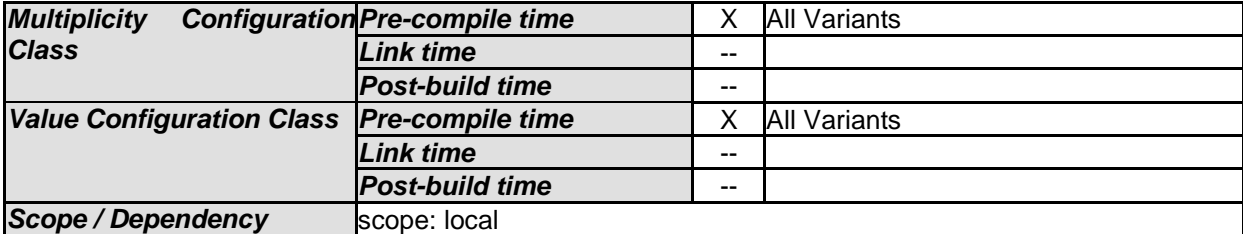

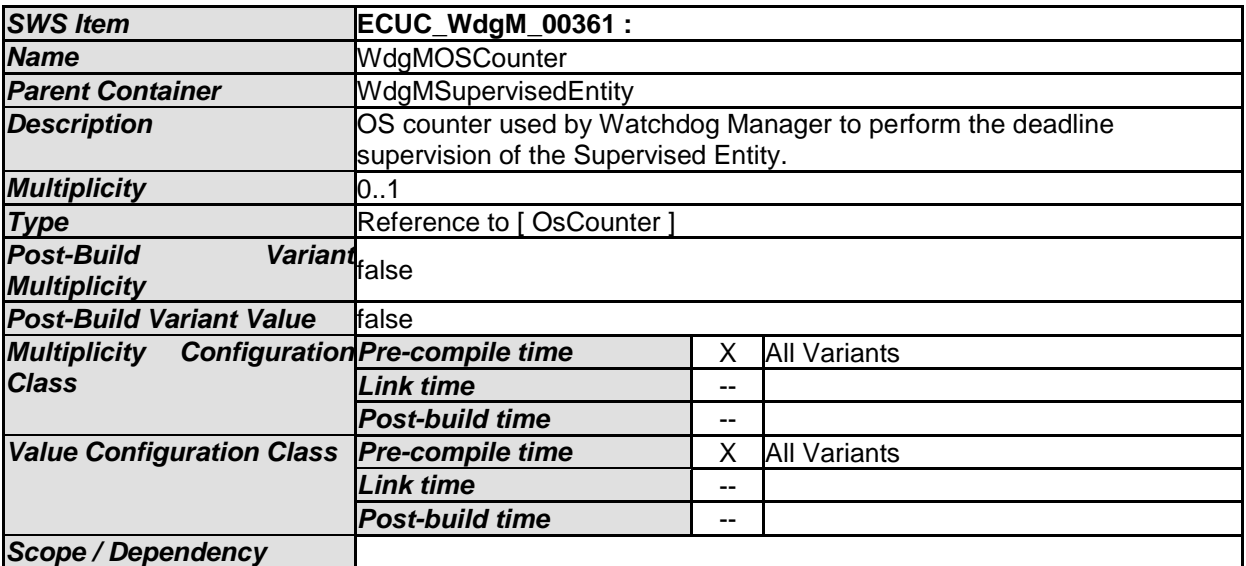

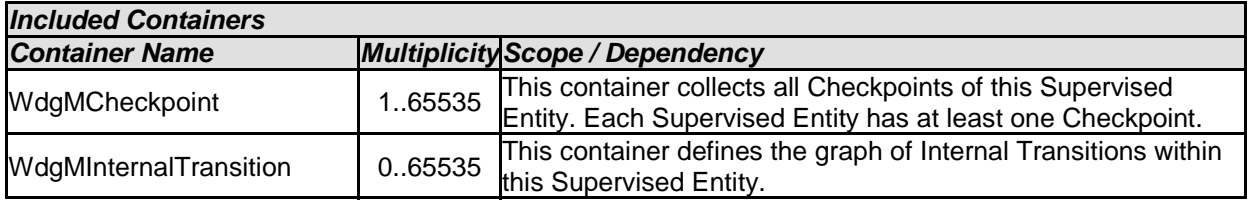

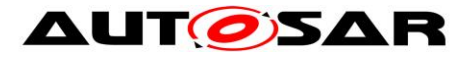

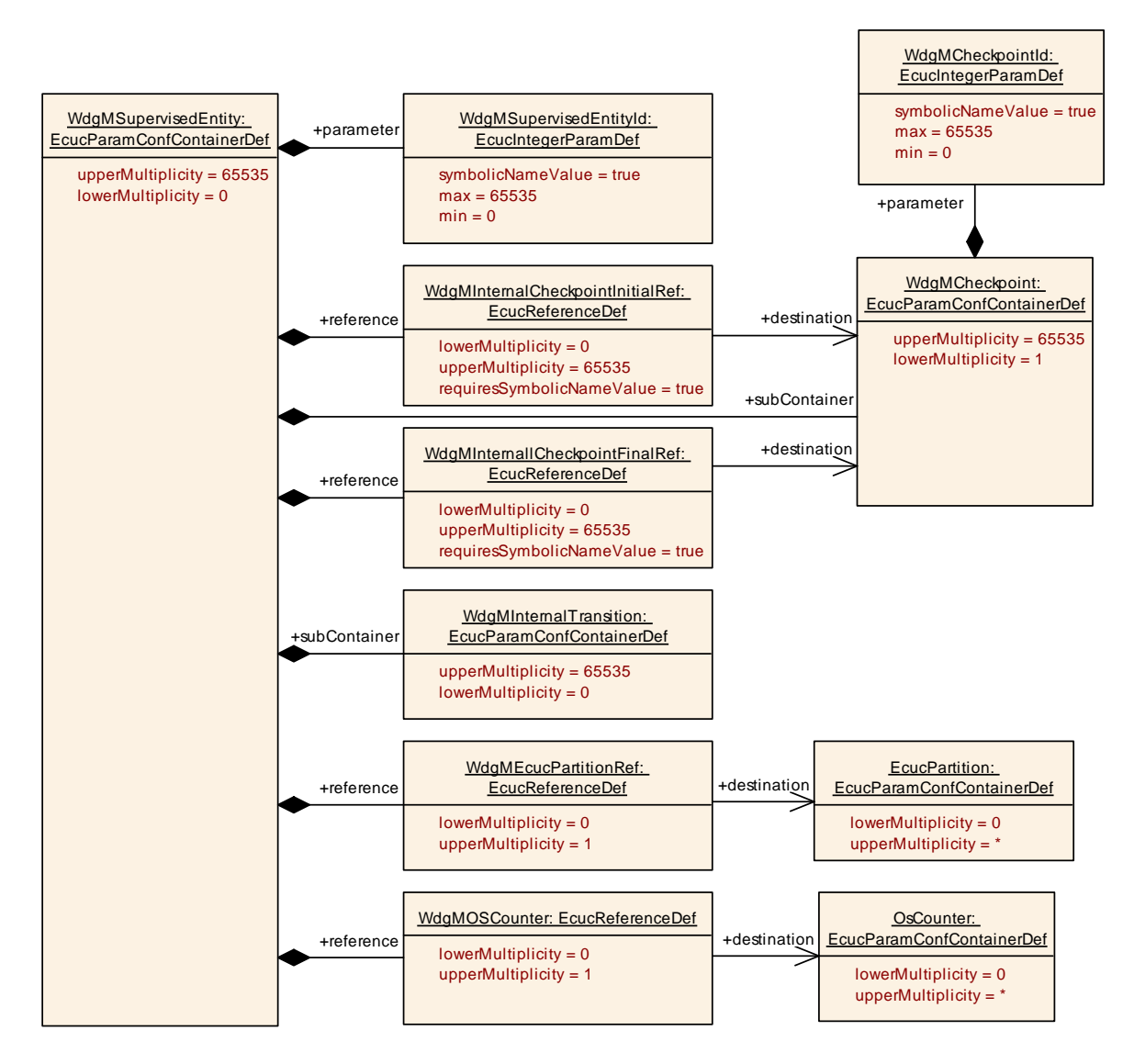

**Figure 18: Configuration Container WdgMSupervisedEntity**

# **10.2.5 WdgMCheckpoint**

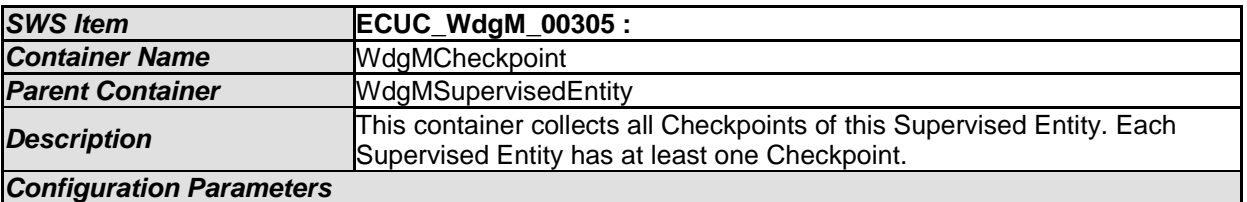

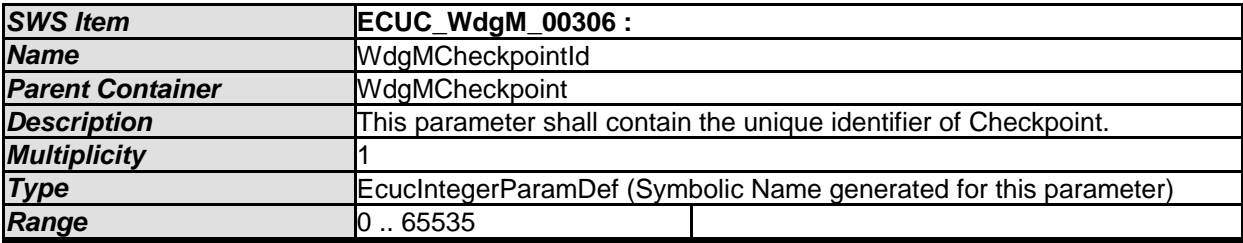

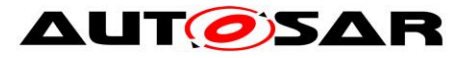

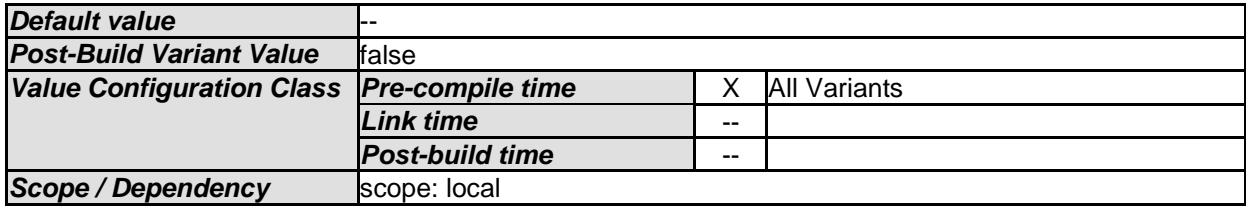

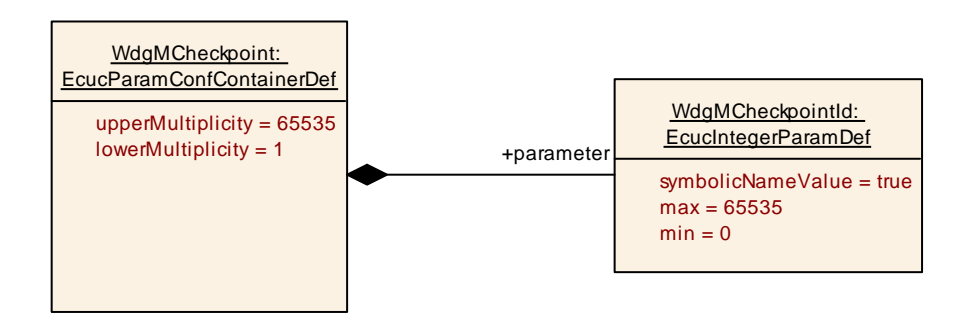

### **Figure 19: Configuration Container WdgMCheckpoint**

## **10.2.6 WdgMInternalTransition**

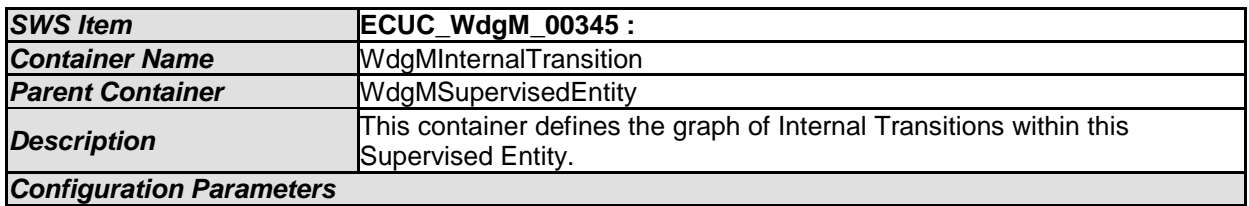

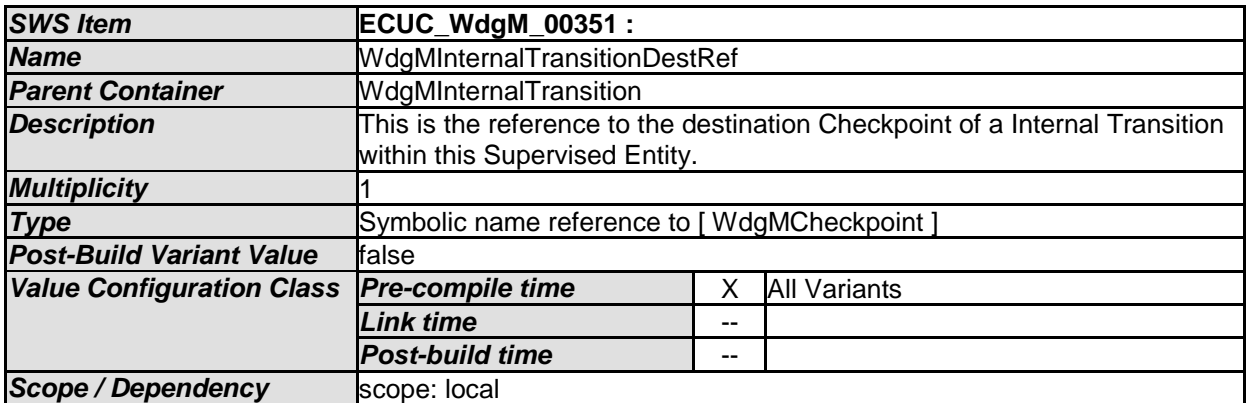

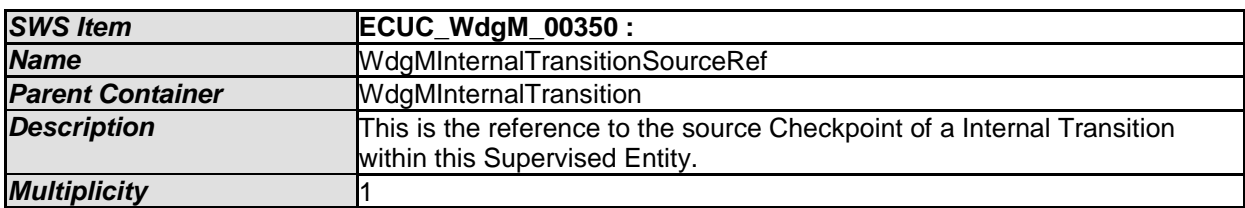

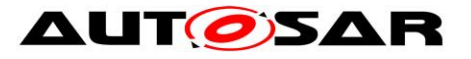

## Specification of Watchdog Manager AUTOSAR CP R20-11

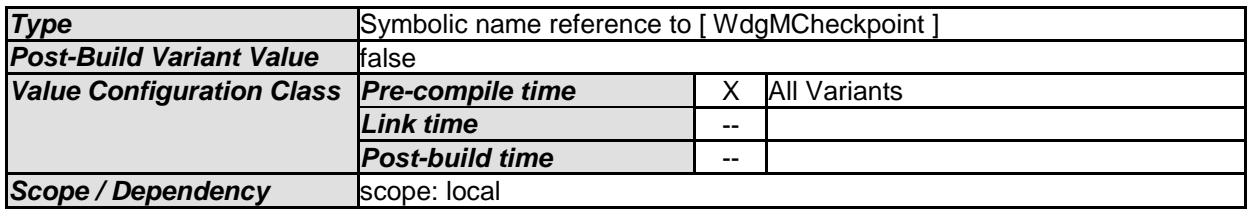

#### *No Included Containers*

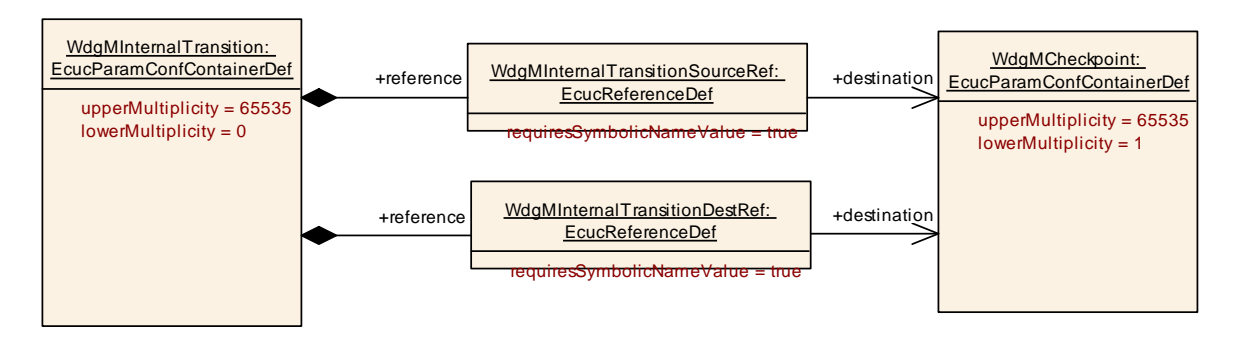

#### **Figure 20: Configuration Container WdgMInternalTransition**

## **10.2.7 WdgMWatchdog**

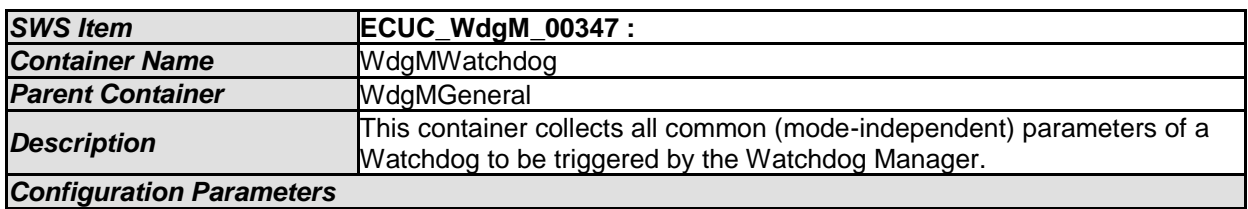

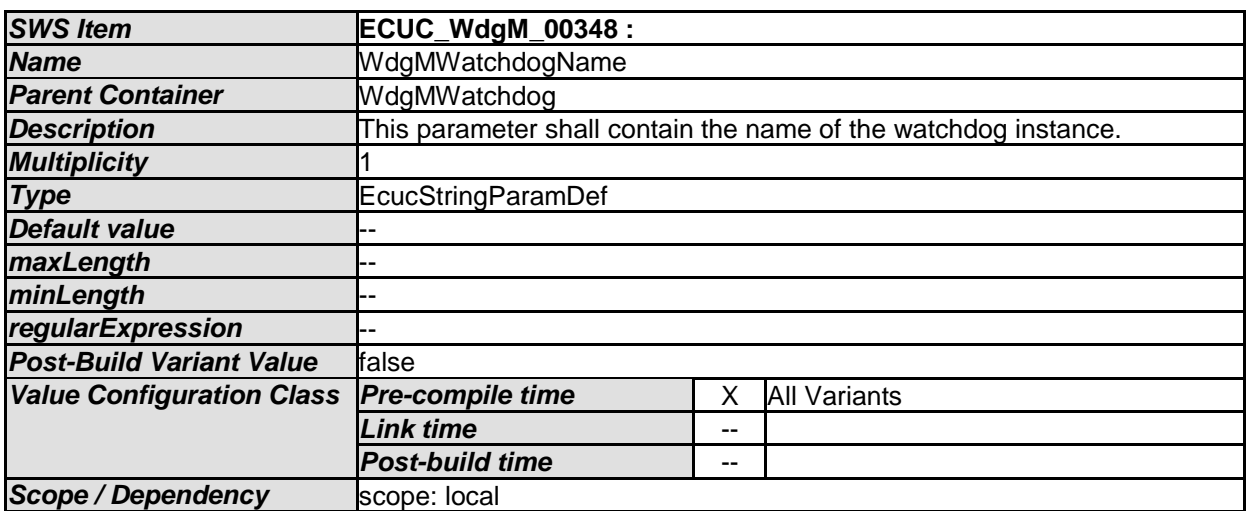

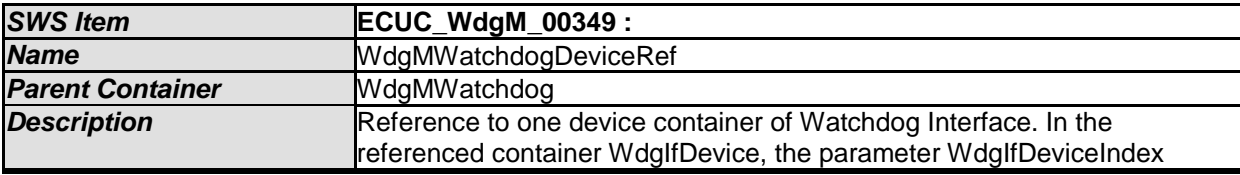

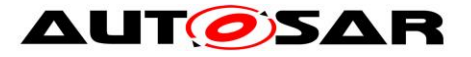

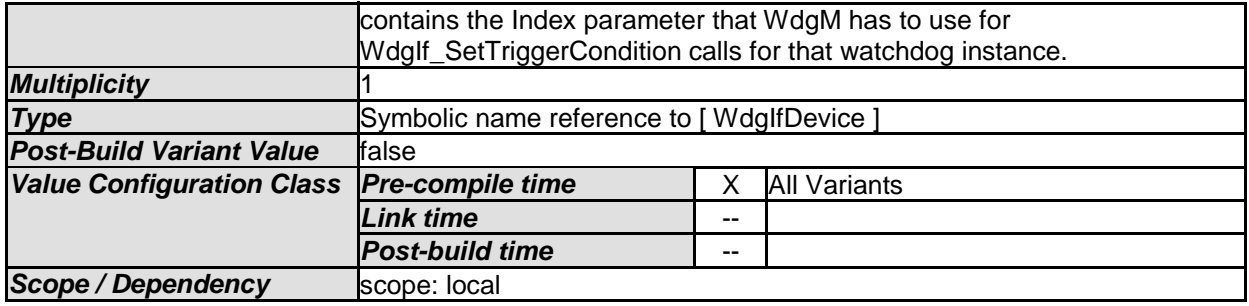

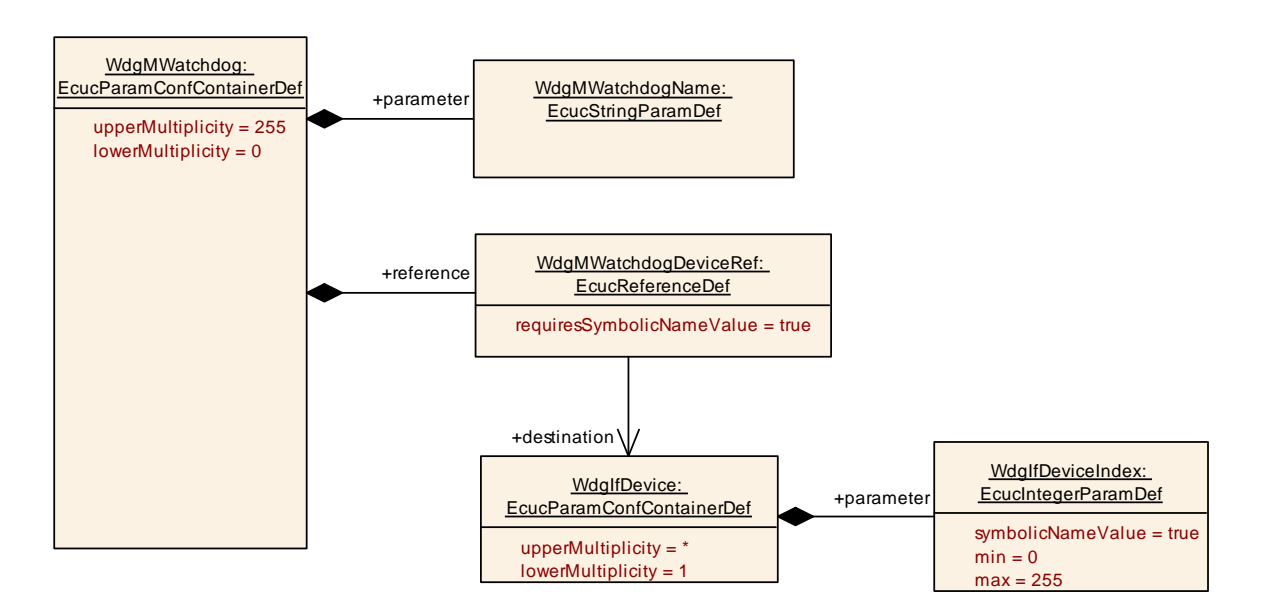

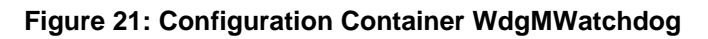

## **10.2.8 WdgMConfigSet**

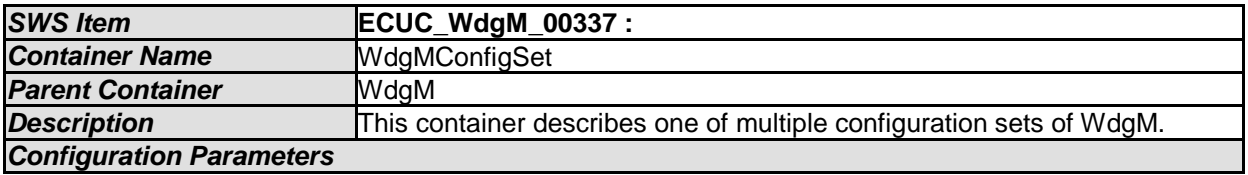

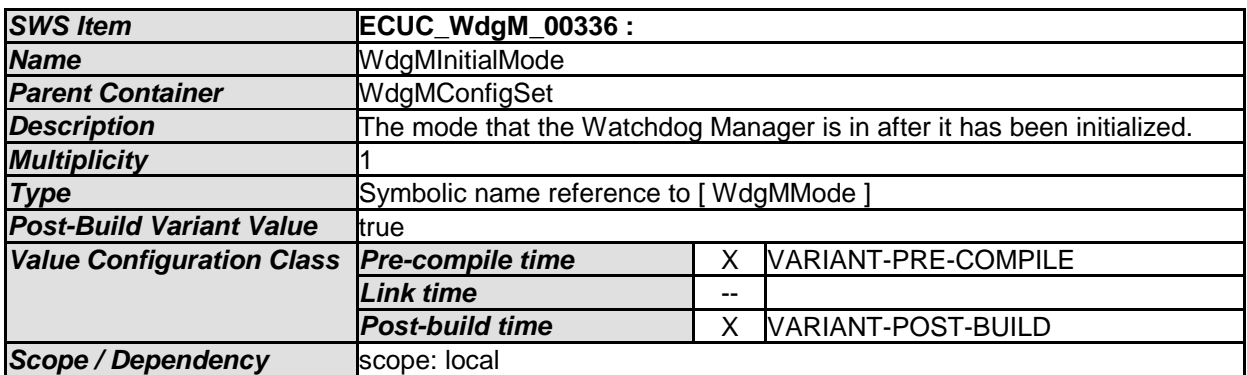

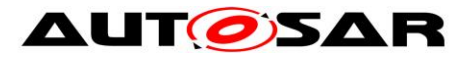

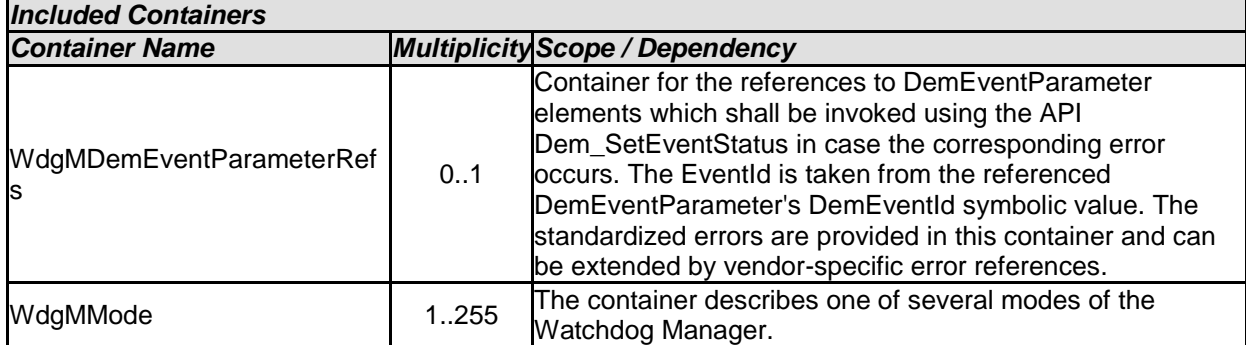

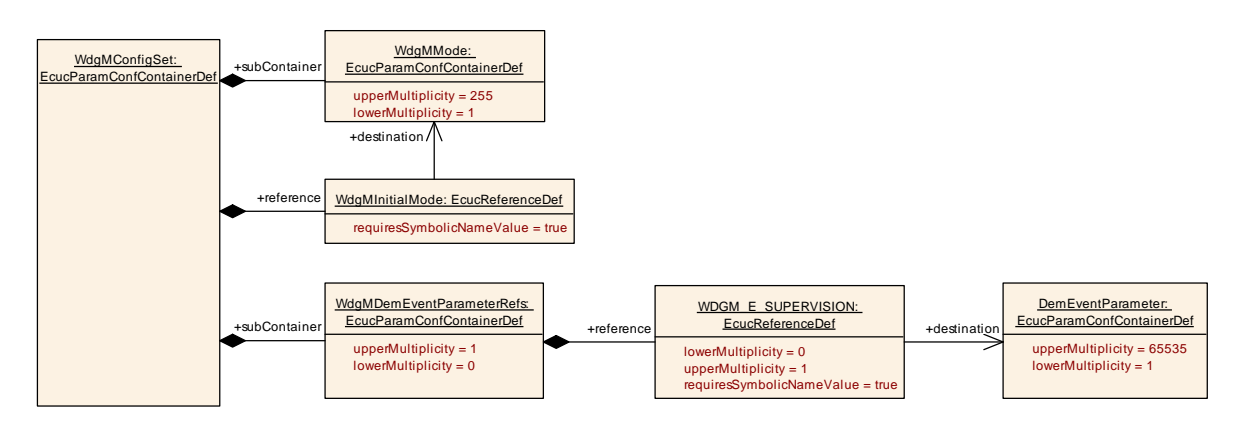

### **Figure 22: Configuration Container WdgMConfigSet**

## **10.2.9 WdgMDemEventParameterRefs**

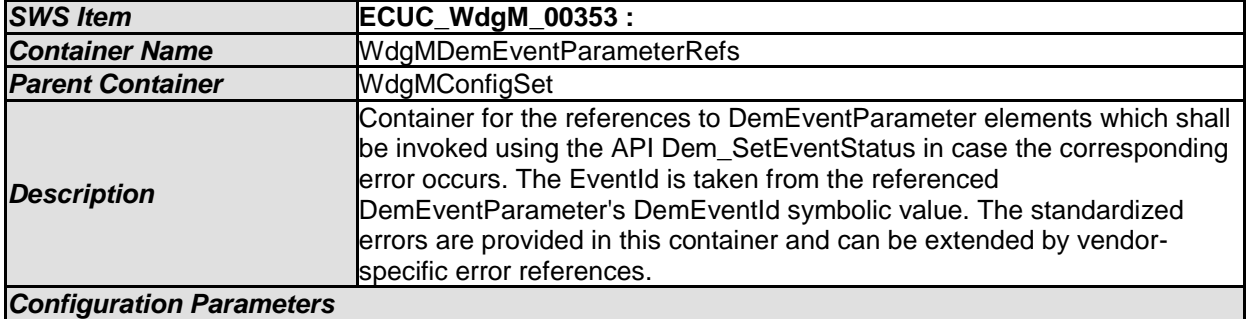

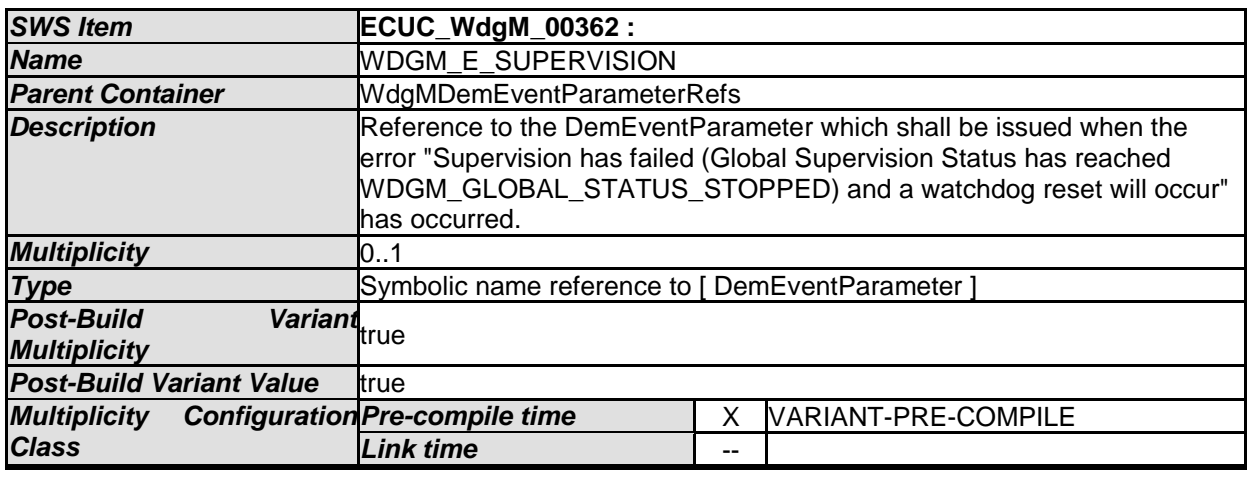

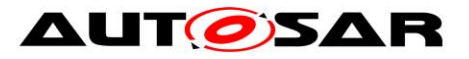

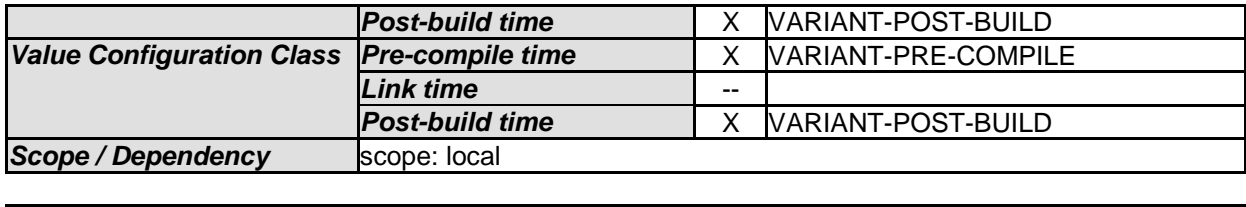

# **10.2.10 WdgMMode**

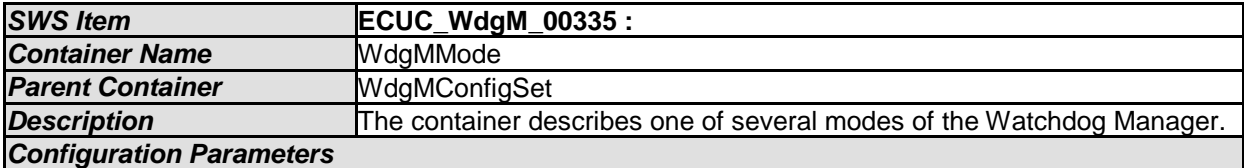

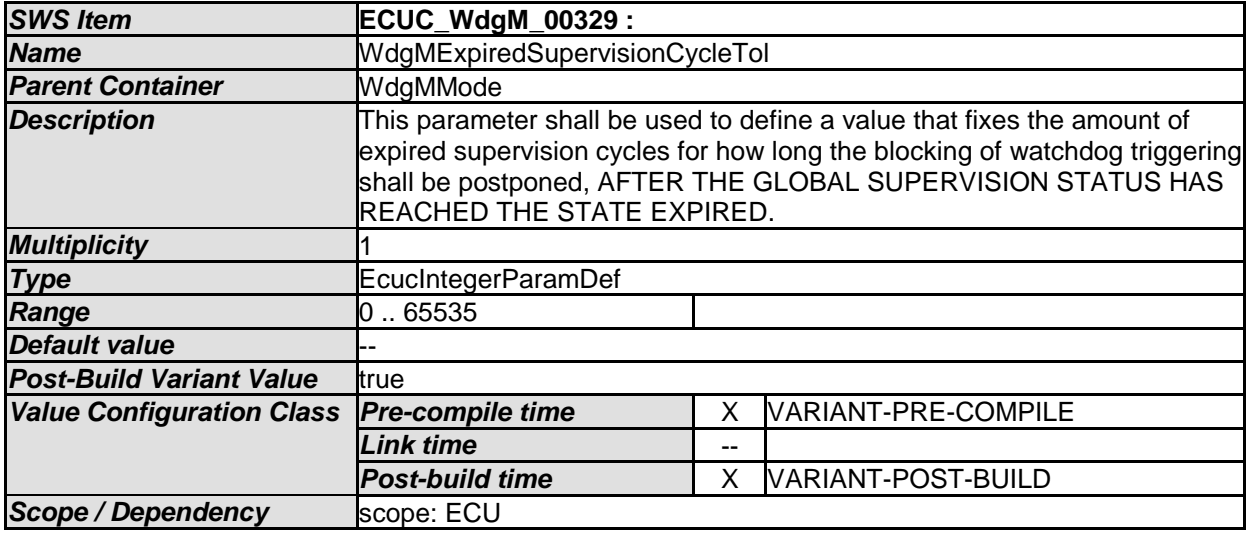

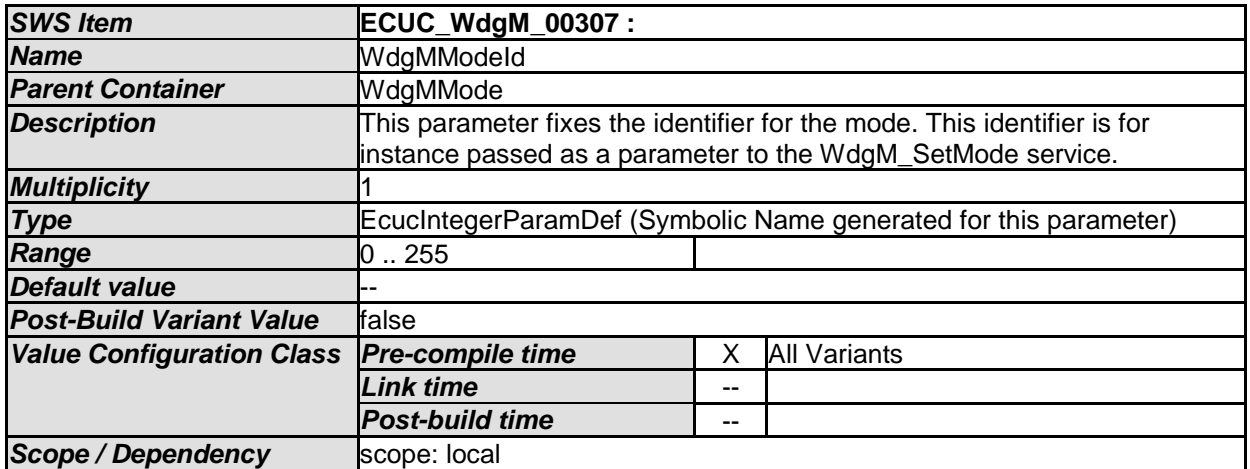

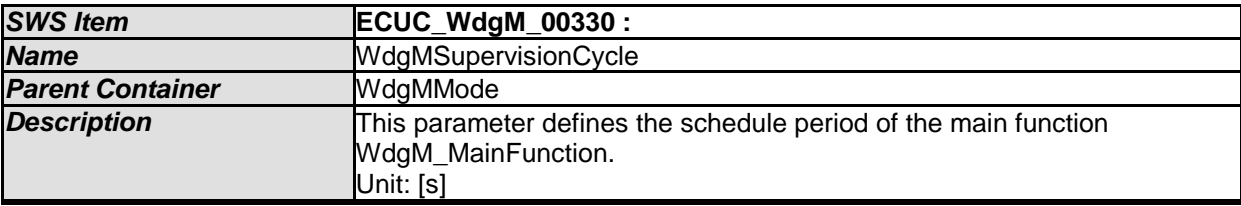

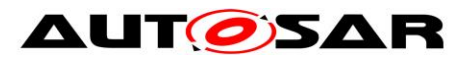

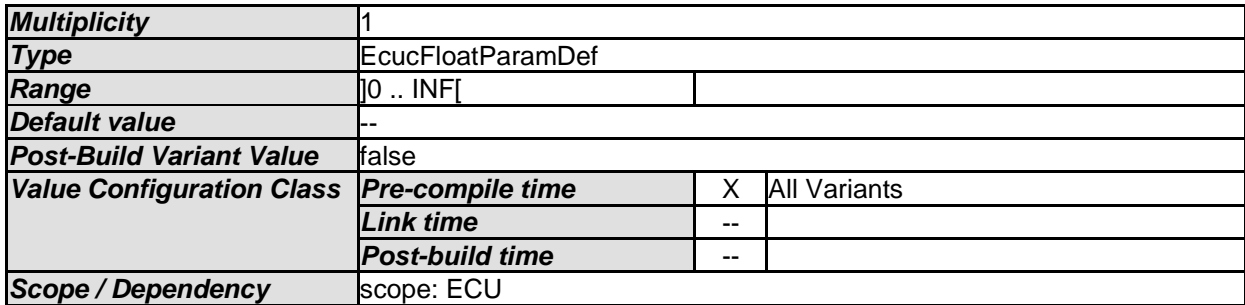

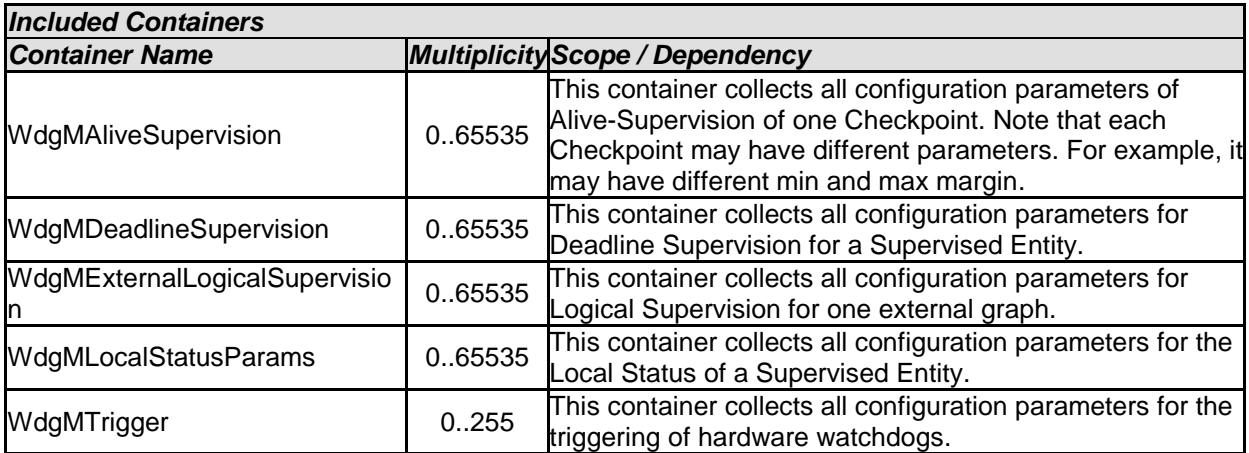

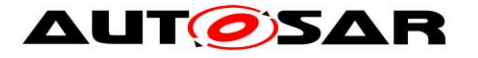

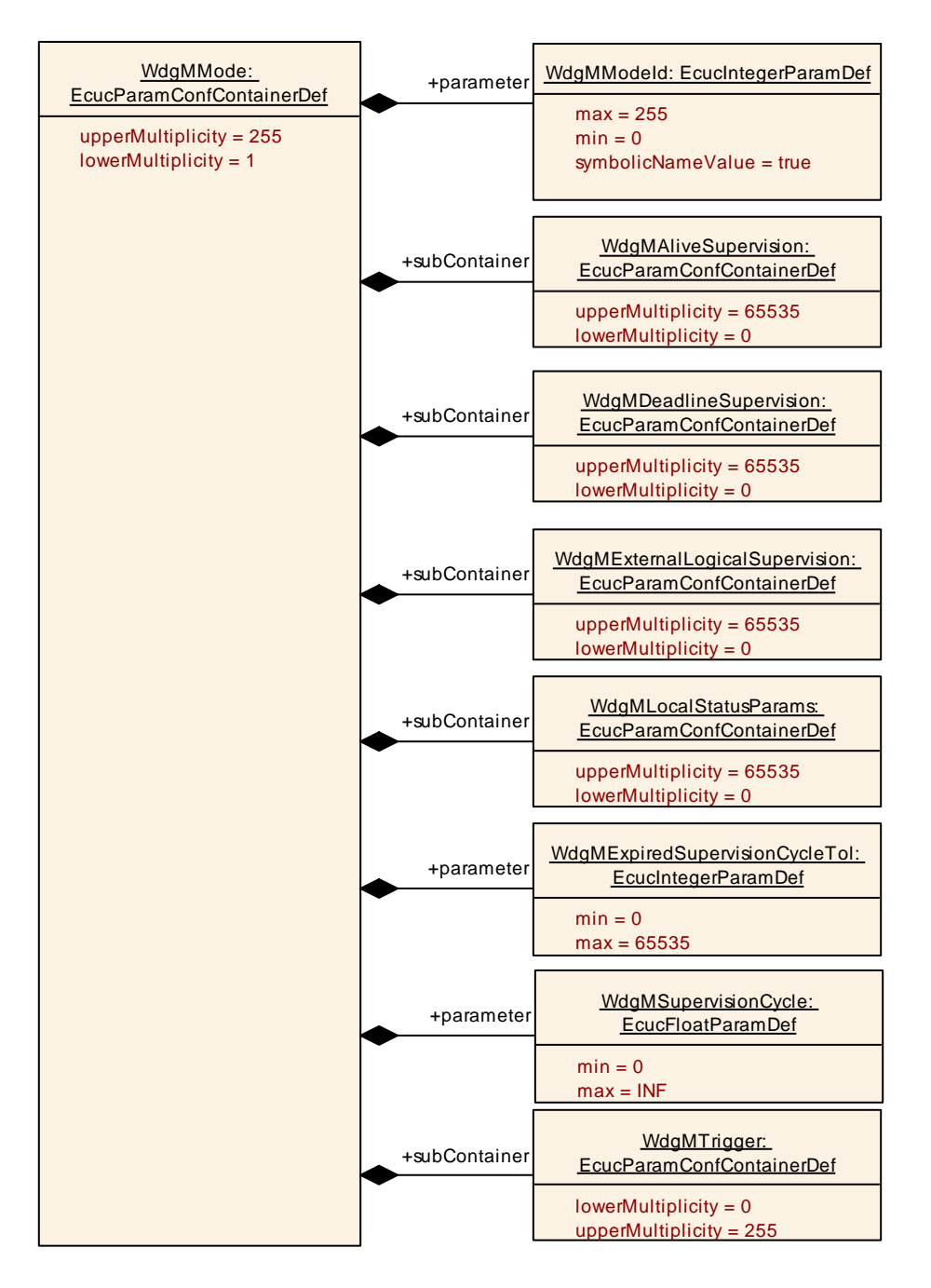

**Figure 23: Configuration Container WdgMMode**

## **10.2.11 WdgMAliveSupervision**

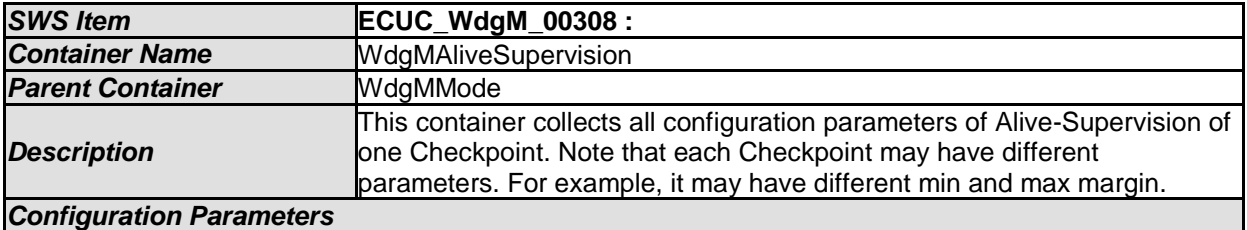

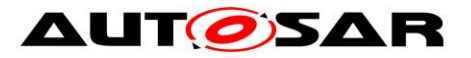

<span id="page-125-0"></span>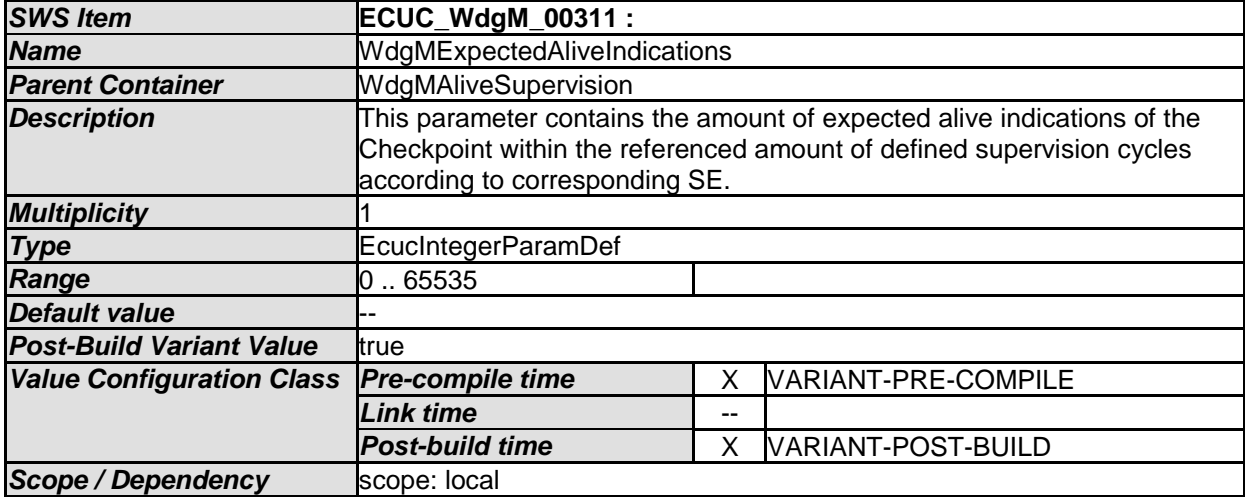

<span id="page-125-3"></span>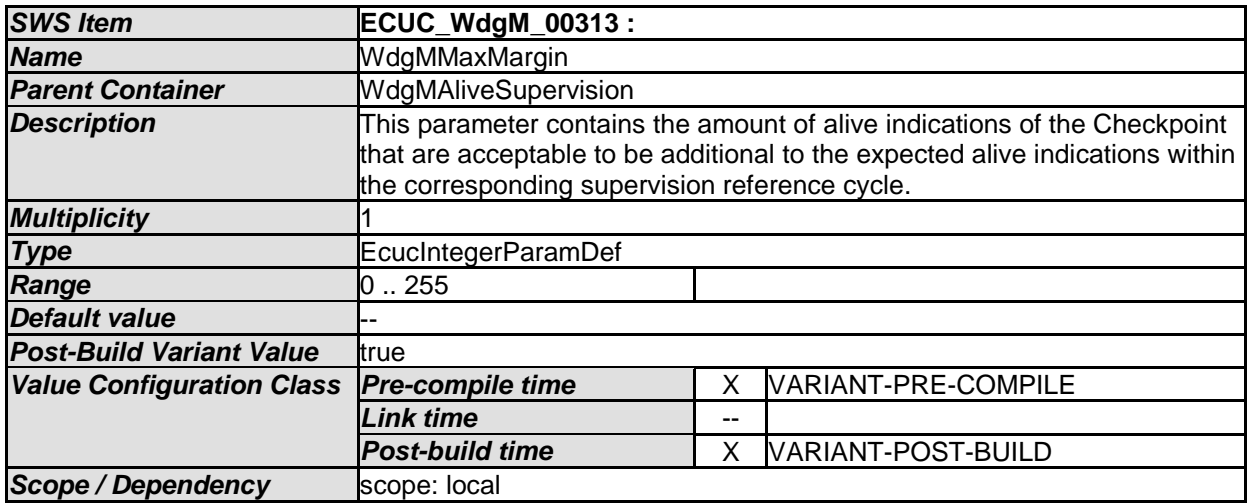

<span id="page-125-2"></span>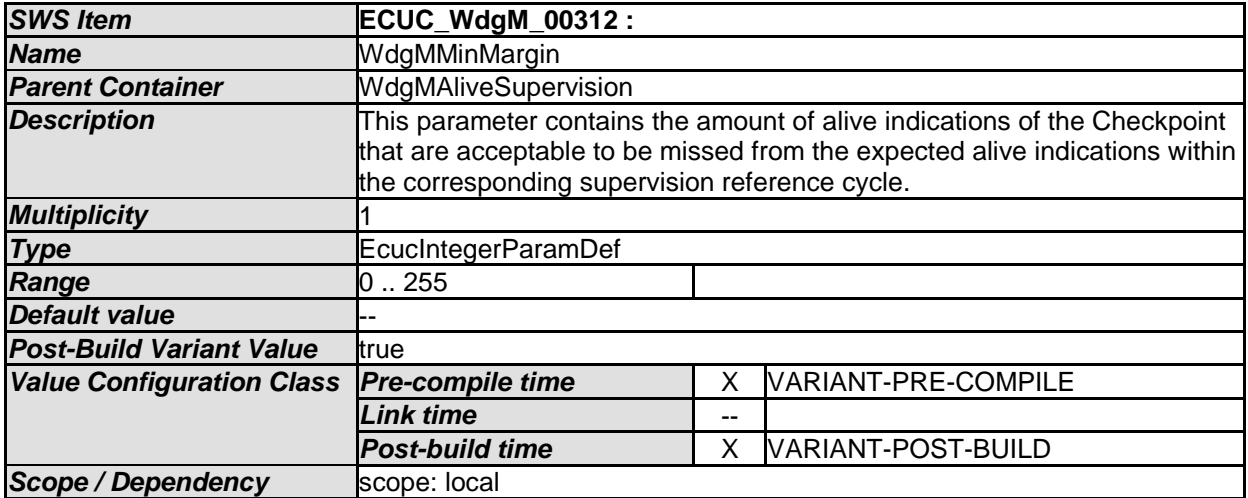

<span id="page-125-1"></span>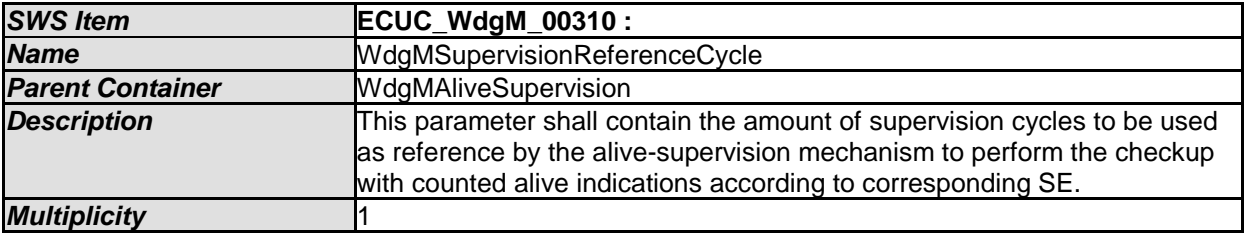

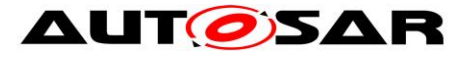

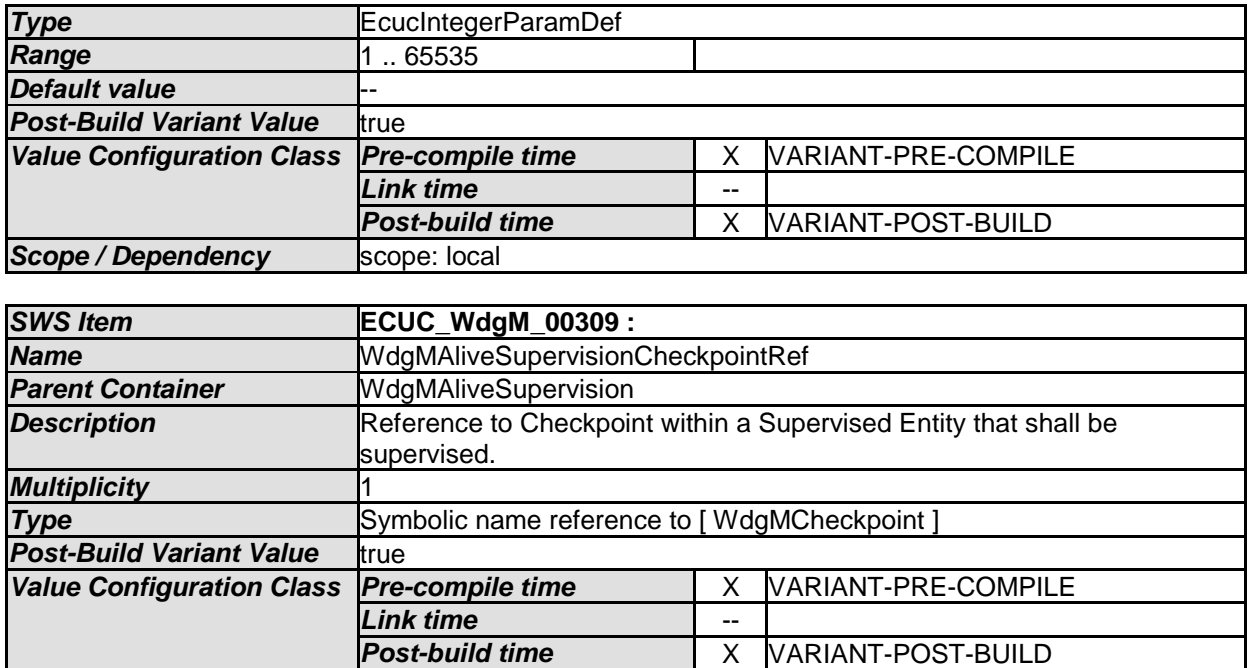

**Scope / Dependency** Scope: local

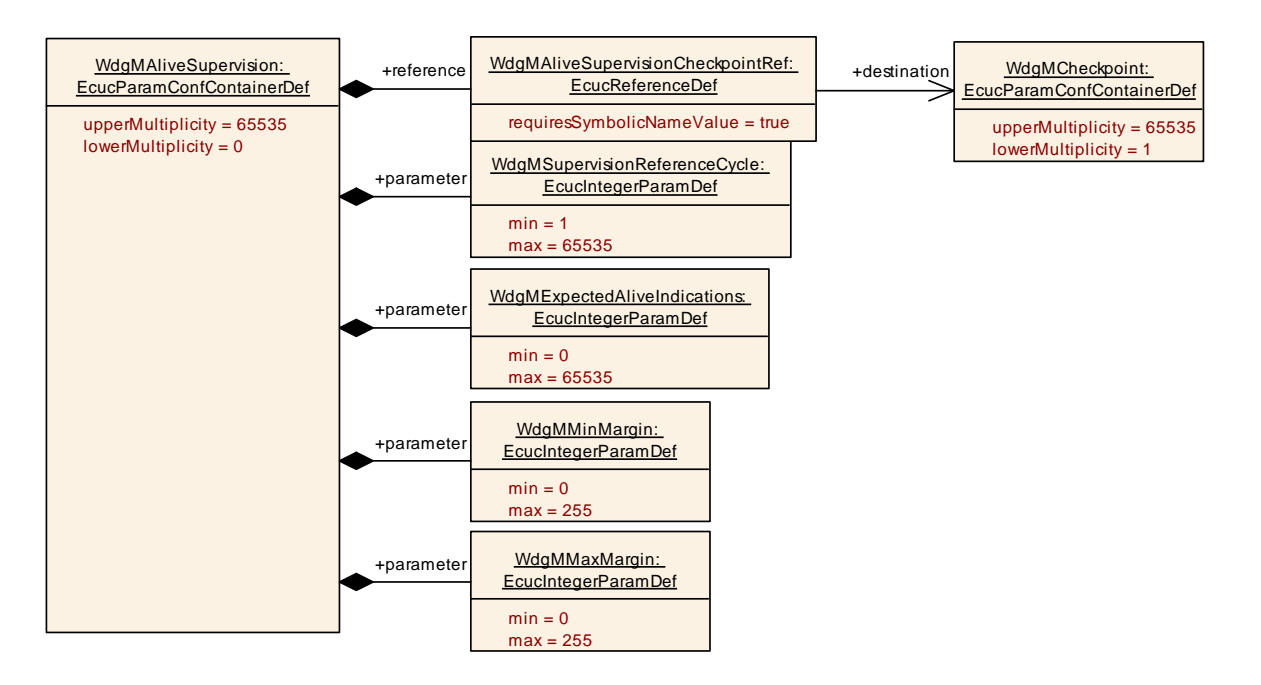

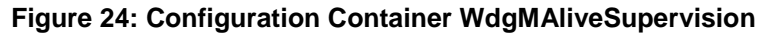

## **10.2.12 WdgMDeadlineSupervision**

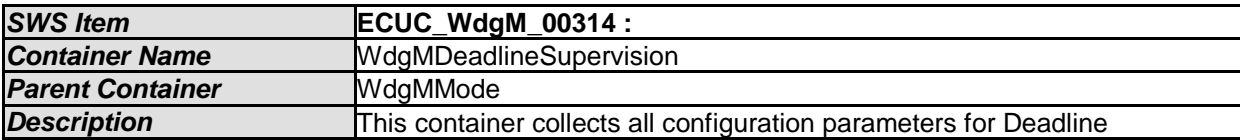

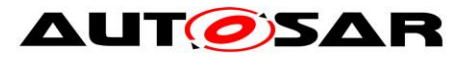

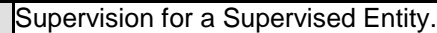

### *Configuration Parameters*

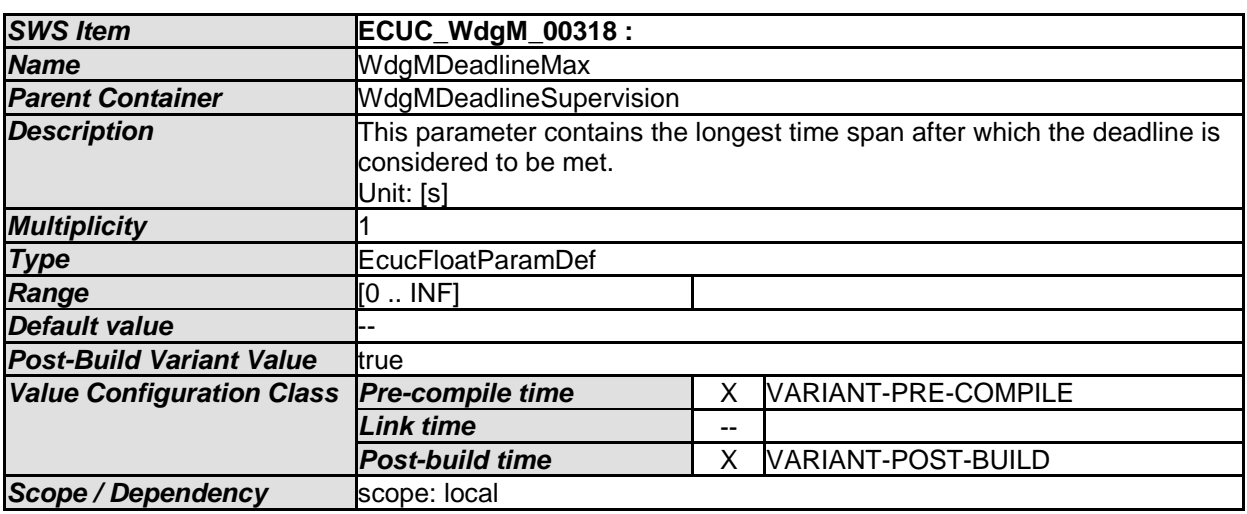

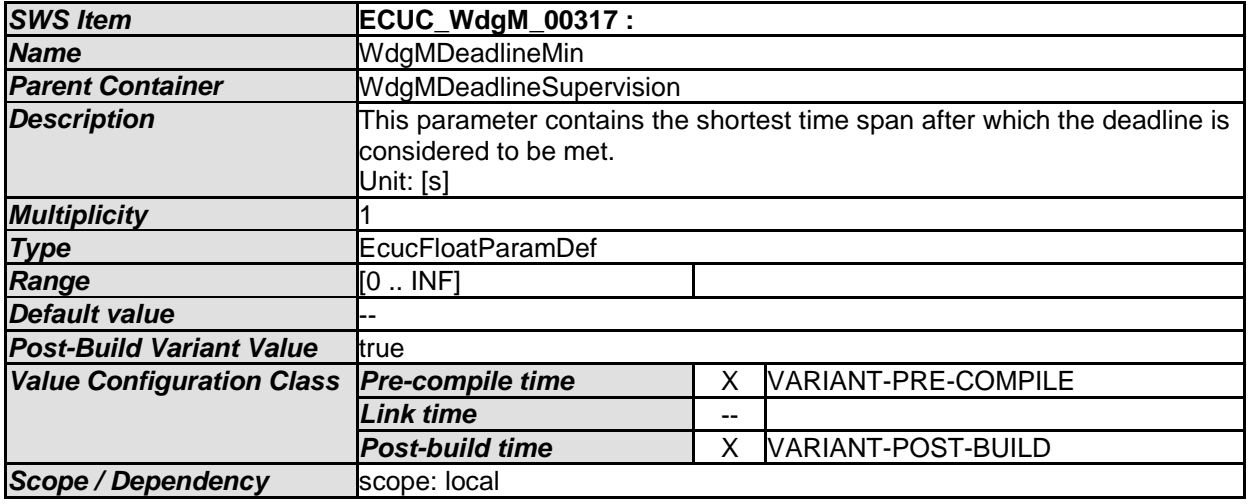

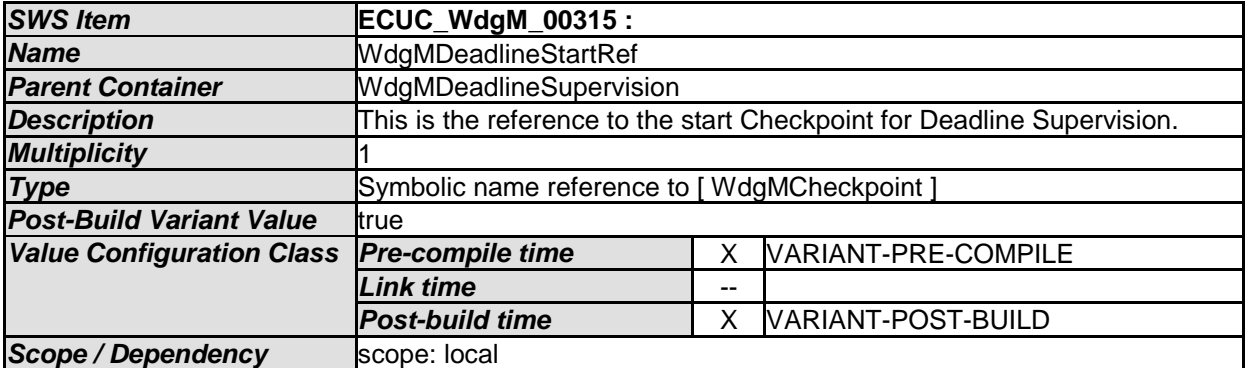

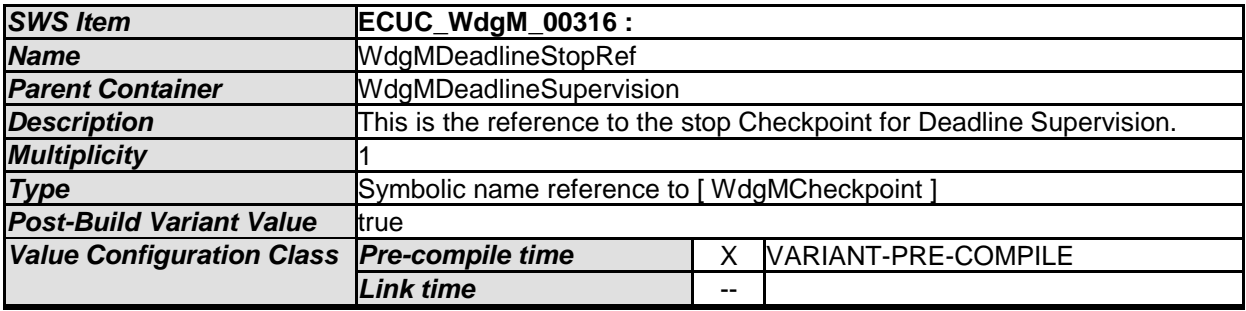

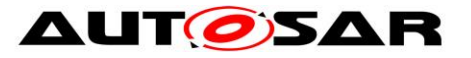

### Specification of Watchdog Manager AUTOSAR CP R20-11

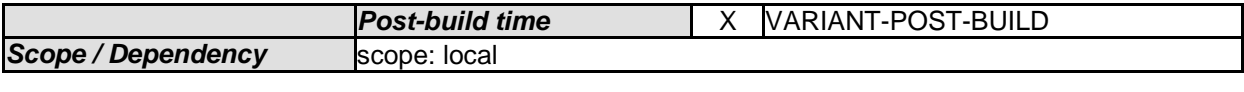

*No Included Containers* 

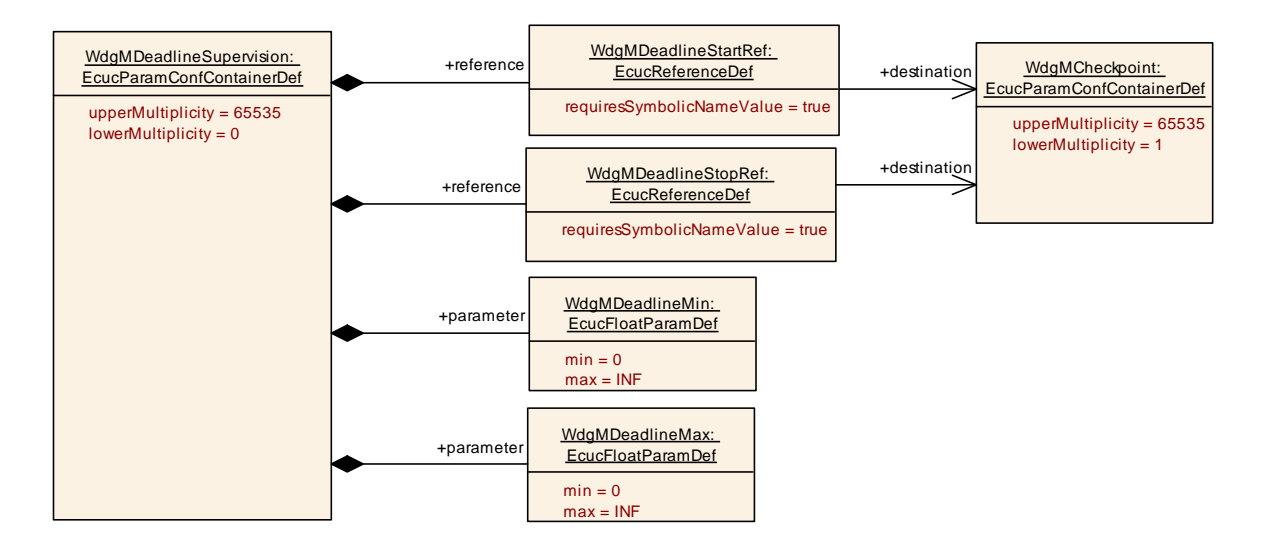

### **Figure 25: Configuration Container WdgMDeadlineSupervision**

## **10.2.13 WdgMExternalLogicalSupervision**

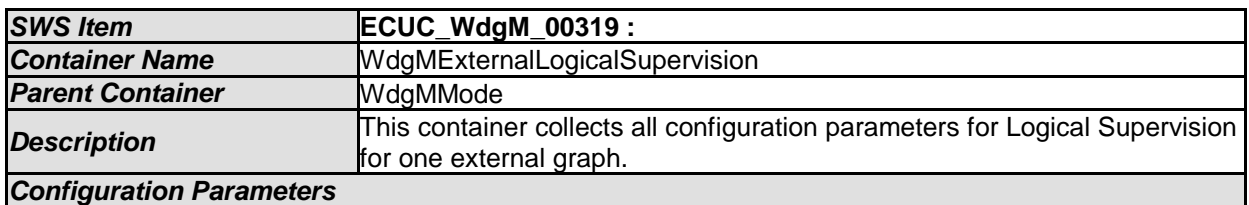

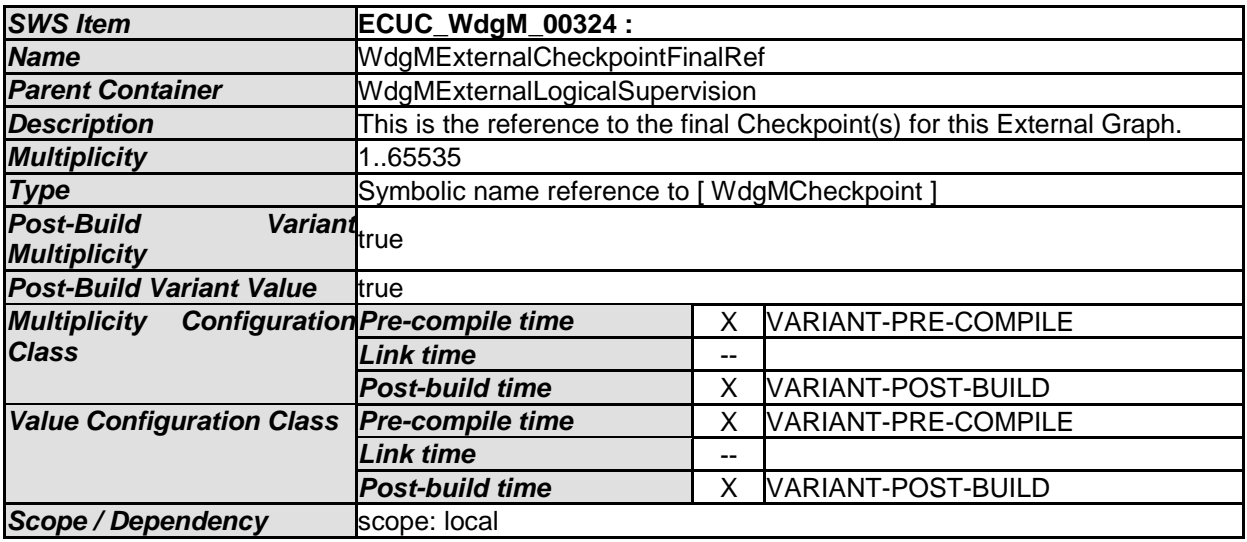

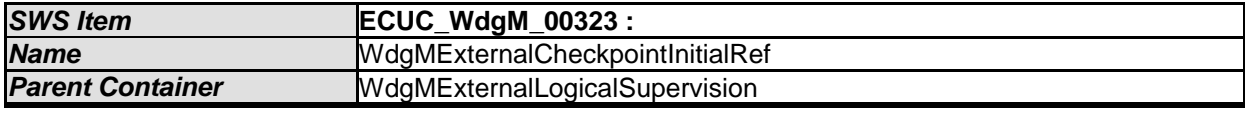

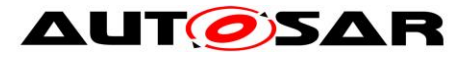

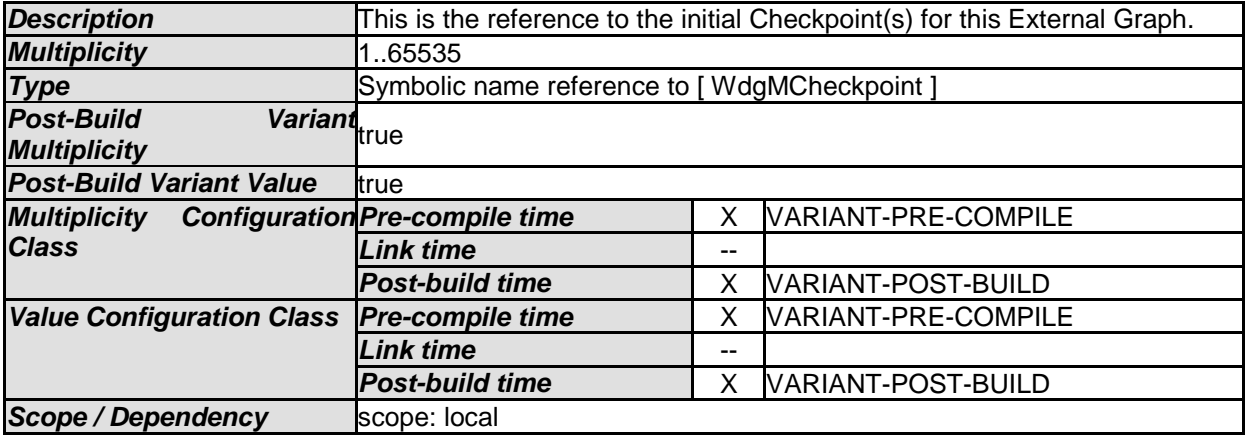

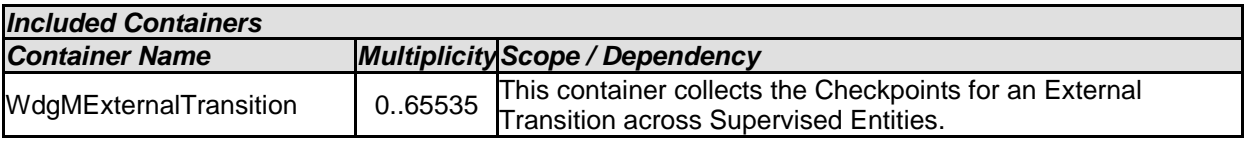

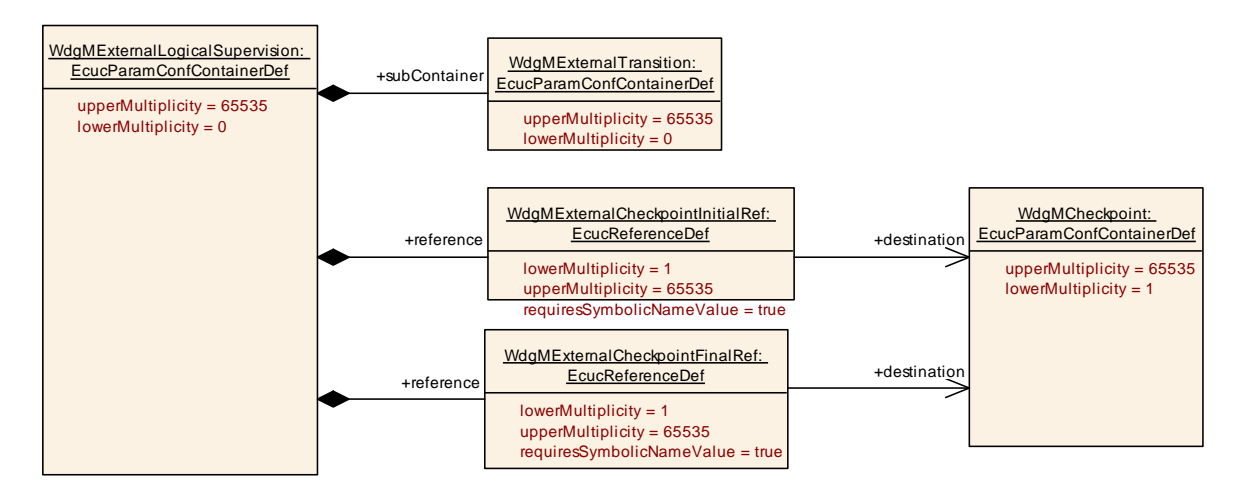

### **Figure 26: Configuration Container WdgMExternalLogicalSupervision**

## **10.2.14 WdgMExternalTransition**

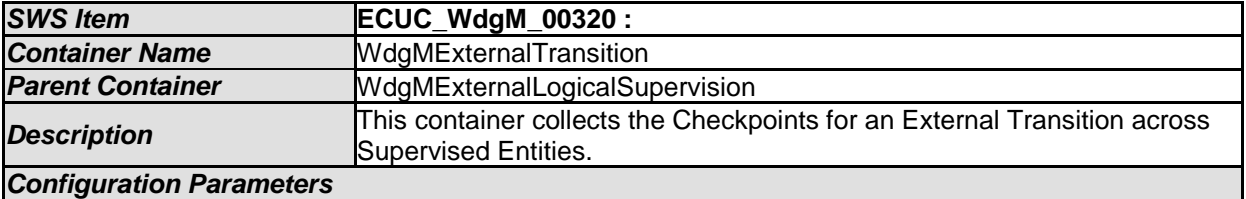

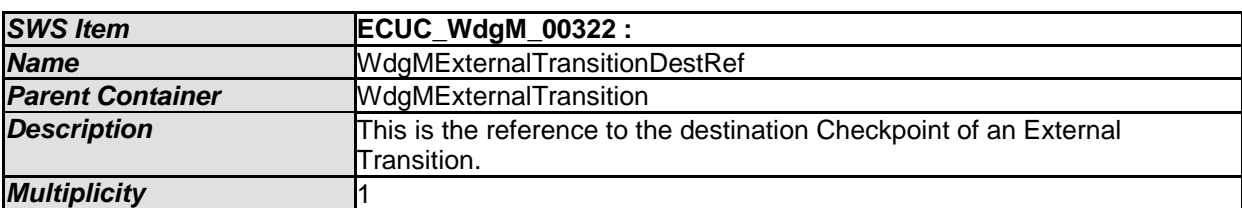

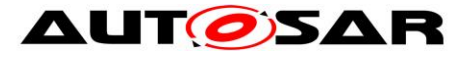

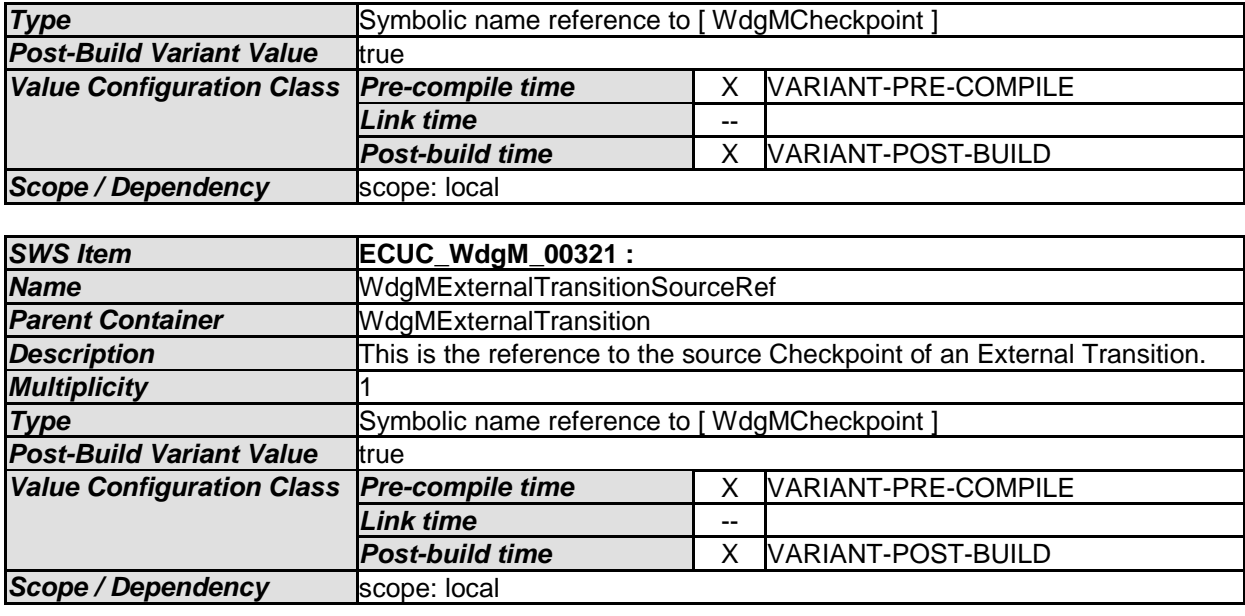

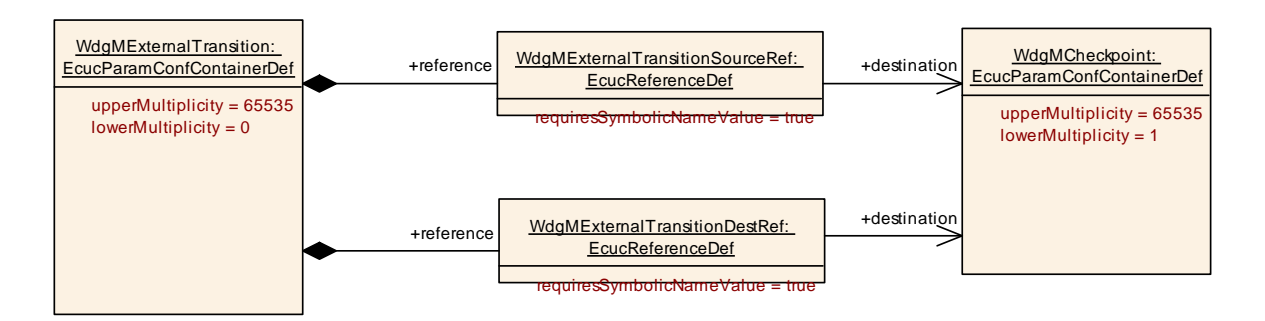

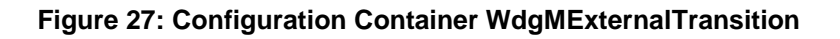

## **10.2.15 WdgMTrigger**

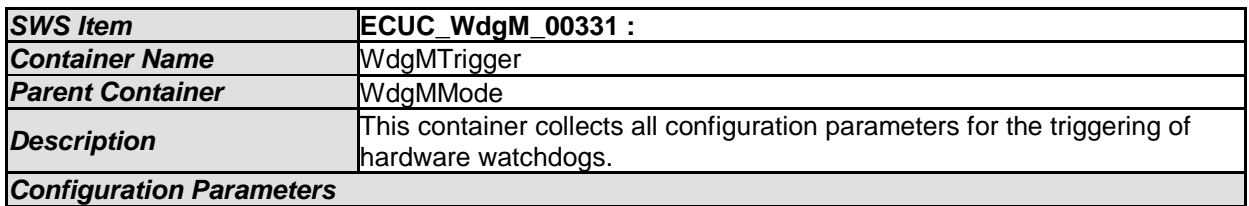

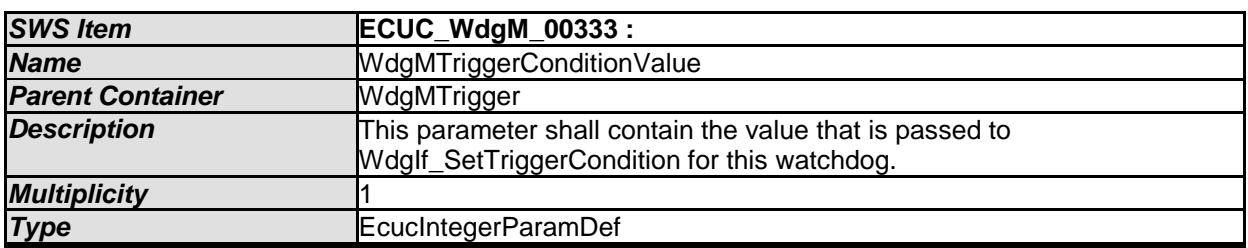

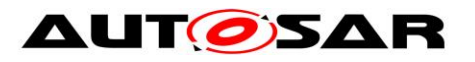

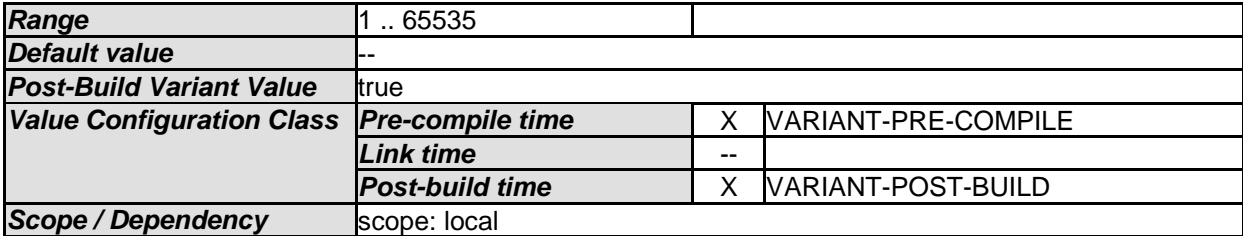

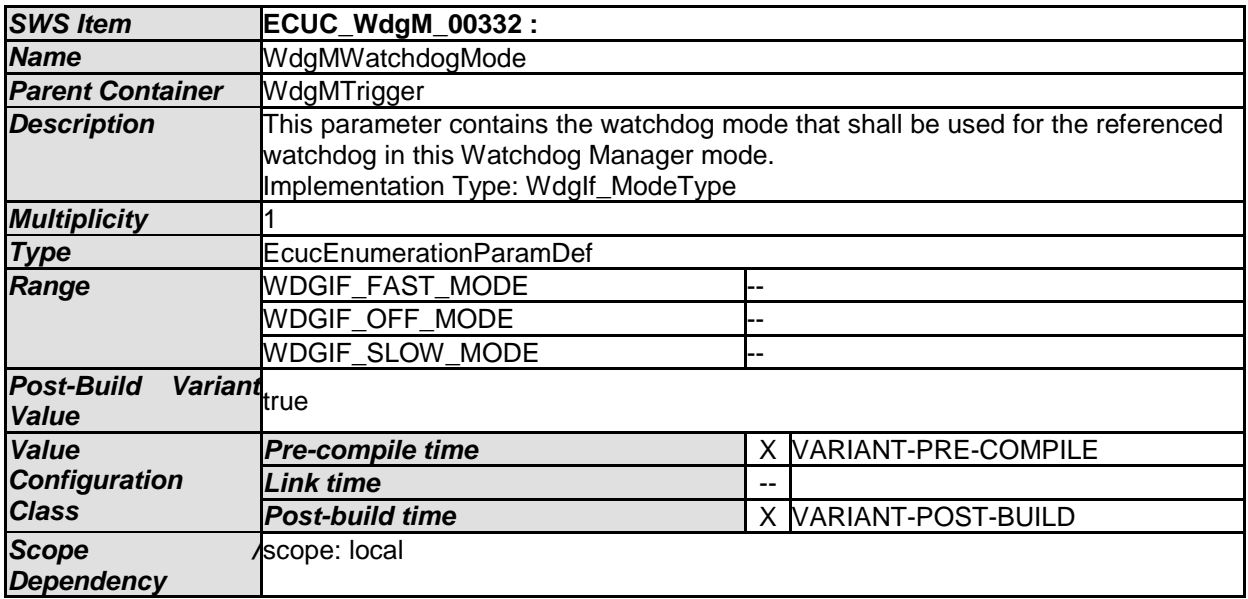

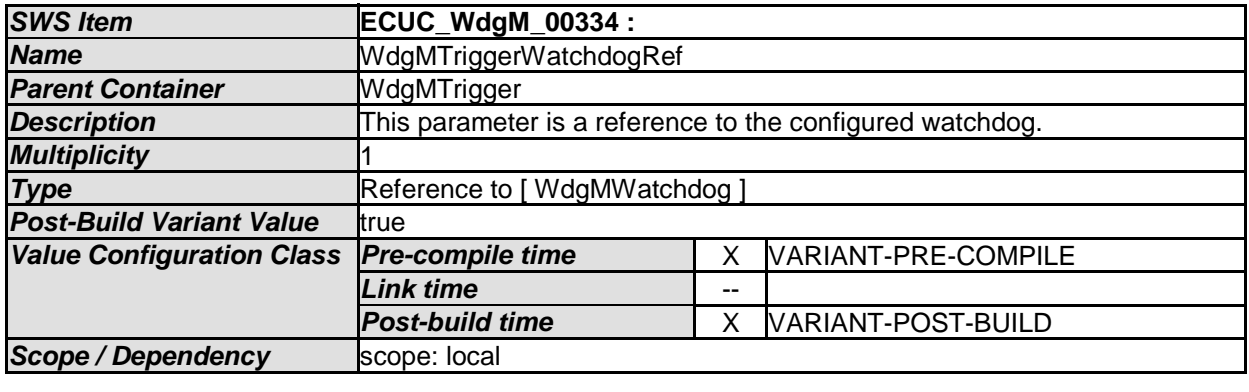

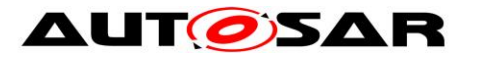

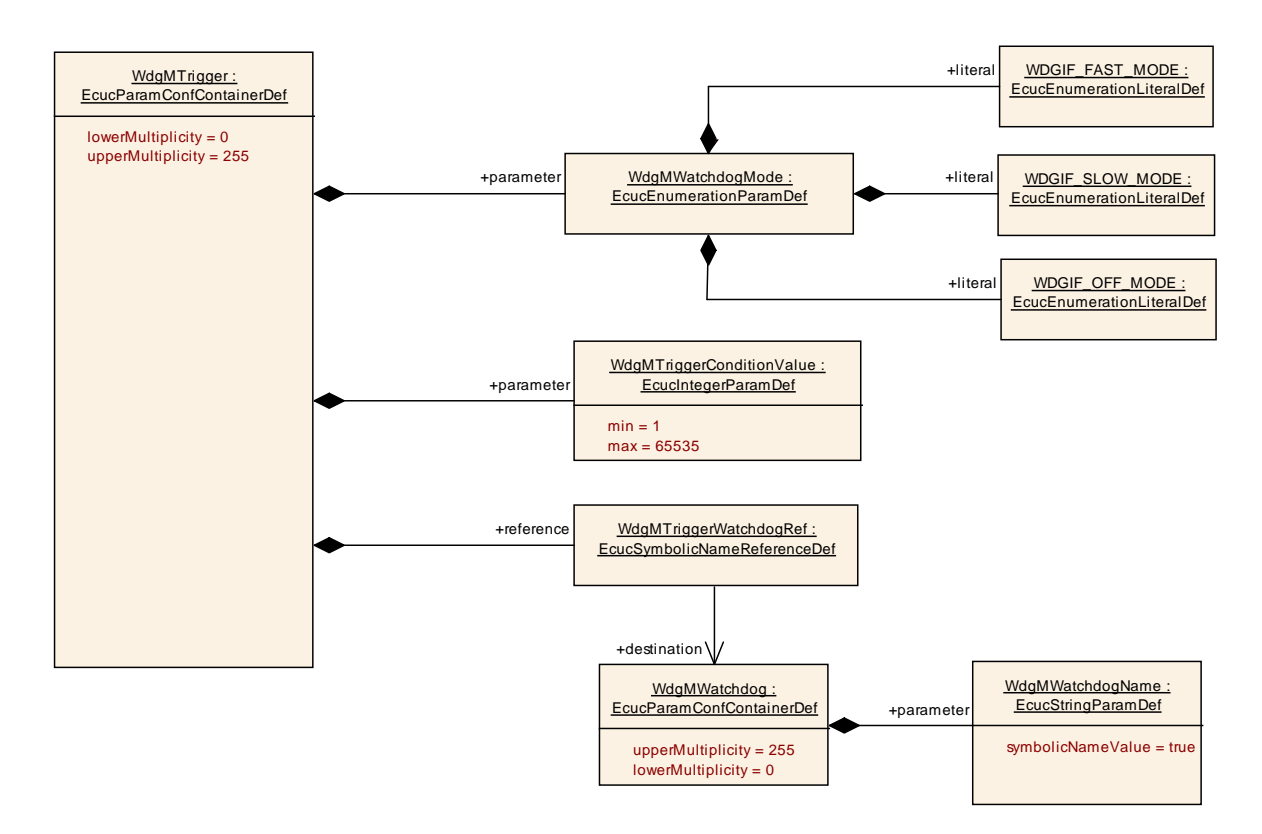

### **Figure 28: Configuration Container WdgMTrigger**

## **10.2.16 WdgMLocalStatusParams**

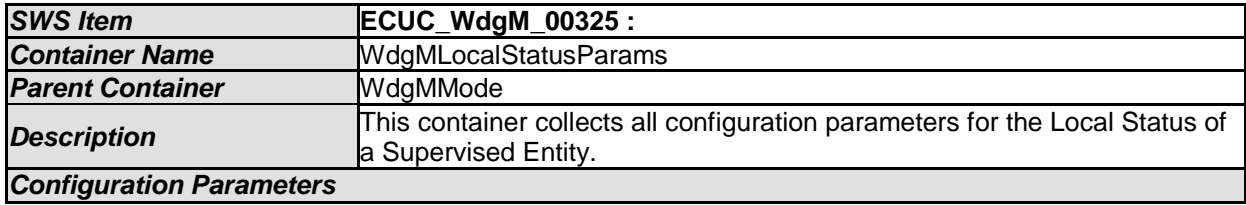

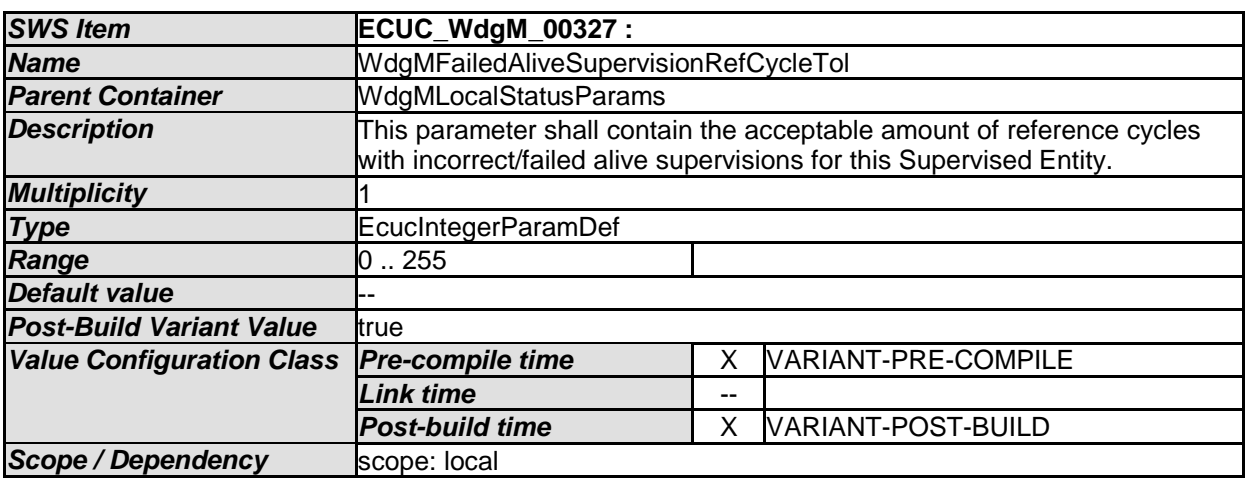

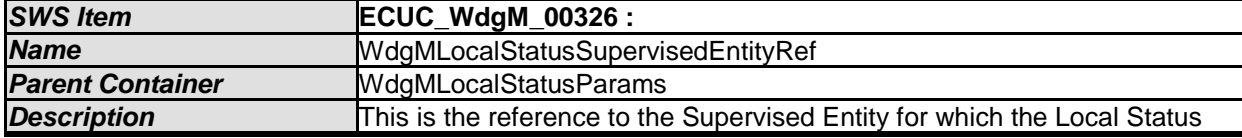

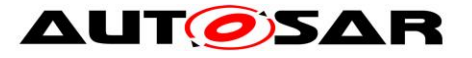

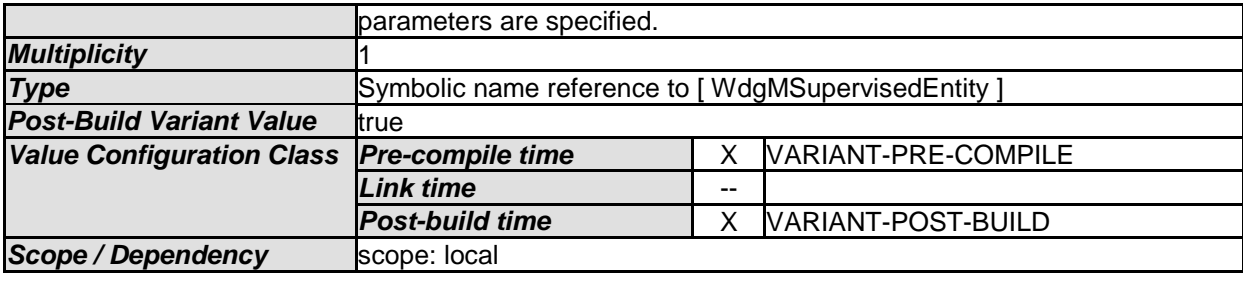

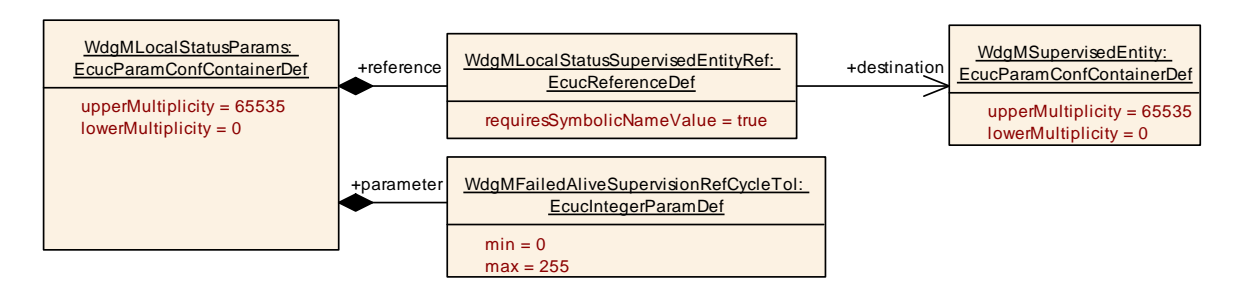

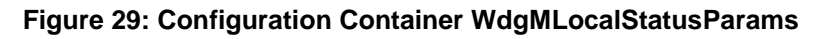

# **10.3Published Information**

For details refer to the chapter 10.3 "Published Information" in *SWS\_BSWGeneral.*

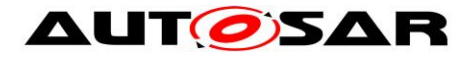

# **11 Annex A: Example Implementation of Alive Supervision Algorithm**

For the *Alive Supervision*, an algorithm to detect mismatching timing constraints of the *Checkpoints* is provided in order to clearly define the parameters needed for the *Alive Supervision*.

Doing this with incremental *Alive Counters* for the *Checkpoints* brings up a representation of aliveness by a counted number of *alive indications* in relationship with the *Alive Supervision* period.

With this approach, it must be possible to deal with two different scenarios:

A) The *alive indications* of a *Checkpoint* are expected to occur at least one time within one *supervision cycle*. The number of *alive indications (AI)* within one *supervision cycle (SC)* shall be counted.

B) The *alive indication* of a *Checkpoint* is expected to occur less often than the *supervision cycle*. The number of *supervision cycles (SC)* between two *alive indications (AI)* has to be counted.

To cope with these two scenarios, it is necessary to count both AI and SC.

We also need the parameter WdgMExpectedAliveIndications [\[ECUC\\_WdgM\\_00311\]](#page-125-0) (EAI) which represents the expected amount of *alive indications* of the *Checkpoint* within the referenced amount of *supervision cycles* also called *supervision reference cycle* [\[ECUC\\_WdgM\\_00310\]](#page-125-1) (SRC). The value of this parameter should have been determined during the design phase and defined by configuration.

To avoid the detection of too many supervision errors for the *Checkpoints*, there are parameters WdgMMinMargin [ECUC WdgM 00312] and WdgMMaxMargin [\[ECUC\\_WdgM\\_00313\]](#page-125-3) to define tolerances on the timing constraints.

WdgMMinMargin represents the allowed number of missing executions of the *Checkpoint*.

WdgMMaxMargin represents the allowed number of additional executions of the *Checkpoint*.

Therefore the algorithm becomes:

 $(n (AI) - n (SC) + f(EAI, SRC) \leq WdgMMaxMargin)$  and  $(n (AI) - n (SC) + f(EAI, SRC) \ge - WdgMMinMargin),$ 

where the function f is defined as

 $f(EAI, SRC) = SRC - EAI$ .

Note that f(EAI, SRC) has a constant value and can be preliminary computed if EAI and SRC are constant.

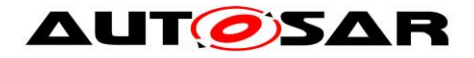

# **11.1Scenario A**

The *alive indications* (AI) of a *Checkpoint* are expected to occur at least one time within one *supervision cycle*.

Example: 2 alive indications are expected in one supervision cycle which represents the supervision reference cycle then the value of f(EAI, SRC) is:

f(EAI,  $SRC$ ) = 1 - 2 = -1

When SC occurs, the number of supervision cycles is incremented (n  $(SC) = 1$ ) and the regularly checkup is performed during each supervision cycle (supervision reference cycle = 1 supervision cycle) with the algorithm.

After performing the check, the current numbers of alive indications and supervision cycles are reset.

For our examples, Max and Min margins are set to 0 for more simplicity, so the algorithm used is

 $n (AI) - n (SC) + f(EAI, SRC) = 0.$ 

This brings the compare algorithm to a negative result if not enough alive indications occurred before the supervision cycle. If the number of alive indications fits exactly to the expected number the result is 0. If more alive indications have occurred, the number is bigger than 0.

The result of the algorithm represents exactly the number of "extra" alive indications within the last supervision cycle.

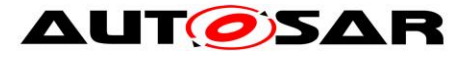

#### **scenario A : one or several alive indications within one supervision cycle**

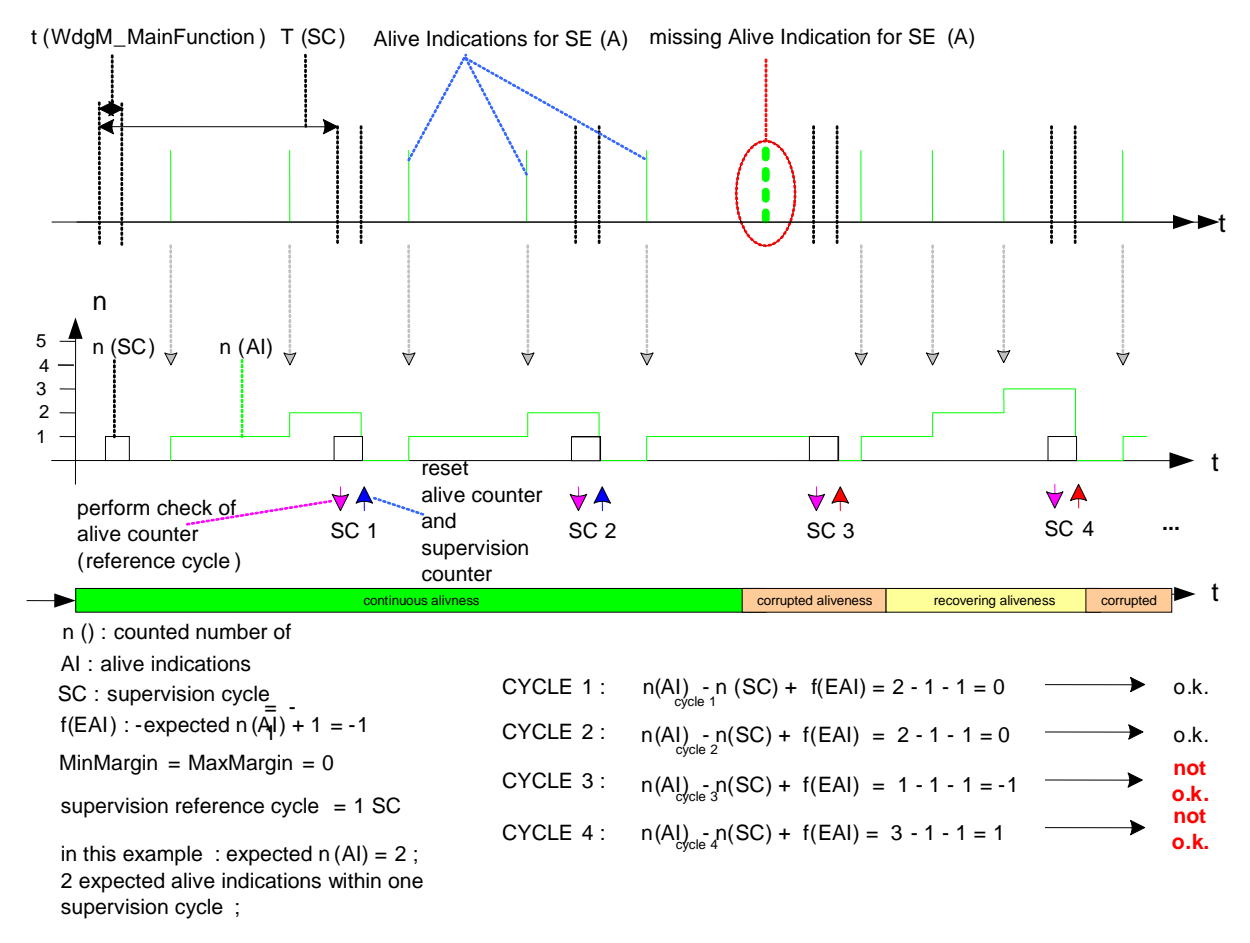

**Figure 30: Alive-supervision algorithm – Scenario A**

# **11.2Scenario B**

The *supervision cycle* is expected more often than the *alive indication*. In this case, we have to count the *supervision cycles*, which have occurred, until the *Alive Counter* is incremented again. The check of aliveness should be performed during each *supervision reference cycle* and the same algorithm should be used:

 $n$  (AI) –  $n$  (SC) + f(EAI, SRC) = 0

The *alive indication* must occur at least within a predefined number of *supervision cycles* which represent the *supervision reference cycle*.

Example: one *alive indication* is expected within 2 *supervision cycles* (*supervision reference cycle* = 2 *supervision cycles*):

 $f(EAI, SRC) = 2 - 1 = +1$ 

The *Alive Counter* has to be incremented by 1 with every *alive indication*. Aliveness should be evaluated in the *supervision cycle* corresponding to the *supervision reference cycle*. The compare-conditions of the algorithm remain in the same manner, but the detected incrementation of the *Alive Counter* should also invoke a reset of the *Alive Counter* and *Supervision Counter* after this compare-operation.

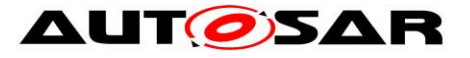

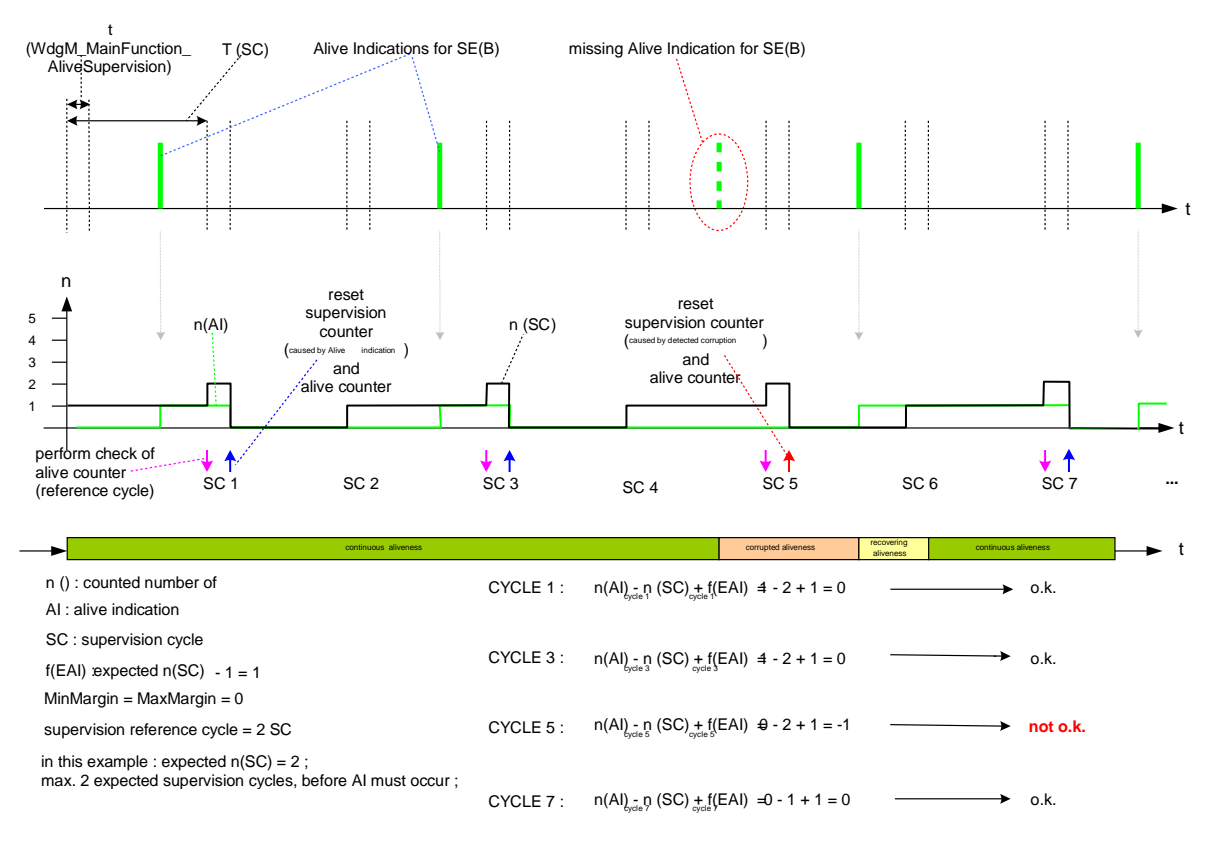

**scenario B : alive indication period longer than one supervision cycle**

**Figure 31: Alive Supervision algorithm – Scenario B**

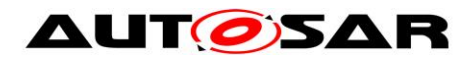

# **12 Not applicable requirements**

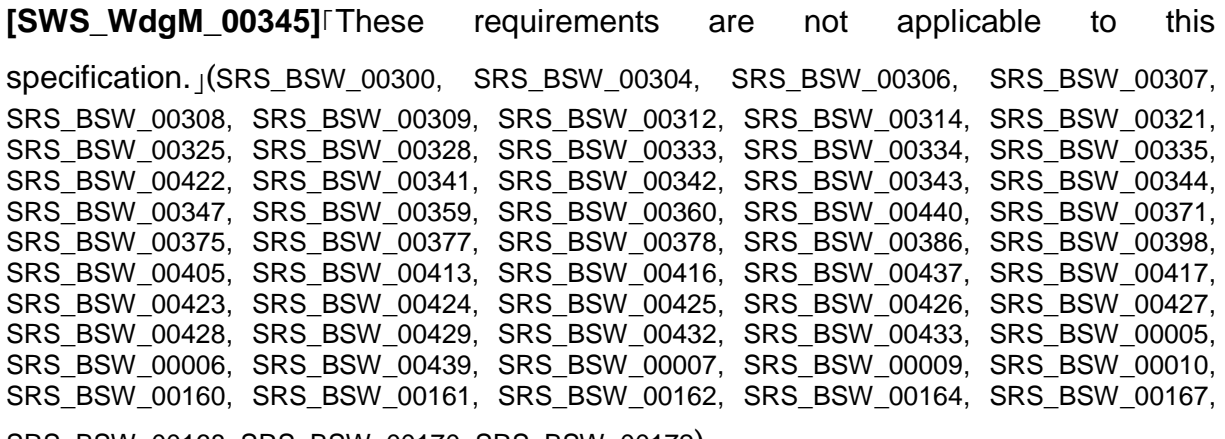

SRS\_BSW\_00168, SRS\_BSW\_00170, SRS\_BSW\_00172)